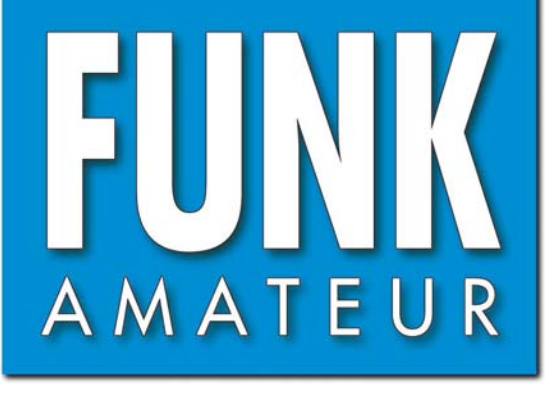

56. JAHRGANG · November 2007 56. JAHRGANG·November 2007<br>DEUTSCHLAND € 3,50·AUSLAND € 3,80 11 · 07

# Magazin für Amateurfunk Elektronik · Funktechnik

**D-STAR, GPS, Diversity-RX …**

**GICOM** 

MENU

 $-l$ ul $\overline{r}$ 

LOW

GMR

**GPS, Diversity**<br>Coms IC-E2820

**<sup>1158</sup> [Weinheimer UKW-Tagung](#page-13-0)**

**<sup>1162</sup> [P29NI von Kiriwina](#page-17-0)**

CHF 6,90 · DKK 32 · PLZ 15

:HF 6,90 · DKK 32 · PLZ 15

**[Der FT-450 im HF-Labor:](#page-20-0)  1165 Fakten, Fakten, Fakten**

**[High-End-Winradio G315](#page-27-0)  1172mit Onboard-DSP**

**1180 MW-Einkreiser mit Pfiff** 

1195 Selbst gebaut: Oszilloskop **mit OLED-Display**

**[Platzsparende Vertikals](#page-58-0) 1203 für 160 und 80 m**

**ICOM** DUAL BAND FM TRANSCEIVER

POST

G

DATA

# eder Hinsicht exzellent: **& FT-2000D**

# 200-W-Version jetzt lieferbar

Yaesu kennt die Wünsche seiner Kunden und präsentiert mit der FT-2000-Serie gleich zwei neue KW/6-m-Transceiver, die Funkamateure in aller Welt begeistern. Analoge und digitale Spitzentechnologie, modernste Features und die Performance eines High-End-Transceivers zu einem akzeptablen Preis.

Vieles von dem, was den FTDx9000 auszeichnet, findet sich serienmäßig im FT-2000 oder kann optional nachgerüstet werden. Egal, ob Sie sich für das Standardmodell FT-2000 entscheiden oder die 200-W-Ausführung FT-2000D wählen, Sie werden die einzigartige Faszination des DXens erleben wie nie zuvor.

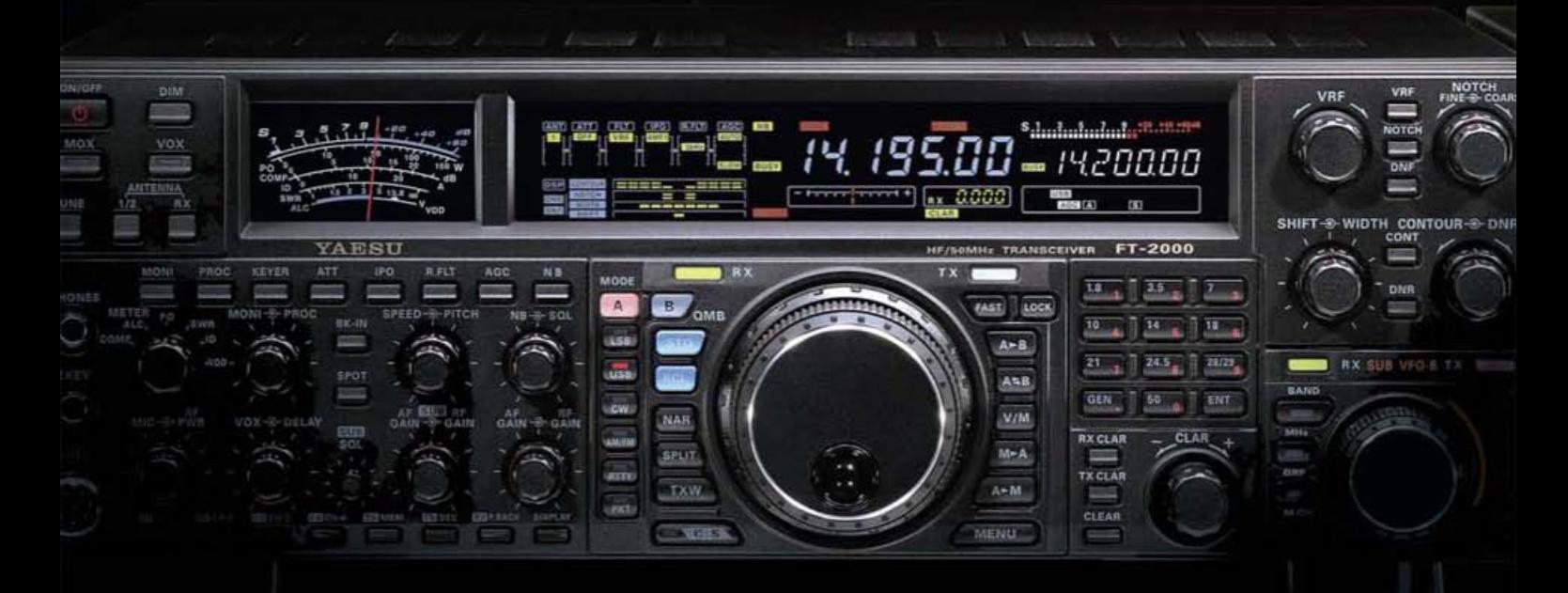

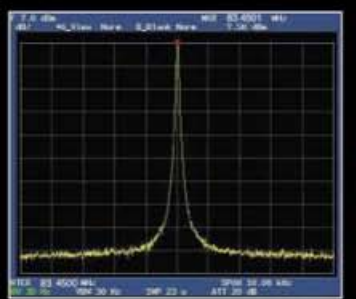

High-Speed-DDS mit 200-MHz-Digital-PPL: nebenwellenarmes LO-Signal

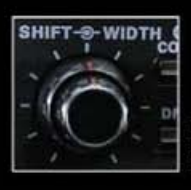

DSP in der ZF: **Bandbreite und Shift** 

Aktuelle Informationen zu YAESU-Produkten<br>finden Sie im Internet unter www.yaesu.com

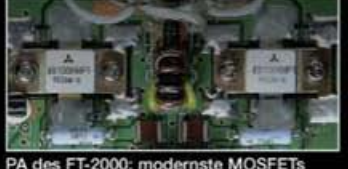

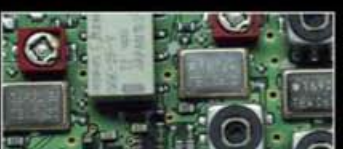

1. ZF: Drei Roofing-Filter bei 69,45 MHz

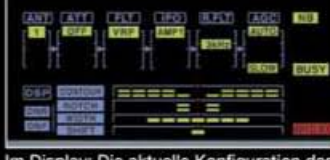

Im Display: Die aktuelle Konfiguration des<br>Empfängers ist mit einem Blick erfassbar

#### Weitere Besonderheiten:

- · digitale Sende- und Empfangsspeicher
- · Fernbedienung FH-2
- · Data Management Unit DMU-2000 als Zubehör erhältlich
- · mit bis zu drei optionalen µTune-Filtern erweiterbar
- · und vieles mehr...

Bitte informieren Sie sich bei Ihrem Yaesu-Händler

@2007 YAESU EUROPE B.V. Cessnalaan 24 P.O.Box 75525 1118 ZN Schiphol Niederlande Fax ++31-20-500-5278 E-Mail yaesu@xs4all.nl

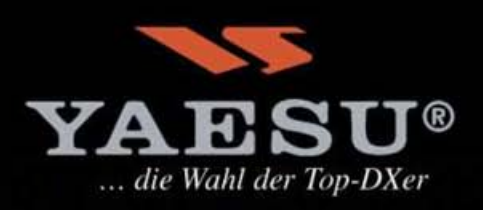

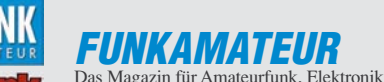

und Funktechnik **Herausgeber:** Dipl.-Jur. Knut Theurich, DGØZB<br>Internet: Willy funkamateur de **Internet:** [www.funkamateur.de](http://www.funkamateur.de) **Verlag:** Box 73 Amateurfunkservice GmbH Berliner Straße 69, 13189 Berlin Tel.: (0 30) 44 66 94-60 · Fax: -69 **Abo-Verwaltung:** Angela Burkert, Tel.: (0 30) 44 66 94-60 Abo@funkamateur.de **Leserservice:** Dipl.-Ing. Peter Schmücking, DL7JSP, Tel.: (0 30) 44 66 94-72, shop@funkamateur.de **Chefredakteur:** Dr.-Ing. Werner Hegewald, DL2RD (Amateurfunktechnik) Redaktion@funkamateur.de Tel.: (0 30) 44 66 94-59 **Redakteure:** Dipl.-Ing. Ingo Meyer, DK3RED<br>(Elektronik/Computer) *Elektroni* Elektronik@funkamateur.de Tel.: (0 30) 44 66 94-57 Wolfgang Bedrich, DL1UU<br>(Amateurfunkpraxis/QTC) *QTC@funkamateur.de*<br>Tel.: (0 30) 44 66 94-54 Harald Kuhl, DL1ABJ (Rundfunk/CB/Jedermannfunk) CBJF@funkamateur.de **Anschrift:** Redaktion FUNKAMATEUR, Berliner Straße 69, 13189 Berlin **Fachberatung:** Dipl.-Ing. Bernd Petermann, DJ1TO postbox@funkamateur.de

**Ständige freie Mitarbeiter:** Dr. M. Dornach, DL9RCF, DX-Berichte; J. Engelhardt, **Standige Hele Mitalbellei:** Dr. Mr. Domach, DE9H0H, Packet-QTC; Th. Frey, HB9SKA, Sat-QTC; F. Janda, OK1HH, Ausbreit P. John, DL7YS, UKW-QTC; F. Langner, DJ9ZB, DX-Infos; B. Mischlewski, DF2ZC,<br>UKW-QTC; P. Monioudis, HB9IQB, HB9-QTC; Th. M. Rösner, DL8AAM, IOTA-QTC;<br>W.-D. Roth, DL2MCD, Unterhaltungselektronik/PC; F. Rutter, DL7UFR, Techn Dr.-Ing. K. Sander, Elektronik; H. Schönwitz, DL2HSC, SOTA-QTC; C. Stehlik, OE6CLD, OE-QTC; M. Steyer, DK7ZB, Antennen; R. Thieme, DL7VEE, DX-QTC; A. Wellmann, DL7UAW, SWL-QTC; N. Wenzel, DL5KZA, QSL-Telegramm; H.-D. Zan-der, DJ2EV, EMV(U); P. Zenker, DL2FI, QRP-QTC

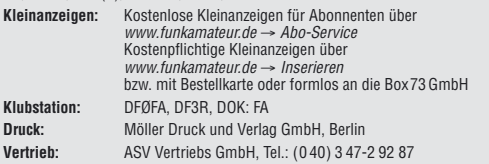

**Manuskripte:** Für unverlangt eingehende Manuskripte, Zeichnungen, Vorlagen u. A. schließen wir jede Haftung aus. Wir bitten vor der Erarbeitung umfang-<br>reicher Beiträge um Rücksprache mit der Redaktion – am besten telefonisch.<br>Manuskripthinweise auf [www.funkamateur.de](http://www.funkamateur.de) unter "Mitmachen".

**Kein Teil dieser Publikation darf ohne ausdrückliche schriftliche Genehmigung des Verlages in irgendeiner Form reproduziert oder unter Verwendung elektronischer Systeme verarbeitet, vervielfältigt, verbreitet oder im Inter-net veröffentlicht werden.**

**Haftung:** Alle Beiträge, Zeichnungen, Platinen, Schaltungen sind urheberrechtlich<br>geschützt. Außerdem können Patent- oder andere Schutzrechte vorliegen. Die<br>gewerbliche Herstellung von in der Zeitschrift veröffentlichten das gewerbliche Programmieren von EPROMs usw. darf nur durch vom Verlag autorisierte Firmen erfolgen. Die Redaktion haftet nicht für die Richtigkeit und Funktion der veröffentlichten Schaltungen sowie technischen Beschreibungen. Beim Herstellen, Veräußern, Erwerben und Betreiben von Funksende- und -empfangseinrichtungen sind die gesetzlichen Bestimmungen zu beachten. Bei Nichtlieferung ohne Verschulden des Verlages oder infolge von Störungen des Arbeitsfriedens bestehen keine Ansprüche gegen den Verlag.

**Erscheinungsweise:** FUNKAMATEUR erscheint monatlich jeweils am letzten Dienstag des Vormonats. Inlandsabonnenten erhalten ihr Heft vorher.

**Heftpreise beim Kauf im Zeitschriftenhandel: Deutschland 3,50 €,**Euro-Ausland 3,80 €, Schweiz 6,90 CHF, Dänemärk 22 DKK, Polen 15 PLZ

**Inland-Abonnements mit uneingeschränkter Kündigungsmöglichkeit: 36,– für 12 Ausgaben (3,–/Heft)** (als PLUS-Abo 42,–).

**Inland-Jahresabonnement für 12 Ausgaben 34,80 (2,90/Heft)** bei Lastschrift vom Girokonto (als PLUS-Abo 40,80); **Schüler/Studenten** gegen Nachweis nur 29,80 (als PLUS-Abo 35,80).

**Jahresabonnement: Ausland für 12 Ausgaben 39,90** (als PLUS-Abo 45,90)**;** nach Übersee per Luftpost **72,–** (als PLUS-Abo 78,–). Schweiz 69,– CHF (als PLUS-Abo 79,– CHF)

**PLUS-Abonnement:** 12 Ausgaben plus Jahrgangs-CD jeweils 6,– Aufschlag. Die CD wird Ende Dezember mit dem Heft 1 des Folgejahrgangs geliefert. **Kündigungen** von Jahresabonnements bitte der Box 73 Amateurfunkservice GmbH 6 Wochen vor Ablauf schriftlich anzeigen.

In den Abonnementpreisen sind sämtliche Zustell- und Portokosten enthalten. Preisänderungen müssen wir uns vorbehalten.

**Bestellungen von Abonnements** bitte an die Box 73 Amateurfunkservice GmbH oder online auf unserer Homepage [www.funkamateur.de](http://www.funkamateur.de) **Bankverbindung in Deutschland**: Box 73 Amateurfunkservice GmbH Konto 659992108, Postbank Berlin, BLZ 10010010

**Überweisungen aus dem Euro-Ausland**: Box 73 Amateurfunkservice GmbH IBAN DE18 1001 0010 0659 9921 08, BIC (SWIFT) PBNKDEFF **Bankverbindung in der Schweiz**: Box 73 Amateurfunkservice GmbH,

Konto 40-767909-7, PostFinance, Währung SFr

**Anzeigen**: Zurzeit gilt die Preisliste Nr. 17 vom 1.1.2007. Für den Inhalt der<br>Anzeigen sind allein die Inserenten verantwortlich.<br>**Private Kleinanzeigen**: Abonnenten können pro Ausgabe eine bis zu 200 Zeichen

lange private Kleinanzeige kostenlos veröffentlichen, wenn diese online beauftragt<br>wird. Schriftlich oder per Fax beauftragte private Kleinanzeigen bis zu 10 Zeilen<br>mit je 35 Anschlägen kosten bei Vorkasse (Bargeld oder Ko

einzug) pauschal 5 €. Jede weitere Zeile kostet 1 € zusätzlich.<br>**Gewerbliche Anzeigen**: Mediadaten bitte beim Verlag anfordern oder als PDF-<br>File von *[www.funkamateur.de/imp/FA\\_Media.pdf](http://www.funkamateur.de/imp/FA_Media.pdf)* downloaden. **Vertriebs-Nr. A 1591· ISSN 0016-2833**

**Redaktionsschluss:** 9. 10. 2007 **Erstverkaufstag:** 23. 10. 2007

**Druckauflage:** 43 200

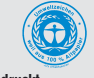

**Der FUNKAMATEUR wird weitgehend auf Recyclingpapier gedruckt. © 2007 by Box 73 Amateurfunkservice GmbH · Alle Rechte vorbehalten**

# **Editorial**

# **Messen oder nicht messen?**

*Gelegentlich erreichen uns Fragen von Lesern zu unseren Testberichten – warum der Transceiver X zwar getestet, aber nicht gemessen wurde, wo denn der längst überfällige Bericht zum Handfunkgerät Y bliebe, warum man denn dem Mobilgerät Z so viel Platz gewidmet habe usw. Daher möchten wir heute zu diesem Thema etwas ausführlicher Stellung nehmen.*

*Wir gehen bei den Gerätevorstellungen nach einem Stufenprogramm vor: So gut wie alle Geräte bekommen ihren Platz auf den Marktseiten, teilweise schon lange vor Verfügbarkeit auf dem hiesigen Markt. Das soll auch Gerüchten Fakten entgegensetzen. Soweit es die verfügbaren Daten hergeben, entwickelt sich daraus ein Typenblatt, das wir etwa zeitgleich mit der Markteinführung zu platzieren versuchen. Langjährige Abonnenten dürften bereits über einen satten Fundus an derartigem Datenmaterial verfügen, das übrigens auch die Grundlage des beliebten Buches "Preise und Daten" bildet.*

*Wenn ein Gerät durch besonders interessante Eigenschaften Furore macht, stellen wir dieses in knapper Form möglichst frühzeitig vor. Hierbei geht es nicht um eine Wiedergabe des Herstellerprospektes, sondern um eine nüchterne Beschreibung der neuen Funktionen und das Klarmachen von Unterschieden zu Vorgängern sowie Pendants der Mitbewerber. Diese Berichte beruhen auf intensivem Handbuchstudium und der Verifizierung an einem Mustergerät, wobei wir besonderen Wert auf Feinheiten legen, die in den Werbeschriften oft verloren gehen. Der Beitrag zum FTM-10 in FA 9/07 ist ein typisches Beispiel dafür.*

*Was die neuen Funktionen wirklich wert sind, ist dagegen Gegenstand von Praxistests: Hier vergleichen erfahrene Operateure Neues mit Bewährtem und halten gegebenenfalls mit Kritik nicht hinterm Berg. Wir hoffen, dass wir Sie beim FT-450 und beim IC-E2820 in der vorigen bzw. in dieser Ausgabe nicht enttäuscht haben.*

*Nur dort, wo wirklich ein allgemeines Interesse zu vermuten ist, setzen wir noch einen drauf und geben Messungen in Auftrag. Das betrifft Geräte, die technologisch einen deutlichen Schritt nach vorn machen, die wegen ihres einzigartigen Preis-Leistungs-Verhältnisses im Fokus stehen oder als Dauerläufer prädestiniert sind. Messungen wie am IC-R9500 in FA 7/07 oder beim FT-450 ab S.1165 erfordern allerdings viel Zeit, und teilweise müssen spezielle Messhilfsmittel erst beschafft oder hergestellt werden. Das können nur Enthusiasten bewerkstelligen, die selbst als aktive Funkamateure ein brennendes Interesse an der Durchführung derartiger Aktionen mitbringen.* 

*Freilich ist so etwas nicht zum Nulltarif zu haben, was es uns jedoch wert ist, um Ihnen den Geräteeigenschaften adäquate Untersuchungen präsentieren zu können. Ungeachtet von im Hinblick auf die Vergleichbarkeit identischen Messverfahren möchten wir Ihnen keine "Fließbandarbeit" anbieten. Dabei haben wir selbstredend nicht dieselbe Power wie die QST mit ihrer durch die Größe der USA bedingt etwa vierfachen Auflage, weshalb uns in manchen Fällen lediglich ein Verweis auf die dort gewonnenen Ergebnisse bleibt.* 

*Wir sind froh, in Christian Reimesch, DL2KCK, einen zuverlässigen und kompetenten Partner gefunden zu haben, der nun bereits seit mehr als zwölf Jahren für uns Messungen durchführt und sich damit dem legendären Niveau von Günter Schwarzbeck, DL1BU, nähert.*

Werner Nywal 962RD

*Werner Hegewald, DL2RD*

# **Amateurfunk**

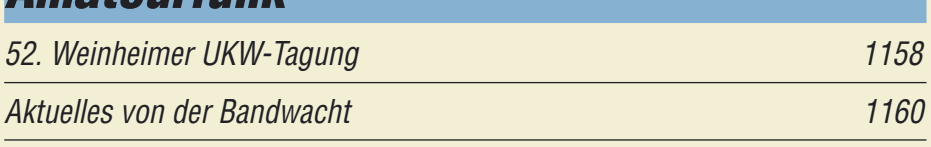

QRV als P29NI: Funkexpedition nach Kiriwina, Papua-Neuguinea

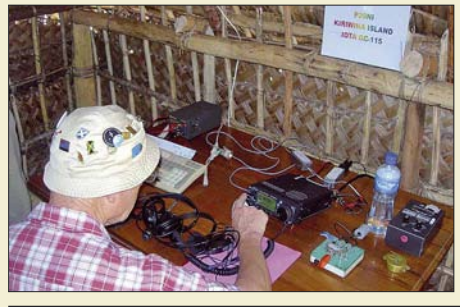

1162 *Nach einem früheren Besuch der D'Entrecasteaux-Inseln organisierte Derek, G3KHZ, erneut einen Trip nach Papua-Neuguinea. Außerhalb ihrer Funkaktivitäten lernten er und seine Begleiter Vincent, G0LMX, Hans, SM6CVX, und Stig Nyman auf den Trobriand-Inseln hilfsbereite Menschen sowie deren Bräuche kennen. Foto: G3KHZ*

Yaesus neuer Einsteigertransceiver: FT-450 – mehr drin als reinpasst (2) 1165

# Spitzentechnologie im Amateurfunk: Icom IC-E2820

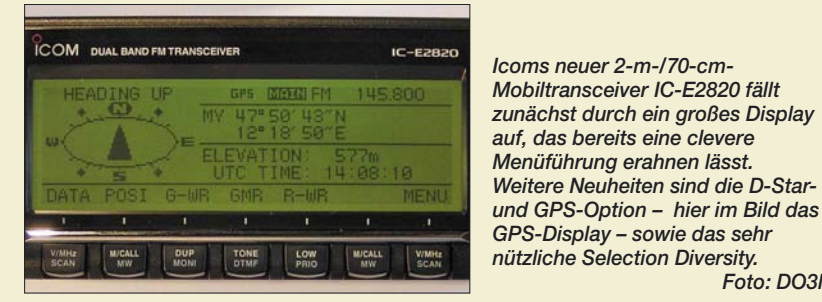

### Die SteppIR-Antenne

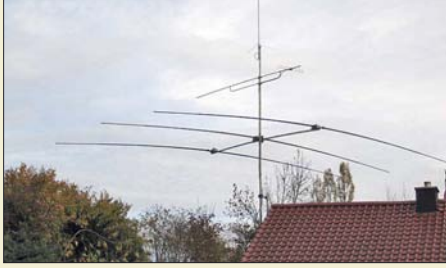

Schwachstellenbeseitigung bei KW-Endstufen 1206 *funktioniert das und was gibt es beim Aufbau einer solchen Multibandantenne zu beachten? Foto: DC9AT*

*Seit einigen Jahren machen – nicht nur in DXpeditionsberichten – SteppIR-Antennen von sich reden, bei denen die Elementlänge mikrocontrollergesteuert dem jeweiligen Band angepasst wird. Wie*

47-GHz-Transverter – fast auf dem Küchentisch gebaut

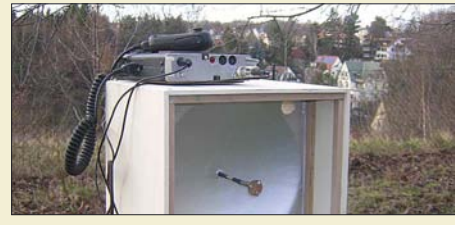

**1148 • FA 11/07**

*Auf Flohmärkten günstig erhältliche Baugruppen aus der Richtfunktechnik ermöglichen es, mit relativ wenig Aufwand in den EHF-Bereich (f > 30 GHz) vorzustoßen. Der Autor berichtet in kurzweiliger Art, welche Probleme dabei zu meistern waren. Foto: DJ5AM*

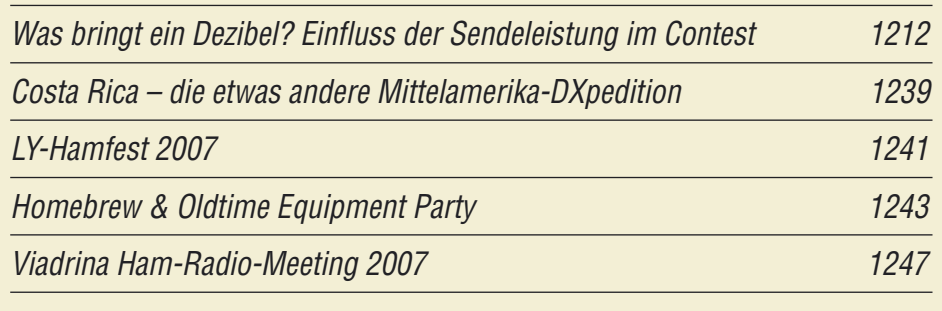

# **Aktuell**

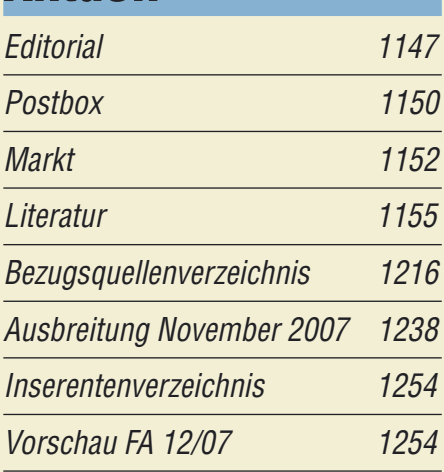

# **QTCs**

1168

*Foto: DO3MT*

1188

1208

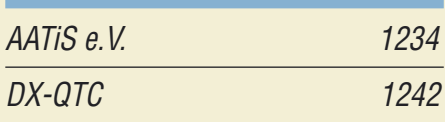

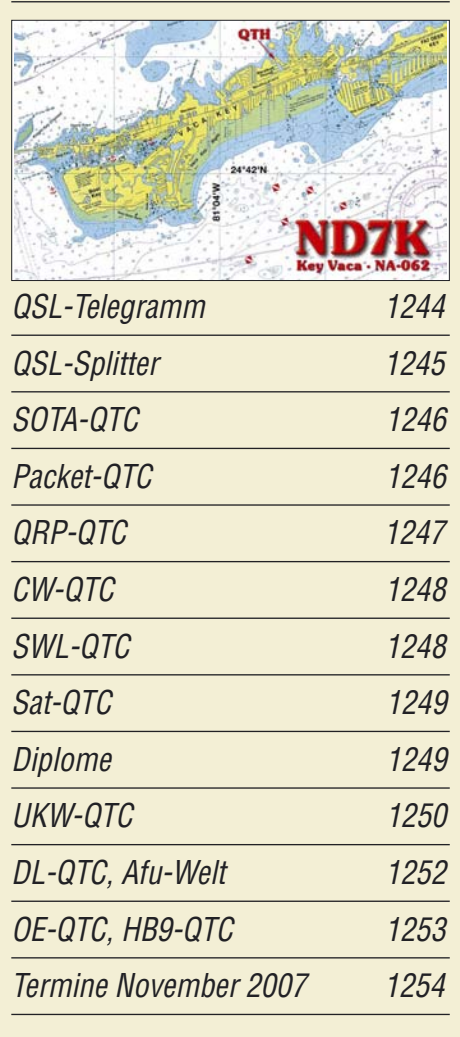

**Typenblatt**

VX-3E 1201

# **Unser Titelbild**

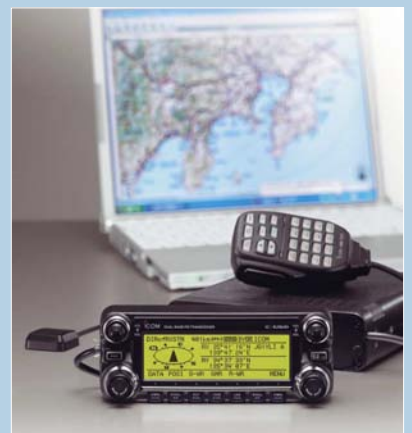

*Der VHF-/UHF-Mobiltransceiver IC-E2820 als Wegbereiter moderner Amateurfunktechnik: Erfahren Sie ab S. 1168 mehr zur D-STAR- und GPS-Funktion sowie zu An-*

# **BC-DX** Kurzwelle in Deutsch 1236 BC-DX-Informationen 1237

# **Geschichtliches**

Beginn des Satellitenempfangs vor 50 Jahren mit "Sputnik I" 1156

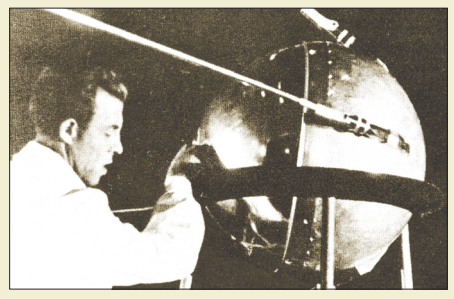

*Ein Techniker legt letzte Hand an den Satelliten Sputnik I, der am 4. Oktober 1957 ins All startete und damit ein neues Zeitalter einläutete. Lesen Sie dazu u.a. den originalen Nachdruck des Empfangsberichts von Till Pricks, DM2AKD, aus dem FA 2/58!* 

# **Wissenswertes**

Google-Fehlersuche in GPS-Daten 1186

1199

# **Bauelemente**

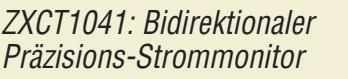

```
Funk
```
Winradio G315 mit Onboard-DSP und innovativen Software-Werkzeugen

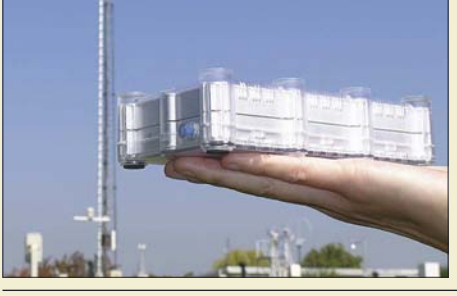

1172 *Die vakante Spitzenposition unter den softwaredefinierten Empfängern der WinRadio G3-Reihe wird jetzt vom G315 eingenommen. Ausgestattet mit eigenem DSP und erweiterten Softwarefunktionen stellt sich der Breitbandempfänger professionellen Aufgaben. Foto: Seidenberg*

Mit dem Fuchskreis auf DX-Jagd im Lang- und Mittelwellenbereich 1178 Audion mit Pfiff: Lambda-Einkreiser für Mittelwelle

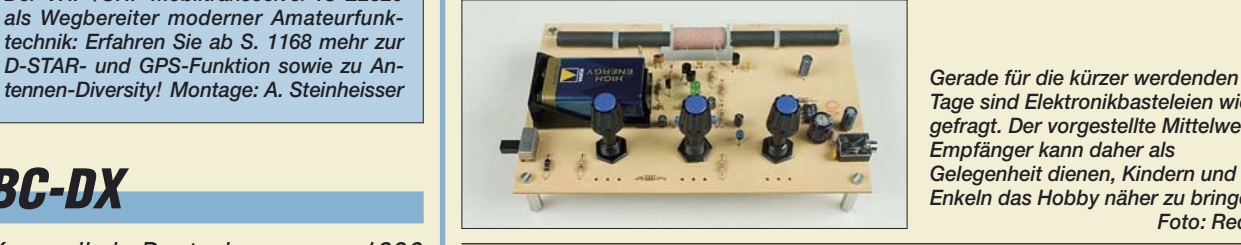

1180 *Tage sind Elektronikbasteleien wieder gefragt. Der vorgestellte Mittelwellen-Empfänger kann daher als Gelegenheit dienen, Kindern und Enkeln das Hobby näher zu bringen. Foto: Red. FA*

CB- und Jedermannfunk 1235

# **Elektronik**

Erzeugung von 90 oder 120 V mit einem Royer-Konverter

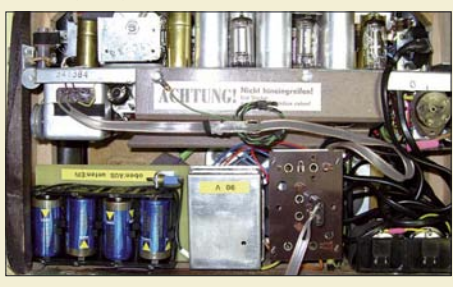

1175 *Nicht nur röhrenbestückte Kofferradios erfordern manchmal die Bereitstellung von 100 V. Zwar sind passende Anodenbatterien nicht mehr erhältlich, doch ein Spannungswandler löst das Problem sogar noch eleganter. Foto: DB1NV*

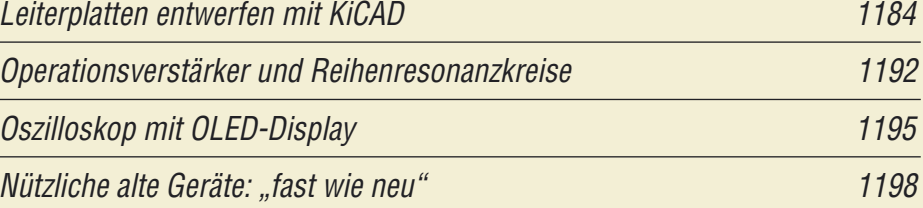

# **Einsteiger**

Platz sparende Verikalantennen für 80 m und 160 m

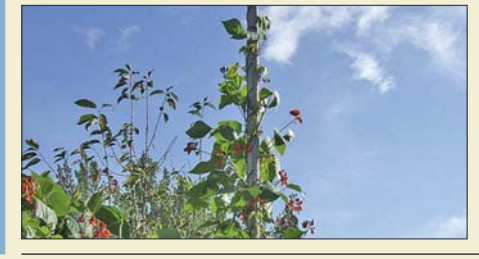

1203 *Nicht nur Funkamateure, sondern auch Stangenbohnen lieben offensichtlich die in dieser Ausgabe vorgestellte Vertikalantenne für das 160-m-Band. Foto: DL3VL*

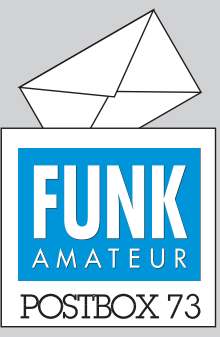

Redaktion FUNKAMATEUR Postfach 73, 10122 Berlin postbox@funkamateur.de

#### **Antenne wo?**

*Beim Funkportal, www.funkpor tal.de, gibt es wieder einmal eine neue Umfrage: "Wo haben Sie an Ihrem Standort Ihre Amateurfunkantenne installiert?" Zur Auswahl stehen Dach, unter Dach, Mast im Garten, Drahtantenne über dem Garten, nur Mobil-/Portabelbetrieb.*

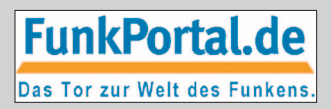

#### **Besseres Verständnis**

*"Wie lassen sich unterschiedliche MUF-Werte interpretieren?" (FA 9/07, S. 939) ist ein prima Artikel! Der wird etlichen Funkamateuren helfen, den Zusammenhang zwischen publizierten MUF- bzw. den Juliusruh-Messungen und aktuellen Ausbreitungsbedingungen zu verstehen. Ullrich Müller, DK4VW*

#### **Auch NATO durch PLC gestört**

**Unter den Funkamateuren machte es schnell die Runde: Auch die NATO sieht ihre Funklinien durch die Verbreitung von PLL beeinträchtigt. Dazu hat man eine (selbstverständlich englischsprachige) 176-seitige Studie, RTO Technical Re**port TR-IST-050 "HF Interfe**rence, Procedures and Tools", ISBN 978-92-837-0069-2, erstellt. Zu finden ist sie allerdings auch als etwa 9,2 MB umfassendes PDF-Dokument unter** *<http://tinyurl.com/yqy2jt>***.**

#### **Web-Radio kontra Rundfunk**

Vom Sprecher der Landesanstalt für Medien Nordrhein-Westfalen (LfM), Dr. Peter Widlok, erreichte uns folgende Mitteilung:

*In der Ausgabe des FUNKAMATEUR Nr. 9 /07 findet sich auf Seite 926 ein Beitrag über Radio im Internet. An einer Stelle heißt es dort wörtlich: "Ein Internetradio kann nach heutigem deutschen Recht jeder ohne Weiteres betreiben." Dies ist nicht richtig: In Deutschland braucht jeder, der Rundfunk betreiben will, eine Lizenz – unabhängig davon, über welchen Vertriebsweg, also mithilfe welcher Technik, dies geschieht. Das heißt, dass ein Angebot im Internet dann lizenzpflichtig ist, wenn es sich um Rundfunk handelt.* Dazu würde man sich die Angebote im Einzelfall anschauen, um zu prüfen, ob es sich tatsächlich um "Rundfunk" handelt oder nicht. Es ginge ja nicht darum, die vielen Angebote zu lizenzieren, die etwa vom Ausland her "einstrahlen" – oder jene, die so genannte Abrufdienste darstellen.

#### **Sie sind eBay-süchtig, wenn ...**

- ... Sie Ihre Entscheidung für DSL bereuen, weil das Telefon immer wieder beim "Ebayen" stört,
- ... Sie Ihre Kinder im Internat anmelden, um mehr Zeit für eBay zu haben,
- ... Sie neben Ihrem Bett ein Notebook zu stehen haben, um sich damit in den Schlaf zu "ebayen".

#### **R&S-Applikationen**

*In der Postbox 10/07 ist unter Kompendium der Dezibel-Rechnung ein Hinweis auf die Applikation "dB or not dB?" von Rohde & Schwarz zu finden. Diese Applikation gibt es in Deutsch und Englisch als PDF-Datei mit jeweils 35 Seiten. Autor ist Albert Winter, DF1CL, vom Geschäftsbereich Messtechnik bei R&S.*

*Hier noch zwei weitere, auch für Funkamateure interessante R&S-Applikationen: Die Application Note 1MA85 "Field Strength and Power Estimator" gibt es allerdings nur in Englisch als PDF-Datei mit 16 Seiten. Sie ist relativ neu und wurde noch im Sommer 07 aktualisiert. Darin findet man Angaben über Ausbreitung und Antennentechnik mit Formeln und Beispielen. Dazu gehört das interessante Anwendungsprogramm "FieldStrengthEstimator", das sogar schon für das neue Betriebssystem Windows Vista geeignet ist. Der Download-Link ist www.rohde-schwarz.de/appnote/ 1MA85.html. DF1CL ist übrigens wiederum Mitautor dieser Applikation.*

*Die Applikation Note 1MA12, "Conversion Calculators", gibt es ebenfalls nur in Englisch als PDF-Datei mit drei Seiten. Sie ist schon etwas älter und beschreibt mit entsprechenden Formeln sehr gut die beiden Anwendungsprogramme "Power Unit Calcu*lator" und "VSWR Calculator". Diese beiden Pro-

#### **Aus unserer Serie Gegensätze: Stern und Sternbild**

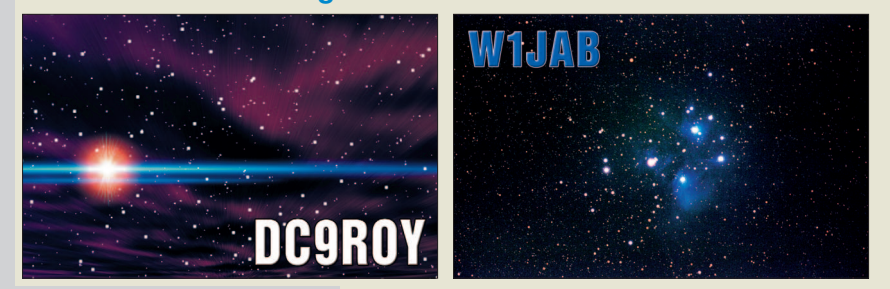

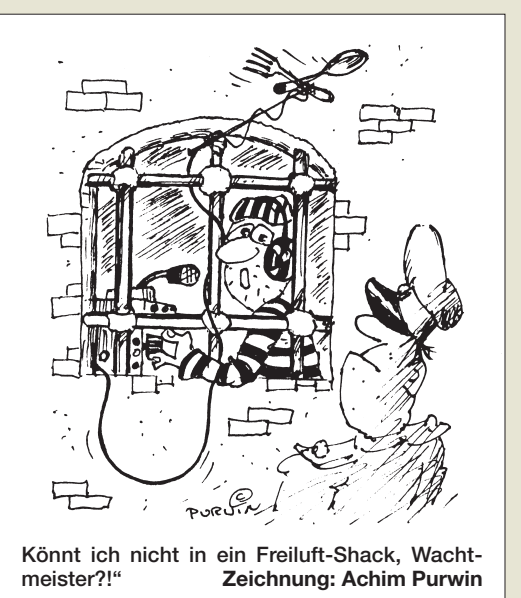

*gramme sind bestens geeignet zum schnellen Umrechnen von Leistungseinheiten (Leistungspegel) bzw. SWV- und Reflexionsdaten. Der Download-Link lautet [www.rohde-schwarz.de/appnote/1MA12.html](http://www.rohde-schwarz.de/appnote/1MA12.html). Die Installation ist allerdings etwas umständlich: Die gezippte EXE-Datei will sich unbedingt in C: entpacken. Bei der eigentlichen Installation ist dann allerdings das Zielverzeichnis frei wählbar.* **Alois Krischke, DJ0TR**

#### **In Ihrem eigenen Interesse**

Um sinnvoll mit amateurfunkspezifischen Beilagen zum FUNKAMATEUR umzugehen und zur Vervollständigung unserer Daten bitten wir alle Funkamateure, die bei uns Abonnent, aber noch nicht mit ihrem Rufzeichen registriert sind, uns das Call nachträglich mitzuteilen. Ob das Rufzeichen hier bekannt ist, sehen Sie auf dem Adressaufkleber (s. Muster) Ihres FA. Das geht am besten per E-Mail an *abo@funkamateur.de*.

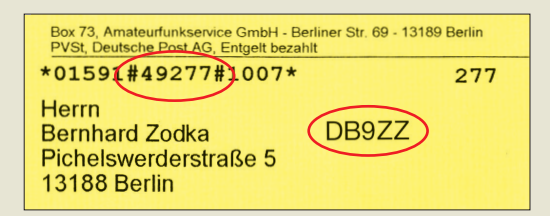

#### **Fräsen statt Ätzen**

*Zum Beitrag über das Fräsen von Platinen von Hand (FA 7/07, S. 952) habe ich eine interessante Zuschrift von Stein Torp, LA7MI, bekommen; frei übersetzt:*

*"Ich verwende Zahnarztfräser mit kleinem kugeligen Kopf von 0,5 mm und 0,8 mm Durchmesser und führe die Mini-Bohrmaschine dabei von Hand. Um gerade Linien fräsen zu können, benutze ich ein kleines Lineal aus einem Stück Stahlblech von 20 mm* <sup>×</sup> *50 mm. Damit der Bohrkopf nicht mit dem Stahl in Berührung kommt, ist das Lineal auf der Unterseite mit einem etwas kleineren, 2 mm dicken Lederstreifen beklebt. So lässt sich der Fräser wie ein Schreibstift am Lineal entlang führen. Das darf nicht zu langsam geschehen, damit er nicht zu tief in die Platine eindringt.*

*Die Fräskonturen wurden zuvor mit einem Permanentmarker zur Beschriftung von CDs aufgezeichnet. Ich verwende keine Stahlwolle zur Reinigung, sondern ein Stück Epoxy-Platine, mit dessen Kante ich* *die Platine abbürste. Anschließend wird ohne die Verwendung von Lötlack sofort bestückt."* **Ulrich Graf, DK4SX**

#### **CW üben mit Linux**

*CWirc ist ein X-Chat-Plugin zum Senden und Empfangen von CW über IRC, zu finden unter users.skynet. be/ppc/cwirc/. Die Software bietet viele Einstellmöglichkeiten, wie z. B. eine Hand- oder elektronische Taste, die man über die Maus bedienen kann. Ebenso lässt sich aber auch eine richtige Taste über die serielle Schnittstelle anschließen. Strich- und Punktspeicher können ein- und ausgeschaltet werden, ein QRN-Simulator macht die Sache bei Bedarf noch etwas schwieriger, ein S-Meter ist simulierbar usw. Ideal zum Üben, auch wenn man noch kein Amateurfunkzeugnis sein Eigen nennt. Und das Wichtigste – es funktioniert exzellent.* **Olaf Möller, DL4DZ**

#### **Das Ohr zum Weltraum**

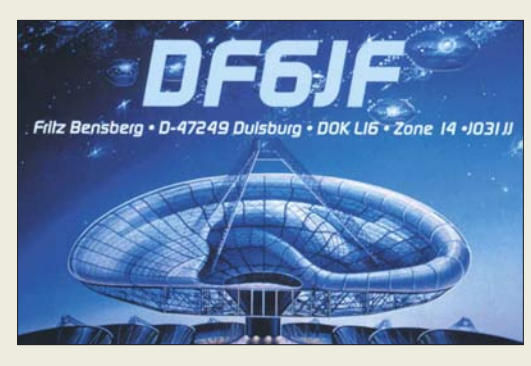

#### **Überspannungsschutz auf Festplatten**

*DL8KFO hätte sich vermutlich viel Arbeit und Zeit sparen können, wenn er die Überspannungssicherung auf* seiner defekten Festplatte ausgelötet hätte (s. "Fest*platte durch Überspannung zerstört? So retten Sie Ihre Daten!", FA 10/07, S. 1066). Viele moderne Festplatten verfügen über solche Z-Dioden-ähnlichen Bauteile. Auf dem Bild im Beitrag sind sie als kleine schwarze Rechtecke direkt an der Stromversorgung zu erkennen. Die Teile bilden bei Überspannung einen Dauerkurzschluss, schützen dadurch aber die Elektronik. Ich habe durch Wechseln schon drei Festplatten reanimiert. Solche Überspannungsschutzdioden gibt es für wenige Cent z. B. bei Reichelt.* **Ronald Scheller, DL4HUF**

#### **FUNKAMATEUR-Archiv bis 1952 im Internet**

Häufig stellen wir anhand der eingehenden Zuschriften fest, dass die auf *[www.funkamateur.de](http://www.funkamateur.de)* bereitgestellte Suchmaschine für FA-Beiträge vielfach unbekannt ist. In ihr sind die *Überschriften* sämtlicher im FA erschienenen Beiträge und deren Autoren verzeichnet. Als Suchergebnis erscheinen Monat und Jahr der betreffende Ausgabe einschließlich Seitenangabe. Das hilft auf alle Fälle, den begehrten Beitrag im eigenen Zeitschriftenregal zu finden oder das betreffende Heft im FA-Leserservice nachzubestellen (mit einzelnen Lücken bis 1992 zurück) bzw. ebendort Kopien einzelner Seiten anzufordern (Tel. 0800 73 73 800 bzw. +49 30 446694-72, E-Mail *shop@funkamateur.de* oder im Online-Shop unter  $Schnell <sub>6</sub> \rightarrow Kopie$ . Einen Download einzelner Beiträge via Micropayment können wir momentan noch nicht anbieten, wir arbeiten jedoch daran.

Suche in FUNKAMATEUR-Inhaltsverzeichnissen (1958-2007): Thema/Suchtext: sputnik **FUNK** Autor Ruhrik<sup>®</sup> n alle Rubriken Jahr: alle Jahrgänge Achtung! Es werden maximal 50 Treffer ausgegeben! Suche starten!

Diese Datenbank wollen wir in den nächsten Wochen bis zu den ersten FA-Ausgaben von 1952 vervollständigen und sie wird, wie bereits in den Vorjahren, auf der 2007er-Jahrgangs-CD als \*.XLS-, \*.RTF- und \*.TXT-Datei enthalten sein.

Erreichbar ist die Suchmaschine über *Archiv* an der linken Menüleiste A *Suche in FUNKAMATEUR-Inhaltsverzeichnissen …*

Bei *Thema/Suchtext* sollten Sie stets so wenig wie möglich eintippen, denn der gesuchte Begriff muss wortwörtlich Bestandteil einer Überschrift gewesen sein. Eine zusätzliche Eingrenzung der Rubriken sollten Sie erst vornehmen, wenn zu viele Fundstellen auftreten. Weitere Hinweise befinden sich auf der Webseite selbst.

#### **Aaa, ja...**

Warum "aaaaaa" beim Testen von Telefonieverbindungen so beliebt ist, wollten uns bei unserer Preisfrage vom FA 9/07 nur weniger Leser erklären, obwohl viele damit agieren.

Die beste Variante zur Erzeugung eines konstanten Dauersignals zum Abstimmen einer Linearendstufe oder eines Antennentuners ist sicher ein CW-Träger oder ein Zweitonsignal. Eine Taste hat nicht jeder an seinen Transceiver geschaltet, Pfeifen kann wohl auch nicht jeder, noch wenigere besitzen einen Zweitongenerator, und so hört man häufig, eher noch von unseren südlichen Nachbarn, dieses "aaaaaa".

Zur Erzeugung des **Maximums der mittleren Leistung** von Sprache in normaler Tonlage ist der Vokal a gut geeignet. Man kann ihn außerdem relativ **mühelos lange konstant halten**. Das Spektrum hat zudem eine gewisse Ähnlichkeit mit einem Zweitonsignal. Das "aaaaaa" eignet sich deshalb auch recht gut zur oszilloskopischen Kontrolle des Sendesignals, wenn keine weiteren speziellen Messmittel zur Verfügung stehen.

Die 3 × 25 € für eine richtige Lösung erhalten:

#### **Peter Eitzenberger, DL8MCX Hermann Gebauer, DK1AQ Kai Nehrlich**

Herzlichen Glückwunsch!

#### **Glühlampen-Preisfrage**

Warum sollte man eine 230-V-Glühlampe geringer Leistung nicht ständig einem starken Magnetfeld aussetzen?

Unter den Lesern mit richtiger Antwort verlosen wir

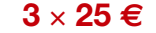

Einsendeschluss ist der 30.11. 07 (Poststempel oder E-Mail-Absendedatum). Die Gewinner werden in der Redaktion unter Ausschluss des Rechtsweges ermittelt. Wenn Sie die Lösung per E-Mail übersenden (an *quiz@funkamateur.de*), bitte nicht vergessen, auch die "bürgerliche" Adresse anzugeben, sonst ist Ihre Chance dahin.

Auch an der Zweiton-Preisfrage vom FA 10/07 können Sie sich noch bis zum 31.10.07 versuchen.

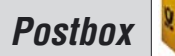

### **Funk, Netzwerkkabel und Glasfaser statt PLC!**

**Fortschritt statt vermüllter Äther!**

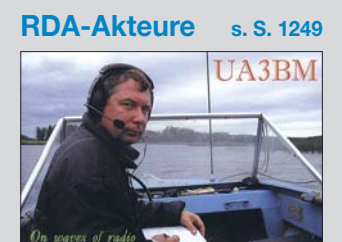

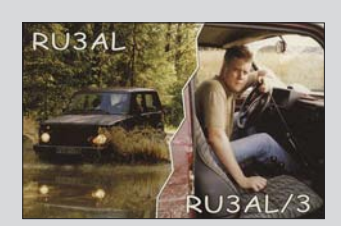

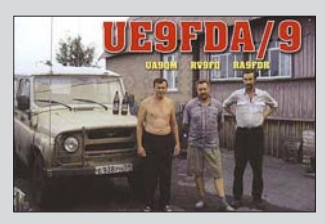

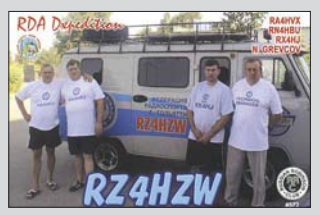

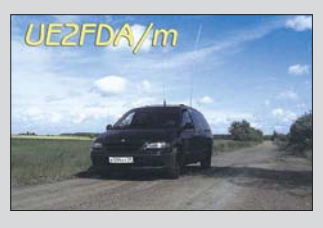

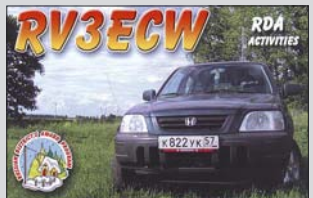

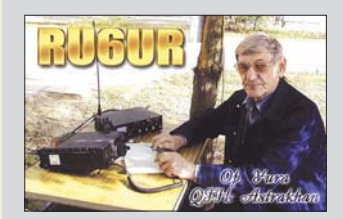

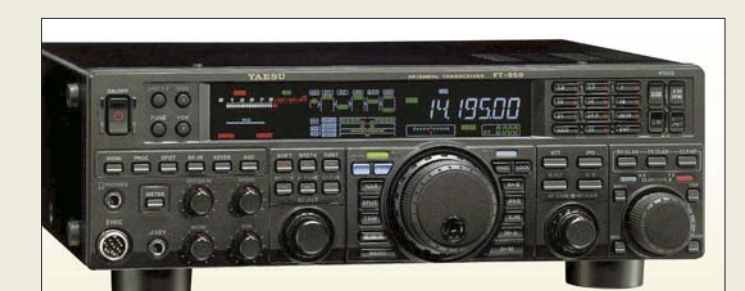

**Der FT-950 macht moderne Performance in der Kompaktklasse verfügbar.**

#### **FT-950**

#### **KW- und 6-m-Transceiver**

- $\bullet$  Frequenzbereich: 0,03...56 MHz TX: Amateurbänder 160…6 m ● Betriebsarten: AM, CW, FM, SSB
- 
- Sendeleistung: 5…100 W PEP, auch auf 6 m (DL: 25 W EIRP!) ● Antennentuner: intern
- $16, 7...150$   $\Omega$ , 100 Speicher  $\bullet$  Antennenanschluss:  $2 \times$  SO239
- $\bullet$  PC-Anschluss: 1  $\times$  Sub-D9  $1 \times$  Datenbuchse für FSK
- 1 × Tastatur (Frequenzeingabe) ● CW-Tastung: 2 × 6,3 mm, unab-hängig für internen Keyer oder Hubtaste (bzw. PC) wählbar
- Stromversorgung: 13,8 V/22 A 4-poliger Stecker (wie FT-450)
- $\bullet$  ZF: 69,45 MHz, 450 kHz, 30 kHz ● DSP-Einheit: 32-Bit-CPU,
- Bandbreite/Shift einstellbar, Konturfilter, Rauschunterdrückung, Auto-Notch
- $\bullet$  Speicher: 99 + 5  $\times$  QMB
- $\bullet$  Farbdisplay: LCD, Bar-Graph  $\bullet$  Abmessungen ( $B \times H \times T$ ):
- $365$  mm  $\times$  114 mm  $\times$  315 mm

 $•$  Masse: 13.0 kg

**Das AE 6190 ist für einen UVP von 99,90 €, das abgebildete AE 6690 für 159,90 € mit sogar drei Jahren Garantie im Fachhandel sowie im Online-Shop des Herstellers erhältlich.**

### **Markt-Infos**

Die Marktseiten sollen über neue bzw. für die Leserschaft interessante Produkte informieren und beruhen auf von der Redaktion nicht immer nachprüfbaren Angaben von Herstellern bzw. Händlern. Die angegebenen Bezugsquellen bedeuten keine Exklusivität, d. h., vorgestellte Produkte können auch bei anderen Händlern und/oder zu anderen Preisen erhältlich sein. *Red. FA*

# **Hightech im Mittelfeld**

Mit dem *FT-950*, Nachfolger des *FT-920*, will *Yaesu* offenbar die Lücke zwischen dem der oberen Mittelklasse angehörenden *FT-2000* und dem Kompakt-Transceiver *FT-450* schließen. Die Gerätetechnik basiert z. T. auf dem bewährten *FTDX9000*. Dank leistungsfähigem 32-Bit-ZF-DSP kann das Gerät mit Features aufwarten, die bisher der Spitzenklasse vorbehalten waren. Neben digitaler Rauschminderung und Auto-Notch existieren zusätzliche manuelle Einstellmöglichkeiten.

CW-Liebhaber werden an dem voll QSK-fähigen Gerät zwei unabhängig konfigurierbare Tasteingänge und eine *CW Spot*-Taste zu schätzen wissen. Für Fonie stehen komfortable Möglichkeiten zur Beeinflussung des Sprachfrequenzgangs und der Bandbreite des Sendesignals bereit. Preis und Liefereinsatz standen bei Redaktionsschluss noch nicht fest. *Info: [www.yaesu.com](http://www.yaesu.com)*

*Bezug: Fachhandel, siehe S. 1216* 

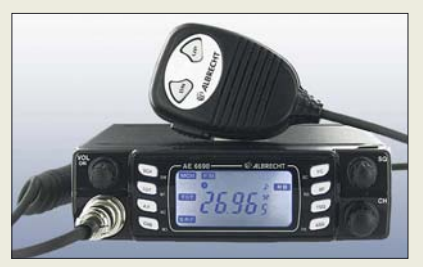

# **Die neuen 6-er von Albrecht**

Die CB-Funkgeräte der neuen *6-er-Serie* von *Albrecht/Alan Electronics* zeichnen sich durch hohe Verarbeitungsqualität aus und sind für den rauen Arbeitsalltag gut geeignet. So bietet das *AE 6690* überdurchschnittliche Ausstattung und Komfort. Als Besonderheit ist die CTCSS-Funktion zu nennen, die dafür sorgt, dass die Rauschsperre nur öffnet, wenn ein Gesprächspartner mit dem vereinbarten CTCSS-Code anruft – laut Hersteller ein Novum im CB-Funk. Die ASQ-Funktion ermöglicht wählbar neben der manuellen eine automatische Rauschsperreneinstellung.

Die Geräte sind überdies als Europageräte grenzüberschreitend fast überall einsetzbar und lediglich auf die jeweilige Ländereinstellung umzuschalten.

*Info: Alan Electronics GmbH, Dovenkamp 11, 22952 Lütjensee, Tel. (0 4154) 8 49-0, Fax: -9100; [www.albrecht-online.de](http://www.albrecht-online.de) Bezug: Fachhandel*

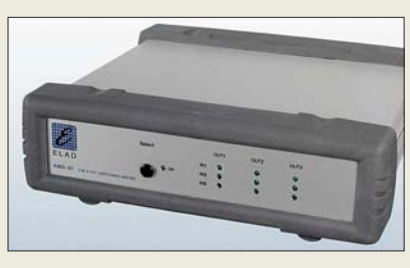

### **Sendefähiger Verteiler**

Der *AMS-33* stellt eine 3×3-Matrix dar, die die wahlfreie Zuordnung von drei Antennen auf drei Transceivern ermöglicht. Der Schalter kann von Gleichspannung bis 150 MHz verwendet werden und weist eine vergleichsweise geringe Durchgangsdämpfung auf. Das Gerät ist in einem robusten Aluminium-Profilgehäuse mit Gummi-Kantenschutz untergebracht. Die ausgewählte Konfiguration wird über eine LED-Matrix angezeigt, zusätzlich ist eine Schalterstellung "alles aus" vorhanden. Die Stromversorgung erfolgt mit 12 V, für stationären Betrieb ist ein überdimensioniertes Schaltnetzteil im Lieferumfang enthalten. *Bezug: WiMo GmbH, Am Gäxwald 14, 76863 Herxheim, Tel. (07276) 96680, Fax 966811,*

# **Zu Wasser und zu Land**

*[www.wimo.com](http://www.wimo.com); E-Mail: info@wimo.com*

*Diamond* hat sein Sortiment an *Duoband-Rundstrahlern* für Marineanwendungen erweitert. Diese haben im Gegensatz zu den bekannten Antennen der *X-Serie* keine Radials. Außerdem sind die Metallteile noch widerstandsfähiger gegenüber Seewasser. So ist das Halterohr auf dem unteren GFK-Rohr fest aufgebracht und besteht aus verchromtem Messing. Die Mastklemmen aus Aluminium sind zusätzlich mit einer Spezialbeschichtung seewasserfest gemacht. Die Antennen können auch an Land betrieben werden, wenn Unauffälligkeit und hohe Resistenz gegenüber Umwelteinflüssen interessieren. *Bezug: WiMo GmbH, Am Gäxwald 14, 76863 Herxheim, Tel. (07276) 96680, Fax 966811, [www.wimo.com](http://www.wimo.com); E-Mail: info@wimo.com*

# **60 Seiten Equipment**

Neu bei *UKW Berichte* ist der vollkommen überarbeitete Sparten-Katalog *Equipment*, der ab sofort kostenlos erhältlich ist. Der 60 seitige gelbe Katalog enthält u. a. bebilderte Beschreibungen und technische Daten von Vorverstärkern, HF-Relais, SWV- und Leistungsmessgeräten, Richtkopplern, Blitzschutzbauteilen und Dämpfungsgliedern.

Erstmalig enthält diese Ausgabe einen 30 Seiten umfassenden Abschnitt über Koaxialkabel, -stecker und HF-Adapter. Jeder Stecker und jeder Adapter ist, um die Auswahl zu erleichtern, einzeln abgebildet.

*UKWBerichte, Jahnstraße 7, 91083 Baiersdorf, Tel. (09133) 7798-0, Fax -33; E-Mail: info@ukwberichte.com; [www.ukw-berichte.de](http://www.ukw-berichte.de)* **Dieser elektronisch gesteuerte Kreuzschienenverteiler verbindet wahlweise drei Transceiver mit drei Antennen; Sendebetrieb mit 100 W ist erlaubt!**

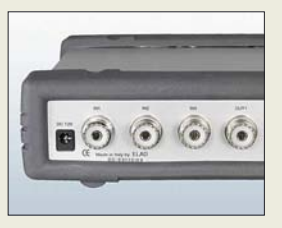

#### **AMS-33**

- **Kreuzschienenverteiler 3** × **3**
- $\triangle$  Antennen:  $\leq 3$  $\bullet$  Transceiver:  $\lt$  3
- Frequenzbereich: 0 bis 150 MHz
- Durchgangsdämpfung:<br>≤ 0,3 dB @ 50 MHz  $\leq 0.9$  dB @ 145 MHz
- Übersprechdämpfung:
- $> 35$  dB @ 145 MHz
- Buchsen: SO239 (PL)
- Stromversorgung: 12 V,
- Schaltnetzteil im Lieferumfang ● Einführungspreis: 349 *€*

# **SE-xxx**

#### **Seewasserfeste Rundstrahler**  $\overline{\bullet}$  SF-50:

- Gewinn 4,5/7,2 dBi @ 2 m/70 cm Länge 2,00 m  $E$ ange  $E$ <sub>i</sub>se  $m$  indigkeit  $\leq 200$  km/h Sendeleistung  $\leq 100$  W FM Preis: 98 *€*
- $\bullet$  SF-100 Gewinn 6,0/8,0 dBi @ 2 m/70 cm Länge 2,25 m Windgeschwindigkeit  $\leq 180$  km/h Sendeleistung  $\leq 150$  W FM Preis: 115 *€*
- $\bullet$  SE-300: Gewinn 6,5/9,0 dBi @ 2 m/70 cm Länge 2,85 m Windgeschwindigkeit  $\leq 180$  km/h Sendeleistung  $\leq 150$  W FM Preis: 119 *€*

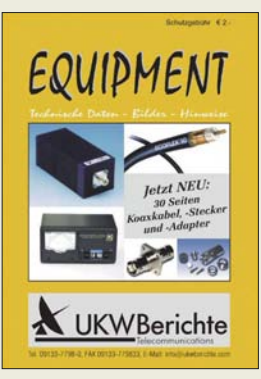

**Der neue Sparten-Katalog** "Equipment" kann zu**sammen mit den anderen Katalogen "Antennen", "Zubehör für Antennen**bau" und "Rotoren" kos**tenlos bei UKWBerichte angefordert werden.**

**Die "Zeitschrift" funkempfang.de kommt als PDF per E-Mail.**

#### **funkempfang.de eMagazin**

- Erscheinungsweise: 10 × im Jahr, als PDF per E-Mail
- Preise: Einzelausgabe 1,25 *€*, Jahresabo 10 *€*
- Bezug: RMB Dieter Hurcks, Bürgerweg 5, 31303 Burgdorf, Tel. (0 51 36) 89 64 60;

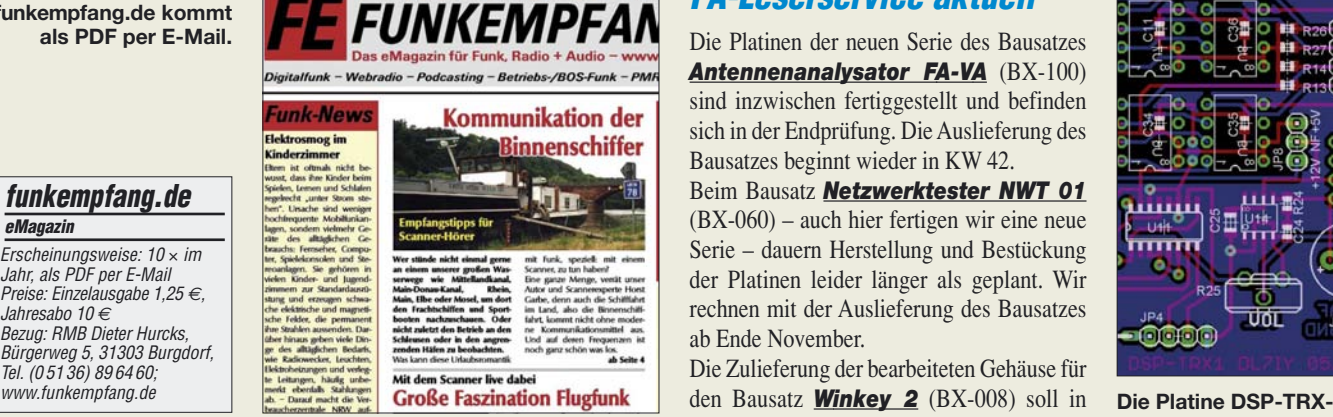

# **Schiffsfunk im Fokus**

Ausgabe 25 des eMagazins *funkempfang. de* berichtet u. a. über den Empfang des Funks der Binnenschiffer und über Flugfunk sowie über ein Digitalisiertablett mit Funk-Kugelschreiber.

**Stoß- und rutschfest: Frame-Gehäuse**

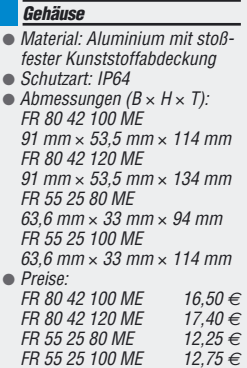

**Frame**

**Anzeige**

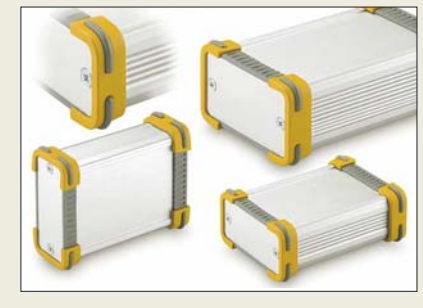

### **Robuste Gehäuse**

*Reichelt Elektronik* bietet mit der Serie *Frame* von *Fischer Elektronik* stoßfeste Tubusgehäuse aus Aluminium mit integrierten Führungsnuten zur Aufnahme von Platinen an. *Bezug: Reichelt Elektronik e.Kfr., Elektronikring 1, 26452 Sande, (0 44 22) 95 5-3 33, Fax -1 11, [www.reichelt.de](http://www.reichelt.de)*

# **FA-Leserservice aktuell**

Die Platinen der neuen Serie des Bausatzes *Antennenanalysator FA-VA* (BX-100) sind inzwischen fertiggestellt und befinden sich in der Endprüfung. Die Auslieferung des Bausatzes beginnt wieder in KW 42.

Beim Bausatz *Netzwerktester NWT 01* (BX-060) – auch hier fertigen wir eine neue Serie – dauern Herstellung und Bestückung der Platinen leider länger als geplant. Wir rechnen mit der Auslieferung des Bausatzes ab Ende November.

Die Zulieferung der bearbeiteten Gehäuse für KW 43 erfolgen. Unmittelbar danach verschicken wir die bestellten Bausätze.

Die Baumappe zum Bausatz *USB-TRX-Interface* (FA 4+5/07, BX-120) wird kontinuierlich ergänzt, neue Erkenntnisse fließem dabei zeitnah ein. Die aktuelle Version ist in unserem Online-Shop verfügbar, siehe Artikel-Nummer BX-120.

Die Tagungsbände zur *UKW-Tagung 2007* werden nachgedruckt und sind voraussichtlich ab KW 44 lieferbar, *U-2007*, 12 €. *FA-Leserservice, Berliner Straße 69, 13189 Berlin, Tel. (030) 44 66 94-72, Fax -69; E-Mail: shop@funkamateur.de; [www.funkamateur.de](http://www.funkamateur.de)*

### **Individuell durchs Jahr**

Von *Data Becker* ist der *Digital Pro Line Foto Kalender Premium* erhältlich, der für 15,95 € als Rundumlösung schon gelochte Kalenderblätter mit Spiralbindung nebst Fotokalender-Druckerei umfasst. Passend zum Jahresende sind so individuelle Kalender in Hochglanzausführung herstellbar.

*Bezug: Data Becker GmbH & Co. KG, Merowingerstr. 30, 40223 Düsseldorf, Tel. 09 00-10 00-098; [www.databecker.de](http://www.databecker.de); E-Mail: info@ databecker.de*

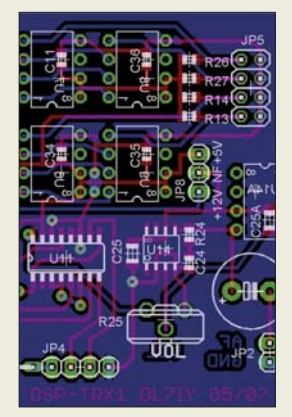

**Modul nach DL7IY (FA 5/07), PLB-10, ist ab 18. 10. zum Preis von 18,50 € lieferbar. Ob komplette Sätze Spezial-ICs zu diesem Projekt angeboten werden, hängt von der Nachfrage ab. Ein Satz ICs würde etwa 150 € kosten. Interessenten melden sich bitte bis 15. 11. per E-Mail oder Telefon beim FA-Leserservice.**

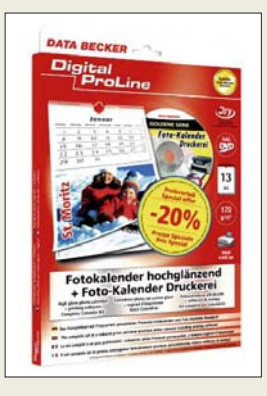

**Mikrowellen-Transverter** 

1ikrowellen-<mark>Transverter</mark> made by DB6NT

Das neue Design unserer Mikrowellen-Transverter bietet viele neue Funktionen und bessere Performance. Es ist nun möglich. den Transverter an ein Frequenznormal (Referenzfrequenz) von 10 MHz anzubinden. Damit wird höchste Frequenzgenauigkeit erreicht, beispielsweise für EME und WSJT. Falls keine 10 MHz Referenzfrequenz zur Verfügung steht, kann der interne stabilisierte Quarzoszillator verwendet werden. Ein größeres Dämpfungsglied am ZF-Eingang erlaubt eine Eingangsleistung bis zu 5 Watt. Selbstverständlich wurden alle bewährten Funktionen der alten Transverter auch im neuen Design beibehalten!

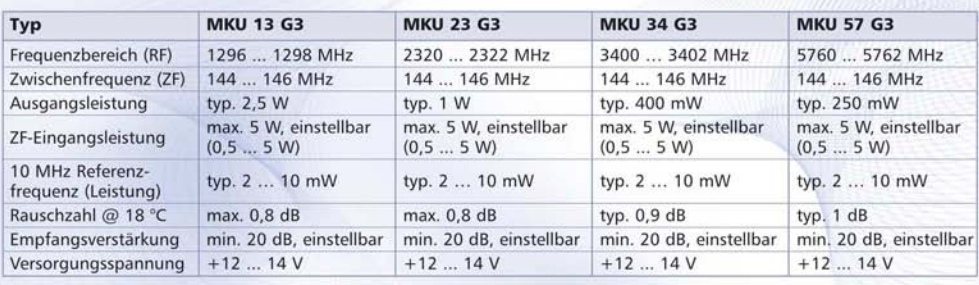

#### Für nähere technische Informationen besuchen Sie unsere Webseite:

www.db6nt.de

#### **KUHNE electronic MICROWAVE COMPONENTS**

Intelligente Mikrowellentechnologien für die Nachrichtentechnik

> KUHNE electronic GmbH Scheibenacker 3 · 95180 Berg Tel.: +49 (0) 92 93-800 939

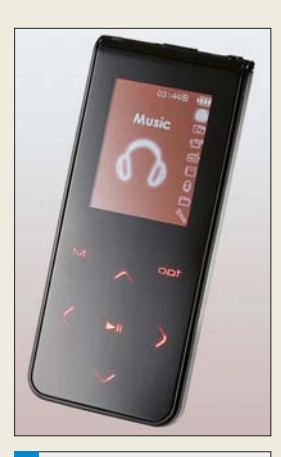

### **MP-C7085**

- **Multimedia-Player** ● Abspielbare Dateiformate:
- MP3, WMA, WAV, MTV, JPG  $\bullet$  Display: Farb-TFT, 160  $\times$  128 Pixel, Diagonale 4,3 cm
- Spannungsversorgung: interner LiPo-Akkumulator 3,7 V  $f\ddot{u}r \leq 9$  h, über mitgeliefertes Steckernetzteil oder USB-Schnittstelle aufladbar
- FM-Radio, Sprachaufzeichnung, E-Book-Funktion
- $\bullet$  Abmessungen ( $B \times H \times T$ ):  $41$  mm  $\times$  93 mm  $\times$  11 mm  $•$  Masse: 55 g
- Preise: MP-C7085 1GB 69,95 €<br>MP-C7085 2GB 89,95 € MP-C7085 2GB 89,95 *€*

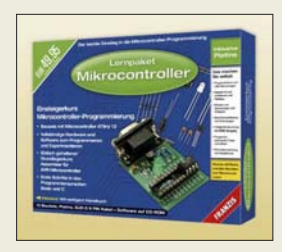

**Lernpaket Mikrocontroller zum sofortigen Durchstarten**

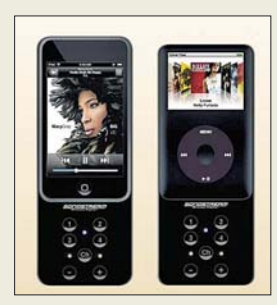

**Steckmodule sind für alle iPod-Modelle erhältlich.**

#### **Sonocontrol iPod-Fernbedienung**

- geeignet für: iPod Classic, iPod Touch, iPod Nano G2/G3, iPhone
- MR-Variante für bis zu acht Hörzonen
- Preise:
- Sender und Empfänger <sup>199</sup> *€* Sender und Empfänger als<br>MR-Version 249 € MR-Version

Der über *Conrad Electronic* erhältliche Multimedia-Player *MP-C7085* von *Renkforce* im soliden Metallgehäuse gestattet die Wiedergabe von Musik-, Video- und Bilddateien. Das hintergrundbeleuchtete Touchpanel und das ebenfalls im Dunkeln sichtbare, berührungsempfindliche Tastenfeld geben ihm die besondere Note. Der Player ist sowohl mit einer Speicherkapazität von 1 GB als auch 2 GB verfügbar.

*Bezug: Conrad Electronic GmbH, Klaus-Conrad-Str. 1, 92240 Hirschau, Tel. (01 80) 5 31 21-11, Fax -10, [www.conrad.de](http://www.conrad.de)*

# **Opensuse 10.3 ist fertig**

In der Version 10.3 des Linux-Pakets *Opensuse 10.3* wurde u.a. die Software-Verwaltung aktualisiert, wobei die Zenworks-Bestandteile komplett verschwunden sind. Laut Hersteller enthält die neue Version zudem eine überarbeitete Linux-Windows Dual-Boot-Konfiguration – fehlende Multimedia-Codecs werden automatisch nachinstalliert.

*Download:<http://software.opensuse.org>*

### **Mikrocontroller verstehen**

Wer bisher Stolperstellen beim Programmieren von Controllern fürchtete, dem ebnet nun das *Lernpaket Mikrocontroller* von *Franzis* (Best.-Nr. BF-007, 49 €) den Weg. Eine kleine Platine mit Controller, Verbindungskabel und PC-Software nebst 160 seitigem Handbuch gestatten Einblicke in die Assembler- und C-Programmierung anhand diverser Beispielprogramme (mit CD-ROM).

*Bezug: FA-Leserservice, Berliner Str. 69, 13189 Berlin, Tel. (030) 44 66 94-72, Fax -69; [www.funkamateur.de](http://www.funkamateur.de), shop@funkamateur.de*

### **Visionäre Fernbedienung**

Mit dem Audio-Transmitter *Sonocontrol* von *sonoVision* stehen auf iPods gespeicherte Stücke nun kabellos im ganzen Haus zur Verfügung. Der Player ist dafür einfach auf dem als Fernbedienung fungierenden Steckmodul zu postieren, während eine Funkverbindung zur Hi-Fi-Anlage aufgebaut wird. *Bezug: sonoVision Sales-Office, Füttererstr. 11a, 84032 Landshut, Tel. (08 71) 7 73-58, Fax -11; [www.sonovision-digital.com,](http://www.sonovision-digital.com) E-Mail: gps@sonovision-digital.com*

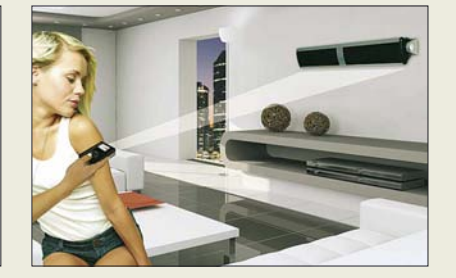

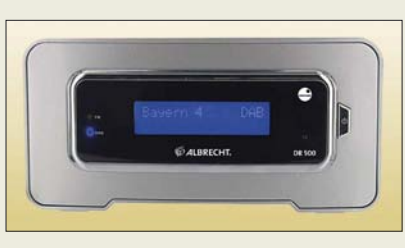

# **DAB-hören ohne extra Radio**

Mit dem DAB-Adapter *Albrecht DR 500* bietet *Alan Electronics* eine Möglichkeit an, DAB-Sendungen ohne ein separates Radio empfangen zu können. Das Zusatzgerät ist dafür lediglich über den Line-In-Eingang an die Hi-Fi-Anlage oder das DVD-Heimkino anzuschließen. Die Steuerung erfolgt per mitgelieferter Fernbedienung.

*Information: Alan Electronics GmbH, Dovenkamp 11, 22952 Lütjensee, Tel. (0 41 51) 84 9-0, Fax -148, [www.albrecht-online.de;](http://www.albrecht-online.de) E-Mail info@albrecht-online.de*

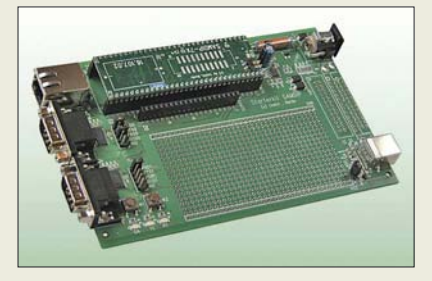

### **Flexible Controllerlösung**

Das kleine Mikrocontroller-Modul *SAM-DIP-7X* von *taskit* vereint USB-, Ethernetund serielle Schnittstelle auf einer DIP-Baugruppe, die dank des mit 50 MHz getakteten AT91SAM7X Schaltzentrale in eigenen Projekten werden kann. Es lässt sich über den Thumb-Befehlssatz sowohl kompakter als auch schneller Code erzeugen.

*Bezug: taskit GmbH, Seelenbinderstr. 33, 12555 Berlin, Tel. (0 30) 61 12 95-0, E-Mail: info@taskit.de, [www.taskit.de](http://www.taskit.de)*

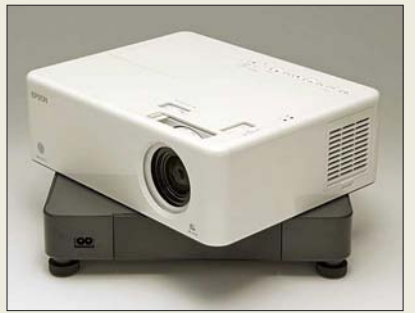

### **Fast um die Ecke projizieren**

Das *EMP-TWD10* von *Epson* gestattet das Drehen des Projektors und so auch eine bequeme Bedienung von der Seite aus. Externe Geräte sind dank DVD-Player und Stereolautsprechern nicht erforderlich.

*Hersteller: Epson Deutschland GmbH, Otto-Hahn-Str. 4, 40670 Meerbusch, [www.epson.de](http://www.epson.de)* **Mit dem DR 500 lassen sich Hi-Fi-Anlagen nachträglich DAB-tauglich machen.**

#### **Albrecht DR 500 DAB-Adapter**

- Empfangsbereiche: Band III,
- L-Band, UKW mit RDS ● Sendersuchlauf, Weck- und
- **Schlummerfunktion** ● 10 DAB- und 10 UKW-Spei-
- cherplätze ● Display mit Hintergrund-
- beleuchtung, Fernbedienung mit 24 Tasten, Antenne ● Stromversorgung: 230-V-
- Netzgerät
- $\bullet$  Abmessungen (B × H × T): 162 mm  $\times$  45 mm  $\times$  80 mm
- Preis: 115 *€* UVP
- 

**Das SAMDIP-7X lässt sich für die Entwicklung auf ein Board mit entsprechenden Schnittstellen stecken.**

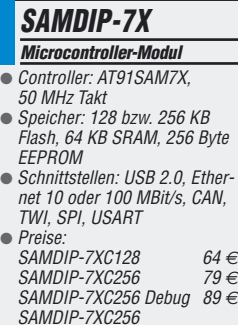

**Der Projektor des EMP-TWD10 ist um 180° drehbar.**

Starterkit 149 *€*

### **EMP-TWD10**

- **Unterhaltungssystem** Bestandteile: 3-LCD-Projektor, DVD-Player, vier Stereolautsprecher à 5 W
- Auflösung: 720p, HD-ready
- Helligkeit: 1200 Ansi Lumen
- $\bullet$  um 180 $\circ$  drehbar, 1,5fach-Zoom, horizontale und vertikale Objektverschiebung
- Sound: DTS Digital Surround; Dolby Digital, Digital ProLogic II, Virtual Speaker
- Wiedergabe: DVD-Video, DivX ultra, DVD-VR, Video-CD, SVCD, Audio-CD, MP3, WMA .JPG
- inklusive 80-Zoll-Heimkinoleinwand
- Preis: 1199 *€* UVP

# **Literatur**

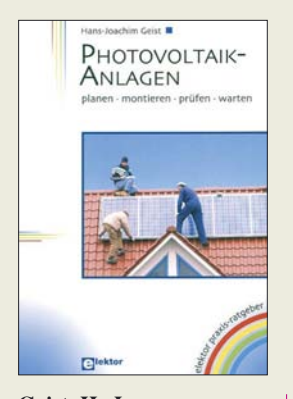

**Geist, H.-J.: Photovoltaik-Anlagen planen, montieren, prüfen, warten**

In Zeiten knapper werdender Energieträger wird das kostenlose Anzapfen der Sonne immer interessanter. Gerade weil die entsprechenden Anlagen nicht kostenlos zu haben sind, kann der ambitionierte Heimwerker bei der Installation einer Solarstromanlage erheblich sparen, indem er selbst Hand anlegt.

Ausgehend von den Grundlagen der solaren Stromerzeugung, über die Funktion und Dimensionierung von Leitungen, Wechselrichtern, Ladereglern und Akkumulatoren bis hin zu Photovoltaik-Generatoren, wie sie für den Einsatz in netzgekoppelten oder Inselanlagen benötigt werden, enthält dieser Ratgeber viele wichtige und gewinnbringende Informationen. Geist, von seinem Buch im selben Verlag erschienenen Buch "Blitzschutz" in guter Erinnerung, beschreibt mit vielen Bildern und verständlich abgefassten Texten sehr detailliert die Planungs- und Montageabläufe, sodass auch der technisch versierte Laie nicht überfordert ist und zusätzlich wertvolle Auskünfte über Förderprogramme, Kosten und den Ertrag von Photovoltaik-Anlagen erhält.

Seine Tipps zu kostenloser Planungs-Software locken zum Ausprobieren, was dem Interessenten helfen kann, ein Gefühl für den notwendigen Aufwand zu bekommen. **-rd**

#### **Elektor-Verlag**

**Aachen 2007 160 Seiten, 19,90 € ISBN 978-3-89576-191-1**

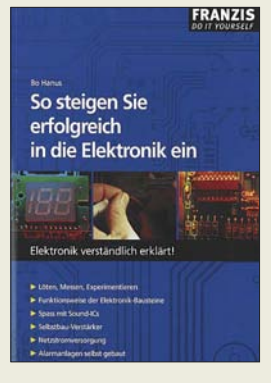

#### **Hanus, B.: So steigen Sie erfolgreich in die Elektronik ein**

Das Buch wendet sich an die mit der Elektronik groß gewordene Generation, die sich für deren Funktion interessiert. Es erklärt anschaulich die Begriffe Spannung, Strom und Leistung. Damit der Stoff nicht zu trocken wirkt, folgen erste Experimente mit Alltagselektronik. Erst danach kommen die Bauelemente der Elektronik zum Zuge, deren Funktionen anhand einfacher und überschaubarer Schaltungen vorgestellt werden. Weitere Abschnitte widmen sich der Stromversorgung elektronischer Baugruppen, elektronischen Schaltern und Relais sowie der Messtechnik. Ganz wichtig sind das Löten, Montieren und Verbinden. Hier wird der Aufbau einer Versuchsschaltung auf einer Universalleiterplatte erklärt. Man erfährt, was eine kalte Lötstelle ist und wie sie vermeidbar ist. Nach den wenigen Seiten kann und sollte man gleich zum Lötkolben greifen. Ein Kapitel wendet sich dem Audiobereich zu. Hier werden Tonabnehmer und Mikrofone in Aufbau und Funktion bei Umwandlung von Schall

in Wechselspannung erklärt und der Aufbau von Lautsprecher und Kopfhörer dargestellt. Das Buch ließt sich wie

eine spannende Geschichte, ein faszinierendes Arbeitsgebiet und Hobby. **-lux**

**Franzis Verlag GmbH Poing 2004 96 Seiten, 12,95 € ISBN 3-7723-4108-X**

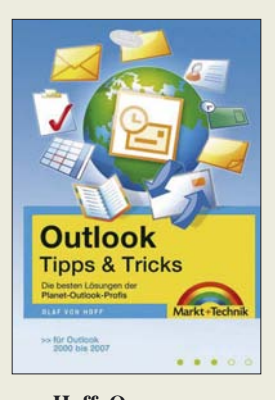

#### **von Hoff, O.: Outlook Tipps und Tricks**

Outlook (nicht: Outlook-Express), Bestandteil von Microsofts Office-Paket. ist ein mächtiges Werkzeug, das neben dem Mailaustausch bei der Organisation und Koordination von Aufgaben und Terminen hilft. Leider wartet es, wie der Autor in seiner erfrischend lockeren Art formuliert, "mit einem ganz gehörigen Haufen Schnickschnack, Fehlern und Unsinnigkeiten auf…"

von Hoff, der selbst fast zehn Jahre bei MS im Support für Outlook tätig war und das FAQ-Portal *[www.planet-outlook.de](http://www.planet-outlook.de)* begründet hat, scheint über einen geradezu unerschöpflichen Erfahrungsschatz zu verfügen. Dieser ermöglicht es ihm, in diesem Buch einfach umzusetzende Schritt-für-Schritt-Lösungen für Outlook-Probleme sowohl Anfängern, Fortgeschrittenen als auch Experten nahezubringen.

So erfahren Sie, wie Sie Outlook mit wenigen Mausklicks optimieren, undokumentierte Funktionen nutzen, Probleme beseitigen und Outlook an Ihre Bedürfnisse anpassen können – und das ganz ohne umfangreiche Fachkenntnisse.

Der Autor macht selbst um die Problematik des Massenmailversands und der Einbindung von Outlook-Kontaktdaten in Briefe keinen Bogen. Ein amüsant zu lesendes, sehr nützliches Buch! **-rd**

**Markt + Technik München 2007 448 Seiten, 19,95 € ISBN 978-3-8272-4300-3**

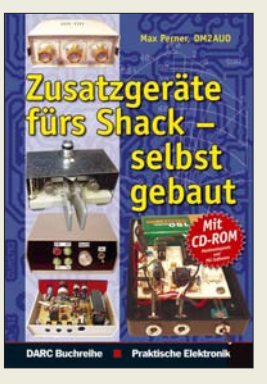

**Perner, M., DM2AUO: Zusatzgeräte fürs Shack – selbst gebaut**

Wer schon länger Funkamateur ist, der kann auf eine mehr oder weniger lange Liste selbstgebauter Geräte und Zusätze zurückblicken. Der Autor zeigt eine Sammlung der von ihm aufgebauten Erweiterungen und Ergänzungen, wobei jedoch alle Baugruppen von ihm auch wirklich aufgebaut und somit in der Praxis erprobt wurden. Einsteiger werden von dieser Fülle begeistert zum nächsten Lötkolben greifen. Doch auch alte Hasen werden garantiert das eine oder andere Stück zur Vervollkommnung ihrer Funkstation finden.

Wenn Sie denken, schon alles gebaut zu haben, so möchte ich Ihnen mit ein paar Leckerbissen Appetit auf den Selbstbau machen. Wie wäre es z. B. mit Gleichspannungswandlern, Mikrofonverstärkern mit Klipper bzw. Kompressor, Interfaces zur galvanischen Trennung, einer akustischen SWV-Auswertung oder einem Audio-CW-Converter?

Tipps zur Herstellung von Leiterplatten und nicht zuletzt der Gehäuse für die eigenen Projekte runden dieses Buch ab. Und damit man gleich richtig loslegen kann, sind die Layouts der vorgestellten Platinen als TIF- und selbstverständlich die eventuell erforderlichen Programme als HEX-Dateien auf der beigefügten CD-ROM enthalten. **-red**

**DARC Verlag GmbH Baunatal 2007 320 Seiten, 19,90 € FA-Leserservice** *D-0518*

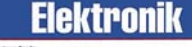

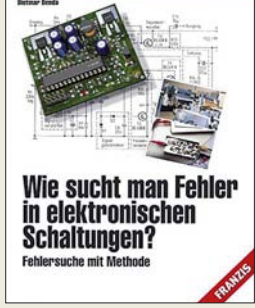

#### **Benda, D.: Wie sucht man Fehler in elektronischen Schaltungen?**

Gerade bei den heutzutage vorhandenen komplexen Schaltungen in elektrischen Geräten kann die im Fehlerfall notwendige Fehlersuche nur mit einer gewissen Portion Methodik und praktischem Fachwissen ohne großen Zeitaufwand vonstatten gehen.

Wie man dem Buch schnell anmerkt, entstand es nach langjähriger Praxis. Es enthält im Wesentlichen Strategien und praktische Erfahrungen zur Fehlersuche an Schaltungen der Analog-, Digital-, Computerund Stromversorgungstechnik anhand vieler Beispiele. Die effiziente Fehlersuche mit Clip-Testsystemen, Serviceanleitungen für integrierte Schaltungen und praxisbezogene Hinweise für den schnellen Komponententest lassen kaum Fragen offen. Und gerade die praktischen Übungsaufgaben nach jedem Hauptkapitel helfen, das vorher Gelernte zu vertiefen und somit im Ernstfall unmittelbar griffbereit zu haben.

Das Buch ist für alle gedacht, die noch keine ausreichenden Erfahrungen in der systematischen Fehlersuche haben – auch für Hobbyelektroniker und Funkamateure ist es somit ein idealer Lehrmeister. Doch auch diejenigen Leser, die sich als versiert ansehen, können noch den einen oder anderen Tipp erhalten, wie sie schneller zum Erfolg kommen. **-red**

**Franzis Verlag Poing 2007 224 Seiten, 19,95 € FA-Leserservice** *F-2683*

# **Beginn des Satellitenempfangs vor 50 Jahren mit "Sputnik I"**

### *Dipl.-Ing. WOLF-DIETER ROTH – DL2MCD*

#### *1957 konnten Funkamateure "Sputnik I", den ersten Satelliten empfangen. Zwei italienische SWLs ließ das Weltraumfieber nicht mehr los.*

Achille und Giovanni Battista Judica Cordiglia, seit der Kindheit technikbegeisterte Kurzwellenhörer und Hobbyfilmer, lauschten in Turin Ende der 50er-Jahre ins All. Sie waren unter den ersten, die Sputnik I empfingen, und sie hörten im Sendesignal von Sputnik II ein Geräusch, das ihr Vater, Mediziner, durch Hörprobe mit dem Stethoskop am hauseigenen Hund als die Herzschläge der Hündin Laika einstufte.

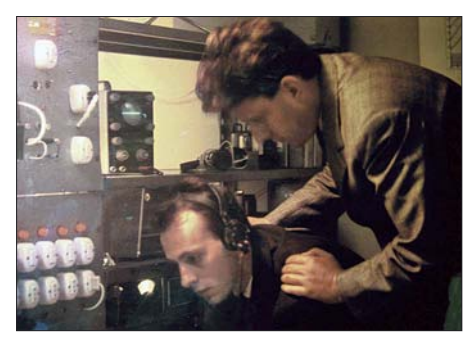

**Bild 1: Achille und Giovanni Battista Judica Cordiglia mit ihrer Funkanlage, die sie im Wesentlichen selbst hergestellt haben**

Die beiden Brüder konstruierten teils wochenlang an geeigneten Antennen. Beim Start des ersten amerikanischen Satelliten "Explorer I" am 31. Januar 1958 konnten sie mit dem Antennenbau allerdings erst beginnen, als dessen geplante Sendefrequenz bekannt war. Mit Hämmern und Sägen auf der Dachterrasse bis weit nach Mitternacht machten sie sich bei den Nachbarn keine Freunde, doch sie wurden noch rechtzeitig fertig: Der Empfang glückte.

#### ■ **Akustik-QRM** nach Mitternacht

Die Cordiglias nahmen alle künstlichen Satelliten und die Funkübertragungen der ersten Raumfahrer auf – ihr Tonbandarchiv dürfte einzigartig sein. Der Inhalt einiger Tonbänder ist allerdings bis heute umstritten.

Am 28. November 1960 meldete das radioastronomische Observatorium in Bochum seltsame Signale auf den üblichen Sowjet-Satellitenfrequenzen. Die Brüder hörten schnelle SOS-Morsesignale mit starken Dopplereffekten. In einer Februarnacht des Jahres 1961 empfingen sie das angstvolle Atmen von jemand, der schlecht Luft bekam, begleitet vom heftigen, unregelmäßigen Herzschlag eines Sterbenden. Am 23. Mai 1961 hörten sie

wiederum angeblich eine Kosmonautin, die in ihrem Raumschiff verglüht.

Gab es bis heute verschwiegene, misslungene Raumfahrtmissionen der UdSSR [5]? Hierfür fand sich nie eine Bestätigung, auch nicht nach dem Ende der Sowjetunion. Experten monieren, dass in einigen Fällen die Antennengewinne zu gering, die Frequenzen falsch und manche der Raumschiffe in den entscheidenden Momenten überhaupt nicht über Turin waren [6]. Kamerabilder der ersten Mondsonden waren ebenso kaum auf einem normalen Fernseher darstellbar. Am 7. April 1965 erklärt General Kamanin, die Berichte der Brüder seien erfundene Anti-UdSSR-Propaganda. Radio Moskau bezeichnete sie als "Weltraumgangster".

#### ■ Sterbende Kosmonauten?

Im Februar 1961 werden die Gebrüder Cordiglia auf dem italienischsprachigen Programm des Schweizer Radios erstmals als Experten zu Weltraumthemen befragt. Am 12. April 1961 empfingen sie dank eines Informanten bei einer Nachrichtenagentur Juri Gagarin.

Mittlerweile wurde die Dachterrasse für die Antennen zu klein – die Brüder ziehen mit ihrer "Abhöranlage" in einen ehemaligen deutschen Bunker in Turin um, den sie "Torre Bert" taufen – zu diesem Zeitpunkt die einzige italienische Empfangsstation für Funksignale aus dem Weltraum. Währenddessen lernt ihre Schwester Maria Teresa Russisch, damit sie verstehen können, was die Kosmonauten sagen.

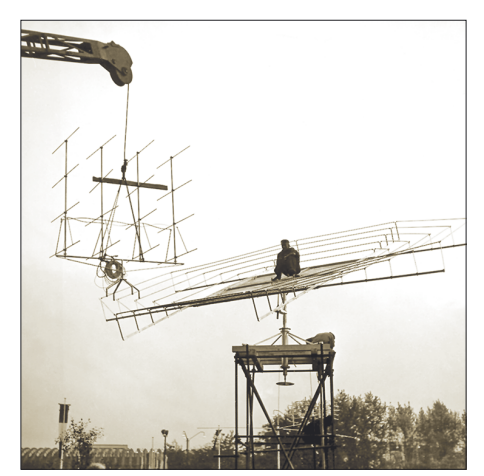

**Bild 2: Giovanni Cordiglia auf der selbst gebauten Antenne Fotos: Arte France**

Am 20. Februar 1962 startet mit John Glenn der erste amerikanische Astronaut ins All. Die NASA hält die Sendefrequenz geheim, um Störungen zu verhindern. Aus einem Foto mit einer Mercurykapsel mit Sendeantenne sowie vier Tauchern berechnen die Brüder anhand deren Gesichtern als Maßstab angeblich die Wellenlänge und empfangen so die Signale der NASA.

#### ■ Livereportage **von der Mondlandung**

Die Brüder Judica Cordiglia gewinnen in einem italienischen Fernsehquiz das Geld für einen Besuch bei der NASA. Am 20. Juli 1969 übertragen sie schließlich "live aus Torre Bert" für das Schweizer Radio die erste Mondlandung. Damit war allerdings die Radioära vorbei, nun übernahm das Fernsehen.

Arte TV sendete die 2007 entstandene 52 Minuten lange Dokumentation "Die Sputnik-Jahre" über die beiden italienischen Weltraumlauscher, die sicher einige Zuschauer für den Amateurfunk begeistern dürfte, so wie es schon im April 1965 ein Bericht in "Readers Digest" tat [4], erstmals am 6. Oktober 2007. Sie wird am 30. Oktober 2007 um 14.00 Uhr zum vorläufig letzten Mal wiederholt und ist danach noch eine Woche online abrufbar [2].

Die Amateurfunklizenz hatten die Brüder in jenen Zeiten möglicherweise nicht, was sie zwar nicht am Hören, doch am legalen Betrieb ihres weltweiten Satelliten-Beobachtungsnetzes "Zeus" gehindert hätte. Giovanni Battista Judica Cordiglia hat heute das Rufzeichen IK1GEK und zumindest die ersten Satelliten waren tatsächlich auch mit einfachen Antennen zu empfangen. Manches mag allerdings "Funkerlatein" sein – immerhin gestanden die beiden in der auf Arte gesendeten Dokumentation: "Ein bisschen Chaos verbreiten, das hat uns immer schon Spaß gemacht."

#### ■ **Historischer Empfangsbericht**

Der FUNKAMATEUR brachte in Ausgabe 2/1958 auf S. 21 und 23 einen Bericht von Till Pricks, DM2AKD, zum Empfang des Sputnik I, den wir auf den folgenden beiden Seiten als historisches Dokument im Originallayout wiedergeben.

#### **Literatur**

- [1] Fernsehtipp: Die Sputnik-Jahre
- *[www.funkamateur.de/cgi-bin/fanews.cgi?fanid=356](http://www.funkamateur.de/cgi-bin/fanews.cgi?fanid=356)*
- [2] Online-Videothek "Arte plus 7": *[www.arte.tv/plus7](http://www.arte.tv/plus7)*
- [3] Homepage von Giovanni Battista Judica Cordiglia: *[www.judicacordiglia.it/](http://www.judicacordiglia.it/)*
- [4] "Readers' Digest"-Artikel von 1965 über die Cordiglias: *[www.aerospaceweb.org/question/conspiracy/](http://www.aerospaceweb.org/question/conspiracy/q0235a.shtml) q0235a.shtml*
- [5] "Lost Cosmonauts": *[www.lostcosmonauts.com](http://www.lostcosmonauts.com)*
- [6] Kritische Analyse der Geschichte von "Torre Bert": *[www.astrosurf.com/luxorion/qsl-torre-bert.htm](http://www.astrosurf.com/luxorion/qsl-torre-bert.htm)*

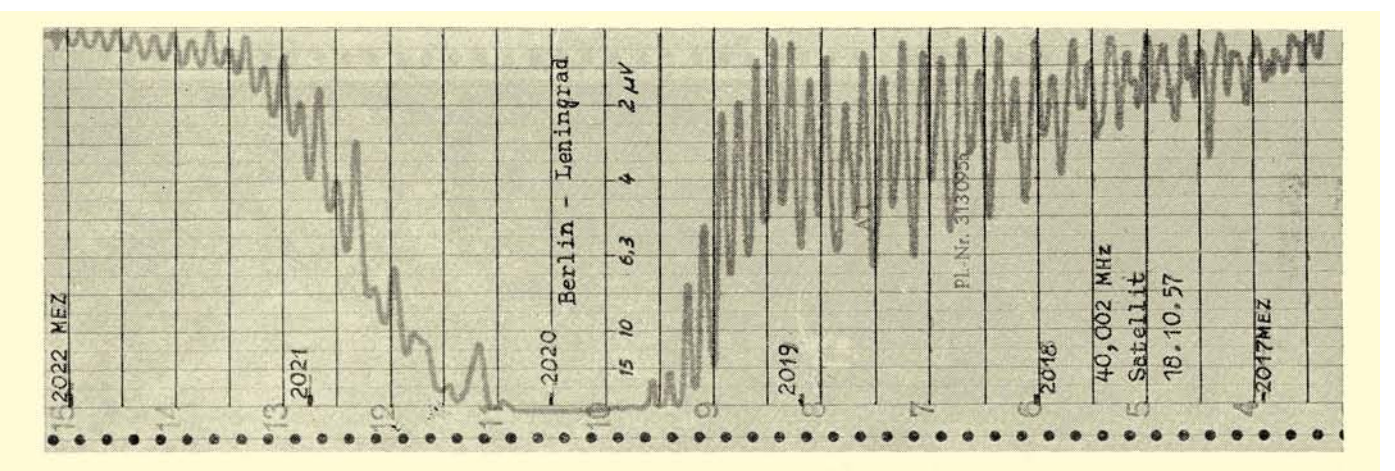

# Die Registrierung von Sputnik-Signalen

### Ein Bericht von T. Pricks DM 2 AKD auf 40 MHz von 0803 - 0819 MEZ ver-

Die Empfangsanordnung für 20.005 MHz bestand aus einem AQSt mit einer 14-m-Vertikalantenne.

Für 40,002 MHz wurde ein Empfänger FuG 16 mit einem nachgeschalteten Mittelwellenempfänger "Cäsar" und<br>daran angeschlossenem Registrierverstärker mit Tintenschreiber verwendet. Der 40-MHz-Schleifendipol wurde in Ost-West-Richtung gespannt (Emp-<br>fangsmaximum Nord-Süd-Richtung), um optimale Empfangsbedingungen für die beiden möglichen Satellitenrouten zu bekommen. DM 2 AOM hatte den Globus von AKD mit einer Drahtschleife versehen, die der Satellitenbahn ent-Bekanntlich wurde Mittelsprach. europa im Laufe einer Erdumdrehung in nordöstlicher bzw. in südöstlicher Richtung von den Satelliten überflogen. Diese Möglichkeit existierte für jedes Gebiet der Erde zwischen dem nördlichen und südlichen Polarkreis. In diesem Zusammenhang sei auf den Artikel von Dr. J. Taubenheim in "Radio und Fernsehen" Heft 20/1957, Seite 622 bis 624, verwiesen.

Die Signale des 1. Satelliten wurden auf 20 und 40 MHz bis zum 8. Oktober 1957 eindeutig empfangen, wobei eine objektive Feldstärkebeobachtung der 20-MHz-Signale durch kommerzielles und WWV-qrm mit unseren Mitteln erschwert wurde. Auch eine Registrierung mit Tintenschreibern wäre auf Grund des qrm bzw. der Tastweise praktisch wertlos. Im Laufe des Sonntagnachmittags (7. Oktober) wurde zeitwarde zen-<br>weise eine unregelmäßige Tastweise<br>beobachtet. Der letzte Durchgang mit wechselnder Tastweise wurde am 8. Oktober auf  $20$  MHz von  $0745 - 0815$  und

folgt. Als sich später herausstellte, daß der Satellit einen Dauerträger aussendet, wurde mit dem Aufbau einer Registrieranlage begonnen. Die 20-MHz-Ausstrahlung konnte aber wegen qrm meistens nicht eindeutig ausgemacht werden, so daß das Schwergewicht auf die 40-MHz-Ausstrahlung gelegt wurde. Leider erwies sich der bei der Sonnenfinsternis (30. Juni 1954) so bewährte Eigenbauschreiber als zu träge. Es<br>wurde daher ein Schreiber bei der qrl angeheuert. Dieser Schreiber war an sich brauchbar, aber der Vorschub des Registrierpapiers war so gering (max 120 mm/h), daß von der Registrierung nicht viel zu erkennen war. Zum Glück existierte der Rufzeichengeber (Funkamateur Heft 11/57, Seite 16). Die Aufzugsspindel des Getriebes wurde mit dem Schreibervorschub gekoppelt und auf den nächsten Satellitendurchgang gewartet. Der Vorschub betrug jetzt 45 mm/Minute, und jede kleine Schwankung war auf dem Registrierstreifen<br>erkennbar. Siehe Bild 1 - Satellitendurchgang vom 18. Oktober 1957, Route Berlin-Leningrad 2017 bis 2022 MEZ. In der Mitte des Streifens sind die Eingangsspannungen in uV angegeben. Auf dem Streifen sind deutlich periodische Feldstärkeschwankungen zu erkennen, die aus verschiedenen Ausbreitungswegen (Reflexionen) Satellit -Empfangsantenne resultieren. (Siehe erwähnten Artikel in "Radio und Fernsehen")

Ein ähnlicher Effekt kann jederzeit auf 10 und 2 m während eines gro's beobachtet werden, wenn ein Flugzeug die

Ausbreitungswege der qso-Partner beriihrt

Bei abnormalen Ausbreitungsbedingungen konnten die Satelliten auch außerhalb der gewohnten Durchgänge registriert werden. So z. B. am 17. Oktober 1957 in der Zeit von 1753 bis<br>1842 MEZ, am 19. Oktober 1957 von 1637 bis 1725 MEZ und von 1920 bis 1943 MEZ. Dabei wurden jeweils um Satelliten beobachtet, auf die in beiden Fällen eine Sendepause von etwa zwei Minuten folgte. Siehe dazu Bild 2 vom 19. Oktober 1957, Registrierung von 1927 bis 1934 MEZ (40 MHz). Die letzte Aufnahme von Sputnik 1 gelang am<br>25. Oktober von 1844 bis 1847 MEZ, allerdings schon mit sehr geringer Feldstärke.

Es wurden innerhalb der Freizeit rund 66 Durchgänge von Sputnik 1 festgehalten, wobei auch die Nachtstunden herhalten mußten. Die Zeitmarken im<br>Minutenabstand wurden nach einer Stoppuhr am Rande des Registrierstreifens vermerkt. Für weitere Beobachtungen ist ein von dem Sekunden-<br>zeiger einer elektrischen Uhr gesteuerter Zeitmarkengeber vorgesehen. Sofern man die Zeit hatte, war es möglich, rund 7-10 Durchgänge von Sputnik 1 auch auf 40 MHz zu verfolgen. Die Stabilität der 40-MHz-Empfangsanlage, die im Dauerbetrieb lief (Energiemehrverbrauch rund 280 kWh, hi!), war sehr gut. Die Versorgungsspannungen waren ionisch und magnetisch stabilisiert. So war es möglich, mit eingeschaltetem bfo bei jedem direkten Überflug einen Dopplereffekt zu beob-Fortsetzung auf Seite 23

**(hier Seite 1158)**

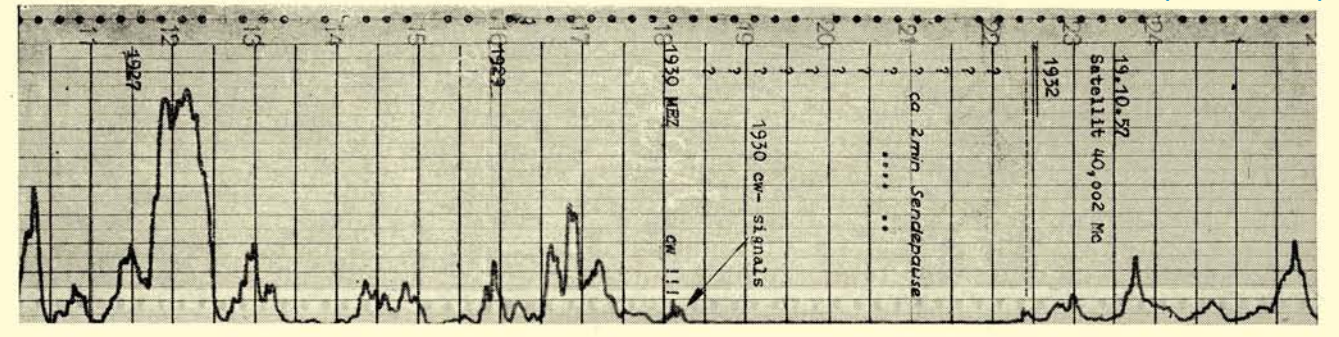

#### <span id="page-13-0"></span>Die Registrierung von Sputniksignalen

#### Fortsetzung von Seite 21 (hier Seite 1157)

achten, wie er im eingangs erwähnten<br>Artikel aufgeführt wurde. Die Stabilität der Empfangsanlage (40 MHz) wird augenscheinlich, wenn man berücksichtigt, daß die Anlage seit dem 25. Oktober unberührt am 3. November nach Bekanntwerden vom Start des 2. Sputnik eingeschaltet wurde und auf der im FuG 16 eingerasteten Frequenz von 1034 bis 1037 MEZ bei AKD der erste Durchgang registriert wurde. Auffallend bei Sputnik 2 war, daß seine Feldstärken bedeutend geringer wie bei Sputnik 1 waren und daß die Durchgänge in den Morgenstunden frei von schnellen periodischen Feldstärkeschwankungen im Gegensatz zu den Mittagsdurchgängen waren. Siehe Gegenüberstellung vom 4. November 1957; Route Madrid-Berlin-Leningrad 0713 bis 0718 MEZ (40 MHz) und Route Glasgow-Berlin-Kairo 1421 bis 1428 MEZ (40 MHz) auf der letzten Umschlagseite. Diese Erscheinung war am 3., 4., 6., 7. und 8. November zu verzeichnen und könnte einen in der Annahme bestärken, daß die kurzperiodischen Feldstärkeschwankungen ionosphärischen Ursprungs (Mehrwegeausspirarischen Ursprungs (wientwegeaus-<br>breitung) sind. Auch bei Sputnik 2 ge-<br>lang es, begünstigt durch abnormale Ausbreitungsbedingungen, den Satelliten außerhalb der örtlichen Durchgänge zu registrieren. So z. B. am 3. und 5. November bei stark schwankenden Feldstärken.

Auch bei Sputnik 2 wurden am 5. November um 1730 MEZ cw-Signale empfangen, woran sich die bereits erwähnte Sendepause von zwei Minuten anschloß. Da die Feldstärke bei Sputnik 2 bedeutend geringer war als bei Sputnik 1, gelang es auch nur durchschnittlich vier Durchgänge je Tag zu registrieren.<br>Dank der leihweisen Überlassung eines Meßsenders durch die qrl war es mög-<br>lich, eine Eingangsspannungseichung der Empfangsanlage durchzuführen, um zumindest einen gewissen Anhalt über die auftretenden Feldstärken zu haben. Die Eingangsspannungen sind auf den Streifen in uV (Mikrovolt) vermerkt.

Entgegen der im Artikel (siehe "Radio und Fernsehen" Heft 20/1957, Seite 623) ausgesprochenen Vermutung, daß die 40-MHz-Signale vor den 20-MHz-Signalen "aufgehen" würden (infolge Abdeckung durch die Ionosphäre), wurde beobachtet, daß in 75 Prozent aller<br>Fälle das Gegenteil eintrat und die Zeitdifferenz immerhin 10 Minuten und mehr betrug?! Dagegen gingen in 50 Prozent aller beobachteten Fälle beide Signale gleichzeitig, und in den restlichen Fällen das 40-MHz-Signal sogar später unter.

Bei den Satellitenbeobachtungen wurde mit eingangs beschriebener Empfangsanlage in den meisten Fällen (ausgenommen die Beobachtungen außerhalb der Durchgänge) ein ziemlich regelmäßig wiederkehrender Feldstärkeverlauf festgestellt. Die ausgeprägten sind Nebenmaxima wahrscheinlich durch die Antenne (Höhe über Grund 9 m) bedingt. Leider gehörte der Verfasser nicht zu den Glücklichen, die den Satellitenhund Laika bellen gehört haben wollen, hi.

# **52. Weinheimer UKW-Tagung**

*Viele Besucher, gute Stimmung, hochkarätige Vorträge und ein ausgesprochen vielseitiges Rahmenprogramm ließen die Traditionsveranstaltung in Bensheim und Weinheim erneut zu einer gelungenen Leistungsschau des Amateurfunks werden.*

Seit der ersten UKW-Tagung im Jahr 1956 haben sich das technische und gesellschaftliche Umfeld des Hobbys Amateurfunk denkbar stark verändert, in besonderem Maße in den letzten Jahren. Eine Veranstaltung über einen derart langen Zeit-

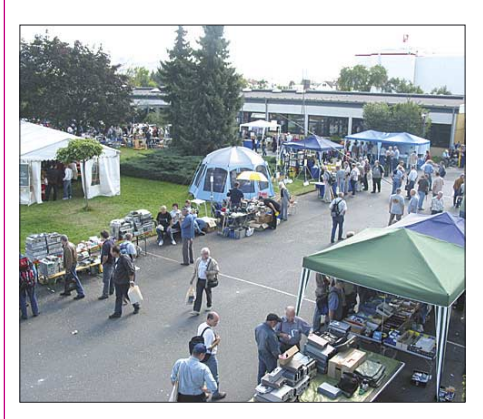

**Strahlender Sonnenschein und spätsommerliche Temperaturen sorgten für gute Laune bei den Besuchern und Ausstellern.**

raum hinweg am Leben zu erhalten, ist keine leichte Aufgabe. In Weinheim hat man viel getan, um den erforderlichen Spagat zwischen Tradition und Moderne zu schaffen, und man hat es unter dem Motto "Spaß an Technik und Kommunikation" ganz gut hin bekommen.

Wie in den Vorjahren fand die Hauptveranstaltung am Samstag in Klassenräumen, Gängen und auf dem Freigelände der Karl-Kübel-Schule im südhessischen Bensheim statt, flankiert von einem mehrtägigen Rahmenprogramm auf dem Klubgelände des Veranstalters FACW e.V. im nordbadischen Weinheim. Beide Orte trennen etwa 15 km Fahrtstrecke, die mit einer eigens organisierten Buslinie überwunden wur-

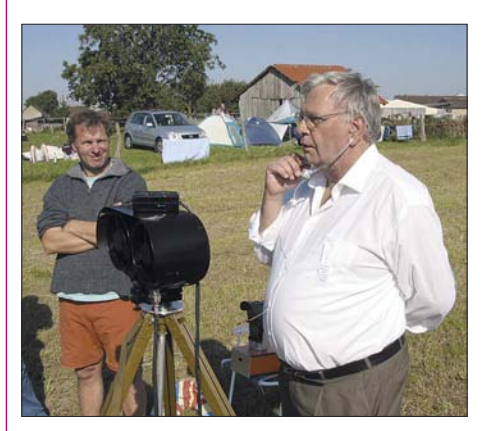

**Funktioniert auch bei strahlendem Sonnenschein: Joachim, DO7LED, im Lichtsprech-QSO mit Peter, DL7UHU, auf 320 THz**

den. Für 6 € Eintritt – Jugendliche frei – bekamen die gut 2000 Besucher in Bensheim eine Menge geboten. Die Unterstützung durch Lehrkräfte und Schüler sowie das freundliche Entgegenkommen der Schulleitung erwiesen sich wie in den Vorjahren als äußerst hilfreich.

#### ■ **Für jeden etwas: 19 Vorträge**

Am umfangreichen Vortragsprogramm, traditioneller Kern der Tagung, hat man ohne Abstriche festgehalten. 19 Vorträge in drei Hörsälen deckten ein denkbar weites Themenspektrum ab, vom digitalen Übertragungsstandard *D-Star* bis zu bedämpften Breitbandantennen, vom softwaredefinierten Radio bis zur Sicherheit im Internet. Gleichzeitig präsentierten 110 kommerzielle und ideelle Aussteller sowie Flohmarktanbieter ihre Produkte. Im ersten Stock des Tagungsgebäudes hatte die Fachhochschule Darmstadt einen umfangreichen Messgerätepark aufgebaut, mit des-

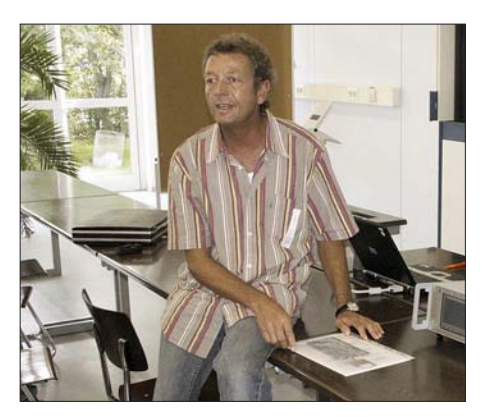

**Feierte auf der Tagung seinen Geburtstag: Bernd Kaa, DG4RBF, wie im Vorjahr Sieger des Selbstbauwettbewerbs**

sen Hilfe die Besucher Selbstbaugeräte, Flohmarktschnäppchen, Bauteile und sonstige Funkausrüstung testen und messen konnten.

Sehr gut besucht war in diesem Jahr das umfangreiche Rahmenprogramm am Klubheim der Weinheimer Funkamateure, dem "Wasserhaus" mit den Stationen DL0WH und DF0UKW (*[www.dl0wh.de](http://www.dl0wh.de)*). Auf der großen Campingwiese tummelten sich schon eine Woche vor der Tagung zahlreiche Besucher aus ganz Europa mit ihren Wohnmobilen und Zelten. Es ist aufgefallen, dass der Bereich "Camping, Lagerfeuer, fröhliches Beisammensein" einen sehr großen Stellenwert einnimmt. Das ist auch auf vergleichbaren Veranstaltungen

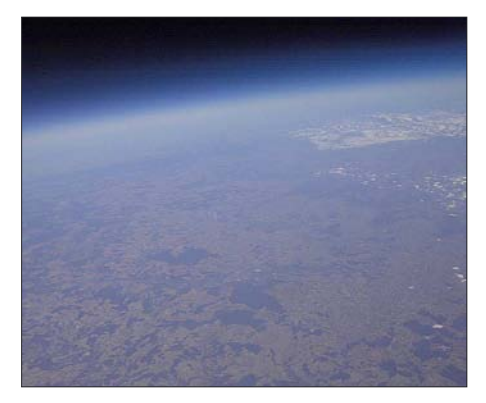

**26 Kilometer sind höher, als man denkt: Von der Ballonnutzlast DL0TTM aufgenommenes Bild. Pixelfehler sind auf die Höhenstrahlung zurückzuführen.**

festzustellen. Offenbar reisen zunehmend mehr Besucher an, um einfach nur eine schöne Zeit unter Gleichgesinnten zu verbringen. Nicht alle finden dann auch den Weg auf den Flohmarkt oder in die Fachvorträge.

#### ■ **Eine ungewöhnliche Ballonfahrt**

Einer der Höhepunkte des Rahmenprogramms war zweifellos die gelungene, professionell und routiniert durchgeführte Ballonfahrt des DARC-Ortsverbandes Taubertal-Mitte (P56). Die zwei Jahre alte Amateurfunk-Nutzlast wurde in vielen Details überarbeitet, beispielsweise verfügte der 70-cm-Sender nun über einen eigenen GPS-Empfänger und eine neue Turnstyle-Antenne.

Mit nur 20 mW Sendeleistung waren die unter DL0TTM ausgestrahlten NMEAund APRS-Daten auf 433,400 MHz ausgezeichnet zu empfangen. Gleichzeitig strahlte die Nutzlast auf 145,200 MHz zahlreiche SSTV-Bilder und Sensordaten aus, die eine automatische Auswertung erlaubten. Die SSTV-Kamera konnte durch eine neue Drehmechanik nun auch nach oben schauen und erlaubte so den Blick auf den Ballon. Eine zusätzliche Digital-

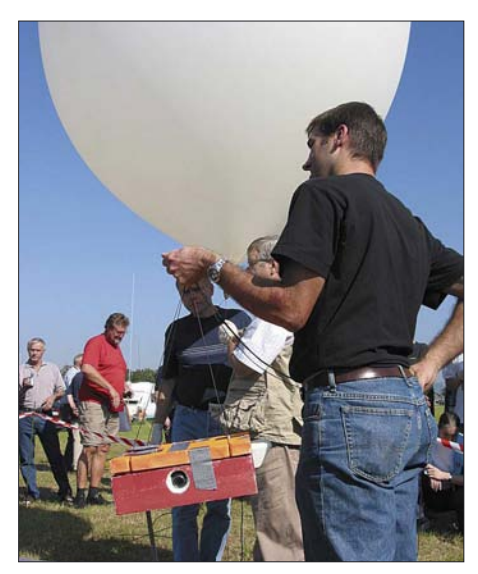

**Letzte Vorbereitungen unmittelbar vor dem Start. Gut zu erkennen ist die Nutzlast DL0TTM in der roten, gut isolierten Schachtel.**

kamera lieferte sehr eindrucksvolle, hochauflösende Bilder der Erdoberfläche und des Weltalls.

Zunächst verlief die Ballonfahrt wie erwartet: Bei besten Wetterbedingungen verfolgten zahlreiche Besucher den Start in den wolkenlosen Himmel. Schon nach etwa 100 min wurde eine Höhe von 26 km erreicht. Als sinkende Höhenwerte gemeldet wurden, schien der Ballon geplatzt zu sein und die Nutzlast herabzustürzen, denn der Fallschirm hilft wegen des niedrigen Luftdrucks zunächst kaum.

Zur Überraschung aller ging es aber nur sehr langsam abwärts, und in etwa 20 km Höhe lieferte ein SSTV-Bild die Erklärung: Der Ballon war nicht geplatzt, sondern hatte nur ein Loch, sodass das Helium langsam entwich. Damit waren alle Voraussagen über den Landeort hinfällig, die Jäger stellten sich auf eine weite Fahrt ein. Tatsächlich hielt der Ballon bis zur Landung in der Nähe des Autobahnkreuzes Feuchtwangen (Landkreis Ansbach)

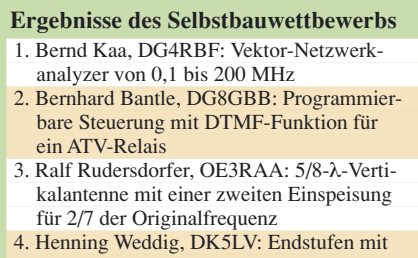

Mitsubishi-MOSFET-Modulen 5. Henning Weddig, DK5LV: Vierton-Generator

durch und stand weithin sichtbar über einem Maisfeld, wo die Nutzlast von Toni Waldner, DF8UZ, und der Mannschaft des P56-Jagdteams rund um Jens Mundhenke, DL4AAS, unversehrt geborgen werden konnte.

Am Startplatz verfolgten die zahlreichen Zuschauer das Geschehen gespannt im Zelt der Bodenstation. Sehr gut angenommen wurde die Liveberichterstattung auf der OV-Website (*[www.p56.de/ballonprojekt](http://www.p56.de/ballonprojekt)*) und die Übertragung per Echolink. Es sind bereits über 100 Rapporte eingetroffen, die mit einer Sonder-QSL beantwortet werden.

#### ■ 44 Millionen Kilometer

Zeitgleich präsentierte Freddy de Guchteniere, ON6UG, den Empfang der interplanetaren Raumsonde *Stereo A* (*http://stereo. gsfc.nasa.gov*[\) mit einem Eigenbau-Gitter](http://stereo.gsfc.nasa.gov)parabolspiegel von nur 1 m Durchmesser. Mehr als ein deutliches Pfeifen war aus dem auf 1293,445 MHz eingestellten Yaesu FT-736 nicht zu hören, es erfolgte also keine Auswertung der übertragenen Daten. Dennoch ging von dem Experiment eine ungeheure Faszination aus. Dazu muss man sich vergegenwärtigen, dass die neben dem kleinen Eigenbau-Gitterparabolspiegel stehende,

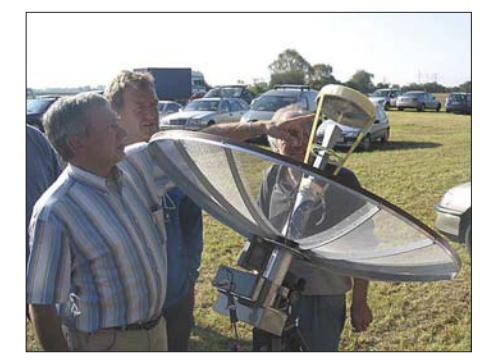

**Freddy de Guchteniere, ON6UG, erklärt den Aufbau seines Eigenbau-Gitterparabolspiegels zum Empfang interplanetarer Raumsonden. Fotos: DF1GW, DL0TTM, DL8IJ**

wenig aufwändige Empfangsanlage recht hemdsärmlig auf einem Campingtisch aufgebaut war. Die empfangene Signalquelle sendete mit etwa 60 W Leistung auf 8,4 GHz und war zu diesem Zeitpunkt unvorstellbare 44 Mio. km von der Erde entfernt. Der gelungene Empfangsversuch sollte als Demonstration und Beweis dafür dienen, dass die *Phase 5* genannte Marsexpedition der AMSAT sehr wohl von Funkamateuren mit Amateurmitteln nutzbar ist. Der vom DARC-Ortsverband Pfullendorf (A48) unter der Leitung von Jürgen Ging, DL1YP, durchgeführte Foxoring-Peilwettbewerb war ebenfalls ein großer Erfolg. Die 20 Teilnehmer im Alter zwischen 6 und 72 Jahren mussten 14 im Umfeld des Klubheims versteckte Füchse finden. Die Idealstrecke betrug 6 km. Es siegte Jens Pichler, DH2SP, in einer Zeit von rund 46 min. Den diesjährigen Selbstbauwettbewerb hat erneut Bernd Kaa, DG4RBF, für seinen

"Vektor-Netzwerkanalyzer" gewonnen, siehe Bild und Tabelle.

#### ■ **Besucherzahl nahezu konstant**

Mit dem Vortragsprogramm lag man offenbar richtig, denn das Skriptum war bereits auf der Tagung weitgehend vergriffen (sie werden nachgedruckt: *U-2007* im FA-Leserservice). Da am selben Wochenende zwei weitere Amateurfunk-Veranstaltungen in Deutschland und Frankreich stattfanden, ist der nur fünfprozentige Rückgang der Besucherzahl gegenüber dem Vorjahr ein durchaus erfreuliches Ergebnis.

Dennoch wünschen sich die Veranstalter zukünftig eine bessere Koordination der Termine, denn es gibt nicht so viele Amateurfunk-Veranstaltungen, als dass man mehrere davon auf dasselbe Wochenende legen müsste. Da die Terminvergabe in Bensheim von der Schule abhängt, wurde mit dem 13./14. September 2008 bereits der Termin für die 53. UKW-Tagung vorgegeben (*[www.ukw-tagung.com](http://www.ukw-tagung.com)*) – ein Datum, das Sie sich im Kalender vormerken sollten! **P. Pfliegensdörfer** *dl8ij@gmx.de*

# **Aktuelles von der Bandwacht**

### *WOLFGANG HADEL – DK2OM*

Im Spätsommer und Herbst konnte ich wie üblich wieder einige digitale Intruder in unseren Bändern aufspüren. Die meisten Aussendungen stammten von Militärs, aber auch Diplomatenfunk war überproportional vertreten. Am meisten nervte uns das System "DPRK-FSK 600." Hierzu kommen im Folgenden einige Details.

nur Diplomatenfunk auf exklusiven Amateurbändern?

#### ■ **MFA Cairo – ägyptischer Diplomatenfunk**

Schon seit vielen Jahren sendet das ägyptische Außenministerium (MFA, *Ministry for Foreign Affairs*) Nachrichten an seine

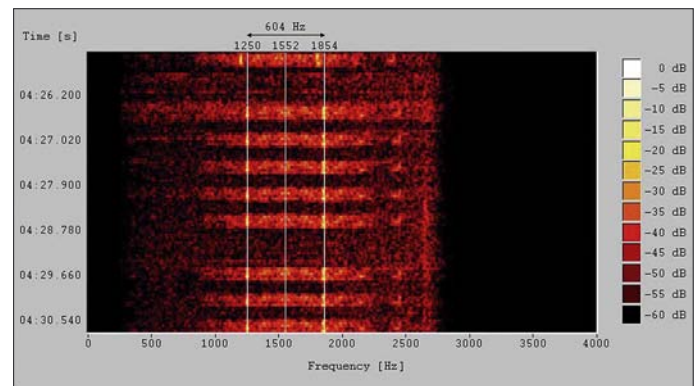

#### ■ **DPRK-FSK 600 – Diplomatenfunk aus Libyen**

Das System DPRK-FSK 600 (DPRK = *Democratic People Republic of North Korea*) wurde in Nordkorea entwickelt. Die Parameter: FSK (*frequency shift keying*, d. h. Frequenzumtastung) 600 Bd und 600 Hz Shift, kurze Datenpakete ("Bursts"). Es tauchte im September 2007 auf vier verschiedenen Frequenzen im 20-m-Band auf: 14 038,440 kHz, 14 098,420 kHz, 14 248,500 kHz (FSK 1200), 14 333,420 kHz.

Da auf diesen Frequenzen auch Arabisch gesprochen wurde, vermuten wir, dass das libysche Außenministerium dahinter steckt. Die Aussendungen auf 14 038,440 kHz kamen aus Tripolis in Libyen.

Die Signale auf 14 248,500 kHz (hier: 1200 Bd und 835 Hz Shift) stammten aus dem Raum Moskau.

Möglicherweise haben die Libyer das System von ihren nordkoreanischen Freunden gekauft. Das ist sicher nicht verwerflich,

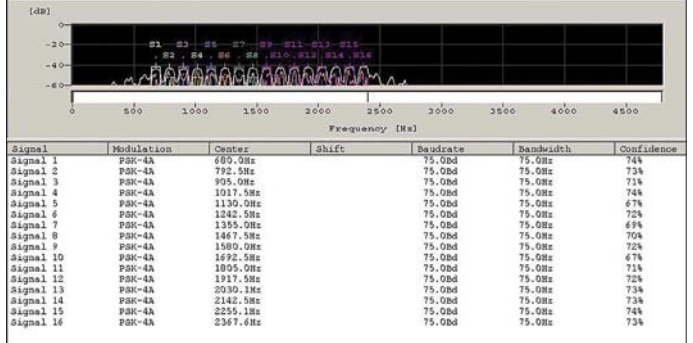

Botschaften im 20-m-Band in Sitor A. Jeder Amateur kann kann hier mitschreiben, entweder mit dem PTC-II oder mit Sound**kurzen Datenpaketen**

**DPRK-FSK 600 mit**

**Bild 1:** 

karten-Software. Die Selcalls beginnen oft

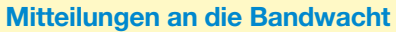

Ulrich Bihlmayer, DJ9KR (Vizekoordinator des IARU-Monitoring-Systems Region 1, Leiter der Bandwacht des DARC) Eichhaldenstraße 35, 72074 Tübingen Fax (0 70 71) 8 24 19; E-Mail: *bandwacht@darc.de* speziell für digitale Intruder an: Wolfgang Hadel, DK2OM (Koordinator des IARU-Monitoring-Systems Region 1, stellv. Leiter der Bandwacht des DARC) Baumschulenstraße 30, 35768 Siegbach E-Mail: *dk2om@darc.de;* Packet: DK2OM Website der Bandwacht des DARC und des IARU-Monitoring-Systems in Region 1: *[www.iarums-r1.org](http://www.iarums-r1.org)*

Man liest oft die Buchstaben "K" und "Y" sowie das Wort "HUXD". Mich wundert allerdings, dass ich in meiner 20-jährigen Tätigkeit für die Bandwacht nie eine Intrudermeldung in Sachen *MFA Cairo* und Sitor A von irgendeinem Amateur erhalten habe. Frequenzen: 14 314,026 kHz, 14 326,700 kHz und 14 346.706 kHz.

Sitor A arbeitet mit 100 Bd und 170 Hz Shift, nicht gerade flott nach heutigen Maßstäben.

Deshalb war ich nicht erstaunt, als ich *MFA Cairo* im September 2007 auf 14 326,500 kHz nach einleitendem Sitor A-Verkehr in Codan 9001 erwischte. Co-

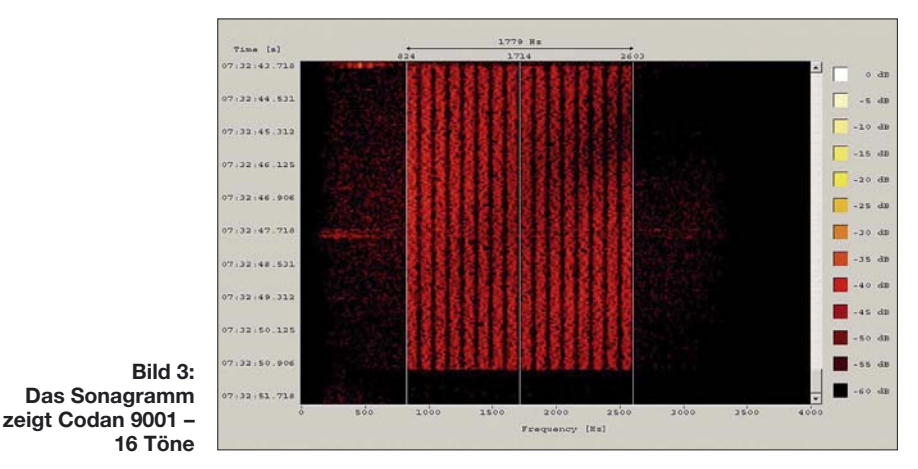

mit "T" und bestehen aus vier Buchstaben. "TVVQ" ist die ägyptische Botschaft in Khartoum im Sudan. Die gesendeten Texte sind im arabischen Alphabet ATU80 geschrieben.

> **Bild 2: Codan 9001 analysiert mit dem** *Wavecom-Classifier*

dan 9001 verwendet 16 × 75 Bd QPSK, also eine Gesamtbaudrate von 1200 Bd. Es bietet daher einen wesentlich höheren Datendurchsatz.

Auch *MFA Islamabad* in Pakistan verirrt sich immer wieder auf unsere Bänder in der Betriebsart Sitor A. Haben die noch immer nicht gemerkt, dass man Sitor-A-Verbindungen sehr einfach aushebeln kann?

#### ■ **Kaum gewonnen – schon zerronnen**

Groß war die Freude, als unser enges 40 m-Band endlich um 100 kHz nach oben erweitert wurde. Umso größer war dann jedoch mein Ärger, als ich im September russische Militärsysteme auf 7133 kHz und 7184 kHz fand. Es waren die altbe-

# **Amateurfunk**

kannten breitbandigen Zwölftonsysteme AT3004D (früher: MS5 oder CIS-12). Die Parameter zur Erinnerung: 12 × 120 Bd, BPSK. Gerade zur Mittagszeit, wenn eini-

Die australischen Militärs mussten leidvoll feststellen, dass ihr phantastisches OTH-Radar versagt, wenn die illegalen Immigranten Holzboote verwenden.

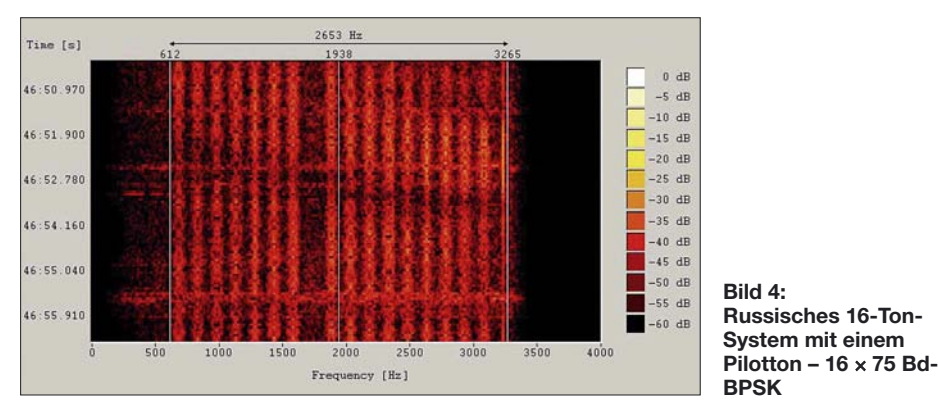

ge Rundfunkstationen auf Grund der Mittagsdämpfung nicht senden oder nicht hörbar sind, vernichten diese Systeme den geringen Spielraum, der uns noch bleibt. Breitbandige phasenmodulierte Systeme haben eine große Zukunft, auch in Russland. Das anfällige Zwölftonverfahren AT3004D wird zur Zeit durch ein neues Verfahren ersetzt: 16 × 75 Bd BPSK. Es bietet auf Grund der niedrigeren Baudrate mehr Übertragungssicherheit. Als ich es im 20-m-Band fand, reagierte ich mit dem russischen Wort "Gawno". Ich möchte es nicht übersetzen…

#### ■ **Radarsvsteme auf unseren Bändern**

Mit den Überhorizontradarsystemen hatten wir im Sommer und Herbst 2007 weniger Probleme, mit Ausnahme des 30-m-Bandes. Das Zypern-Radar belegte gelegentlich die Hälfte dieses Bandes, mehr nicht… Das geplante amerikanische Überhorizontradar in Tschechien hat für großen Wirbel gesorgt. Weniger bekannt sind folgende Pläne der russischen Militärs: Im Aufbau oder geplant sind russische OTH-Radarstationen (OTH: *over the horizon*) in Lechtusi bei St. Petersburg und in Armavir in Südrussland.

Diese Systeme sollen eine extreme Reichweite besitzen, sogar bis Südafrika. OTH-Radare arbeiten nur dann effizient, wenn die beobachteten Objekte aus Metall sind.

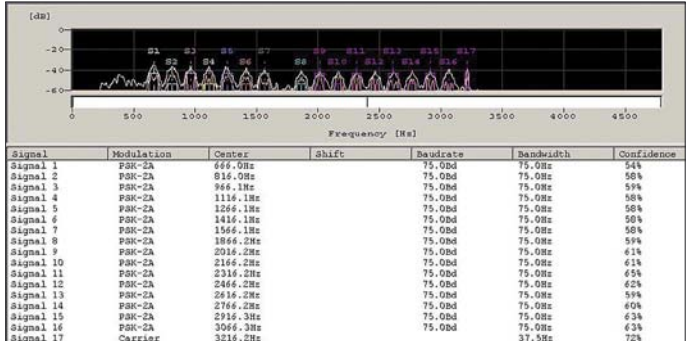

Mich würde es nicht wundern, wenn die so genannten "Schurkenstaaten" ihre Raketen nicht mehr mit Metall sondern mit Balsaholz verkleiden. Das Innenleben könnte aus preiswerten chinesischen Kunststoffen sein. Da diese jedoch sehr giftig sein können, gäbe es nach einer gewissen Zeit zwangsläufig weniger Schurken auf unserem Planeten.

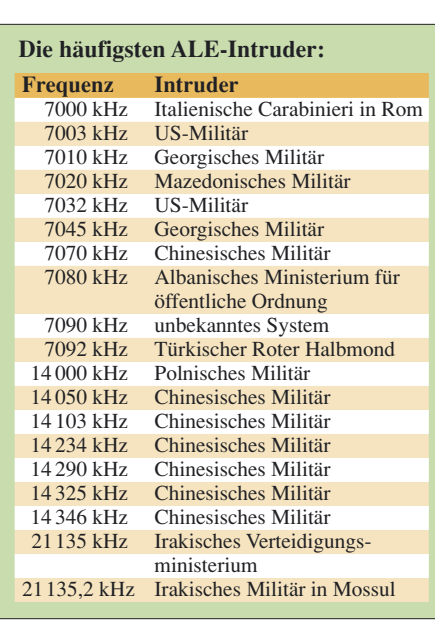

(ALE: *automatic link establishment*). Am häufigsten finden wir das System MIL-STD-188-141A in unseren Bändern. Es arbeitet mit acht Tönen, 125 Bd und einer Shift von 1750 Hz. MIL-STD bedeutet *Military Standard*. Die Tabelle zeigt die

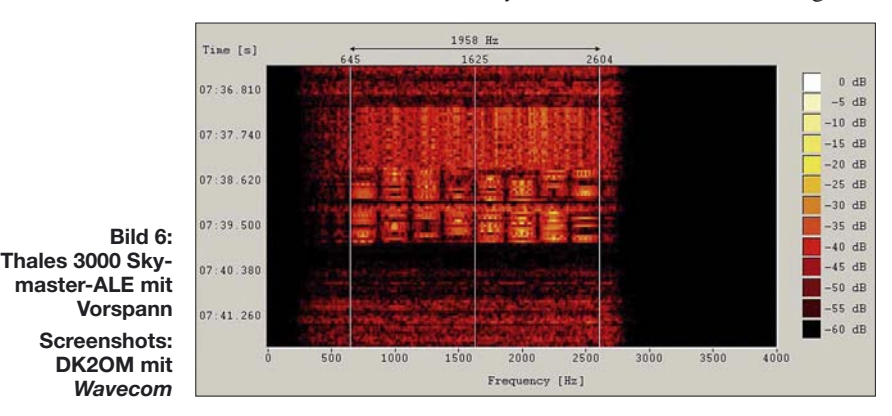

Wer sich für Radarsysteme interessiert, sollte auf unserer Homepage auf der rechten Seite den Link "100 Jahre Radar" anklicken. Er verweist auf einen ausgezeichneten Beitrag von Dr.-Ing. Wolfgang Holpp, DF5ST [1].

#### ■ **ALE-Aussendungen**

Es gibt verschiedene ALE-Systeme, die alle den denselben Zweck erfüllen: Eine Verbindung wird automatisch aufgebaut

**Bild 5:**

**Das gleiche System wie in Bild 4, analysiert mit dem** *Wavecom-Classifier*

häufigsten ALE-Intruder. Dabei sind Militärische Aussendungen nicht illegal, aber unerwünscht, besonders auf unseren exklusiven Bändern. Auf 80 m und 30 m konnten wir ebenfalls zahlreiche ALE-Aussendungen registrieren.

Beschwerden sind hier zwecklos, da diese Bänder dem Amateurfunk nur sekundär zugeteilt sind. Zum Glück senden diese Systeme ihre Kurznachrichten selten länger als 20 s.

#### ■ **Thales 3000 Skymaster ALE**

Man könnte das Verfahren der Firma Thales mit dem o. g. ALE (MIL-STD-188-141A) verwechseln. Es klingt ebenfalls wie ein Würfelbecher. Vor den acht Tönen erscheint allerdings ein Vorspann. Ich fand es im September 2007 auf 7000 kHz. Es kann mit dem Programm *PC-ALE* nicht decodiert werden.

#### **Literatur**

<sup>[1]</sup> Holpp, W., DF5ST: Das Jahrhundert des Radars. *[www.100-jahre-radar.de](http://www.100-jahre-radar.de)*

# <span id="page-17-0"></span>**QRV als P29NI: Funkexpedition nach Kiriwina, Papua-Neuguinea**

#### *DEREK COX – G3KHZ*

*Nach der Aktivierung von Normanby in der Gruppe der D'Entrecasteaux-Inseln unter P29NI im Oktober 2005 zog es Derek, G3KHZ, abermals nach Papua-Neuguinea. Doch dieses Mal wurden zusammen mit Vincent, G0LMX, Hans, SM6CVX, und Stig Nyman die Trobriand-Inseln in der IOTA-Gruppe OC-115 aktiviert.*

Am 24. 9. 06 verließen Vincent, G0LMX, und ich, G3KHZ, den Londoner Flughafen Heathrow in Richtung Papua-Neuguinea. Flüge nach Singapur, Cairns in Australien, Port Moresby und schließlich Alotau brachten uns zum ersten Ziel, dem Napatana-Gästehaus. Alotau ist eine kleine Stadt auf der äußersten Ostspitze von PapuaRichtung der Insel Fergusson in der Gruppe der D' Entrecasteaux-Inseln. In Salamo verließen erste Passagiere das Boot. Die Einheimischen nutzten die Gelegenheit und verkauften aus Auslegerbooten Betelnüsse an die Passagiere, die wie wir weiter nach Losuia schipperten. Auf der Insel Kiriwina werden zu wenige Früchte ange-

> **Die Mitglieder des P29NI-Teams auf Kiriwina (v. l.): Stig Nyman, Hans, SM6CVX, Vincent, G0LMX, und Derek, G3KHZ**

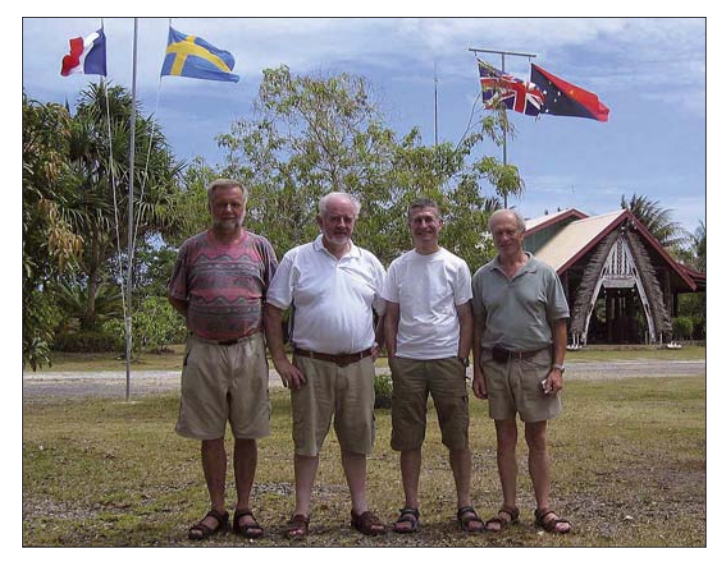

Neuguinea. Dort erwarben wir noch zwei Generatoren und gingen schließlich drei Tage später an Bord des Motorschiffes "Pomio Queen" mit dem Bestimmungshafen Losuia, der Hauptsiedlung auf der Insel Kiriwina.

Im Hafen checkten wir das Gepäck ein, wobei wir für die zwei Generatoren erwartungsgemäß extra löhnen mussten. Andere Passagiere schleppten jede Menge Dinge an Bord, so unter anderem ein lebendes Schwein in einer klapprigen Holzkiste.

Die anschließende Bootsfahrt war nichts für zartbesaitete Seelen und dauerte immerhin 28 Stunden. Bequeme Sitzgelegenheiten oder gar Betten gab es nicht, lediglich ein paar harte Plastikschalen unweit eines rauchigen Abgasschlots.

Wir bemühten uns nach Kräften, entweder auf dem Boden oder auf mit Betelnüssen gefüllten Säcken etwas Ruhe zu finden. Etwas zum Beißen gab es während der gesamten Reise nicht.

Das Schiff fuhr zunächst die Mine-Bucht entlang und änderte dann den Kurs in **Mit dem Motorschiff "Pomio Queen" ging es nach Losuia, der Hauptsiedlung auf der Insel Kiriwina.**

baut, um die dortige Nachfrage stillen zu können. Schließlich schien das komplette Schiffsdeck vollkommen mit Betelnuss-Säcken übersät. Dafür wurden selbstverständlich keine Extra-Gebühren verlangt. Anschließend nahm die "Pomio Queen" Kurs auf die Insel Kitava, dem ersten Anlegeplatz in der Trobiand-Gruppe. Kitava befindet sich allerdings deutlich östlich von Kiriwina.

Danach segelten wir zurück um die Nordspitze von Kiriwina und gelangten in die Bucht, in der das Örtchen Losuia liegt. Dort ist die Meeresküste recht flach und deshalb hieß es, zwei Stunden auf die Flut

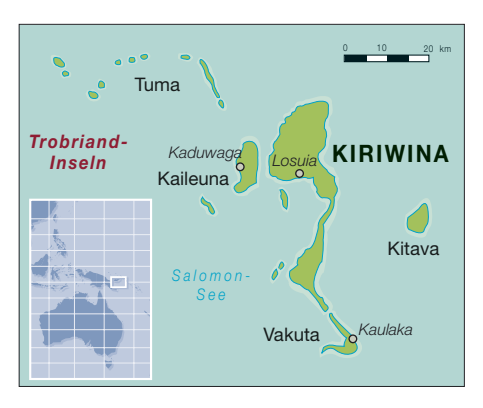

zu warten, bevor man am Steg anlegen und schließlich aussteigen konnte.

#### ■ **Ankunft in Kiriwina**

Am Samstag, dem 30. 9. 06, gegen 15 Uhr, erreichten wir die Insel Kiriwina, gelegen in der Trobriand-Gruppe. Eine Gruppe Schaulustiger, die ich auf etwa 5000 Menschen schätzte, hatte sich wie anscheinend jeden Samstag, am Landesteg versammelt, um die Ankunft der "Pomio Queen" zu verfolgen. Auf Kiriwina leben etwa 28 000 Einwohner. Wir kämpften uns durch die dichte Menschenmenge und wurden von Toku und Gum, Abgesandte der "Butia Lodge", abgeholt. In Losuia hielten wir an, damit Toku frischen Fisch für unser Abendessen kaufen konnte.

Asphaltierte Straßen sucht man vergeblich. Auf der Insel gibt es nur zwölf zugelassene Kraftfahrzeuge. Die meisten Häuser sind in der traditionellen Palmenkons-

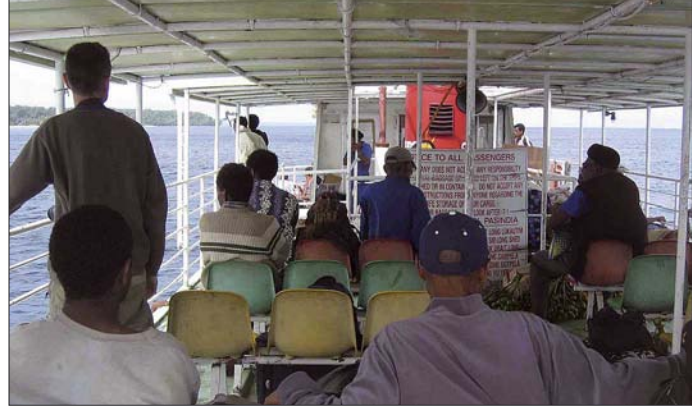

truktion gebaut. Nur wenige, meist offizielle Gebäude, hat man in einer massiveren Bauweise (ebenfalls aus Holz) errichtet. Wir bemerkten etliche Bäume und Gärten, in denen Yam-Wurzeln angebaut werden. Frauen, die Waren und andere Dinge auf ihren Köpfen transportierten (warum tun das eigentlich nur Frauen?), winkten uns freundlich zu.

Der Einrichtungsstandard in der "Butia Lodge" überraschte ganz angenehm. In starkem Kontrast zu den traditionellen Hütten der Einheimischen gab es anständige Betten und in jedem Zimmer eine Dusche sowie ein Waschbecken.

Nach der schlimmen Bootsfahrt war die erste Nacht in einer bequemen Unterkunft eine große Erleichterung.

#### ■ **Funkbetrieb als P29NI**

Da sich die "Butia Lodge" nicht direkt an der Küste befindet, hatten wir eine dicht am Strand gelegene Hütte als Shack angemietet. Nachdem wir uns etwas von der anstrengenden Anreise erholt hatten, bereiteten wir am nächsten Morgen die Funkausrüstung, Stühle und einen Tisch für den Transport zum Strand vor. Dann fuhren wir nach Losuia, um "Zoom" für die Generatoren zu kaufen. "Zoom" ist der dort gebräuchliche Ausdruck für ein Zweitakter-Gemisch. Am Sonntagnachmittag führte unser Weg zum Strand, wo uns eine perfekte Tropenstimmung mit Palmen, Sand und Meer erwartete.

Wir bauten eine Station mit einem IC-706MKIIG auf und positionierten eine Multibandvertikal, die von I1UJX gebaut worden war, direkt über der Marke der höchsten Flut. Der Ausbreitungspfad in Richtung Europa schien optisch völlig frei, und auch nach Nordamerika war nahezu freie Sicht vorhanden. Um 0320 UTC probierten wir die Station kurz in CW aus, und JA1JXT fand als Erster den Weg in das P29NI-Log.

Da die Ausbreitungsbedingungen in den Tropen erst am späteren Nachmittag recht vernünftig sind, wollte das Team nach wenigen Verbindungen zur Lodge, um ein

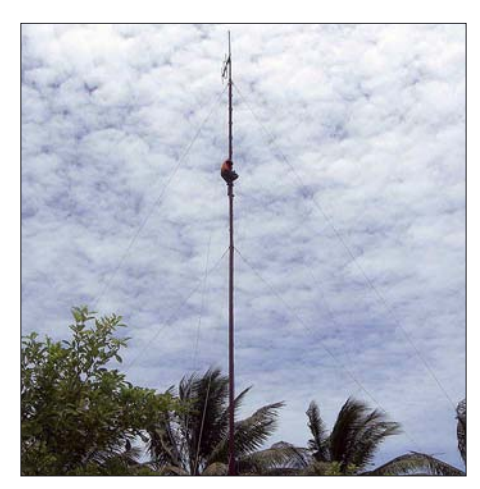

Gum, ein Angestellter der "Butia Lodge", **beim Befestigen unseres Dipols für 80-m**

Stets, wenn ich die Taste betätigte und sendete, fiel die Netzspannung erheblich ab. Das Problem wurde zunehmend schlimmer und der immer wieder auftretende Spannungsabfall führte dazu, dass das SEC-1223-Schaltnetzteil von Zeit zu Zeit aussetzte. Wir versuchten, die Sendeleistung zu vermindern und die Ausgangsspannung des Generators zu justieren, verbuchten damit jedoch nur wenig Erfolg. Um 1400 UTC, in Papua-Neuguina schon Mitternacht, gaben wir auf und gingen zurück zum Gästehaus.

#### ■ **Der Rest des Teams trifft ein**

Kiriwina wird wöchentlich zweimal angeflogen. Montags sollten Hans, SM6CVX,

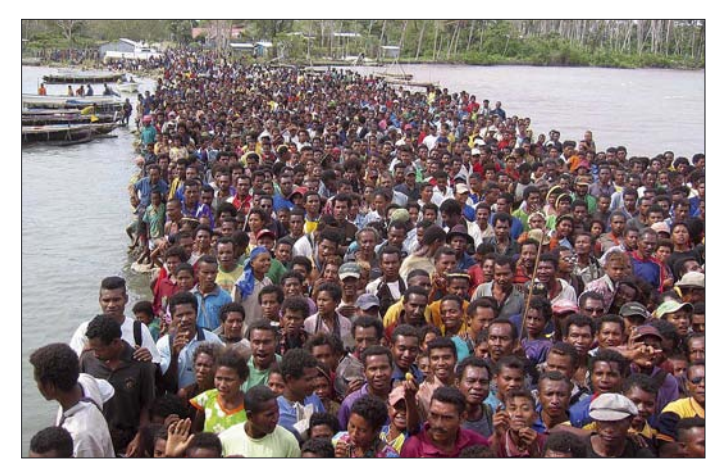

zeitiges Abendessen einzunehmen. Anschließend ging es erneut zum Strand, und Vincent fuhr die erste Schicht in SSB. Zu Beginn liefen alle Kontakte mit Stationen aus Fernost, doch um 0628 UTC arbeitete er mit DK1MAX die erste europäische Station. Bald darauf tauchten auch italienische Funkamateure auf, und im weiteren Verlauf ließ sich ganz Europa, einschließlich britischer Stationen, arbeiten.

Um 1000 UTC gab es den ersten Schichtwechsel und ich begann mit CW-Betrieb. Nicht lange nach Übernahme der Station machte jedoch der Generator Probleme.

**Ein typisches Willkommen auf Papua-Neuguinea**

Dash-7 hörten, fuhren wir hinüber zur Landebahn, um die Ankunft der Maschine zu beobachten. Bald darauf stiegen Hans und Stig aus. Nach dem Mittagessen gingen wir zum Strand und bemühten uns noch einmal, dem Generator beizukommen. Weitere Versuche zeigten, dass alle Bemühungen wenig erfolgreich waren. Doch es kam noch schlimmer, denn auch der zweite Generator zeigte genau dieselben Symptome. Wir entschieden uns daher, den Strand-Standort aufzugeben und die komplette Ausrüstung zurück zum Gästehaus zu schleppen.

#### ■ **Ein neuer Standort**

In der Lodge tat zum Glück ein leistungsstarker Generator seinen Dienst, er lief von 6 Uhr morgens bis 22 Uhr abends ohne Unterbrechung (jedenfalls ohne ungewollte). Nach Verhandlungen mit dem Objektmanager ließ es sich einrichten, dass der Generator sogar noch über diese Zeit hinaus und damit zu Zeiten, in denen man auf brauchbare Funkbedingungen hoffen konnte, betrieben wurde. Dieses Privileg kostete selbstverständlich eine nicht unansehnliche Summe.

Im Gästehaus errichteten wir dann zwei Funkstationen. Zwei dazugehörige Multiband-Vertikalantennen bekamen ihren Platz jeweils auf einer Seite des Hauses. Hinter der Lodge befand sich ein mit Tritten ausgestatteter 20-m-Mast, der für die UKW-Telefonverbindung nach Losuia verwendet wurde. An diesem fand ein Ende des 80-m-Dipols Halt. Das andere fixierten wir an der Spitze eines Flaggenmastes.

Diese Aufgabe übernahm der liebe Gum, unser örtlicher "Kletter-Experte", der sich auch um den reibungslosen Betrieb des Generators kümmerte. Gegenseitige Störungen der Stationen ließen sich durch den

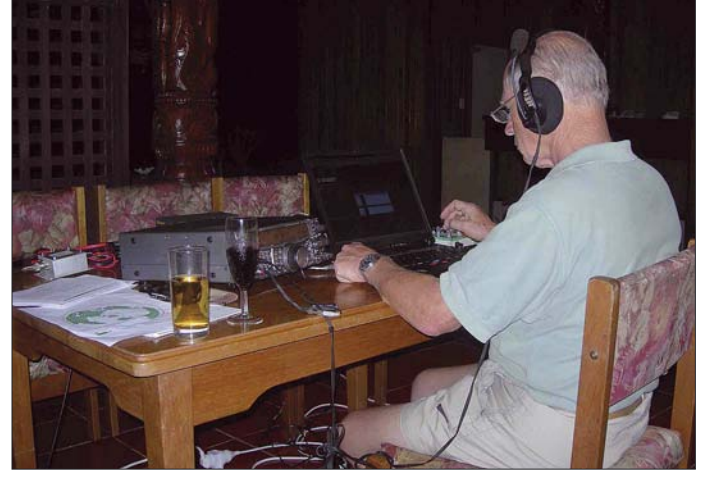

**Derek, G3KHZ, beim Abarbeiten des Pile-Ups**

und sein Freund Stig Nyman eintreffen. In der Lodge, die sehr nahe am Flughafen gelegen ist, warteten wir auf das Flugzeug mit unseren Freunden an Bord. Als wir die Einsatz von Bandpassfiltern fast komplett vermeiden. Schwierigkeiten traten nur dann auf, wenn wir gleichzeitig auf 15 und 17 m funkten.

Nun konnten die Pile-Ups ruhig kommen. Vincent war unser Haupt-Operator für den SSB-Betrieb, und weil er nur eine Woche bleiben konnte, räumten wir ihm natürlich Vorrang ein. Hans und ich kümmerten uns um den CW-Betrieb, wobei sein TS-2000 Verwendung fand.

Für das Loggen der Verbindungen kam das Programm *Win-Test* [1] zum Einsatz, das wir recht praktisch fanden. Es war am Ende unserer Aktivität jedenfalls ziemlich simpel, die verschiedenen Logdateien zu einer einzigen Haupt-Logdatei zusammenzuführen.

Falls für eine Logbuchsuche bzw. für die Arbeit des QSL-Managers erforderlich, ist

ein, ein Flugzeugwrack aus dieser Zeit anzuschauen. Doch schon auf den Weg dorthin vernahmen wir Musik und sahen Tänzer in traditioneller Bekleidung. Eigens für uns hatte man eine besondere Tanzvorstellung arrangiert, und wir wurden sogar von den hübschen Mädchen aufgefordert, einen kleinen Tanz mit ihnen zu wagen. Anschließend machten wir uns doch noch auf den Weg zum Wrack, um einige Fotos zu schießen.

#### ■ Leben auf Kiriwina

Die Bewohner der Trobriand-Inseln sind berühmt für ihre kunstvollen Schnitzereien. Um diese zu bewundern, besuchten

> **Einheimische beim traditionellen Mila-Mala-Tanz**

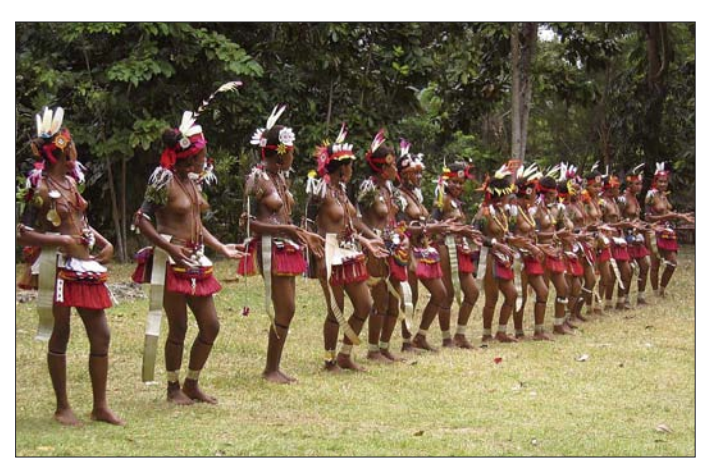

das Programm auch in der Lage, die Logdaten auf einem Excel-Arbeitsblatt auszugeben.

#### ■ **Funkbetrieb von IOTA OC-115**

An den Abenden und auch noch zwei, drei Stunden nach Mitternacht waren die Amateurfunkbänder recht belebt. Am Morgen hörten und arbeiteten wir hingegen nur wenige Stationen. Auch nach endlosen CQ-Rufen kamen allenfalls einige VKund ZL-Stationen zurück.

Da Gum vom Manager der Lodge den Auftrag erhalten hatte, zu sämtlichen Zeiten verfügbar zu sein, in denen der Generator betrieben wurde, musste der arme Kerl jeweils bis 2 oder 3 Uhr morgens wach bleiben und wurde bereits von der nächsten Schicht um 4 Uhr früh wieder aufgeweckt. Selbstverständlich wurde er für diesen Schlafverlust von uns gebührend entschädigt.

#### ■ Unerwartete Einladung

Auch an Kiriwina sind die Auseinandersetzungen des Zweiten Weltkrieges nicht spurlos vorübergegangen. So lud man uns

wir die Nordküste der Insel. Dort versammeln sich nämlich die örtlichen Holzschnitzer und bieten Touristen die Möglichkeit, ihre Schnitzereien zu erwerben. Da unsere Gruppe mit nur vier Leuten sehr klein war, gab es zwischen den Protago-

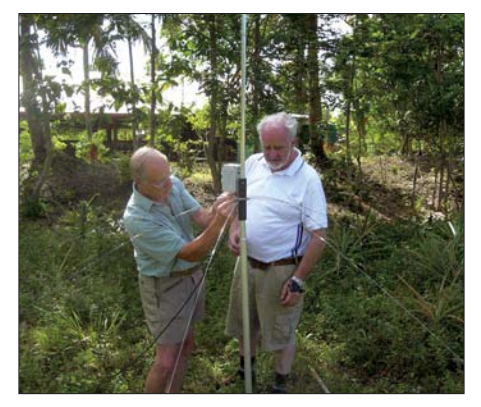

**Anschluss der I1UJX-Multiband-Vertikal Fotos: G3KHZ**

nisten intensive Bemühungen, die Schnitzereien an den Mann zu bringen. Selbstverständlich erwarb jeder von uns ein schönes Mitbringsel für Zuhause, das gehört sich schließlich so.

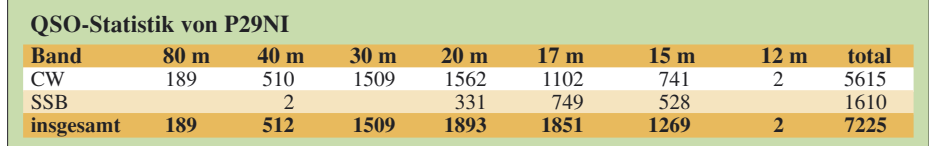

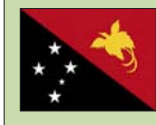

**DXCC-Gebietsinformation: Unabhängiger Staat Papua-Neuguinea**

Präfix: P2 Kontinent: Ozeanien Hauptstadt: Port Moresby mit etwa 284 000 Einwohnern Koordinaten: 9° 26' Süd, 147° 13' Ost (Flughafen der Hauptstadt) Startdatum für das DXCC: 16. 9. 1975 (Erlangung der Unabhängigkeit) CQ-Zone: 28 ITU-Zone: 51 IOTA-Kenner: diverse (abzufragen z. B. unter *[www.rsgbiota.org/](http://www.rsgbiota.org/)*)

Der im pazifischen Großraum Melanesien gelegene Staat Papua-Neuguinea umfasst den Ostteil der Insel Neuguinea (der Westteil von Neuguinea gehört zu Indonesien) sowie etwa 600 Inseln der Bismarck- und der nördlichen Salomonen-See. Papua-Neuguinea, mit einer Größe von rund 463 000 km2 erlangte am 16. 9. 1975 seine Unabhängigkeit von Australien und ist nach Indonesien und Madagaskar der drittgrößte Inselstaat der Welt. Es herrscht tropisches Klima vor. Der Großteil der Bevölkerung (5,6 Mio.) besteht aus Melanesiern. Die Amtssprache ist Englisch und das offizielle Staatsoberhaupt Königin Elizabeth II.

Auf dem Rückweg besuchten wir John Kasaipwalova, den örtlichen Kultur-Repräsentanten. Er besitzt ein großes Haus, das auch als Unterkunft dient, wenn Kiriwina ab und zu größere Besuchergruppen erwartet. John organisiert diverse kulturelle Aktivitäten, wie z. B. das Yam-Festival, und er lud uns dazu ein, den Proben beizuwohnen.

Die Aufführung selbst verlief recht spektakulär. Sechzehn junge Mädchen in traditioneller Bekleidung tanzten zu den Klängen einheimischer Musik des Südpazifiks, für die drei Gitarrenspieler sowie eine Sängergruppe sorgten. Wir waren Ehrengäste und auch zum Mittagessen eingeladen. Im Anschluss an das Dinner boten weitere Tanzgruppen ihre Künste dar.

Nach diesem Erlebnis kostete es schon etwas Überwindung, erneut "an die Arbeit" zu gehen und zu den Pile-Ups zurückzukehren. Unser Gesamt-QSO-Stand beläuft sich auf 7225 Kontakte, wobei 5615 Verbindungen auf CW und 1610 QSOs auf SSB entfallen.

Da Vincent vorzeitig abreisen musste, versäumten wir eine Einladung zum Mila-Mala-Fest. Der Rest der Gruppe flog später zurück nach Port Moresby und dann zur Insel Daru (IOTA OC-153). Aber das ist bereits eine andere Geschichte.

#### **Übersetzung und Bearbeitung: Dr. Markus Dornach, DL9RCF**

#### **URL**

[1] [F6FVY: Win-Test-Contest-Software.](http://www.wintest.com/) *www.wintest.com/*

# <span id="page-20-0"></span>**Yaesus neuer Einsteigertransceiver: FT-450 – mehr drin als reinpasst (2)**

#### *CHRISTIAN REIMESCH – DL2KCK, BERND PETERMANN – DJ1TO*

*Nachdem es im ersten Teil dieses Testberichts überwiegend um praktische Erfahrungen ging, befasst sich der zweite im Wesentlichen mit Messergebnissen. Durch diese Trennung ist es praktisch unumgänglich, dass hier Tabellen und Diagramme das Bild bestimmen.* 

Aus Platzgründen können hier nicht alle Diagramme und Einzelmesswerte untergebracht werden. Einiges über den an dieser Stelle veröffentlichten Umfang hinaus ge[hendes Material finden Sie unter](http://www.funkamateur.de) *www.*  $funkamateur.de \rightarrow Download \rightarrow Software$ *und Ergänzungen zu Beiträgen*.

#### ■ **Empfänger-Empfindlichkeit und -Intermodulation**

Die Empfindlichkeit (Tabelle 1) des FT-450 auf den Amateurbändern ist als sehr ordentlich zu bewerten. Bei ausgeschalteter IPO, d. h. eingeschalteter Vorstufe, übertrifft der FT-450 seinen großen Bruder FT-2000 mit eingeschaltetem Preamp1 (Vorstufe 1). Nur mit eingeschalteten Preamp2 kann der FT-2000 mithalten und lässt den FT-450 um etwa 1 bis 2 dB hinter sich. Negativ fiel allerdings auf, dass ohne Eingangssignal und bei ausgeschalteter Vorstufe (IPO ein) kein klares Rauschen zu hören ist. Das Signal erinnert vielmehr an ein Prasseln, wie es bei statischem Regen zu hören ist, nur wesentlich leiser. Eine zuverlässige Messung des MDS war deswegen auf 80 m nicht möglich. Dieses Problem begegnete uns wieder, als wir das MDS (*minimum discernible/detectable signal*, schwächstes empfangbares Signal) mit dem schmalen CW-Filter messen wollten.

Mit der Funktion IPO lässt sich der Vorverstärker abschalten. Die gemessenen Verstärkungswerte schwanken unerwartet von Band zu Band relativ stark und vor allem unregelmäßig. Hier einige Werte: 7 MHz: 12,3 dB; 14 MHz: 8,5 dB; 21 MHz: 15,2 dB; 28 MHz: 13,5 dB und 50 MHz: 22,5 dB. Bemerkenswert vor allem der hohe Wert auf 6 m, wo das geringe Antennenrauschen eine solch hohe Verstärkung sinnvoll erscheinen lässt. Allerdings fällt so auch das IM-Verhalten auf 6 m gegenüber den KW-Bändern deutlich ab.

Das IM2-Verhalten das FT-450 (Tabelle 2, oben) überzeugt nicht auf jedem Band, vor allem 20 m ist besonders anfällig, weil sich hier Summensignale der starken Sender des 41-m-Rundfunkbandes bemerkbar machen. Beim FT-450 genügen schon relativ schwache Signale (–41 dBm), um deutliche IM2- Signale im Empfänger zu erzeugen. Beim praktischen Test war diese Schwäche bereits aufgefallen. Erstaunlich nur, dass (wie bei manchen teureren Geräten) das Empfängereingangsfilter, das ja eigentlich die halbe Frequenz weitgehend unterdrücken müsste, nichts bewirkt.

Das IM3-Verhalten (Tabelle 2, unten und Tabelle 4) des FT-450 kann für ein Gerät dieser Klasse sogar als gut betrachtet werden, zumindest bei gegenseitigen Abständen der störenden Frequenzen von 20 bzw. 50 kHz. Bei 20 kHz Signalabstand erreicht der Empfänger mit 2 kHz SSB-Bandbreite auch einen akzeptablen IM3-Dynamikbereich von über 90 dB. Hier kommt dem FT-450 die insgesamt hohe Empfindlichkeit bei abgeschalteter Vorstufe zugute (die wir beim FT-2000 vermisst haben). In 2 und 5 kHz Ab-

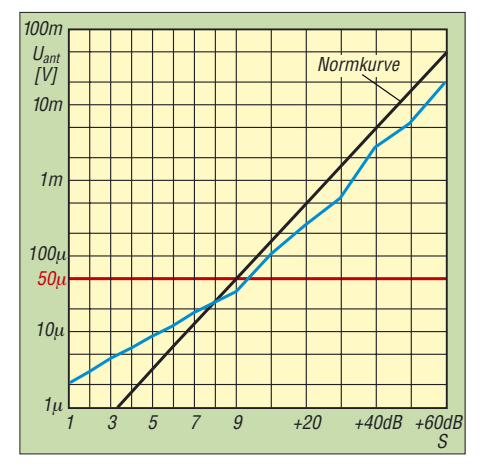

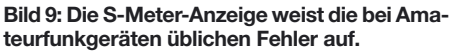

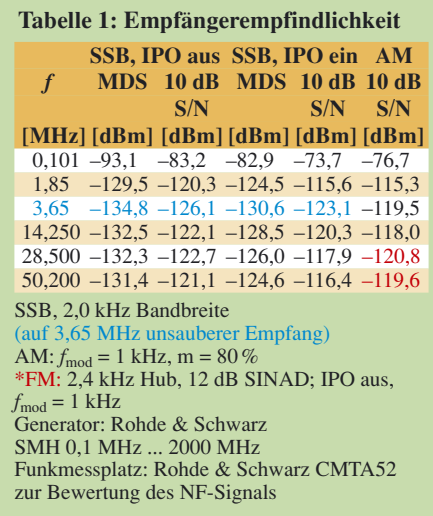

stand versagt der FT-450 dann allerdings. Waren es beim FT-2000 noch +6 dBm bei 5 kHz Abstand bei ausgeschaltetem Vorverstärker, bleiben beim FT-450 nur –20 dBm. Hier macht sich das Fehlen schmaler Roofing-Filter, wie sie in höheren Geräteklassen zunehmend eingesetzt werden, bemerkbar.

#### ■ **Dynamikbereich und S-Meter**

Tabelle 5 zeigt die Werte für den intermodulationsfreien Dynamikbereich mit 600 Hz CW- und 2 kHz SSB-Bandbreite. Aufgrund des schon erwähnten prasselnden Geräuschs bei ausgeschaltetem Vorverstärker ließ sich das MDS in CW-Bandbreite nicht messen. Für die Berechnung des intermodulationsfreien Dynamikbereichs haben wir deshalb die in SSB-Bandbreite ermittelten Empfindlichkeitsdifferenzen zwischen aus- und eingeschaltetem Vorverstärker verwendet. Das MDS, gemessen bei 2 kHz SSB-Bandbreite, liegt bei –132,5 dBm.

Das Phasenrauschen des Empfängers wurde über das reziproke Mischen gemessen. Tabelle 3 verdeutlicht die Abhängigkeit des Phasenrauschens vom Abstand zum empfangenen Träger im Vergleich mit dem FT-2000 und dem Profi-Empfänger IC-R9500. Berechnet man den aus dem Phasenrauschen resultierenden Dynamikbereich, so stellt man fest, dass das Phasenrauschen bis etwa ±20 kHz der limitierende Faktor des FT-450-Empfängers ist. Eine denkbare Verbesserung des IM3-Verhaltens in 2 kHz und 5 kHz Abstand durch den Einsatz eines schmalen Roofing-Filters erscheint ohne eine Verbesserung des Phasenrauschens fragwürdig.

Das S-Meter (Bild 9) weist wie die S-Meter fast aller auf dem Markt befindlichen Geräte besonders unterhalb S9 erhebliche Ungenauigkeiten auf. Die Anzeige von S1 erfordert ein Signal, das laut IARU-Empfehlung eigentlich S4 entspricht.

Erfreulicherweise stimmen die Werte um S8, S9 einigermaßen genau, aber auch das hat der FT-450 mit anderen Transceivern gemein. Die S9-Marke wird zwar bereits bei knapp 35 µV aktiviert, behält aber bis über 50 µV, dem Sollwert, ihre Stellung. Ab S9 zeigt das S-Meter dann durchgängig zu viel an.

#### ■ **Empfänger-DSP**

Die SSB-Durchlasskurven (Bild 10) weisen aus, dass selbst die 6-dB-Bandbreite des breitesten Filters nur etwa 2 kHz erreicht. Das "mittlere" SSB-Filter hat eine etwas höhere untere Grenzfrequenz und weist eine Bandbreite von etwa 1,9 kHz auf. Das schmalste SSB-Filter ist ungefähr 1,6 kHz breit und lässt erst Sprachfrequenzen oberhalb von 400 Hz durch. Bild 11 zeigt entsprechend die drei CW-Durchlasskurven. Die Bandbreiten betragen hier 620 Hz, 1,2

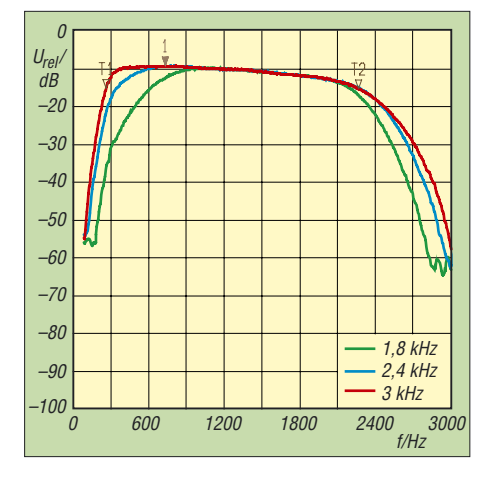

**Bild 10: Die Durchlasskurven über alles für die drei SSB-DSP-Bandbreiten zeigen merklich zu geringe Werte.**

kHz und 1,45 kHz. Bemerkenswert ist, dass die Flanken besonders im oberen Bereich eine recht geringe Steilheit aufweisen, was zusammen mit den 620 Hz gegenüber den 500 Hz Nominalwert bei der geringsten Bandbreite eben zu den schon im ersten Teil des Beitrags erwähnten 1 kHz "gefühlter" Bandbreite (für etwa 30 dB Dämpfung) führt.

Die 6-dB-AM-Bandbreiten sind wie die SSB-Bandbreiten zu gering. Die oberen AM-Grenzfrequenzen, gemessen über alles, d. h. via AM-Modulator, betragen 1,3, 2 bzw. 2,5 kHz. Bei linearem Empfänger-NF-Frequenzgang wären die HF-Bandbreiten doppelt so groß, real sind sie vermutlich etwas größer, die höheren aber weit von ihren Nominalwerten 3, 6 und 9 kHz entfernt. Das hört sich schlimmer an, als es ist, denn die Filterflanken verlaufen wieder recht flach.

Bild 12 zeigt die Durchlasskurven der Contour-Filter 1, 3 und 5 über alles in SSB. Die oberen Kurven entsprechen der Anhe-

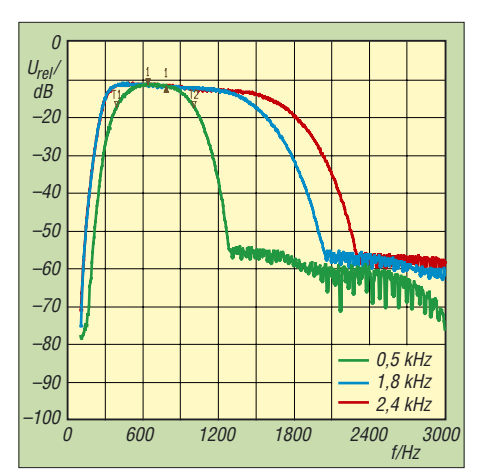

**Bild 11: Durchlasskurven über alles für die drei CW-DSP-Bandbreiten; die besonders interessante geringste beträgt real 620 Hz.**

bungsstufe 2, die unteren der Anhebungsstufe 1. Die Anhebung erreicht bei Filter 3 in Stufe 2 etwa 10 dB; Stufe 1 halbiert (logarithmisch) generell die Wirkung. Gemeinsam sind allen Spitzen bei etwa 380 Hz, 760 Hz und 1,5 kHz. Wie schon im Praxistest zeigt sich bei Filter 5 (blau) nur bei hohen Frequenzen ein geringer Einfluss, weil sein Wirkungsbereich schon außerhalb der SSB-Duchlasskurve liegt. Auffällig sind Ähnlichkeiten mit dem Sender-Equalizer (Bild 16).

Bild 13 zeigt die Empfänger-Durchlasskurve bei auf etwa 1,58 kHz eingestelltem Notchfilter. Bemerkenswert ist der Doppelhöcker im Loch, was die Einstellung erleichtert und eine bessere Wirkung bei zugleich steileren Flanken bringt. Die Notchtiefe zwischen den Höckern beträgt etwa 40 dB, die Spitzen reichen noch fast 7 dB tiefer.

Die DNR (*Digital Noise Reduction*) kann nicht überzeugen. Die Unterschiede in den einzelnen Stellungen sind minimal. Unter-

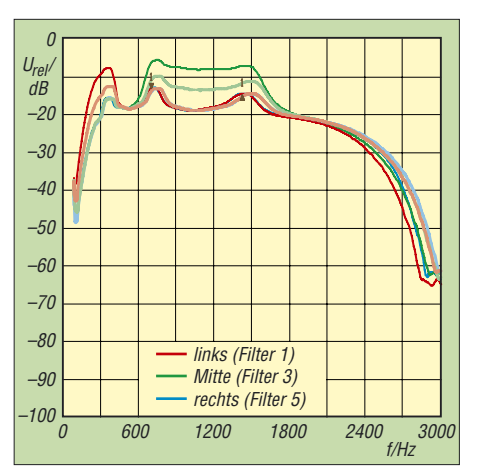

**Bild 12: Charakteristik von drei der fünf Contour-Filter; die oberen Kurven entsprechen Anhebung 2 die unteren Anhebung 1.**

halb des Nutzsignals bei etwa 800 Hz ist auch ein "Störsignal" bei ungefähr 300 Hz zu erkennen. Bild 14 macht den Unterschied zur Wirkung der Noise Reduction im IC-7800 deutlich.

#### ■ **Sender-Messungen**

Die Ausgangsleistung schwankt bei 160 m bis 15 m zwischen 101 und 98 W, sinkt bei 12 und 10 m auf 90 W, um dann aber bei 6 m wieder 96 W zu erreichen. Erstaunlicherweise konnte nach Zuschalten des Tuners kein Abfall der Ausgangsleistung festgestellt werden. Das mag aber daran liegen, dass hier nur auf einen Lastwiderstand von 50  $\Omega$  abzustimmen war und so die Intelligenz des Tuners in der Lage war, den Tuner für ein SWV von 1 einfach zu umgehen; bei SWV-Werten von deutlich über 3 tritt er auch gar nicht erst in Aktion.

Bei den Nebenaussendungen auf 20 m liegt die 2. Oberwelle als stärkste Nebenaussendung 82 dB unter dem Träger – ein abso-

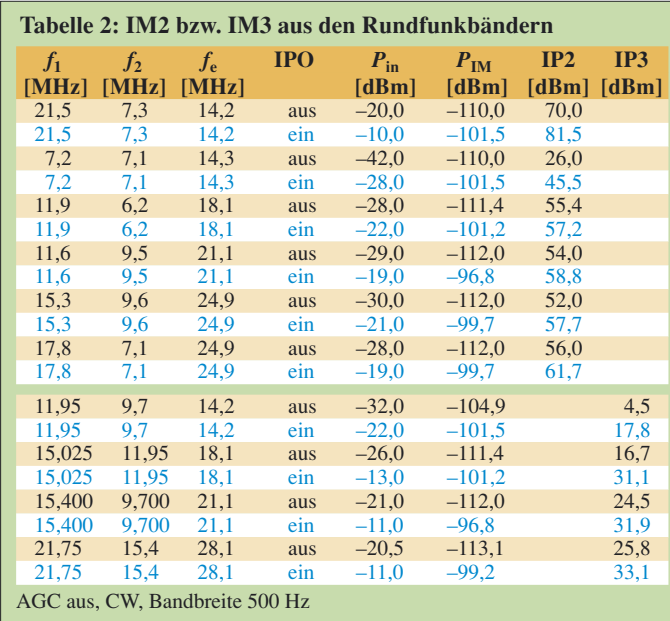

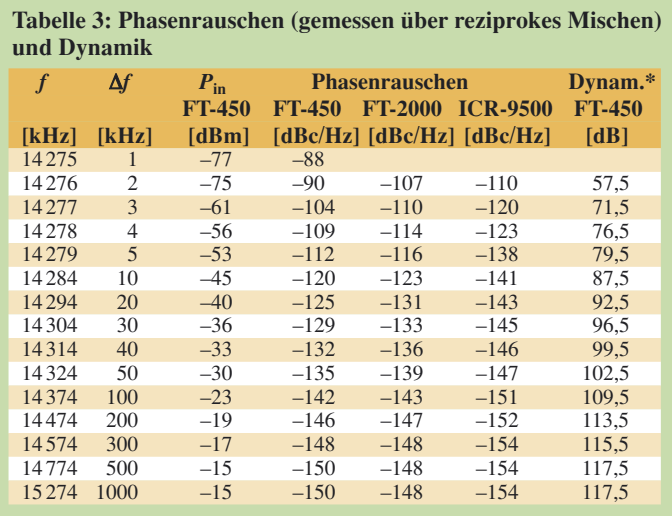

Für die Messung des Phasenrauschens wurde der Pegel eines sehr rauscharmen XO so lange erhöht, bis sich ein Rauschanstieg von 3 dB am Empfängerausgang einstellte.

 $*$  MDS =  $-132,5$  dBm (SSB, 2 kHz Bandbreite)

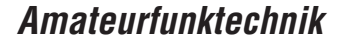

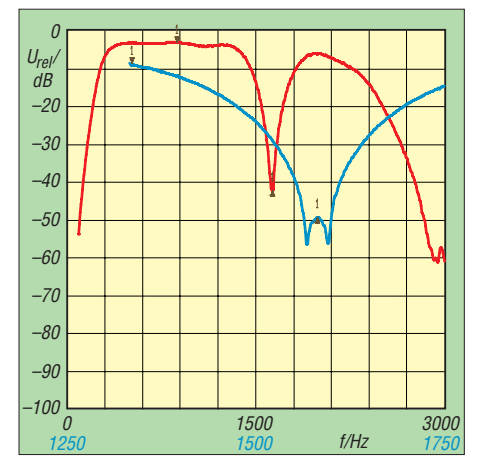

**Bild 13: Die Wirkung des Notchfilters bei etwa 1,5 kHz; rot/schwarz über den gesamten** SSB-NF-Bereich, blau in "Lupendarstellung"

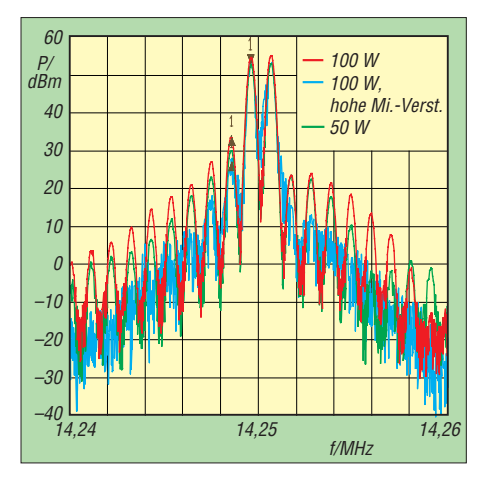

**Bild 15: Senderausgangsspektrum auf 20 m für ein Zweitoneingangssignal (s. Text)** 

luter Spitzenwert. Auf 10 m finden sich als ungünstigster Wert überhaupt reichlich 60 dB für die 3. Oberwelle.

Das Intermodulationsprodukt 3. Ordnung bei 100 W PEP auf 20 m liegt bei –25 dBc, bzw. 31 dB unter dem PEP-Wert. Ein Absenken der Leistung auf 50 W PEP ändert, typisch MOSFET, wenig am IM3, dafür fallen die IM-Produkte höherer Ordnung stärker ab. Das Spektrum auf 10 m für 100 W PEP sieht symmetrischer aus als auf 20 m und liefert wie auf 6 m etwa –22 dBc.

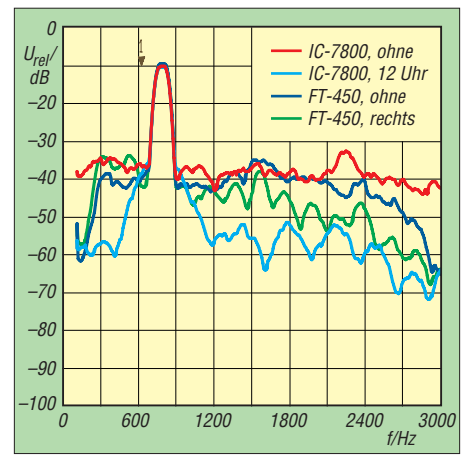

**Bild 14: Wirkung der DNR für den FT-450 im Vergleich zu einem IC-7800 als aktuelles Spitzengerät für ein Signal von –120 dBm**

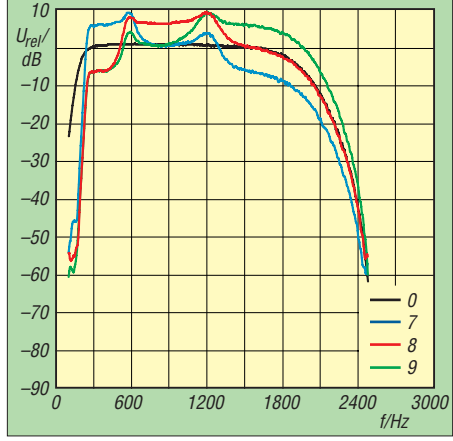

**Bild 16: Sendefrequenzgang über den Sendeequalizer (s. Text)**

Die 50-W-Werte für 10 und 6 m liegen bei –26 dB bzw. –29 dB. Neben den IM fällt auch noch eine Nebenaussendung (Mischprodukt) im Abstand von –67 dBc auf. Der Frequenzabstand beträgt 24 kHz, was der DSP-Zwischenfrequenz entspricht.

Bild 15 verdeutlicht, ausgehend von einem 20-m/100-W-Signal bei geringer Mikrofonverstärkung und einem Zweitonsignal von 2  $\times$  U<sub>eff</sub> = 1,16 mV (rot), die Wirkung einer Leistungsabsenkung auf 50 W (grün) und die Verwendung der hohen Mikrofonverstärkung (blau). Bei Letzterer ergeben sich nicht etwa mehr Verzerrungen bzw. ein höheres IM, was auch mit dem praktischen Test übereinstimmt, sondern ein merklicher Rauschanteil. Man erkennt auch das dann auftretende 300-Hz-Brummen.

Interessant für die Einstellung durch den Nutzer sind die realen Durchlasskurven des Sende-Equalizers (Bild 16), weil der besonders bei gestörter Verbindung durch richtige Wahl der Stufe eine Verbesserung der Verständlichkeit bewirken kann. Es sind zwei Spitzen bei 760 Hz und 1,5 kHz erkennbar, zwischen denen sich dann die Kurven ähnlich ihren Prospekt/Menü-Vorbildern spannen. Die Anhebungen und Dämpfungen betragen dabei jeweils 6 dB. Kurve 1, 2, und 3 enthalten Absenkungen, 4, 5 und 6 Anhebungen, 7, 8 und 9 beides. Auch der praktische Testeindruck, dass sich der Frequenzgang ohne Equalizer viel weiter nach unten erstreckt (schwarze Kurve), findet sich bestätigt.

#### ■ **Fazit**

Wegen des sicher großen Interesses an diesem mit etwa 900 € (1050 € mit AT) sehr preisgünstigen KW-Transceiver haben wir den Testbericht bewusst etwas ausführlicher ausfallen lassen. Die von der Reimesch Kommunikationssysteme GmbH durchgeführten Messungen liefen der Objektivität halber nach demselben Schema ab, wie auch Highend-Geräte, z. B. IC-R9500, gemessen wurden. Dabei machte der FT-450 gerade im Hinblick auf den geringen Preis eine erstaunlich gute Figur, wofür sicherlich auch der leistungsfähige DSP mit 400-MHz-Prozessor verantwortlich zeichnet.

Dass beim Preis des FT-450 Abstriche gegenüber Mittelklasse- bzw. Highend-Geräten zu machen sind, ist selbstverständlich – sonst kostete ein Spitzengerät nicht das Zehnfache. Unter dem Strich setzt dieser Kompakt-Transceiver Maßstäbe am unteren Ende der Preisskala und kann daher als Empfehlung, nicht nur für Neueinsteiger, gelten.

Wir danken Yaesu Europe für die Überlassung des Mustergeräts mit der Seriennummer 7FO40416.

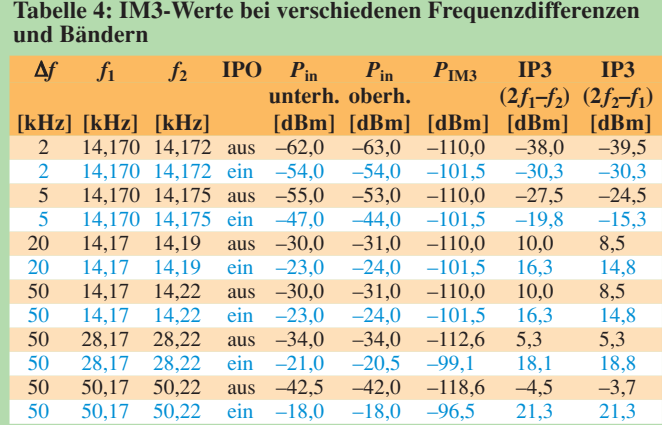

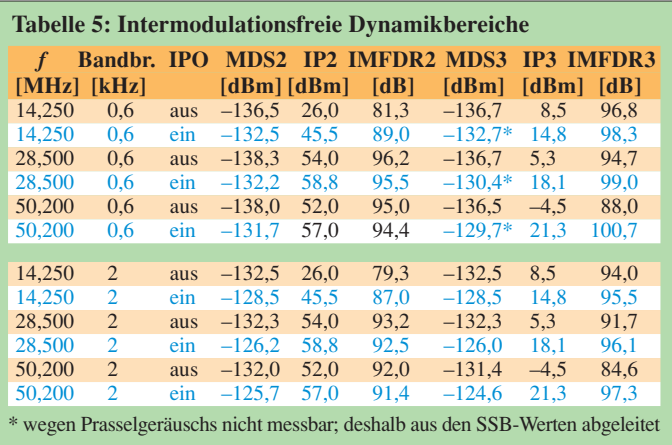

# **Spitzentechnologie im Amateurfunk: Icom IC-E2820**

#### *Dipl.-Ing. (FH) THOMAS KIMPFBECK - DO3MT*

*Der Duobander IC-E2820 verfügt neben Optionen für GPS und D-Star standardmäßig über die Möglichkeit des Antennen-Diversity-Empfangs, was ein echtes und nützliches Novum in der Amateurfunktechnik darstellt.* 

Auf der diesjährigen Ham Radio stellte Icom seinen neuen Duobander IC-E2820 vor, der auf den Amateurfunkbändern 2 m und 70 cm jeweils 50 W bietet [1]. Als besondere Merkmale verfügt er über ein großes Display sowie eine GPS-Option, D-Star und Antennen-Diversity.

Bisher bot hauptsächlich Kenwood mit den Mobiltransceivern TM-D700E und (neu) TM-D710E sowie dem Handfunkgerät TH-D7E die Möglichkeit, ein GPS-Gerät mit dem Funkgerät zu verbinden, um damit APRS-Betrieb durchzuführen.

#### ■ **Inbetriebnahme**

Nach dem Auspacken des Testgeräts stellte ich erfreut fest, dass alle nötigen Anschlussleitungen auch in Kfz-einbaufreundlicher Länge beilagen. Das Gleichspannungskabel misst 3 m und ist an beiden Adern mit 20-A-Sicherungen versehen. Die Länge der beiden Separationskabel beträgt 10 cm und für das abgesetzte Montieren des Displays liegt ein etwa 3,4 m langes Kabel bei. Allein das Mikrofonkabel gibt es nur in der Normalvariante, es ist jedoch mit handelsüblichen, geschirmten Netzwerk-

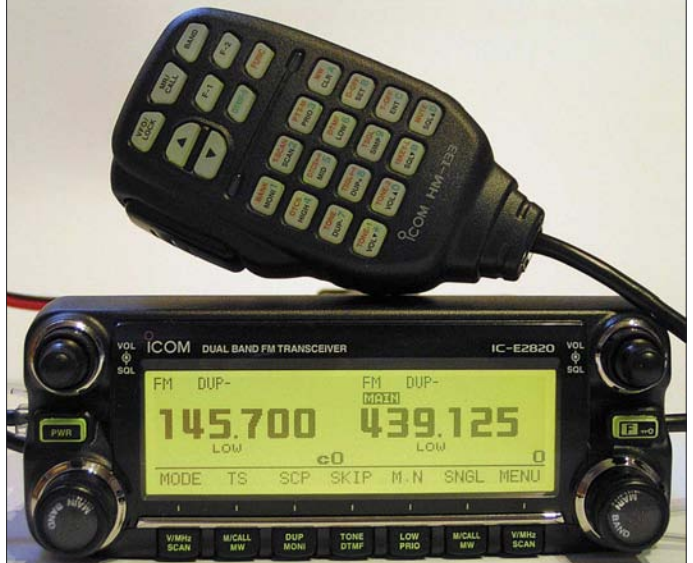

Icom liefert nun mit dem IC-E2820 einen formschönen Mobiltransceiver, der sich über eine optionale Digitaleinheit UT-123 (Bild 3) mit einer GPS-Maus verbinden lässt.

Eine Gegenstation mit der gleichen Ausrüstung kann damit zum Beispiel angepeilt werden. Der Icom-Duobander bietet allerdings nur eine (praktisch bisher kaum verbreitete) digitale Variante von APRS. Klaus Hirschelmann, DJ7OO, zeigt auf seiner GPS-Seite im Internet [2] dazu einge interessante Anwendungen.

Auch bei der Empfängertechnik des IC-E2820 hat sich Icom einen deutlichen Schritt nach vorn gewagt. Das Gerät nutzt seine zwei gleichwertigen Antenneneingänge, um dadurch so genanntes *Selection Diversity* zu realisieren (siehe Infobox auf S. 1171), das den Empfang bei Mobilbetrieb deutlich verbessern soll.

**IC-E2820 mit Multifunktionsmikrofon HM-133**

**Bild 1:** 

Patch-Kabeln (RJ45) preisgünstig verlängerbar.

Für die Inbetriebnahme sollte ein 13,8 V Netzteil mit mindestens 15 A zur Verfügung stehen. Das Bedienteil befestigt man mit zwei starken Magneten an der Haupteinheit. Dabei stehen zwei Haftpositionen zur Verfügung, sodass das Bedienteil entweder nach unten oder oben übersteht.

An dieser Stelle sei auch das in Bild 2 gezeigte, erfreulich große Punktmatrixdisplay erwähnt (92 mm × 27 mm), das sich sehr

**Bild 2: Punktmatrixdisplay im Detail [1]** angenehm ablesen lässt und alle Funktionen und Details übersichtlich darstellt.

Die Steuerleitung führt von der linken Seite des Displays etwas unelegant an die Frontseite der Haupteinheit. Dort befinden sich auch Mikrofonanschluss, GPS-Mausanschluss sowie die Daten- und Packet-Radio-Buchse.

Durch sparsame Tastenanordnung wirkt das Bedienteil sehr aufgeräumt. Vier Drehsteller, jeweils zwei pro VFO, verdichten die am häufigsten verwendeten Einstellungen, wie z. B. Frequenzeinstellung, Lautstärkeregelung und Rauschsperre. Da das mitgelieferte DTMF-Mikrofon HM-133 viele dreifach belegte Tasten hat, sollte man das Handbuch ausführlich durchlesen, denn nur so profitiert der Anwender wirklich von allen Funktionen.

Ein derart übersichtliches Menü mit Rollbalken und ausgeschriebenen Menüpunkten ist mir übrigens bisher nur bei dem hochwertigen Rohde & Schwarz-Empfänger EB-200 untergekommen.

#### ■ **Die ersten QSOs**

Als erstes habe ich einfachen Relaisbetrieb getestet. Die Repeaterablage ± muss man manuell über eine Ablagetaste aktivieren, und der 1750-Hz-Ton ist über eine Zweitbelegung auf dem Mikrofon zu erreichen. Icom hat auch CTCSS, DCTS und einfache Subaudiotöne samt Decoder in den Duobander integriert. Zwischen den Modulationen FM (±5 kHz) und FM-N (±2,5 kHz) stellten die QSO-Partner keinen negativ auffallenden Effekt fest, was auch durch die Messungen (S. 1171) erhärtet wird.

Die Ausgangsleistung auf mittlerer Stufe mit 15 W genügte an meinem Standort vollkommen für Verbindungen in 80 km Umkreis. Diese Leistungsabstufung gefiel mir, verfügen doch viele andere Transceiver in der mittleren Stufe nur über 10 W. Anfangs erschien mir das Mikrofon mit Tasten und Drittbelegungen heillos überladen.

Mit etwas Übung erkennt man aber schnell, mit welchen Tasten die Frequenz einzutippen ist oder wie man DTMF-Töne absetzt. Gerade letztere Funktion ist durch Echolink nahezu unerlässlich geworden. Die meisten heutzutage ausgelieferten VHF-/ UHF-FM-Transceiver haben inzwischen serienmäßig ein DTMF-Mikrofon mit an Bord.

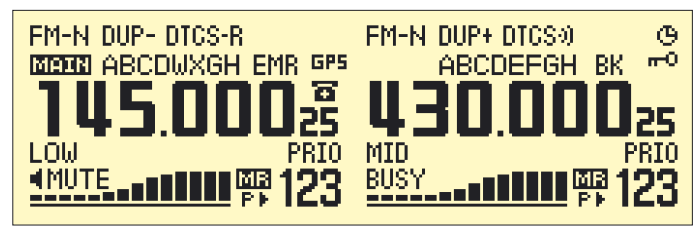

Zum Anwählen eines Echolink-Nodes tippt man einfach die DTMF-Tonfolge am Mikrofon ein. Die 16 verfügbaren DTMF-Tonspeicher mit je 24 Stellen führen das Gleiche ein wenig eleganter aus. Als Einstieg verwendete ich zum Beispiel das 70-cm-Relais DB0EL auf dem Münchner Olympiaturm und schon war die ganze Welt erreichbar. Neueinsteiger auf diesem Gebiet finden unter [3] eine aussagekräftige Einführung.

#### ■ **Spezialfunktionen**

Keine Angst, die vielen Spezialfunktionen lassen sich genau so einfach einstellen wie alles andere am IC-E2820 auch. Selbst das **Abspeichern** eines Frequenzkanals ist so simpel, dass es in der Schnelleinführung im Handbuch in wenigen Zeilen erklärt ist. Amateurfunkprofis werden die Sortierung der insgesamt 522 Speicher in 26 Speicherbänken (A-Z) sowie die umfangreiche Speicher-, Bank- und Suchlaufnamensgebung schätzen.

herauszuführen. Begeisterte VHF-/UHF-Hörer werden sich freuen, dass der IC-E2820 einen großen **Empfangsbereich** von 118 MHz bis etwa 1 GHz, mit Ausnahme von 550 bis 810 MHz, abdeckt. Als Frequenzraster ist 5/6,25/10/12,5/15/ 20/ 25/30/50 kHz möglich. AM-Empfang wird zwar unterstützt, aber es fehlt leider das Flugfunkraster 8,33 kHz.

Sollte der Empfänger mit zu starken Signalen überfordert sein, so kann man den Rauschsperrensteller in die obere Hälfte drehen, um einen **Eingangsabschwächer** zwischen 0 und 10 dB einzustellen. Das ist eine gute Idee, z. B. für Funkamateure, die sich auf einem exponierten Standort oder nahe einer Relaisfunkstelle, einem Betriebsbzw. Bündelfunksender o. Ä. befinden.

Für die schöne Klönrunde hat Icom an eine **PTT-Einrastfunktion** gedacht, damit man diese nicht gedrückt halten muss, "wenns mal wieder etwas länger dauert". Eine dabei selbsttätig aktivierte feste Sendezeitbegrenzung hilft, peinliche Pannen zu vermeiden.

**Bild 3:** 

**Innenansicht des IC-E2820, oben mit eingesteckter Digitaleinheit UT-123 und großen Kühlrippen**

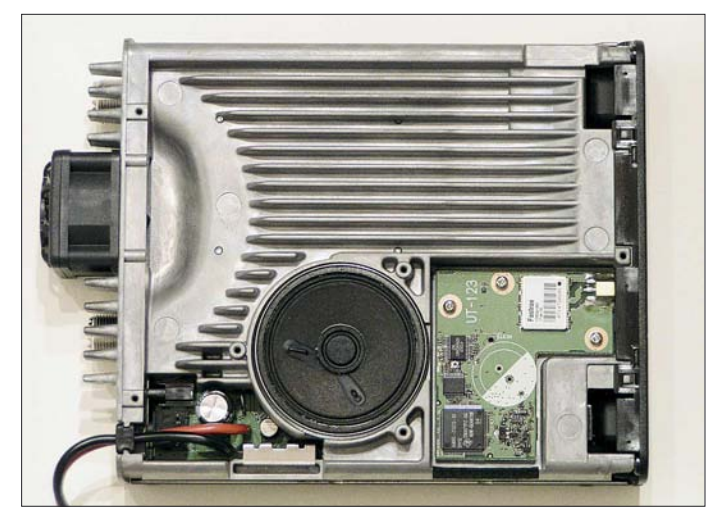

Die optionale **Kloning-Software** CS-2820 verschiebt diese Einstellarbeit auf den PC. Dieser lässt sich über das optionale Datenkabel OPC-1529R oder das Programmierungskabel OPC-478 (bzw. USB-Pendant OPC-478U) mit dem Transceiver verbinden.

Das von mir persönlich sehr bevorzugte, so genannte **Bandscope** ist eine visuelle Bandbreitendarstellung mit Scanner. Beim IC-E2820 ist diese Funktion für beide VFOs gleichzeitig verfügbar. Versetzt man den Duobander in den Monobandbetrieb, zeigt das Display eine Frequenz in Großdarstellung in der Mitte. Nach Aktivierung des Bandscopes hört man auf einer Mittenfrequenz, um die herum gleichzeitig ein komplettes Band abgesucht wird. Ein Balkendiagramm stellt alle empfangenen Signale grafisch dar.

Zwei Klinkenbuchsen an der Geräterückseite erlauben den Anschluss getrennter **Lautsprecher**, um beide Bänder separat

**Bild 4: Innenansicht des IC-E2820 von der Unterseite her gesehen**

Digitaler Amateurfunk, jedenfalls für Sprache, ist noch ein selten diskutiertes Thema. Icom setzt seit etwa 2002 als bisher einziger Anbieter auf ein freies Protokoll der JARL, es heißt **D-Star** [4], [5]. D-Star ist ein digitales Modulationsverfahren, das sowohl Sprache als auch Daten in Einsen und Nullen übertragen kann.

Die bereits erwähnte optionale Digitaleinheit UT-123 ist die Ausgangsbasis, um z. B. während Fonie-QSOs (AMBE Codec 3,6 kB/s) gleichzeitig das Rufzeichen mitzusenden oder von anderen D-Star-Geräten zu empfangen, Kurzmitteilungen zu senden oder sogar, wie ein Anrufbeantworter, automatisch darauf zu antworten. Diese digitale Revolution geht noch sehr langsam voran, weil vor allem das Repeaternetz D-Star-fähig sein müsste.

Die Relaisfunkstelle DB0DUR in JO31NR ist beispielsweise schon mit einem D-Star-Gerät ausgerüstet (siehe weitere Relais unter [6]). Kenwood wird sich voraussichtlich auch diesem Protokoll anschließen und noch dieses Jahr den TMW-706 vorstellen, der zumindest vom optischen Eindruck her exakt dem Icom-D-Star-Transceiver IC-800 gleicht.

Abschließend möchte ich ausführlicher auf die **Antennen-Diversity-Funktion** (ADF) eingehen, da sie mich am meisten beeindruckt hat (siehe auch Infobox auf S. 1171). Man montiert also zwei etwa gleichwertige Antennen am Auto und schließt diese an den beiden in Bild 5 zu erkennenden rückwärtigen PL-Buchsen an.

In der Fachliteratur werden  $10 \lambda$  Antennenabstand empfohlen, was für Kfz-Betrieb im 2-m-Band sicher nicht realisierbar ist,  $\lambda/4$ sollte es jedoch mindestens sein. Bei Feststationen ließe sich dieser Sollabstand eher einhalten, doch macht ADF hier nur Sinn bei häufiger Kommunikation mit Mobilstationen auf Simplexkanälen.

Die ADF kann lediglich im Singleband-Betrieb funktionieren, weil ja der zweite Empfänger im Hintergrund auf der glei-

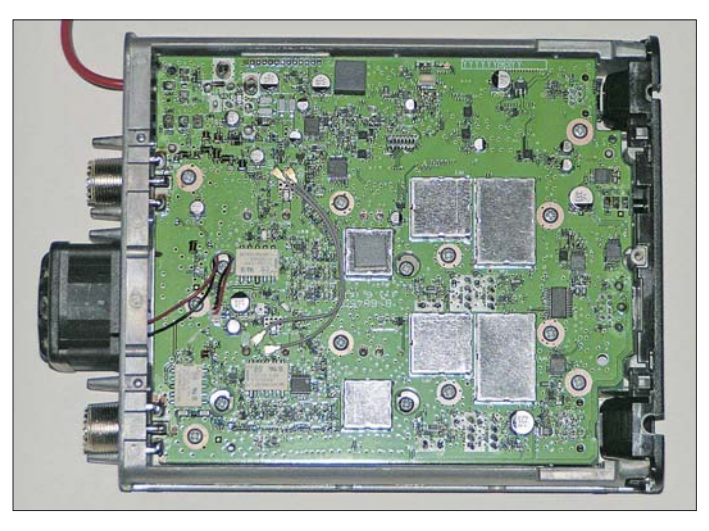

chen Frequenz und an der zweiten Antennenbuchse läuft. Sinkt während des Mobilempfangs das Signal ins Rauschen ab, so schaltet der Empfänger blitzschnell auf die andere Antenne um und prüft, ob der dortige Empfangspegel stärker ist.

Zugegeben, die zwei Mobilantennen verschönern das Auto nicht gerade, der Empfang ist aber vor allem unter schlechten Bedingungen in der Stadt und in hügeliger Umgebung deutlich besser.

Zwei Anmerkungen noch: Beim Senden strahlt freilich nur eine Antenne ab. Die Antennen sollten wirklich annähernd gleich sein, denn falls eine Antenne bessere Anpassung, besseren Gewinn usw. aufweist

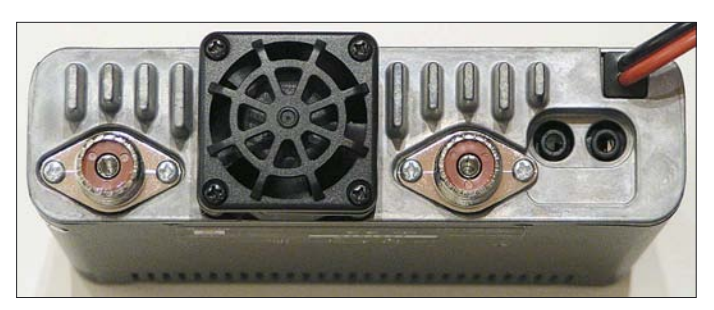

als die andere, dann funktioniert die ADF nicht korrekt.

#### ■ **Messergebnisse**

Die in der Tabelle aufgelisteten Empfindlichkeitswerte fallen durchweg besser aus als die Datenblattangaben [1] und repräsentieren den in dieser Geräteklasse zu erwartenden Stand der Technik. Herstellerübergreifend immer wieder unbefriedigend ist dagegen die Dynamik der FM-Feldstärkeanzeige, die auf 2 m bei 16 dB und auf 70 cm bei 19 dB liegt. Offenbar liegt das an der in der ZF verwendeten Schaltkreisbasis.

Trotz der 14 vorhandenen Balken gibt es nur sieben Stufen, wobei jedoch erfeulicherweise die Intention des Herstellers erkennbar ist, dass ein Balkenpaar einen Zuwachs von einer halben S-Stufe (3 dB) signalisiert. Dabei entsprechen, von den gemessenen geringen Abweichungen einmal abgesehen, vier Balken S7, acht Balken S8 und zwölf Balken S9 – siehe Farbkennzeichnung in der Tabelle. Die nominale

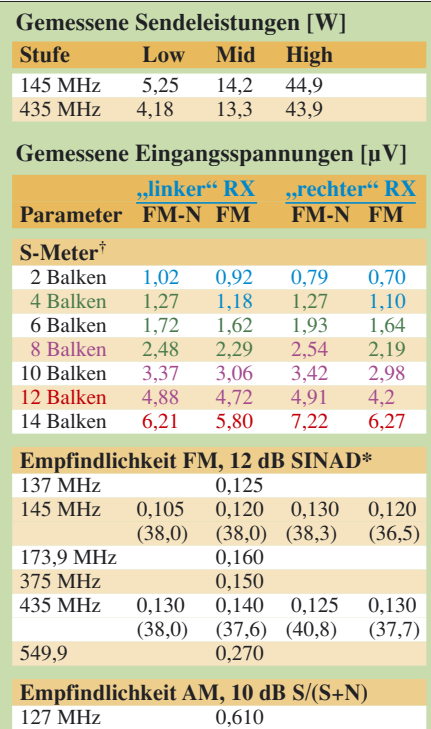

- † Erscheinen des Balkens bei steigendem Pegel Farben:  $U_E \ge S6$  (0,63  $\mu$ V),  $U_E \ge S7$  (1,26  $\mu$ V),  $U_{\rm E} \ge$  S8 (2,53 µV),  $U_{\rm E} \ge$  S9 (5 µV) \* FM-N 2,5 kHz Hub, FM 5 kHz Hub
- Klammerwerte: maximal erreichbarer SINAD

Maximalleistung von 50 W konnte beim Mustergerät sowohl im 2-m- als auch im 70-cm-Band nicht ganz bestätigt werden, die Abweichungen sind jedoch in der Praxis vernachlässigbar.

**Bild 5:** 

**Geräterückseite, links die normale, rechts die für Diversity nutzbare zweite Antennenbuchse; rechts die Lautsprecherbuchsen für die beiden unabhängigen Empfänger**

**Fotos: DO3MT**

#### ■ **Fazit**

Einige Chromleisten und Applikationen rund um die Drehsteller verleihen dem Gerät ein bei kommerziellen Duoband-Transceivern bisher unbekanntes Design. Da die technischen Parameter heute meist vergleichbar gut sind, zählen vermehrt Optik, Bedienbarkeit und Sonderfunktionen. Im vorliegenden Fall erscheinen diese Sonderfunktionen und Neuheiten, wie D-Star und GPS, noch ein wenig zu modern, weil es nur wenige QSO-Partner mit vergleichbarer Ausrüstung zum Ausprobieren gibt. Icom beweist hier lobenswerten Mut, solche Innovationen in den Amateurfunk einzubringen.

Als Highlights sehe ich persönlich das große Display, die clevere Menüführung und das Selection Diversity. Der Straßenpreis für die Basisversion des IC-E2820 liegt bei moderaten 570 €, die Digitaleinheit UT-123 mit GPS-Maus kostet hingegen weitere 290 €.

Abschließend möchte ich mich für die freundliche Bereitstellung des Testgeräts nebst Digitaleinheit bei der Icom (Europe) GmbH, Düsseldorf, bedanken. Ferner danke ich den Kollegen der Redaktion FUNK-AMATEUR für die Durchführung der Messungen im dortigen Labor.

Ein weiterer unabhängiger Erfahrungsbericht ist auf der Website von DL1JU verfügbar [7]. *do3mt@darc.de*

#### **Literatur**

- [1] FA-Typenblatt: IC-E2820, VHF-/UHF-FM-Transceiver. FUNKAMATEUR 56 (2007) H. 4, S. 407 f.
- [2] Hirschelmann, K. H., DJ7OO: "RMC2APRS", APRS mit D-Star-Geräten. *[www.kh-gps.de/rmc2aprs.htm](http://www.kh-gps.de/rmc2aprs.htm)*
- [3] Moltrecht, E. K.W., DJ4UF: Echolink wie geht das? *[www.dj4uf.de/funktechnik/echolink/echolink.htm](http://www.dj4uf.de/funktechnik/echolink/echolink.htm)*
- [4] Berns, J., DL1YBL: Digitaler Amateurfunkstandard für Sprache und Daten. FUNKAMATEUR 56 (2007) H. 4, S. 370 ff.
- [5] Brain, Ch., G4GUO; Talbot, A., G4JNTD: Praxis der HF-Digital-Sprachübertragung.
- *[www.darc.de/distrikte/a/digital.dl/digi\\_dl.html](http://www.darc.de/distrikte/a/digital.dl/digi_dl.html)* [6] Mika, D., DM7DR: D-STAR-Relais in Deutschland. *[www.amateurfunk-digital.de/wiki/Relais](http://www.amateurfunk-digital.de/wiki/Relais)*
- [7] Göß, R., DL1JU: IC-E2820 ICOM Mobilfunkgerät mit D-Star und GPS. *www.dl1ju.de/Technik/ [IC-E2820/hauptteil\\_ic-e2820.html](http://www.dl1ju.de/Technik/IC-E2820/hauptteil_ic-e2820.html)*

#### **Diversity-Technik**

Gerade beim Mobilbetrieb verzeichnet man häufig Pegelschwankungen (Schwund). Dieser Effekt beruht auf der so genannten Mehrwegeausbreitung. Wir kennen alle den Effekt, dass Funkwellen an Bergen, Häusern und dergleichen gestreut, gebeugt und reflektiert werden. Dabei interferiert ein ausgesendetes Signal mit Teilen von sich selbst, die sich über verschieden lange Signalpfade ausbreiten.

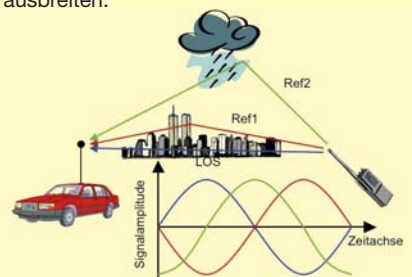

**Bild 6: Mehrwegeausbreitung eines Funksignals**

Bild 6 zeigt, wie die Signalteile *LOS* (*line of sight*, direkte Sicht), sowie *Ref1* und *Ref2* mit unterschiedlichen Laufzeiten auf die Empfängerantenne treffen. Ist der Empfänger oder der Sender in Bewegung, dann ändern sich ständig diese Laufzeiten und dadurch kommt es zu Auslöschung oder auch Verstärkung (konstruktive Interferenz) des Signals. Diese Überlagerungen werden als Schwund bezeichnet (engl. *Multipath fading*) und sind stark ortsabhängig. Nimmt man die Sinuskurven aus Bild 6 und verschiebt sie in der Phase, sprich in der Laufzeit, so ergibt sich die in Bild 7 gezeigte Empfangsleistung, aufgetragen über dem Ort. Diese hat scharf begrenzte Einbrüche und genau diese lassen das Empfangssignal beim Mobilbetrieb je nach momentanem Ort verschwinden.

Positioniert man jedoch zwei oder mehrere Empfangsantennen in genügendem Abstand, dann verbessert man seine Chancen, gerade eine konstruktive Überlagerung oder wenigstens kein völlig ausgelöschtes Signal zu empfangen.

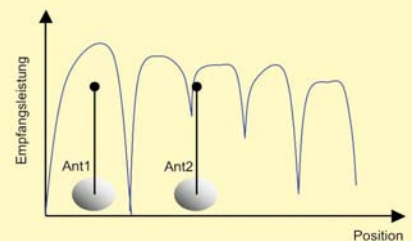

**Bild 7: Ausnutzen der räumlichen Leistungsverteilung mit versetzten Diversity-Antennen**

Genau das hat Icom verwirklicht. Da der Duobander von vornherein über zwei unabhängige Empfänger mit separaten Eingängen verfügt, kann man z. B. zwei gleichwertige Antennen am Auto anbringen und der IC-E2820 entscheidet selbstständig, von welcher Antenne gerade das stärkere Signal eintrifft. Diese Art der Ausnutzung der Mehrwegeausbreitung bezeichnet man dann als Auswahldiversität, engl. *Selection Diversity*. Diversity wird übrigens schon seit vielen Jahren erfolgreich bei Mobilfunkbasisstationen eingesetzt, damit wir auch im Auto oder ICE noch telefonieren können. In kommerziellen Geräten für den Amateurfunk ist es jedoch eine Neuheit und eine wirklich clevere Idee, ohne dafür die Herstellungskosten für einen Duobander merklich zu erhöhen.

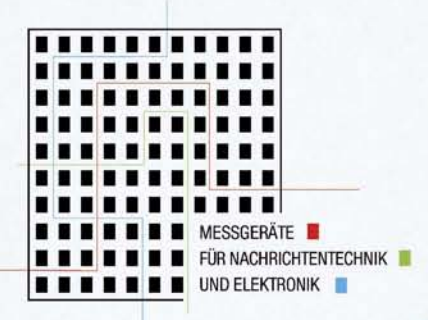

# **OZENKRA** EKTRONIK GMBH  $F1$

# Weltweit führend im Handel mit gebrauchten elektronischen Messgeräten

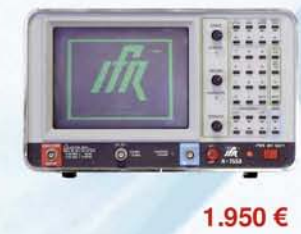

### **IFR A-7550**

Portabler Spektrumanalyzer

- 10 kHz 1 GHz
	- Dynamikbereich 70 dB
- $-120$  dBm  $+30$  dBm IEEE-488

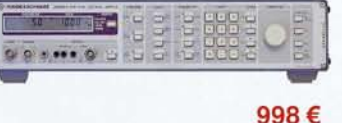

#### **Tektronix CFG 280**

Arbitrary Waveform Generator

- Sinus / Rechteck / Dreieck /
- **TTL**
- Frequenz 100 µHz 11 MHz
- Amplitude 200 mVpp 10 Vpp
- Sweep
- Zähler 1 Hz 100 MHz

1250000000 - 200

1.298€

IEEE-488

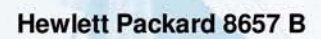

Synthesizer Signalgenerator

- Frequenz 0,1 MHz 990 MHz
- Ausgangspegel -127 +13 dBm
- Spektrale Reinheit < 60 dBc

Rohde & Schwarz APN 62

Audio-Synthesizer-Signalgenerator

1 Hz - 260 kHz

50 µV bis 20 V

Klirrverzerrungen <- 60dBc

co guint

**BEFER 0** 

10000

299€

1.595€

5.999€

8.998€

mit hoher spektraler Reinheit

**IEEE-488** 

- Harmonische < 30 dBc Residual FM < 7 Hz
- 
- 

# $\ddot{\epsilon}$

- Frequenz 100 kHz 1 GHz
- Ausgangspegel -140 dBm +13 dBm
- 
- 
- 
- 

#### Rohde & Schwarz FSEA 20 / 30

Spektrumanalysator

- Frequenz 9 kHz 3,5 GHz
- Auflösebandbreiten 1 Hz (FSEA30) / 10 Hz - 10 MHz
- Maximaler Pegel + 20 dBm
- Empfindlichkeit bis zu  $<-145$  dBm
- **Demodulation AM/FM** Vielfältige Messfunktionen
	- Telefon Telefax

+49 (0) 61 51 39 98-0 +49 (0) 61 51 39 98-18

Alle Preise zzgl. MwSt. + Versand

### Pragmatic 2714 A

#### **Arbitrary Waveform Generator**

- 100 speicherbare Kurvenformen
	- Auflösung Horizontal 131.036 Punkte Vertikal
		- 4.096 Punkte Amplitude 100  $\mu$ V - 10 V
- Sample-Rate 0,1 Hz 20 MHz
- Operations-Modi
- kontinuierlich, getriggert, Gate, Burst
- IEEE-488

#### IFR / Marconi 2024

#### Synthesizer Signalgenerator

- Frequenz 9 kHz 2,4 GHz
- Ausgangspegel -140 dBm +13 dBm
- Harmonische < 30 dBc
- Residual FM < 4.5 Hz
- Modulation AM, FM, PM, FSK, Puls Interner NF-Generator 0,01 Hz - 20 kHz
- 
- 

#### Metrix GX 5000

Programmierbarer Pulsgenerator

- Frequenz DC bis 50 MHz
- kontinuierlich, getriggert, getort, Burst
- Ausgangs-Amplitude 0.5 10 V p-p an 50 Ohm
- nichtflüchtiger Speicher für bis zu 99 Setup GPIB-Schnittstelle
- **SERIE E E E C U C C** 00000000000 599€

Groß-Gerauer Weg 55 64285 Darmstadt www.rosenkranz-elektronik.de info@rosenkranz-elektronik.com

Frequenz-Sweep

# 1.698€

598€

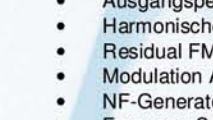

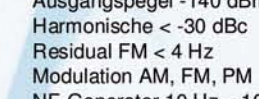

- NF-Generator 10 Hz 100 kHz
- Frequenz-Sweep

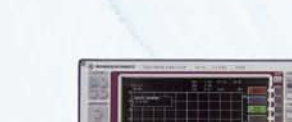

**FSEA 20** 

**FSEA 30** 

EE \* \* \* \* \* \*

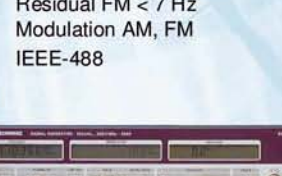

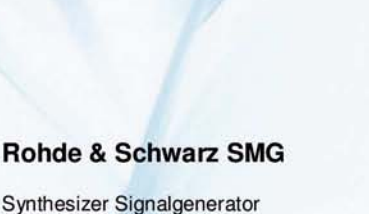

# <span id="page-27-0"></span>**Winradio G315 mit Onboard-DSP und innovativen Software-Werkzeugen**

#### *CLEMENS SEIDENBERG*

*Die vakante Spitzenposition unter den softwaredefinierten Empfängern der Winradio-G3-Reihe wird jetzt vom G315 eingenommen. Ausgestattet mit eigenem DSP und erweiterten Softwarefunktionen stellt sich der Breitbandempfänger professionellen Aufgaben.*

Die Zeichenfolge *G315* in der Typenbezeichnung setzt die bisherige Namensgebung des Herstellers fort [1], [11]. *G3* symbolisiert die dritte Empfänger-Generation von Winradio, bei denen es sich durchweg um softwaredefinierte Radios (SDR) handelt. Die Signalverarbeitung, insbesondere die Demodulation, ist nicht Mit einem optionalen Down-Konverter wird der Frequenzbereich bis 3500 MHz erweitert [4], [5].

#### ■ **Traditionelles**

Unauffällig ist das aus der Baureihe bekannte Metallgehäuse von der Größe ei-Taschenbuchkrimis einschließlich

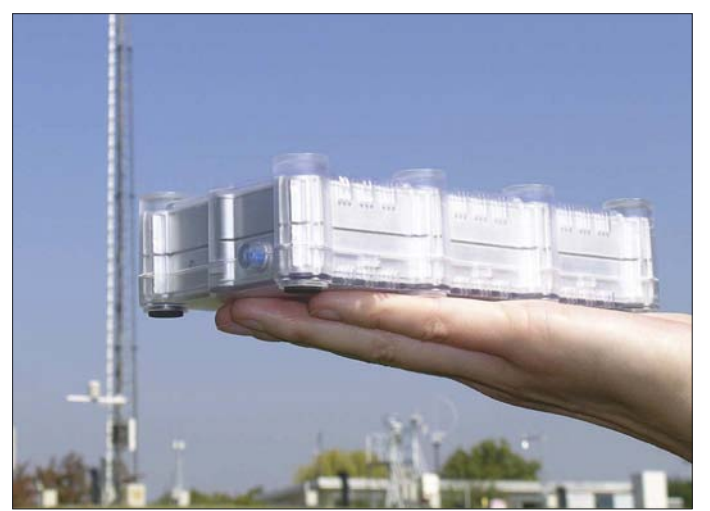

mehr die Aufgabe einer Hardware-Schaltung, sondern wird flexibel durch spezialisierte Software ausgeführt. Gerade der professionelle Anwender kann so rasch auf aktuelle Herausforderungen mit einem Programm-Update reagieren [2], [3]. Die folgende *1* bezeichnet das Vorhandensein eines eingebauten digitalen Signalprozessors (DSP). Zeitkritische – in Echtzeit zu bewältigende – Programmanteile können in den DSP verlagert werden. Die Schwestermodelle ohne DSP sind auf die Mithilfe der vorhandenen PC-Hardware angewiesen, die in Qualität und Rechenleistung einer großen Schwankungsbreite unterliegt. Das Gütesiegel "Onboard-DSP" garantiert dagegen ein verlässliches Qualitätsniveau. Ein von rechenintensiven Aufgaben entlasteter PC kann so auch mehrere Empfänger unterstützen. Intern arbeitet der DSP in der Analog-Digital-Wandlung mit einer Abtastrate von 32 kHz und einer Auflösung von 16 Bit. Ist die letzte Zahl eine *5*, weist das auf ein Gerät mit breitem Empfangsspektrum hin; es reicht von 9 kHz bis zu 1800 MHz.

**Bild 1: Wellenjäger – im Antennendschungel zu Hause: WR-G315e**

Plastik-Schutzumschlag (alternativ gibt es auch eine PCI-Steckkartenversion). Lediglich durch ein USB-Kabel sind Empfänger und Computer verbunden; für Kabelliebhaber deprimierend wenig. Die vom Produzenten betonte Mobilität des Systems wird jedoch durch die Notwendigkeit einer eigenen Stromversorgung des Empfängers relativiert. Hierzu liegt ein solides Netzteil bei. Einschalter, eine LED zur Anzeige des Betriebszustandes und eine SMA-Antennenbuchse - mehr Schnittstellen zur Außenwelt finden sich sonst nicht.

Unter der Motorhaube werkelt eine Mischung aus traditionellem Empfängerbau und den Rechenkünsten eines SDR: ein Doppel-Superhet mit einem DDS-Oszillator und einer ersten ZF bei 109,65 MHz. Danach begrenzt klassisch ein 4-poliges Quarzfilter die Bandbreite der ZF auf 20 kHz. Ein weiterer DDS-Mischer stellt die zweite, auf 16 kHz zentrierte ZF bereit. Nach deren Digitalisierung erfolgt durch den Onboard-DSP die digitale Signalverarbeitung mit Filterung und Demodulation. Über die USB-Schnittstelle erreicht das Audiosignal in digitalen Häppchen den Computer. Hier ist die Soundkarte für deren Hörbarmachung verantwortlich.

Selbstbeschränkung übt man durch den einzigen Quarzfilter in der ersten ZF-Stufe. Das vom DSP theoretisch zu bewältigende Bandspektrum von 32 kHz wird nur zu etwa zwei Dritteln genutzt, was der Linearität zugute kommt und Abstimmungsproblemen im komplexen Zusammenspiel zwischen Hard- und Software bei der automatischen Verstärkungssteuerung (AGC) entgegenwirkt.

Die Bewältigung spezieller Aufgaben, die eine größere Bandbreite erfordern - wie der Empfang der beliebten NOAA-Wettersatelliten - wird jedoch erschwert. Die Bandbreite reicht natürlich bei weitem nicht für das Radiohören auf UKW aus. Wer das will, muss zusätzlich die Option "FM-Wide" ordern und leider auch bezahlen. Der Mono-Empfang wird durch die

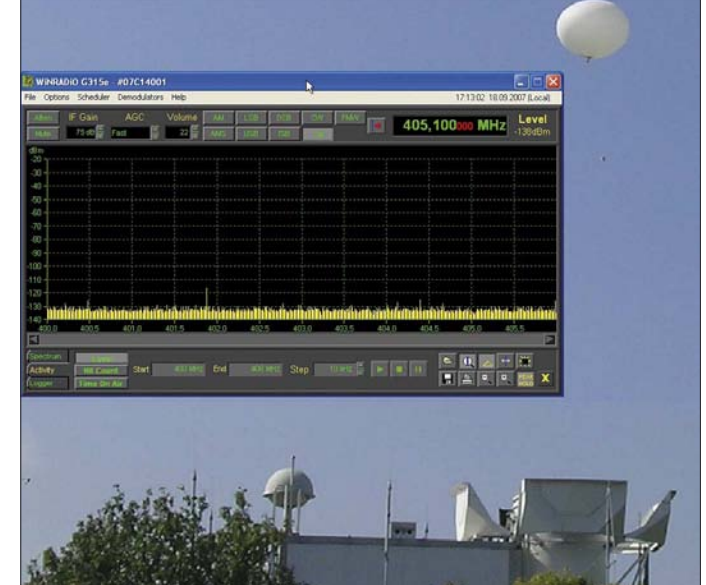

**Bild 2: Spektrum-Aktivitätsanzeige bei der Frequenzsuche der gerade gestarteten Radiosonde**

Aktivierung einer zusätzlichen FM-Empfängerschaltung – als Radio-im-Radio – realisiert.

#### ■ Sicherer Arbeitsplatz

Professionell allürenfrei bis alltagsgrau ist die Programm-Oberfläche. Für alle Parameter finden sich mehrere Einstellungsmöglichkeiten. Je nach Geschmack ergibt sich die Wahl zwischen Tastatur-, Maus-

Die Vorteile eines SDR kommen beim gezielten Herausfischen des Nutzsignals in eng belegten Utility- und Amateurfunkbändern durch flexible Bandbreiteneinstellung und grafisch unterstütztem Passbandtuning jetzt beim G315 voll zum tragen. Dank DSP ist die CPU-Belastung moderat und das Programm meist stabil. Alle Zusatzfunktionen des bei den Modellen ohne DSP nur als aufpreispflichtige

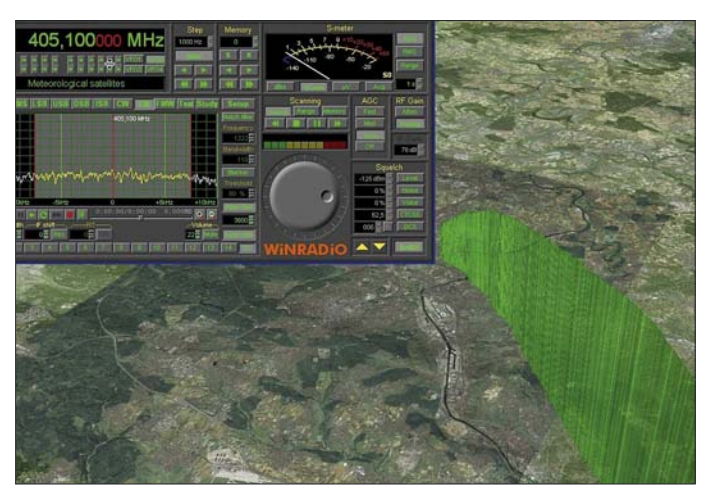

oder direkten numerischen Eingaben. Für alle, die die Dinge gerne selbst in die Hand nehmen, ist neu ein solider Abstimmkopf mit USB-Anschluss erhältlich.

Integraler Bestandteil eines SDR und zentrales Anzeigeinstrument ist das Echtzeitspektrum. Beim G315 zeigt es einen 20 kHz breiten Frequenzbereich. Es ist mehr als ein reines Anzeigeinstrument, denn es dient auch als interaktives Bedienfeld und hat die Handhabung des Radios grundlegend verändert. Die Möglichkeiten, sowohl die Frequenzabstimmung durch einen einfachen Klick auf das Signal vorzunehmen als auch die Filterbreite kontinuierlich zwischen einem Hertz und 15 kHz und das Passband-Tuning – grafisch kontrolliert – anzupassen, sind jetzt – im Gegensatz zum G305 – vollständig integriert.

Dass die Größe des Hauptprogrammfensters nicht skalierbar und manche Bedienungselemente bei hoher Bildschirmauflösung arg klein geraten sind, hat beinahe schon Tradition. Trotz des erreichten hohen Niveaus an Funktionssicherheit, Ergonomie und Bedienbarkeit darf man sich für kommende Generationen eine Auffrischung des Aussehens wünschen bzw. zumindest eine Möglichkeit, das vorherrschende Grau und die Fenstergröße zu modifizieren.

Die Empfangsleistungen entsprechen in der Praxis dem des WR-G305 bei nominell besserer Sensivität in allen Modi und Frequenzbereichen und deutlich besserer Frequenzstabilität. Die Empfindlichkeit nimmt bei niedrigen Frequenzen etwas ab. **Bild 3: Dreidimensionale Darstellung der Ballon-Flugbahn in Google Earth**

Option erhältlichen *Profidemodulators* mit Test- und Messfunktionen sind vollständig integriert. Die Funktion *Study* erlaubt durch eine interaktive grafische Darstellung dem aktiven Demodulator bei der Arbeit quasi über die Schulter zu schauen. Erfreulich auch die Option, die ZF intern an alternative Software-Demodulatoren etwa den DRM-Decoder DReaM [6] oder die Programme des SDR-1000-Projekts [2] – weiterreichen zu können.

#### ■ **Überwachungsstation**

Das Haupteinsatzgebiet – heute "Killer-Applikation" genannt – ist aber die Überwachung, Analyse und Aufzeichnung von

Funkaktivitäten. Durch seine Abstammung als PC-Empfänger und Aufbau als SDR mit DSP bringt das Winradio G315 ideale Erbanlagen mit. So steht praktisch unbegrenzter Speicherplatz zur Verfügung. Die Scan-Geschwindigkeit erreicht 60 Kanäle/s, steigerbar durch den Einsatz multipler Empfänger. Ergänzende Software erlaubt die Fernsteuerung und den Datenaustausch (*Streaming*) in einem TCP/IP basierten Netzwerk.

Um die Spreu vom Weizen zu trennen, stehen ausgefeilte Squelch-Einstellmöglichkeiten zur Verfügung. Fünf verschiedene, untereinander logisch verknüpfbare Rauschsperren erlauben die effektive Suche nach aktiven Kanälen. Der Squelch kann durch die Parameter Signal- und Rausch-Pegel, Anteil der Sprachfrequenzen, CTCSS- und DCS-Codierungen gesteuert werden, deren Werte simultan im Echtzeitspektrum angezeigt werden.

Was sich wirklich in einem Frequenzbereich tut, kann auf mannigfache Weise untersucht, visualisiert und aufgezeichnet werden. Geleistet wird dies neben den verschiedenen, komplett konfigurierbaren Scanfunktionen durch die unter dem Hauptprogrammfenster ausklappbare (Breit-)Spektrumdarstellung. Sie bietet die innovativen Funktionen: Spektrumanalyse, Aktivitätsmonitor und Signalpegel-Aufzeichnung. Leider ist auch hier die Fensterdarstellung auf eine feste Pixelanzahl festgelegt. So sind die Möglichkeiten, die Aufzeichnung einer grafischen Analyse durch Zoomfunktionen zu unterziehen, nur für die dehnbare Zeitachse gegeben.

Viele Funktionen sind automatisierbar und lassen sich über ein Zeitmodul nach Wunsch starten und beenden. Wer seinen Arbeitsplatz verlässt, um sich bei seinen Familienmitgliedern in Erinnerung zu

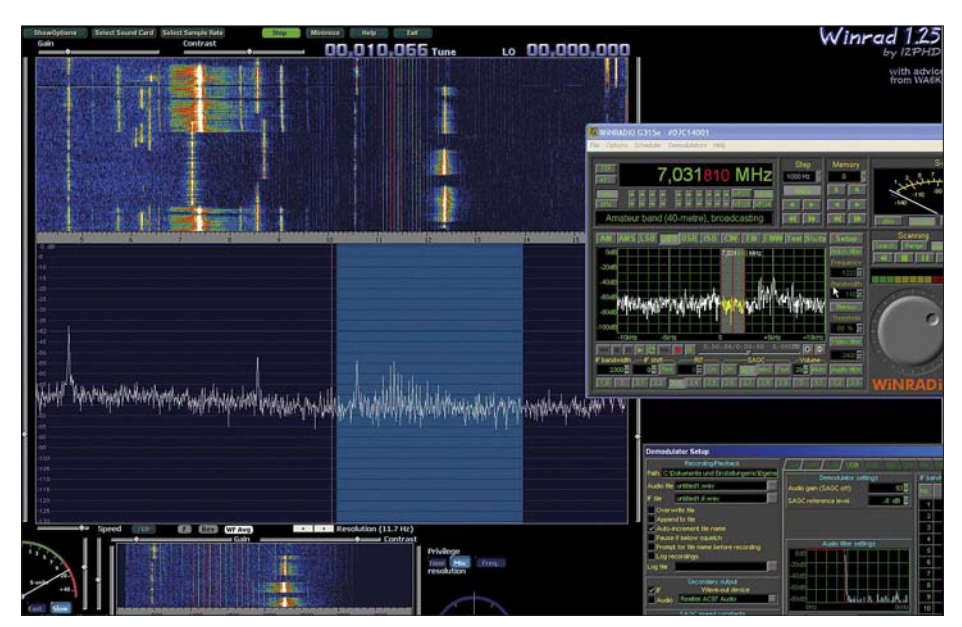

**Bild 4: Alternative Software wie** *WinRad* **zeigt rege 40-m-CW-Aktivität**

bringen, verpasst also nichts Wichtiges. Hilfreich ist dabei die Option, nicht nur das Audiosignal aufzuzeichnen, sondern auch die "rohe" nicht demodulierte ZF. Sie kann in Ruhe untersucht und mit verschiedenen Demodulatoren wiederholt bearbeitet werden. Gerade zur Erkundung unbekannten Terrains in der weiten Welt zwischen Längst- und Zentimeterwellen finden Profis und Amateure mit den neuen Analysefähigkeiten des G315 praktische Werkzeuge.

#### ■ **In der Praxis**

Wie wäre es exemplarisch mit der Jagd nach Radiosonden. Sie werden von Wetterstationen weltweit regelmäßig gestartet, um bei ihrem Aufstieg in der Atmosphäre verschiedene Messwerte zu erheben und kontinuierlich zu senden. Die Steigrate der etwa 1,5 kg schweren Ballons beträgt 5 m/s [7]. Mit einer kurzen Recherche ist zwar der benutzte Bandbereich (400 bis 406 MHz) eingekreist, exakte Angaben zu Frequenzen und Zeiten finden sich jedoch nur fragmentarisch oder fehlerhaft. Eigene Untersuchungen sind erforderlich.

Mit den verschiedenen Optionen der Bandspektrum-Darstellung lassen sich aktive Frequenzen aufdecken und "verdächtige" Kanäle mit dem Aktivitätsmonitor einer näheren Analyse unterziehen und aufzeichnen. Praktische Optionen, da die digitalen Aussendungen – GFSK-Modulation mit 2400 Bit/s – allein mit dem Ohr recht schwer vom Hintergrundrauschen zu differenzieren sind (Sendeleistung der Sonden: 60 mW). Ist klar, wann und wo gesendet wird, erlaubt das G315 durch genau abstimmbare Bandbreite und ZF-Verstärkung auch im FM-Betrieb gute Empfangsergebnisse.

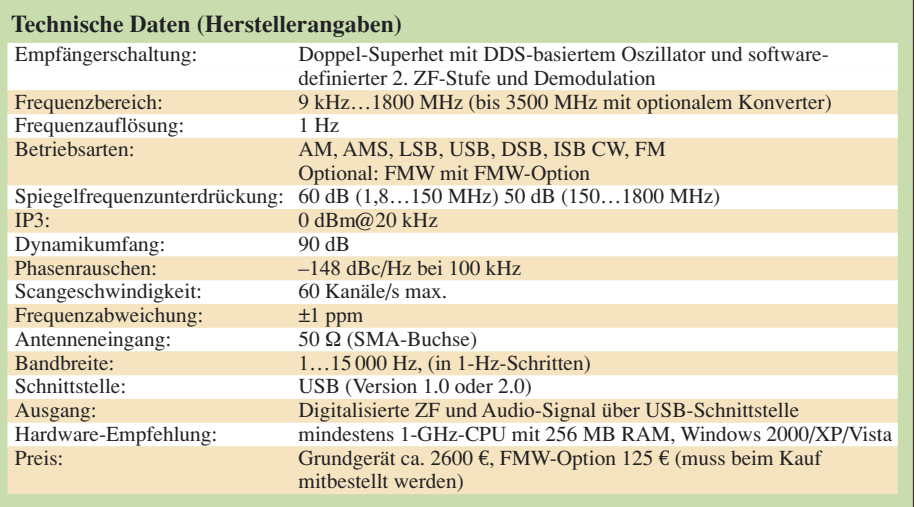

ist, kann nicht nur auf virtuelle Wellenjagd, sondern mit Hilfe des Echtzeit-Trackings [9] auch auf reale Wettersonden-Suche gehen.

Wird man nicht fündig, stehen am Ende der durch die neuen Software-Optionen unterstützten Bandanalyse doch selbstempfangene Daten, mit denen man das nächste QSO durch Bemerkungen über den aktuellen Zustand der oberen Atmosphäre bereichern kann.

Wen es noch höher in den Orbit zieht, kann mit der Funktion *Trace-Log* den Pegel von bis zu 50 einzelnen Kanälen protokollieren. Die gerade verwendeten Frequenzen, beispielsweise im Schwarm der Orbcomm-Kommunikations-Satelliten, lassen sich so zuverlässig aufdecken.

#### ■ **Fazit**

Der Breitbandempfänger Winradio G315 ist weniger nur ein guter "einfacher" Radioempfänger mit entsprechenden technischen Werten, sondern er stellt im Verbund

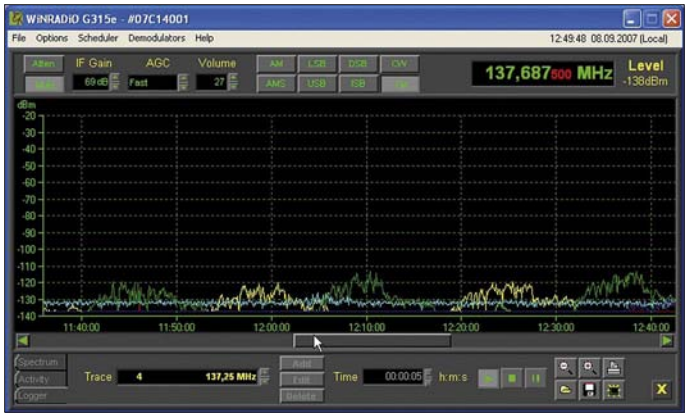

Mit dem Programm *Sondemonitor* [8] können die Signale decodiert und grafisch aufbereitet präsentiert werden. Mit Hilfe der von der Sonde gelieferten GPS-Daten ist auf einer kalibrierten Karte der Flugweg bis zu ihrer Rückkehr nach Platzen des Ballons in 30 km Höhe nachzuvollziehen. Wer mit Winradio und Laptop mobil **Bild 5: Die Funktion** *Trace-Logger* **offenbart die aktiven Orbcomm-Satelliten-Kanäle Fotos und Screen-**

**shots: Seidenberg**

mit PC und seiner Auslegung als SDR und eigenem DSP als Gesamtsystem – assistiert durch neue Software-Werkzeuge – ein mächtiges Instrument zur Überwachung, Analyse und Aufzeichnung beliebiger Funkaktivitäten dar.

Wünsche bleiben da kaum offen, bis auf einen zusätzlichen schaltbaren Antenneneingang (Diversity-Nutzung) sowie skalier- und zoombare Programmfenster zur Erweiterung der Auswertungsmöglichkeiten. Das Gerät wendet sich vorwiegend an professionelle Anwender mit ihrem schwerlich zu befriedigenden Bedürfnis nach neuen Erkenntnissen und ihrem wiedererstarkten Interesse an der funkgebundenen Kommunikation.

Natürlich bietet das Winradio G315 auch für den ambitionierten privaten Nutzer durch seine ergänzenden Fähigkeiten als Messempfänger und Experimentierplattform ein reiches Betätigungsfeld, das sich zudem durch Software-Updates noch er-<br>weitern lässt. **Cusei@amx.net**  $c$ usei@gmx.net

#### **Literatur und URLs**

- [1] Winradio Communications: Winradio WR-G315e Receiver (Produktinformationen des Herstellers): *[www.winradio.com/home/g315e.htm](http://www.winradio.com/home/g315e.htm)*
- [2] Meyer, M., HB9BGV: SDR-1000: Eine neue Ära im Amateurfunk ist eingeläutet! (1). FUNK-AMATEUR 53 (2004) H.5, S. 454–457
- [3] Raban, C., DM2CQL: I/Q-Minimalsystem für 80/40 m. FUNKAMATEUR 55 (2006) H. 9, S.1040–1041
- [4] Seidenberg, C.: Aufrüstung: Neues Winradio G313e verfügt über eigenen Onboard-DSP. FUNKAMATEUR 54 (2005) H.11, S.1116– 1118
- [5] Seidenberg, C.: Breitbandempfänger Winradio G305 als externe Version. FUNKAMATEUR 55 (2006) H.12, S.1379–1381
- [6] Open-Source DRM-Programm DReaM: DReaM DRM Receiver, Open-Source Software Implementation of a DRM Receiver under GNU General Public License (GPL). *<http://drm.sourceforge.net/>*
- [7] WebSite des Radiosonden-Herstellers VAISALA: *[www.vaisala.com/weather/products/sounding](http://www.vaisala.com/weather/products/soundingequipment/radiosondes/rs92) equipment/radiosondes/rs92*
- [8] COAA (Centro de Observação Astronómica no Algarve): Sondemonitor from COAA(Download von Sondemonitor, 21-Tage-Testversion, danach 25 €): *[www.coaa.co.uk/sondemonitor.htm](http://www.coaa.co.uk/sondemonitor.htm)*
- [9] Download von GOOGLE Earth: *<http://earth.google.de/download-earth.html>*
- [10] [di Bene, A., I2PHD: WinRad.](http://digilander.libero.it/i2phd/winrad/) *http://digilander. libero.it/i2phd/winrad/*
- [11] Deutscher Distributor: SSB Electronic GmbH, Handwerkerstraße 19, 58638 Iserlohn, Tel. (02 371) 95 90 0: *[www.ssb.de/amateur/products/](http://www.ssb.de/amateur/products/winradio/winra_start.shtml) winradio/winra\_start.shtml*

# **Erzeugung von 90 oder 120 V mit einem Royer-Konverter**

### *Dr. JOCHEN JIRMANN – DB1NV*

*Nicht nur röhrenbestückte Kofferradios erfordern manchmal die Bereitstellung einer Spannung um 100 V. Früher konnte man dabei auf Anodenbatterien zurückgreifen. Heute sind auch Spannungswandler mit Einschaltautomatik einsetzbar, die das Problem eleganter lösen und nur vier Baby- oder Monozellen verwenden.*

Da steht man nun mit dem antiken Kofferradio oder der in Betrieb zu nehmenden Baugruppe, die eine Betriebs- oder Hilfsspannung von 90 oder 120 V erfordert. Soll nicht gerade ein Netzteil dafür verwendet werden, stellt sich die Frage nach geeigneten Batterien. Die für diesen Zweck

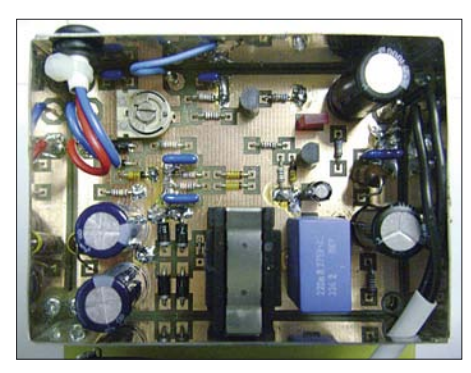

**Bild 1: Elektronische Anodenbatterie im Weißblechgehäuse** 

entwickelten Anodenbatterien mit Klemmenspannungen von 90 oder 120 V wären die richtige Wahl. Leider werden sie aber schon seit Jahren nicht mehr produziert. Eine Alternative stellen 10 oder 13 in Reihe geschaltete 9-V-Blockbatterien dar. Doch zum Glück kann ein Spannungswandler mit Einschaltautomatik sogar schon aus vier Baby- oder Monozellen die erforderliche Spannung erzeugen.

#### ■ **Wege zur elektronischen Anodenbatterie**

Die gängigen Anodenspannungen liegen bei 90 V bzw. 110 bis 120 V. Alte röhrenbestückte Kofferradios funktionierten mit den früher verwendeten Zink-Kohle-Batterien auch noch mit der Hälfte – teilweise sogar mit 40 V. Die Stromaufnahme liegt bei 10 bis 15 mA, was rund 100 h Batteriebetrieb ermöglichte. Das Gleiche sollte die elektronische Variante erreichen.

Beim vorgesehenen Gleichspannungswandler erfordert eine Ausgangsleistung von 1 W rund 1,5 W am Eingang. Mit vier Alkali-Mangan-Babyzellen steht eine Kapazität von 8 Ah oder eine Leistung von 48 Wh zur Verfügung. Damit erhält man eine Nutzungszeit von etwa 30 h. Mit vier Monozellen stehen schon 20 Ah bereit,

was rund 80 h Betrieb ermöglicht. Und zusätzlich sollten die vier Babyzellen zusammen mit dem Wandler im bisherigen Fach für die Anodenbatterie unterzubringen sein. Eine Alkali-Mangan-Zelle mit einer Nennspannung von 1,5 V ist bei 1 V praktisch entladen. Bei einem aus vier Zellen gespeisten, ungeregelten Wandler würde diese Absenkung einen Ausgangsspannungsabfall von 90 auf 60 V bewirken, was für das Gerät jedoch kein Problem darstellen sollte. Schwieriger sind da schon die Störungen zu beherrschen. Der Wandler arbeitet in unmittelbarer Nähe der Ferrit- oder Rahmenantenne des Empfängers. Um die Störungen durch die Oberwellen der Wandlerfrequenz von vornherein gering zu halten, empfiehlt sich ein Schaltungskonzept mit verrundeten Spannungs- und Stromflanken. Ferner sind magnetisch offene Bauteile im Leistungsteil möglichst zu vermeiden. Außerdem sollte der Wandler über eine Einschaltsteuerung verfügen, die möglichst wenig Eingriffe in das Gerät erfordert.

#### ■ **Lösung**

Zum Thema Anodenbatterien gibt es nur wenige Veröffentlichungen – eine pfiffige Lösung ist in [1] zu finden. Sie arbeitet transformatorlos als geregelter Sperrwandgänzt die Primärwicklung des Wandlertransformators T1 zu einem stark bedämpften Schwingkreis und verschleift so die Schaltflanken. Dieses Konzept aus der Anfangszeit der Transistortechnik ist inzwischen die Standardschaltung für Leuchtstofflampen zur Beleuchtung von LC-Displays. Wer sich für Details interessiert, findet in [2] und [3] reichlich Informationen. Ein Nachteil ist der vergleichsweise kom-

**Stromversorgungstechnik**

plizierte Wandlertransformator. Doch die durch die Verwendung dieses Schaltungsprinzips entstehenden Vorteile gleichen den Aufbau mehr als aus. Es ist nur eine relativ einfache Schaltung mit Transistoren und Dioden erforderlich. Der selbstschwingende Wandler bleibt bei Überlast oder Kurzschluss einfach stehen bzw. läuft nicht an. Außerdem liegt der Luftspalt des Wandlertransformators im Inneren, wodurch ein geringeres magnetisches Streufeld als bei der Verwendung von Stabkern- oder Garnrollenkern-Drosseln entsteht. Bedingt durch das Gegentaktprinzip ist nur eine geringe Restwelligkeit zu verzeichnen. Und nicht zuletzt lässt sich die Ausgangsspannung leicht über eine Änderung des Windungsverhältnisses anpassen – eine geringere bzw. höhere Eingangsspannung ist auf diesem Wege auch ausgleichbar.

Zur Ergänzung ist eine Einschaltautomatik integriert, die ohne externe Schaltsignale auskommt. Zum Einschalten wird ein Effekt genutzt, der den Röhrenspezialisten als Anlaufstrom bekannt ist: Aufgrund der physikalischen Vorgänge bei der Glühemission ist auch bei ganz geringer Anodenspannung ein kleiner Anodenstrom zu messen. In neueren Geräten würde man ihn wahrscheinlich als Stand-by-Strom bezeichnen. Doch die teilweise nur als Anlaufstrom fließenden 2 bis 5 µA reichen als Einschaltsignal, wenn man den Messwiderstand anpasst.

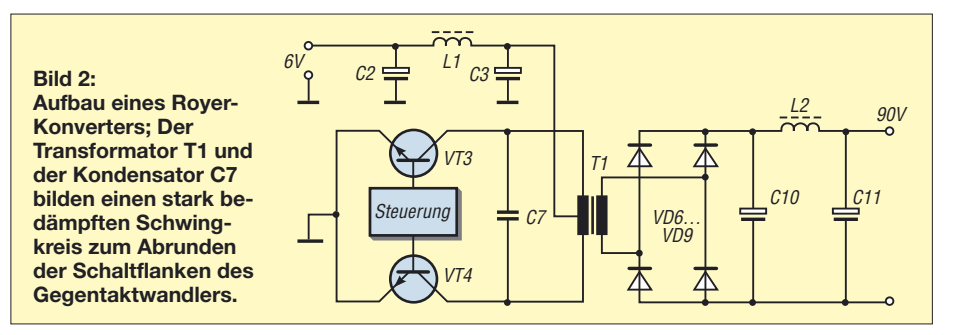

ler und nutzt die Induktionsspitzen einer Drossel aus. Da der verwendete, schnell schaltende Power-MOSFET und die magnetisch offenen Drosseln EMV-Probleme erwarteten ließen, suchte ich nach einer anderen Variante. Da der Spannungswandler nicht geregelt sein braucht, bietet sich eine einfache, selbstschwingende Gegentaktschaltung an, der so genannte Royer-Konverter in Bild 2. Der Kondensator C7 erEin weiterer Punkt ist die Entstörung. Bei einem Gleichspannungswandler mit sinusähnlichen Spannungen sind Störungen im Kurzwellen- oder UKW-Bereich kein Thema, aber im Lang- und Mittelwellenbereich wird es ernst. Der Hauptanteil der Störeinkopplung erfolgt über das magnetische Streufeld der induktiven Bauteile in die Ferrit- oder Rahmenantenne. Beim ersten Versuch bekam der Wandlertransformator eine Bauchbinde aus Kupferfolie und als Entstördrosseln wurden Ringkerne eingesetzt. Doch das reichte nicht, weshalb die zweite Version das in Bild 1 zu sehende geschlossene Schirmgehäuse erhielt.

#### ■ **Aufbau** des **Wandlertransformators**

Bild 3 zeigt den Stromlaufplan des Wandlers. Zentrales Element ist der Wandlertransformator mit den beiden Schalttransistoren VT3 und VT4. Der Wandlertransformator basiert auf einem EF20-Kernsatz von Epcos mit 0,08 mm Luftspalt aus dem Material N27. Wer nur den standardmäßigen phan-Folie für den Transformatorbau besitzt, kann sich auch mit dünnem Folienisolierband helfen. Die Primärwicklung wird zweidrähtig aus Kupferlackdraht 0,4 mm Durchmesser und 12 Windungen gewickelt und die Teilwicklungen schaltet man in Reihe, sodass sich eine durchgehende Wicklung ergibt. Über die Primärwicklung kommt die Rückkopplungswicklung aus 6 Windungen mit 0,2 mm Kupferlackdraht. Wicklungssinn von Primärund Rückkopplungsspule sind gleich. Nun die Kernhälften in den Wickelkörper einschieben und mit den Federbügeln sichern: geschafft!

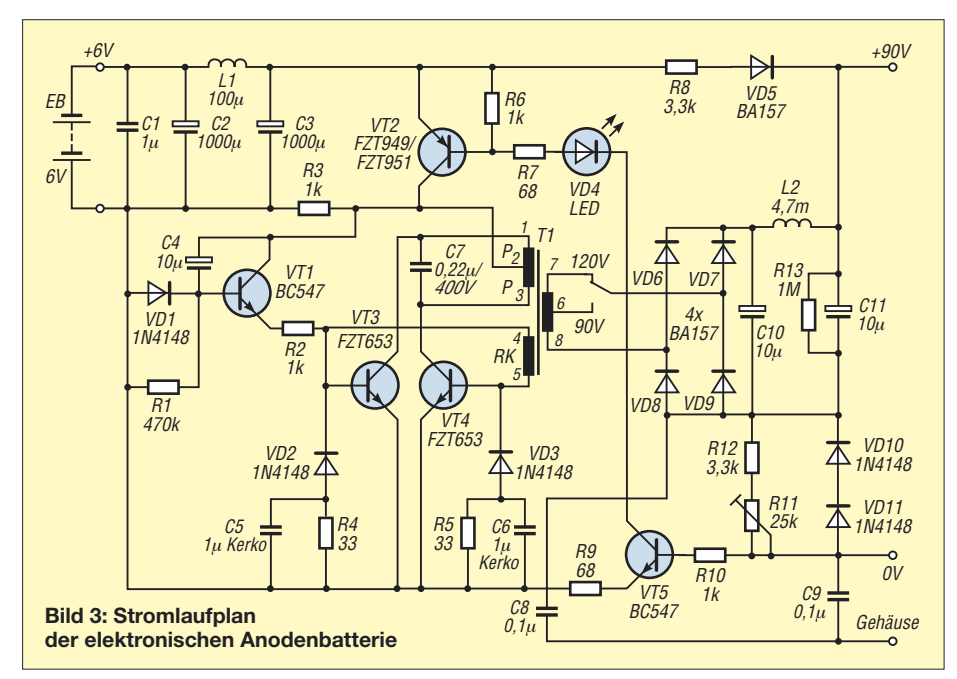

Kernsatz ohne Luftspalt auftreiben kann, legt entweder eine dünne Folie zwischen die Kernhälften oder betreibt den Wandler ohne Luftspalt. Bei der letztgenannten Variante wandert die Schaltfrequenz dann aber in den hörbaren Frequenzbereich um 8 kHz. Ein vollständiger Bauteilsatz für den Transformator besteht aus zwei E-Kernhälften, dem Wickelkörper für stehenden Einbau mit 2 × 5 Stiften und zwei Federklammern, die die Kerne im Wickelkörper halten.

Die Sekundärwicklung besteht aus lötbarem Kupferlackdraht mit 0,2 mm Durchmesser. Je Lage passen dann gerade 50 Windungen auf den Spulenkörper. Eine Folienisolierung zwischen den Lagen ist bei den heute verwendeten Wickeldrähten nicht mehr nötig. Die Wickelei ist von Hand zu schaffen, sofern nicht neugieriger Nachwuchs oder spielsüchtige Katzen wie bei mir in das Geschehen eingreifen. Die Sekundärwicklung mit 250 Windungen liefert 120 V Anodenspannung und hat eine Anzapfung bei 200 Windungen für 90 V. Damit sind die gängigen Spannungswerte abgedeckt.

Auf die Sekundärwicklung kommt eine Isolierfolie. Wer keine spezielle Hosta-

Wer ein entsprechendes Messgerät hat, kann zur Kontrolle die Induktivitätswerte messen. Bei einer Messfrequenz von 1 kHz weist die gesamte Sekundärseite rund 23 mH auf, die gesamte Primärwicklung etwa 210 µH und die Rückkopplungswicklung etwa 13 µH. Haben Sie einen Kernsatz ohne Luftspalt benutzt, sind die Induktivitätswerte rund viermal so hoch.

#### ■ **Schalttransistoren**

Die für VT3 und VT4 verwendeten Schalttransistoren FZT653 stammen von Zetex und sind auf geringe Durchlassverluste im Schaltbetrieb optimiert. Einziger Nachteil ist das SOT223-Gehäuse, aber ganz ohne SMD-Bauteile geht es nicht mehr. Die Basisbeschaltungen jeweils mit Widerstand, Kondensator und Diode formen den Basisstrom für verlustarmes Schalten. Zwischen den Kollektoren liegt der Kondensator C7, der die Kollektorspannungsflanken verrundet und so die Oberwellenproduktion reduziert. Durch ihn fließt ein großer Impulsstrom, sodass kleine Keramik- oder Folienkondensatoren heiß werden und ausfallen können. Entweder verwendet man daher einen Hochvoltkondensator oder einen meist leichter beschaffbaren Funkentstörkondensator aus dem EMV-Filter eines Schaltnetzteils. Im Computerschrott sollte etwas Passendes zu finden sein.

Beim Zuschalten der Eingangsspannung sind beide Transistoren gesperrt. Damit die Schwingung einsetzt, liefert der Startimpulsgeber mit VT1 und Zeitglied R1/C4 über R2 einen Anlaufstrom von rund 5 mA auf die Basen der Schalttransistoren. Den gleichen Erfolg könnte man mit einem festen Widerstand von einer Basis zur positiven Betriebsspannung erreichen – nur macht dann der Wandler bei Überlast oder Kurzschluss dauernd Startversuche und die Verlustleistungen in VT3 und VT4 werden sehr groß. Beim verwendeten Verfahren reißt die Schwingung ab und der Wandler geht in einen sicheren Zustand, bis ein neuer Einschaltimpuls durch das Zuschalten der Eingangsspannung erzeugt wird.

An der Sekundärseite des Transformators hängt ein Brückengleichrichter mit vier schnellen Hochvoltdioden BA157 aus der Fernsehtechnik. Aufgrund der hohen Schaltfrequenz reichen Lade- und Siebkondensatorkapazitäten von 10 bis 22 µF und eine Stabkerndrossel von 4,7 mH zur Glättung der Anodenspannung aus.

#### ■ **Einschaltsteuerung**

Das negative Ende der Siebkette ist über die beiden Dioden VD10/VD11 und dem aus R11/R12 bestehenden Strommesswiderstand mit dem als Masse fungierenden Anodenspannungsausgang verbunden. Am positiven Anodenspannungsausgang liegt über die Hochvoltdiode VD5 und den Widerstand R8 ständig die Batteriespannung. Werden im angeschlossenen Radio die Röhren geheizt, fließt ein geringer Anlaufstrom über R11 und R12. Erreicht der Spannungsabfall 0,6 V, schaltet VT5 durch und aktiviert den Einschalttransistor VT2 (Firma Zetex). Der Wandler startet und der Anodenstrom steigt stark an. Die Dioden VD10 und VD11werden leitend. Nun arbeitet VT5 als Konstantstromquelle mit etwa 10 mA für den Einschalttransistor VT2. Mit dem Trimmpotenziometer R11 ist die Einschaltschwelle an die Anlaufstromaufnahme des Gerätes anzupassen – bei besonders geringem Anlaufstrom ist der Widerstandwert zu vergrößern.

Wird das Radio ausgeschaltet, sinkt die Stromentnahme auf nahezu Null; VT5 erhält keinen Basisstrom mehr und schaltet über VT2 den Wandler ab. Dadurch sinkt die Eigenstromaufnahme ebenfalls auf fast 0 mA. Zur Optimierung der Schaltung dienen folgende Bauteile: R13 entlädt C10 und C11 nach dem Ausschalten. C1 bis C3 bilden mit der Stabkerndrossel L1 das eingangsseitige Entstörfilter, dass die Schalt-

### **Stromversorgungstechnik**

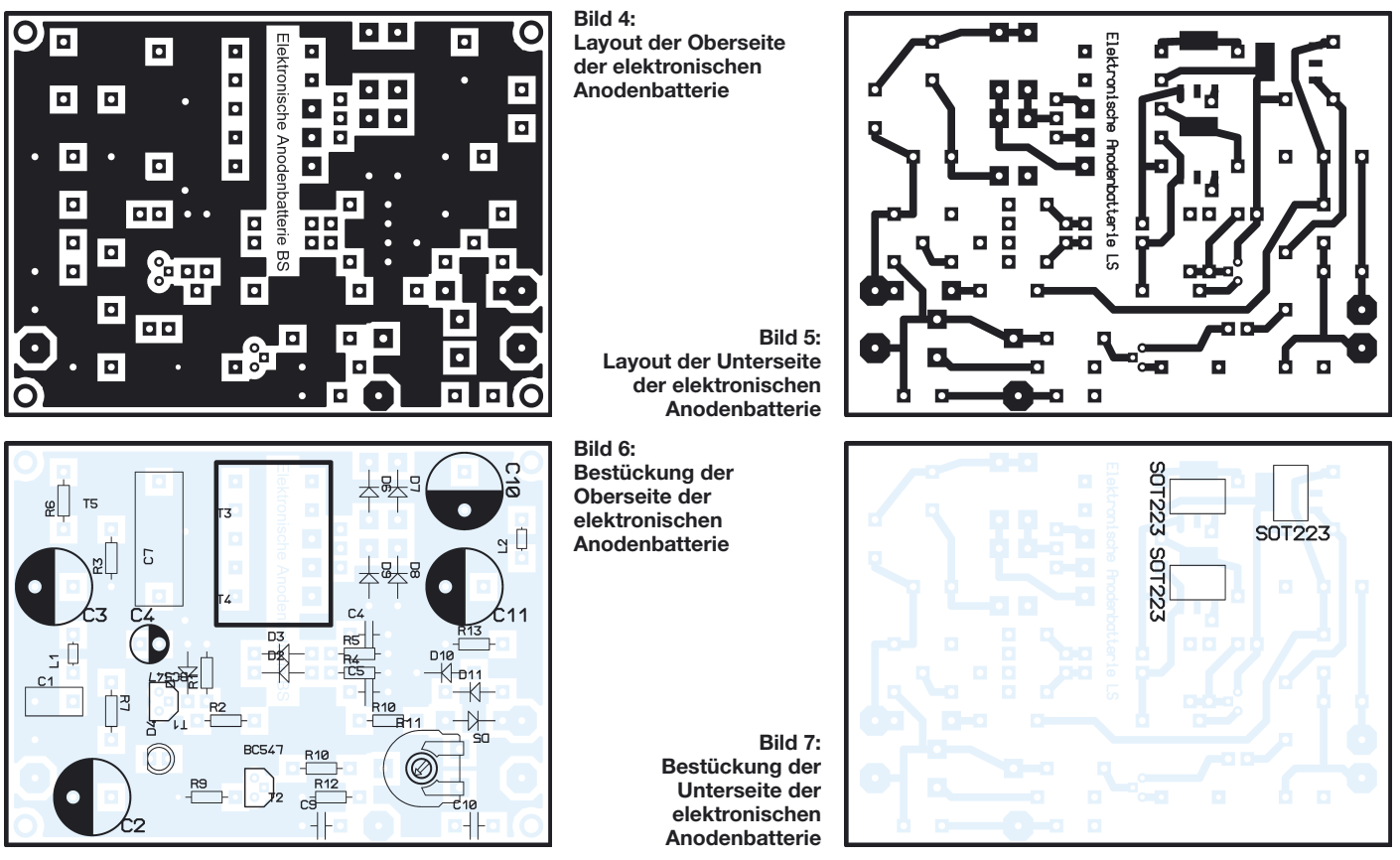

frequenz und ihre Oberwellen von der Batterieleitung fernhält.

#### ■ **Gehäuse**

Die Baugruppe sollte in ein geschlossenes Blechgehäuse eingebaut werden, sofern sie in einem Radio mit Lang- oder Mittelwellenempfang eingesetzt wird. Bei UKW-Betrieb beobachtete ich auch bei offenem Aufbau keine Störeinstrahlungen. Die Leiterplatte ist so gestaltet, dass sie in ein Weißblechgehäuse der Firma Schubert [4] mit den Abmessungen 74  $\times$  55  $\times$  30 mm<sup>3</sup> passt. Praktischerweise baut man das Schirmgehäuse und die vier Batteriehalter auf einer Platine auf, die in der Größe zum Anodenbatteriefach des Radios passt. Ein Schalter trennt die Batterie vom Wandler, damit es bei Arbeiten am Gerät nicht zum unerwarteten Einschalten des Wandlers kommen kann.

#### ■ **Inbetriebnahme und Fehlereingrenzung**

Bitte beachten Sie bei der Inbetriebnahme und dem Betrieb selbst die einschlägigen Sicherheitsvorschriften. Zwar zählen Gleichspannungen bis 120 V noch zur Niederspannung, doch ein Schutz gegen direktes Berühren sollte trotzdem vorgesehen werden.

Eigentlich kann bei einer derart einfachen Schaltung nicht allzuviel schieflaufen. Eine Sichtkontrolle auf falsch gepolte Elektrolytkondensatoren und Dioden und vertauschte Transistoren (NPN statt PNP) kann jedoch nicht schaden. Bitte auch bei der Farbcodiedrung der Widerstände genau hinschauen: braun, rot und orange ist bei manchen Herstellern kaum unterscheidbar. Zur Erstinbetriebnahme empfiehlt sich ein Labornetzgerät mit 6 V und einer Strombegrenzung von zirka 0,8 A. Am Ausgang des Wandlers schließen wir als Belastung einen Drahtwiderstand mit 8,2 oder 10 k $\Omega$ über einen Schalter an.

Ohne Belastung ist die Stromaufnahme der Schaltung nahezu Null, nur die Leckströme der Eingangselektrolytkondensatoren fließen. Am Ausgang ist mit einem hochohmigen Multimeter (Eingangswiderstand 10 M $\Omega$ ) eine Spannung von ca. 5,4 V zu messen, die über R8 und VD4 zum Ausgang gelangt. Nun schalten wir den Belastungswiderstand an den Ausgang. Die LED VD4 sollte nun leuchten und der Wandler anlaufen. Dann sind am Ausgang, je nach Stellung der Lötbrücke, rund 90 oder 120 V zu messen. Die Stromaufnahme liegt dann bei 0,25 bis 0,3 A.

Leuchtet die LED nicht, so kommen als Fehlerquellen eine falsch herum gepolte LED VD4 oder ein ebenfalls verpolt eingebauter Transistor VT5 in Frage. Falls die LED leuchtet, aber keine Ausgangsspannung messbar ist, funktioniert wahrscheinlich der Einschalttransistor VT2 nicht. Im Regelfall sollten am Kollektor 6 V zu messen sein und der Spannungsabfall über VT2 nur 50 mV betragen. Eine weitere Fehlerquelle ist der Startimpulsgeber mit VT1. Arbeitet er korrekt, sind beim Zuschalten der Eingangsspannung am Emitter von VT1 kurzzeitig etwa 5 V zu messen.

Wenn bis hier alles in Ordnung ist, aber der Wandler trotzdem nicht arbeitet, gibt es eigentlich nur noch zwei Möglichkeiten: entweder ist die Rückkopplungswicklung falsch gepolt oder ein Kurzschluss am Ausgang verhindert das Hochlaufen des Wandlers. Beim letzten Fall ist meist eine der am Ausgang befindlichen Dioden VD6 bis VD9 falsch gepolt.

Wenn nun alles geklappt hat, trennen wir den Widerstand am Ausgang mit dem Schalter ab. Die LED erlischt und die Stromaufnahme sinkt wieder fast auf Null. Nun steht einem Test am Radio nichts mehr im Wege. Falls der Anlaufstrom bei eingeschalteter Röhrenheizung sehr klein ist, muss der Strommesswiderstand R11 vergrößert werden. Dies ist leicht vorher bei 5 V Anodenspannung aus einem externen Netzgerät messbar. R11 ist so einzustellen, dass der Wandler beim Einschalten sicher anläuft und beim Ausschalten auch<br>wieder stoppt. *jirmann@fh-coburg.de* jirmann@fh-coburg.de

#### **Literatur**

- [1] Borngräber, H.: Künstliche Anodenbatterie. *[www.jogis-roehrenbude.de](http://www.jogis-roehrenbude.de)* → Leserbriefe *Künstliche Anodenbatterie*
- [2] Linear Technology: Linear Applications Handbook, Milpitas/USA 1997
- [3] Bildgen, M.: Resonant Converter Topologies. *[www.st.com/stonline/products/literature/an/3712.](http://www.st.com/stonline/products/literature/an/3712.pdf) pdf*
- [4] Otto Schubert GmbH, Gewerbestr. 8, 90574 Roßtaler, Tel. (0 91 27) 16 86, Fax 69 23, E-Mail: *info@ schubert-gehaeuse.de*, *[www.schubert-gehaeuse.de](http://www.schubert-gehaeuse.de)*

# **Mit dem Fuchskreis auf DX-Jagd im Lang- und Mittelwellenbereich**

### *Dr. PETER BRUMM – DL7HG*

*Der Empfang von Lang- und Mittelwellensendern mit Weltempfängern lässt sich durch die Ankopplung externer Antennen verbessern. Die hier vorgestellte Variante kommt sogar ohne Eingriffe ins Gerät aus.*

Für all jene Kurzwellenhörer, die keine großen Antennen spannen können, sind aktive Ferritantennen die beste Wahl. Die in kommerziellen Varianten eingebauten so genannten Antennenverstärker bewirken nach [1] die Anpassung der Antennenimpedanz an den Empfängereingang und bei relativ unempfindlichen Empfängern eine Vorverstärkung.

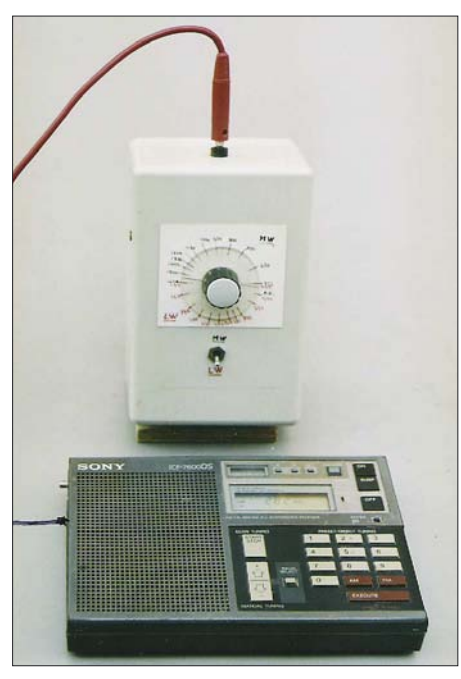

**Bild 1: Anordnung des Fuchskreises zum Empfänger; durch Verändern des Abstands lässt sich die Kopplung leicht anpassen. Der Holzkeil unter dem Fuchskreis ist entbehrlich.**

Das bringt zwar eine Menge, kann aber mit einer größeren Antenne nicht konkurrieren, denn die Apertur – das ist die Auffangfläche – ist in erster Näherung durch die geometrischen Abmessungen gegeben. Und dies bedeutet, dass schon ein Draht von einigen Metern Länge einem Ferritstab überlegen ist. Allerdings hat Letzterer durch die an eine Acht erinnernde Empfangscharakteristik den Vorteil, Störungen verringern zu können, falls sie und der zu empfangende Sender aus verschiedenen Richtung einfallen. In der Regel sind die weit verbreiteten

Weltempfänger neben einer Stabantenne auch mit einer Ferritantenne für Lang- und Mittelwelle ausgestattet. Das Anschalten eines zusätzlichen Drahtes an die Stabantenne führt zu heftigen Störungen, weil

die Selektion im Gerät unzureichend ist. Das Umwickeln des Empfängers mit einigen Windungen des Antennendrahtes gibt eine gewisse Verbesserung, stößt aber auch schnell an Grenzen, wie [2] zeigt.

Doch es geht wirkungsvoller: Mithilfe eines Schwingkreises, der nur im Resonanzfall auf die Ferritantenne koppelt, können selbst sehr lange Antennen selektiv mit dem Empfänger verbunden werden, ohne dass Kreuzmodulationen oder andere Störungen auftreten, weil die Kopplung durch Verändern des Abstandes leicht optimiert werden kann. Und ein passender, hervorragend geeigneter Schwingkreis dürfte jedem bekannt sein: der so genannte Fuchskreis und die gleichnamige Antenne.

#### ■ **Fuchskreis und Fuchsantenne**

Im Prinzip ist der Fuchskreis ein Parallelschwingkreis, dessen einen Seite mit der Antenne verbunden ist – auf der anderen Seite ist nichts. Diese Anordnung wurde vom österreichischen Funkamateur Dr. Josef Fuchs, OE1JF, entwickelt, als der Amateurfunk noch in den Kinderschuhen steckte. Sie war lange Zeit eine der beliebtesten Kurzwellen-Sendeantennen, ist aber heute kaum noch in Verwendung. Grob betrachtet handelt es sich um eine normale L-Antenne, die lediglich durch die besondere Art der Ankopplung an den Sender gekennzeichnet ist. An Röhrensendern arbeitet die Fuchsantenne mit einem Zwischenkreis, der induktiv an das kalte Ende der Spule des Anodenkreises angekoppelt wird. Für den Zwischenkreis ist ein großes L/C-Verhältnis mit der sich dadurch ergebenden hohen Güte wünschenswert.

Um die Energie des Schwingkreises möglichst wenig zu dämpfen, ist eine hochohmige Antenne anzuschalten. Dies erfordert Drahtlängen mit ganzzahligen Vielfachen der halben Wellenlänge, für die die Antenne vorgesehen ist. Im Kreis treten schon bei kleinen Sendeleistungen große Ströme auf. Um die Verluste klein zu halten, fertigt man die Spule in diesen Fällen aus möglichst dickem Draht oder gar Rohr.

Doch für unsere Anwendung hier sind weder voluminöse Spulen noch lange Antennendrähte erforderlich. Wichtig ist lediglich, dass der Schwingkreis auf dem uns interessierenden Frequenzbereich durchgestimmt werden kann und sich in der Nähe der im Weltempfänger enthaltenen Ferritantenne befindet. Die Beschaltung des Schwingkreises wird verständlich, wenn man davon ausgeht, dass sowohl der Fuchskreis als auch die induktiv angekoppelte Ferritantenne hohe Güten aufweisen. Der scheinbar mit einem Bein in der Luft hängende Fuchskreis ist in Wirklichkeit über die – allerdings sehr geringe – Kapazität mit der Umgebung, also vor allem mit der Masse des Empfängers, verbunden. Diese sehr geringe Kapazität in Reihe mit der Antenne und dem Kreis sorgt für sehr hochohmige Kopplung an die Antenne/Erde-Spannungsquelle.

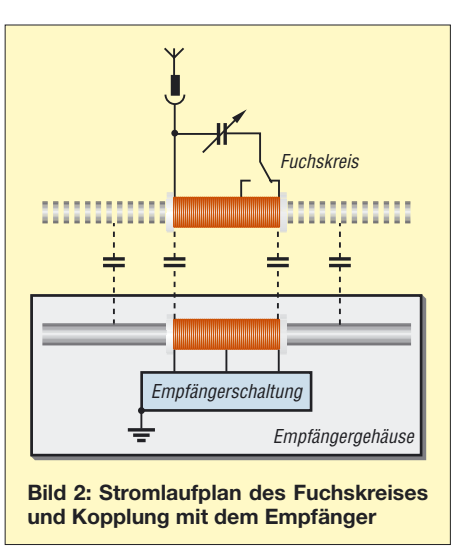

Dadurch kann die Güte des ganzen Systems so hoch liegen, dass AM-Signale auf Langwelle sogar dunkel klingen. Dann ist die Bandbreite der Anordnung kleiner als die Modulationsbandbreite. Höher kann man die Selektion nicht treiben.

#### ■ **Aufbau des Fuchskreises**

Ein Luftdrehkondensator mit einer Endkapazität von 330 bis 500 pF, ein mit Kupferlackdraht oder HF-Litze bewickelter Ferritstab und ein einpoliger Schalter sind im Prinzip alles, was nötig ist. Zur eigenen Bequemlichkeit sind noch ein Kunststoffgehäuse, ein großer Drehknopf mit Zeiger, ein Stück Papier als Skala und ein Steckanschluss, z. B. in Form einer Bananenbuchse, für die Antenne von Nutzen.

Drehkondensator und Ferritstab sind beispielsweise im Einzelteilhandel bei [3] oder dem FA-Leserservice erhältlich. Alternativ kann man einen Ferritstab aus dem Schrott fischen: Die meisten alten Radios, bis hin zu den drehbaren Monstern in den Geräten aus den 50er-Jahren, enthalten so einen Stab, der schon bewickelt für den Empfang der Lang- und Mittelwellenstationen dient. Das erspart Arbeit. Der Schalter dient zum Umschalten vom Lang- auf Mittelwelle, falls beide Wicklungen vorhanden sind. Wenn die Antenne am Stator des Drehkondensators

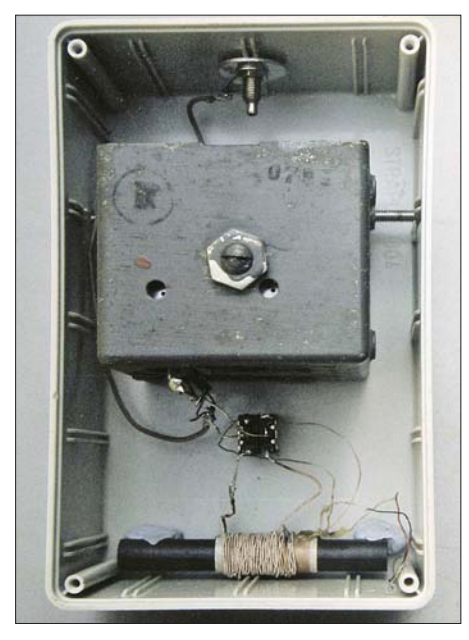

**Bild 3: Innenansicht des Fuchskreises; damit der Ferritstab möglichst nahe am Empfänger liegt, ist er unten einzubauen. Fotos: DL7HG**

angebracht wird, sind die Handempfindlichkeit, aber auch die Kopplung geringer.

#### ■ **Anordnung und Kalibrierung**

Als Antenne ist jedes möglichst lange Drahtgebilde geeignet, zum Beispiel auch der Kurzwellendipol mitsamt der Zuleitung. Ein ganzzahliges Vielfaches der halben zu empfangenden Wellenlänge ist jedoch beim Empfang nicht erforderlich. Bei beengten Verhältnissen waren früher sogar so genannte Netzantennen beliebt. Diese bestanden aus einem hochspannungsfesten Kondensator, der in einen Pol der Steckdose gesteckt wurde. Abgesehen von der Notwendigkeit, ausreichende Sicherheits-

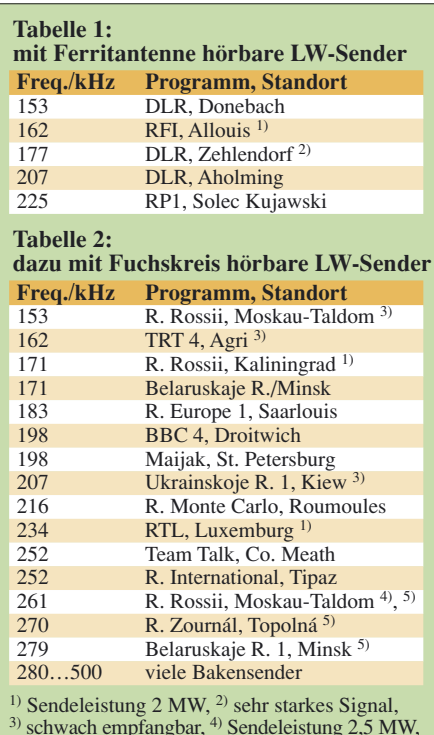

 $3)$  schwach empfangbar,  $4)$  Sendeleistung 2,5 MW, 5) weiterer Sender hörbar

vorkehrungen zu treffen, sind heutzutage die Stromnetze derart stark mit Störimpulsen verseucht, dass kein angenehmer Empfang mehr möglich ist. Von derlei Versuchen kann daher aus beiden Gründen nur dringend abgeraten werden!

Der Fuchskreis wird mit seinem Ferritstab in die Nähe der Ferritantenne des Weltempfängers gebracht, sodass beide Stäbe parallel zueinander liegen. Je nach Empfangsleistung der Antenne kann der Abstand zwischen beiden bis über 10 cm betragen.

Für das Zeichnen der Skala auf dem Papier ist eine Antenne erst mal nicht vonnöten. Wir benutzen nämlich den Fuchskreis als Absorptionskreis. Dazu stellen wir solche Frequenzen ein, auf denen mit der Antenne des Weltempfängers ein nicht zu starkes Signal hörbar ist. Notfalls ist die Stärke des vom Empfänger aufgenommenen Signals durch Drehen des Gerätes selbst zu verringern. Beim Durchdrehen des Kondensators findet sich dann eine Stelle, an der das Signal leiser wird. Diesen Punkt versehen wir auf der Skala mit der am Weltempfänger eingestellten Frequenz und wiederholen diese Prozedur so lange, bis wir genügend Markierungen beisammen haben. Sollte es auf dem ganzen Band ruhig sein, muss der Antennendraht angesteckt werden. Dann ist auf jeder Frequenz etwas hörbar, und seien es auch nur Störungen; und die sind nun auf maximale Lautstärke einzustellen.

#### ■ **Handhabung**

Um die Wirkung des Fuchskreises deutlich werden zu lassen, empfiehlt es sich, die mit und ohne ihn empfangbaren Rundfunkstationen in einer Tabelle aufzulisten. Die Senderanzahl, die mit dem Fuchskreis zu hören ist, sollte die der nur mit der eingebauten Ferritantenne aufnehmbaren weit übersteigen. War ein Sender mit der Ferritantenne empfangbar, bringt der Fuchskreis keinen weiteren Gewinn. Verblüffend ist es jedoch, wenn nach dem Anschalten des Fuchskreises auf mancher scheinbar stillen Frequenz beim Durchdrehen des Kondensators plötzlich ein Sendesignal mit guter Verständlichkeit erscheint. Wie die Senderausbeute bei mir in der Nähe von Brandenburg aussieht, zeigen die Tabellen 1 und 2. Sie geben die von mir gehörten Stationen wieder. Es fällt auf, dass viele Frequenzen mehrfach belegt sind – eine umfassende Liste ist bei [4] verfügbar. Je nach Tages- und Jahreszeit ist mal der eine, mal der andere Sender stärker oder überhaupt wahrnehmbar. Grundsätzlich sind die Nachtstunden für DX-Empfang günstiger, weil dann die dämpfende D-Schicht zunehmend schwächer wird. Optimal ist der Sonnenaufgang kurz vor dem östlichen Ende des Übertragungsweges. Deshalb ist der Winter die beste Zeit der DX-Jagd auf Lang- und Mittelwelle.

Apropos Mittelwelle: Die Vielzahl der genutzten Frequenzen in diesem Bereich verbietet eine Darstellung wie auf Langwelle. Greift man nicht gerade auf eine Zusammenstellung wie etwa [5] zurück, bleibt nur das Suchen der Sender auf dem Band. Im Prinzip gilt aber auch hier das Gesagte, vor allem, wenn es bereits am Tage gelingt, Stationen hörbar zu machen, die für einen normalen Rundfunkhörer unvorstellbar sind.

Noch ein Tipp zur Kopplung: Sie sollte nicht fester gemacht werden, als es für eine ausreichende Hörbarkeit nötig ist. So lässt sich das Signal/Stör-Verhältnis in kritischen Fällen verbessern. *dr.p.brumm@gmx.de*

#### **Literatur und Bezugsquellen**

- [1] Friese, W., DG9WF: Schleifenkoppler: Verbesserung des Empfangs mit Ferritstäben. FUNKAMA-TEUR 56 (2007) H. 3, S. 268–269
- [2] Kimpfbeck, T., DO3MT: DX-Empfang vom Schreibtisch aus mit Ferrit- und Loop-Antennen. FUNKAMATEUR 56 (2007) H. 8, S. 838–841
- [3] Oppermann GbR Elektronische Bauelemente, PF 1144, 31593 Steyerberg, Tel. (05764) 21 49, Fax 17 07, *[www.oppermann-electronic.de](http://www.oppermann-electronic.de)*
- [4] Freyer, S.: Frequenztabellen für Langwelle und Mittelwelle in Deutschland/Europa. *[www.wellennetz.de](http://www.wellennetz.de)*
- [5] Schmitz, M.; Siebel, W.: Sender & Frequenzen 2007. Siebel Verlag 2007

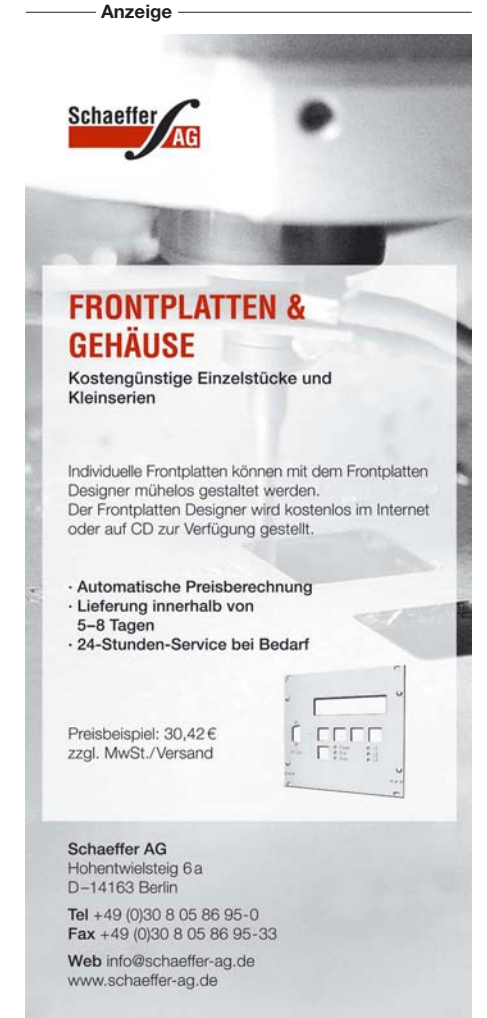

# <span id="page-35-0"></span>**Audion mit Pfiff: Lambda-Einkreiser für Mittelwelle**

### *HORST SIEGISMUND – DL1XR*

*Mit kürzer werdenden Tagen sind Elektronikbasteleien wieder mehr gefragt, und die kommenden Feiertage bieten obendrein Gelegenheit, Kinder und Enkel in einfache Bastelvorhaben einzubeziehen. Deswegen bringt der FA-Leserservice nun einen Bausatz heraus, der in wenigen Stunden den Aufbau eines einfachen, aber leistungsfähigen Mittelwellen-Empfängers erlaubt.* 

In Zeiten, in denen der Empfang von Radioprogrammen auf Kurzwelle zunehmend nur noch mit speziellen DRM-Geräten möglich ist, bietet sich die Mittelwelle mit den dort beheimateten Sendern geradezu für den Selbstbau eines einfachen, jedoch nicht minder leistungsfähigen Radios an. Um den Schaltungsaufwand minimal zu halten und den Erfolg mit dem über den FA-Leserservice erhältlichen Bausatz zu garantieren, kommen ein Ferritstab mit fertig gewickelter Spule und eine Kapazitätsdiode zum Einsatz. Die bei dem als Audion ausgeführten Empfänger erforderliche Entdämpfung übernimmt eine Lambda-Diode, Erklärung siehe S. 1183.

Nachrichtenfrequenz (Ton) im Mittelwellenbereich nur 4,5 kHz betragen.

Bild 4 zeigt im Frequenzbereich die ausgestrahlten Frequenzen eines MW-Senders mit Träger und beiden Seitenbändern zwischen zwei Nachbarkanälen. Man erkennt deutlich, dass die Selektion eines Senders den Empfänger herausfordert. Der Lambda-Einkreiser erreicht dies mit einem Gütemultiplikator und der Richtwirkung einer Ferritantenne, jedoch überfordern starke Ortssender den einzigen Selektionskreis.

#### ■ **Demodulation**

AM kann durch Spitzengleichrichtung demoduliert werden, wie Bild 3 zeigt. Mit dem

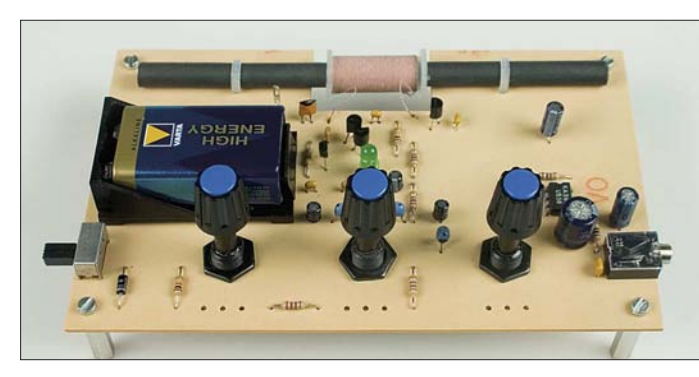

#### ■ **Amplitudenmodulation**

Der Mittelwellenbereich liegt zwischen 535 und 1605 kHz. Die Sender dort sind amplitudenmoduliert, strahlen also den Träger sowie das obere und untere Seitenband aus. Diese Betriebsart wird auch A3 genannt. In Bild 2 ist der mit 1 kHz modulierte Träger sowohl im Zeit- als auch im Frequenzbereich zu sehen. Der Zeitbereich ist mit der Anzeige auf einem Oszilloskop vergleichbar, während z. B. ein Frequenzanalysator zur Darstellung des Frequenzbereiches geeignet wäre. Letzterer ist mit einem Empfänger zu vergleichen, der zyklisch das interessierende Band durchsucht und auf einem Bildschirm die Spektralanteile anzeigt.

Bei Sprach- und Musiksendungen wird jedoch nicht nur eine einzelne Frequenz erzeugt, sondern ein ganzes Band. Die Bandbreite ließe sich so wie im UKW-Rundfunk üblich bis zur Hi-Fi-Qualität ausdehnen. Da sich die Sender jedoch in einem Kanalraster von 9 kHz befinden, darf die höchste

**Bild 1: Ansicht der Musterplatine des Einkreisers; die Potenziometer werden direkt in der Leiterplatte verschraubt.**

Wort Spitzengleichrichtung will man deutlich machen, dass nur die Spitzen der Wechselspannung die Diode einer Gleichrichterschaltung leitfähig steuern. Dies wird möglich, weil sich der Kondensator nach der Diode katodenseitig positiv auflädt. Damit entsteht eine Selbstsperrung der Diode! Feldstärkeschwankungen werden mit Änderung des mittleren Sperrniveaus beantwortet, sodass diese Schaltung mit den Schwunderscheinungen auf Mittelwelle fertig wird.

Die Gleichrichterschaltung mit Kondensator muss möglichst niederohmig mit Wechselspannung angesteuert werden  $(R<sub>I</sub>$  klein), damit die Kondensatorladung schnell den momentanen Spitzenwert erreicht. Die Kondensatorentladung findet zwischen zwei Aufladungen statt. Während dieser Zeit bleibt die Diode dauernd oder lange Zeit hochohmig. Die Last  $(R<sub>L</sub>)$  muss so hochohmig sein, dass der kleiner werdenden Amplitude möglichst mit Entladevorgängen gefolgt werden kann. In der Verbindung von Lade- und Entladevorgängen erscheint die rückgewonnene Nachricht.

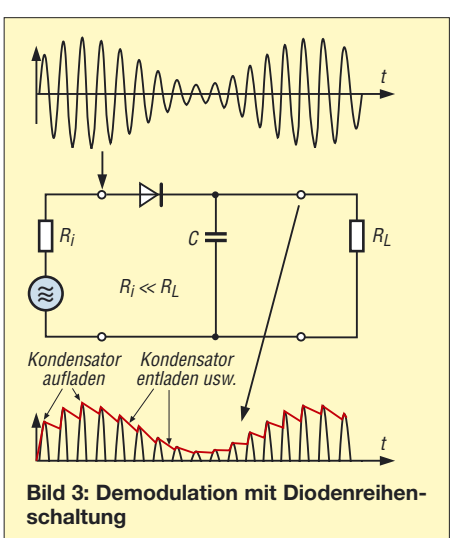

Die Glättung der zurückgewonnenen Nachricht wird durch den Generatorinnenwiderstand, die angeschlossene Last und die Nachrichtenfrequenz beeinflusst. Da die Glättung nicht ausreicht, wird das empfangene Signal durch ein nachgeschaltetes Tiefpassfilter von Träger und Oberwellen befreit. Die Diode soll eine möglichst geringe Schwellspannung aufweisen, damit kleine Signale noch über die Schwelle gelangen können – bei einem simplen Detektor ist dies ganz wichtig. Der mittlere Gleichanteil, der immer beim Gleichrichten entsteht, ist durch Kondensatorkopplung von den nachfolgenden Verstärkern fernzuhalten.

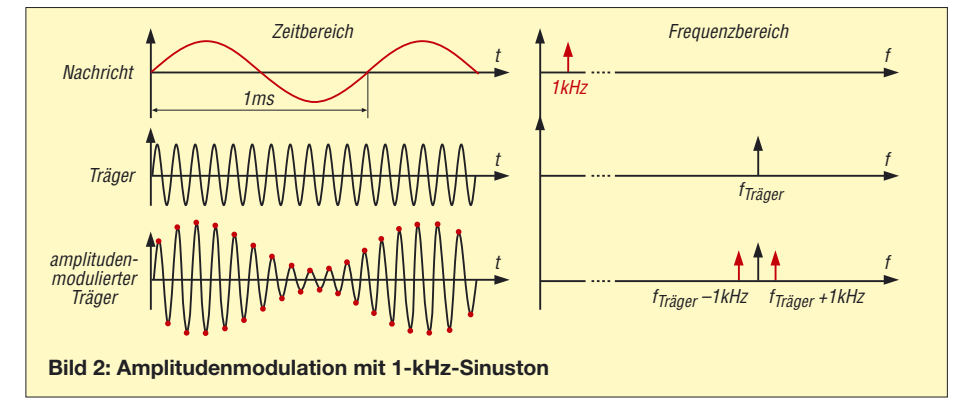
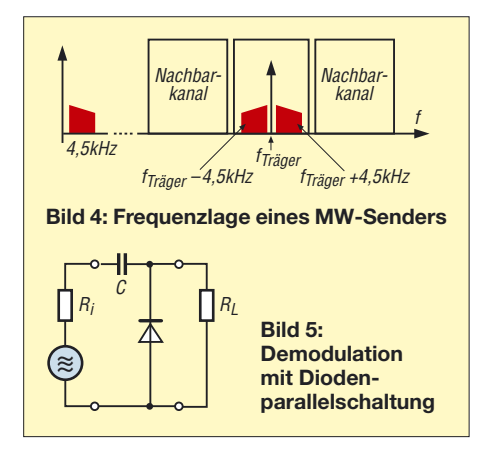

Tauscht man Diode und Kondensator, ist trotzdem eine Modulation möglich – dies wird auch als Klemmschaltung bezeichnet, siehe Bild 5. Die positiven Halbwellen steuern die Diode hochohmig und hinterlegen auf der rechten Kondensatorplatte positive Ladungen – die Diode ist dadurch gesperrt. Nur negative Spitzen des amplitudenmodulierten Signals steuern die Diode kurzzeitig leitfähig. Das modulierte Signal wird quasi an Masse geklemmt. Die Lade- und Entladevorgänge zwischen *C* und  $R_1$  formen wieder das demodulierte Signal. Polt man die Dioden beider Spitzengleichrichter um, wird trotzdem demoduliert. Die Nachricht hüllt die positiven, aber auch negativen Amplituden des Trägers ein!

#### ■ Aufbau des Schwingkreises

Im Hinblick auf einen zuverlässigen Nachbau kamen statt eines großen Drehkondensators und einer Luftspule eine Kapazitätsdiode nebst Ferritstab mit passender Fertigspule zum Einsatz. Über die grundsätzlichen Eigenschaften von Ferritantennen kann man sich in [1] schlau machen.

Die Messung der Induktivität und der Eigenkapazität der Spule auf dem Ferritstab habe ich mit einer Labormessbrücke vorgenommen. Die Induktivität kann zwischen 370 und 420 µH schwanken, während die Eigenkapazität maximal 4 pF erreicht. In [1] werden auch eine grafische und eine

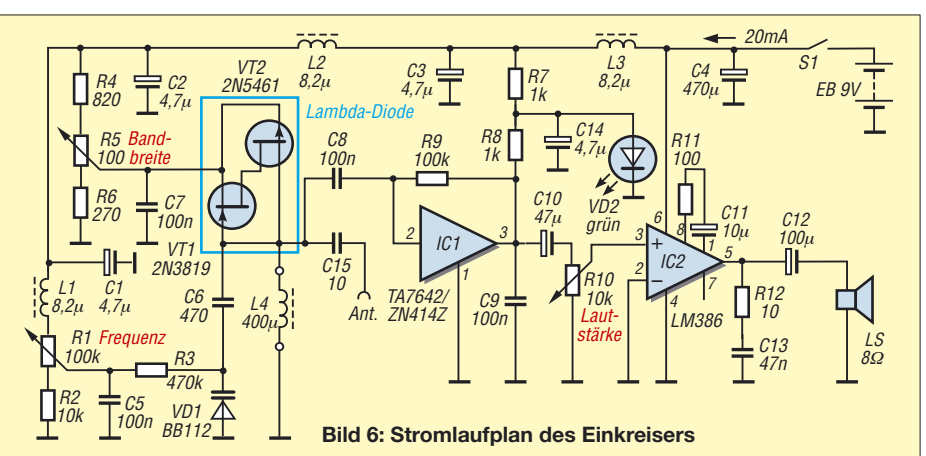

analytische Methode beschrieben, die ohne Labormessbrücke die Eigenkapazität berechenbar machen. Das digitale LC-Meter II von AADE ist zur direkten Messung der Induktivität sehr gut geeignet. Doch Vorsicht, folgende Parameter beein-

flussen die Induktivität: Anzahl der Windungen, Ferritmaterial, Drahtstärke und Art der Wicklung, Windungsabstand, Abstand der Wicklung zum Ferritstab, axiale Lage der Wicklung auf dem Ferritstab (Feinabgleich möglich), ferromagnetische Stoffe in der Nähe des Stabs, Abstand zu Abschirmungen und zudem Toleranzen.

Die Induktivität ist vom Quadrat der Windungszahl abhängig. Der Faktor *A*<sup>L</sup> sagt aus, wie viel Induktivität pro Windung zum Quadrat mit dem konkreten Spulenaufbau erreichbar ist. Die verfügbare Spule hat 75 Wdg. – für die Berechnung wird eine mittlere Induktivität von 400 µH angenommen.

Der  $A_{\text{I}}$ -Wert von ferromagnetischen Stoffen wird meistens in Nanohenry pro Quadratwindung angegeben, weil so praktische Zahlenwerte entstehen.

$$
A_{\rm L} = \frac{L}{N^2} = \frac{400\,000\,\text{nH}}{75^2 \cdot \text{Wdg}^2} = 71\,\frac{\text{nH}}{\text{Wdg}^2}
$$

Will man die Windungszahl für eine andere Induktivität ermitteln, ist diese Gleichung nach N umzustellen.

$$
N = \sqrt{\frac{L}{A_{\rm L}}}
$$

Für den Funkamateur ist das Arbeiten mit diesen *A*<sub>L</sub>-Werten praktisch. Man wickelt zur Ermittlung des Werts 10 Wdg. auf den unbekannten Kern und misst dann einfach die erreichte Induktivität. Mit den beiden genannten Gleichungen lassen sich daraus zuerst der A<sub>L</sub>-Wert und dann die für die gewünschte Spule notwendige Windungszahl errechnen. Ferritstäbe haben gegenüber Ring- oder Schalenkernen große Streufelder, die den A<sub>L</sub>-Wert schwanken lassen – aber Streufelder brauchen wir jetzt unbedingt zum Empfang!

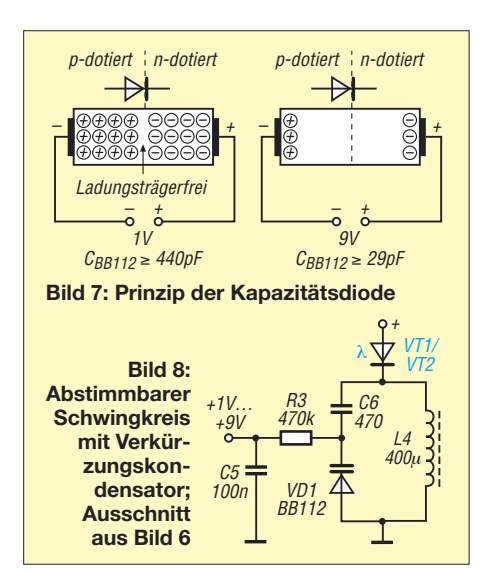

#### ■ **Kapazitätsdiode als Drehkondensatorersatz**

Nun stellt sich die Frage, ob z. B. eine Kapazitätsdiode BB112 für unseren MW-Einkreiser geeignet ist, wenn die Kapazitätsvariation im mittleren Fall zwischen 23 pF und 500 pF liegt? Aus zwei Resonanzgleichungen mit  $C_{\text{max}}$  und  $C_{\text{min}}$  ist folgender Zusammenhang ableitbar: \_\_\_\_\_ *<sup>f</sup>*max *<sup>C</sup>*max *<sup>f</sup>*max 1605 kHz ) <sup>3</sup> ; <sup>=</sup> = 3 *<sup>f</sup>*min *<sup>C</sup>*min *<sup>f</sup>*min 535 kHz

$$
\frac{f_{\text{max}}}{f_{\text{min}}} \le \sqrt{\frac{C_{\text{max}}}{C_{\text{min}}}}; \frac{f_{\text{max}}}{f_{\text{min}}} = \frac{1605 \text{ kHz}}{535 \text{ kHz}} = 3
$$
\n
$$
\sqrt{\frac{C_{\text{max}}}{C_{\text{min}}}} = \sqrt{\frac{500 \text{ pF}}{23 \text{ pF}}} = 4.7.
$$

Das Frequenzverhältnis ist mit 3 kleiner als die Wurzel der vorhandenen Kapazitätsvariation 4,7. Ein Verkürzungskondensator in Reihe zur Kapazitätsdiode kann den Variationsbereich sogar einschränken. Mit der Reihenschaltung verringert sich auch die Anfangskapazität.

Kapazitätsdioden werden immer in Sperrrichtung betrieben. Durch eine geringe Sperrspannung kommen sich die beweglichen Ladungsträger in N- und P-Schicht näher. Dies ist mit zwei Kondensatorplatten vergleichbar, die sich aufeinander zubewegen: Die Kapazität wird größer. Eine größere Sperrspannung verkleinert demnach die Kapazität, Bild 8. Im Prinzip sind alle Dioden oder PN-Übergänge in Transistoren variable Kondensatoren. Beim Vergleich von Kapazitätsdioden und Drehkondensatoren treten einige Unterschiede zu Tage:

- ein Drehkondensator muss mechanisch angetrieben werden – die Kapazitätsdiode ist dagegen sehr klein und wird mit variabler Spannung eingestellt,
- Kapazitätsdioden weisen nichtlineare Kennlinien auf und rauschen ein wenig – beim Drehkondensator sind über den Plattenschnitt unterschiedliche Kennlinien realisierbar und er rauscht nicht,

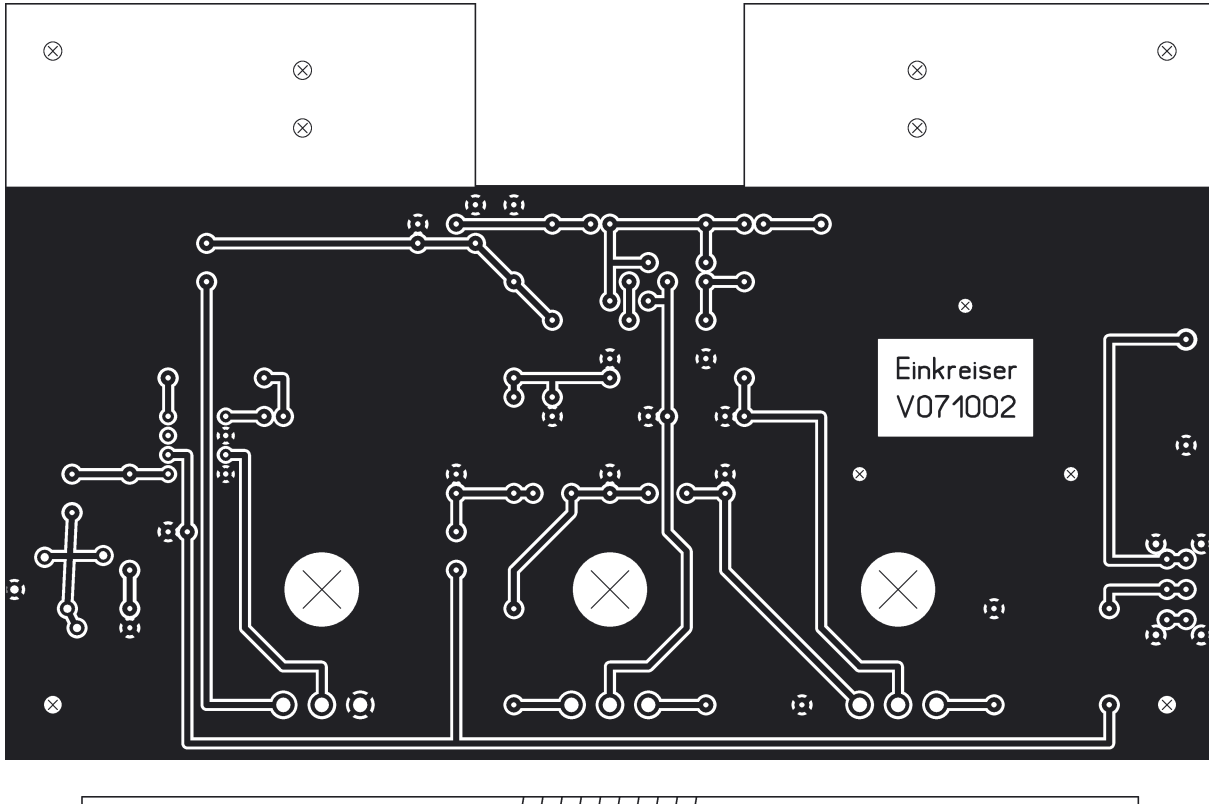

**Bild 9: Layout der einseitigen Platine des Einkreisers im Maßstab 1:1**

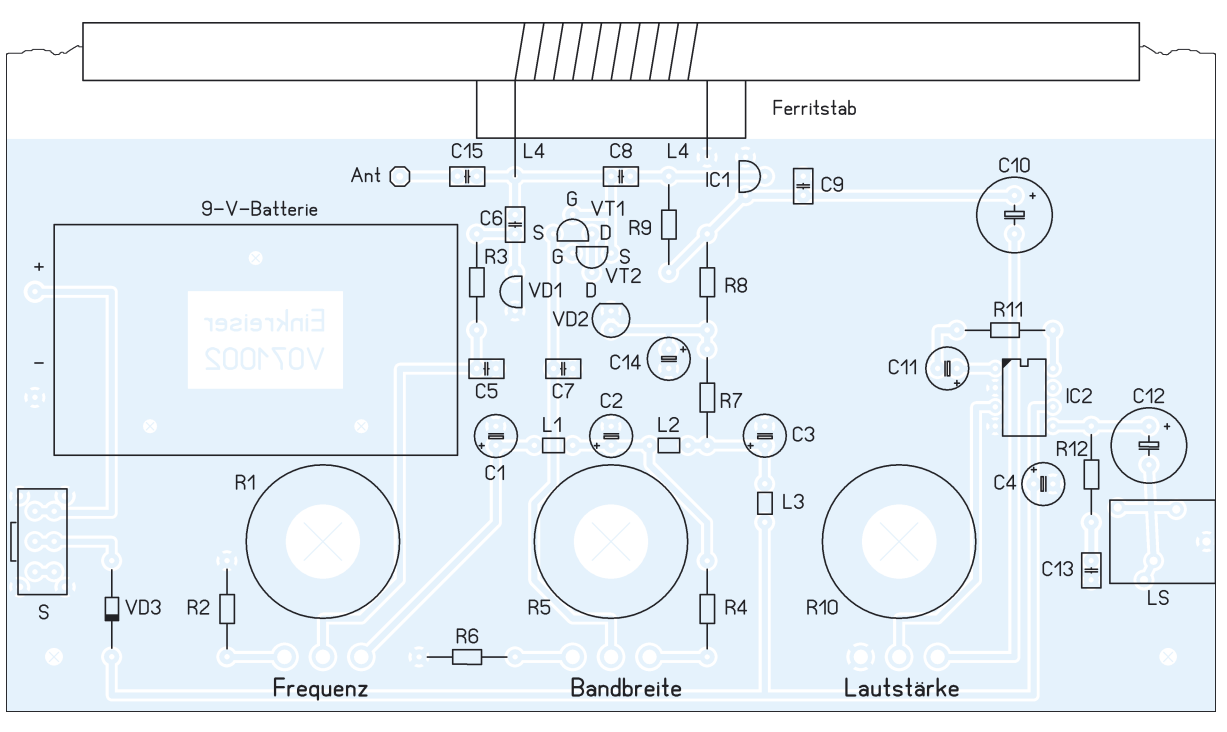

**Bild 10: Bestückungsplan der Leiterplatte des MW-Einkreisers; der Ferritstab ist mit Kabelbindern zu sichern.**

- eine Kapazitätsdiode kann durch große Signalamplituden übersteuert werden, also gleichrichten und im Schwingkreis die Einstellung verändern – ein Drehkondensator ist übersteuerungsfest,
- Kapazitätsdioden sind heute entschieden billiger als Drehkondensatoren.

Die Schwingkreisberechnung erfolgt zuerst bei der höchsten Frequenz, um abzuschätzen, wie klein die Kapazität sein muss, die im Gerät durch die Eigenkapazität der 400-µH-Spule um 4 pF und Schaltungskapazitäten vergrößert wird. Aus der Resonanzbedingung für LC-Schwingkreise, die Gleichheit von induktivem Widerstand  $X_L$  und kapazitivem Widerstand  $X_C$ fordert, kann nach C aufgelöst werden:

$$
X_{\rm L} = X_{\rm C} \to \omega \cdot L = \frac{1}{\omega \cdot C}
$$

$$
C = \frac{1}{\omega^2 \cdot L} = \frac{1}{(2 \cdot \pi \cdot f)^2 \cdot L} = 24 \text{ pF}
$$

Wenn die Anfangskapazität der BB112 schon 23 pF groß ist und durch die Eigenkapazität der Spule bereits 27 pF wirksam werden, dann darf keine Schaltungskapazität mehr dazukommen.

Jedoch erlaubt die Kapazitätsvariation von 4,7 gegenüber der notwendigen von nur 3 den Einsatz einer Bandspreizung mit Reihenkondensator, der auch die wirksame Anfangskapazität verkleinert. Außerdem muss mit C6 die Abstimmspannung für die Kapazitätsdiode vor dem Kurzschluss über die Spule L4 nach Masse bewahrt werden.

Wer sich mit der Bandspreizung näher befassen will, findet in [3] Genaueres. Einfacher geht die Berechnung mit dem Excel-Arbeitsblatt von [5].

In unserem Fall reicht eine Kontrollrechnung für die tiefste Frequenz (535 kHz) und den dazugehörigen Kondensator: Sie ergibt 221 pF. Man erkennt daraus, dass die Variation der BB112 mit einer Induktivität von 400 µH im Schwingkreis über die untere Bandgrenze in Richtung Langwelle hinausschießt. Wer mehr unter dem MW-Bereich hören will, kann C6 vergrö-

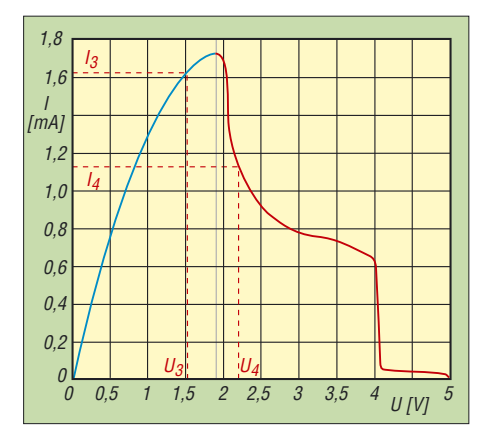

**Bild 11: Kennlinie der Lambda-Diode mit dem genutzten Einstellfenster**

ßern. Mit 470 bis 1000 pF kann C6 den Schwingkreis frequenzmäßig in die Mitte des MW-Bereichs rücken.

#### ■ **Lambda-Diode**

In [4] habe ich einen unkonventionellen 80-m-Empfänger beschrieben, der für SSB und CW eine Lambda-Diode verwendet. Im Amateurfunk muss für CW und SSB der Träger zugefügt werden. Die Lambda-Diode wird in diesem Fall zum Schwingen angeregt und fügt den Träger für den Empfang von SSB-Signalen zu bzw. macht die tonlose Telegrafie durch geringen Frequenzversatz hörbar. Außerdem werden die schwachen Signale des Amateurfunks auf die Eigenschwingung gesetzt, sodass das Signal-Rausch-Verhältnis verbessert wird. Man kann diesen Effekt mit einer Schaukel vergleichen. Auf die große Amplitude der Schaukel summieren sich die kleinen Amplituden der Beinschwingungen. Eigenschwingungen dürfen nicht aus dem Empfänger gelangen.

Doch bei unserem Anwendungsfall A3 wird der Träger bereits vom Sender geliefert. Hier soll die Schaltung nicht schwingen. Doch die Gütevervielfachung ist unbedingt erwünscht, um im Einkreiser die Selektion zu erhöhen und die Richtwirkung der Ferritantenne zu verbessern. Für unsere Anwendung als Gütevervielfacher und zur Signalregenerierung reicht die Spannungsänderung in dem in Bild 11 eingezeichneten Einstellfenster aus. Der mit zirka 2 mA belastete Spannungsteiler wird direkt an die Batteriespannung von 9 V angeschlossen. Der fließende Querstrom soll mindestens dreimal größer als der Strom in die Lambda-Diode, gebildet aus VT1 und VT2, sein.

Wie bei jedem Oszillator gibt es eine Hysterese zwischen Schwingen und Gütevervielfachung. Eigenschwingungen stopfen die nachfolgende Schaltung zu, sodass man bei der Bedienung sofort reagieren kann.

#### ■ Aufbau und Betrieb

Der ab der 48. Kalenderwoche als Bausatz beim FA-Leserservice für 29 € verfügbare Einkreiser (Bestell-Nr. *BX-021*) sollte einfach aufzubauen sein. Der als hochohmiger Verstärker fungierende ZN414 [6] wurde für Mittelwellenempfang nach dem Geradeausprinzip entwickelt: Speisespannung 1,1 bis 1,6 V, Betriebsstrom 0,5 mA, Eingangswiderstand  $4 \text{ M}\Omega$ .

Es gibt keine Information über die Eingangskapazität, jedoch kommt der hohe Eingangswiderstand unserer Anwendung sehr entgegen. Diese Eigenschaften werden durch einen Impedanzwandler am Eingang, dreistufige Verstärkung mit automatischer Verstärkungsregelung und Demodulator erreicht.

Bild 6 zeigt den gesamten Stromlaufplan mit einem NF-Verstärker LM386 [7], der den Anschluss niederohmiger Kopfhörer oder eines Kleinlautsprechers erlaubt. Nach dem Aufbau und dem Einschalten

sollte man R5 auf größte Bandbreite oder minimale Entdämpfung einstellen – es sind nur starke Sender empfangbar. Beim stetigen Erhöhen der Güte erreicht man den Schwingungseinsatz – der Empfänger stopft zu. Kurz davor liegt der Punkt maximaler Entdämpfung oder maximaler Gütevervielfachung.

Fernsender werden hörbar und die Richtwirkung der Ferritantenne nimmt zu. Leider überlagern sich in den Abendstunden aufgrund steigender Reichweite der Sender oberhalb 1 MHz Boden- und Raumwellen mit unterschiedlichen Laufzeiten, was in Schwunderscheinungen den Empfang begleitet. Die automatische Verstärkungsregelung im IC1 gleicht jedoch vieles aus.

Langwellen dagegen breiten sich hauptsächlich durch Bodenwelle aus und haben deshalb weniger Feldstärkeschwankungen. Für den Langwellenempfang lassen sich zwei Kapazitätsdioden parallel schalten und die Induktivität der Ferritantenne ver-

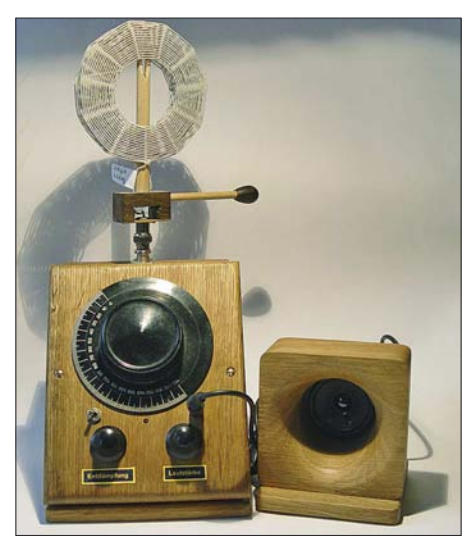

**Bild 12: Wer es gediegen mag, findet bestimmt mit diesem Gehäuse und der passenden Korbspule genug Ideen für lange** Fotos: DL1XR, Red. FA

#### **Funktion der Bauelemente**

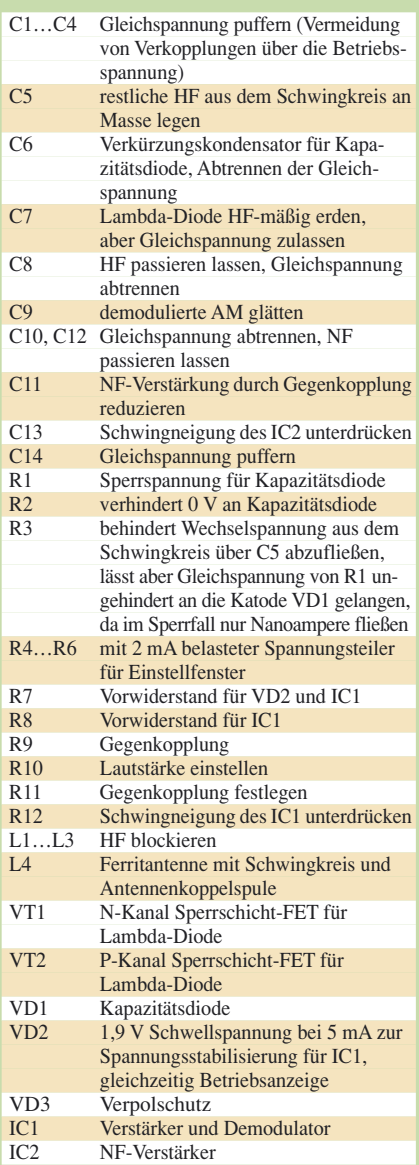

größern. Na dann, viel Spaß beim Basteln. *horst.siegismund@t-online.de*

#### **Literatur und Bezugsquellen**

- [1] Friese, W., DG9WF: Ferritstabantennen (1). FUNK-AMATEUR 53 (2004) H. 12, S. 1221–1223
- [2] Nussbaum, H., DJ1UGA: Aktivantennen und Preselektoren im Selbstbau. Verlag für Technik und Handwerk, Baden-Baden 2003, S. 17–19
- [3] Schiffel, R.; Köhler, A.: Werkbuch Hochfrequenztechnik. Franzis Verlag, Poing 2003, Kapitel "Bandspreizung mit Reihen- und Parallelkondensator", S. 120–121
- [4] Siegismund, H., DL1XR. Unkonventioneller 80-m-Empfänger. FUNKAMATEUR 54 (2005) H. 9, S. 932–935
- [5] Hegewald, W., DL2RD: Excel-Arbeitsblatt zum Beitrag: Unkonventioneller 80-m-Empfänger. *[www.funkamateur.de](http://www.funkamateur.de)* → *Download* → Software *und Ergänzungen zu Beiträgen → FA 9/05*
- [6] FA-Bauelementeinformationen: Abstimmbare Geradeausempfänger für LW und MW – ZN414Z, ZN416E. FUNKAMATEUR 41 (1992) H. 9, S. 509–510
- [7] FA-Bauelementeinformationen: Niederspannungs-Audio-Leistungsverstärker – LM386. FUNKAMA-TEUR 51 (2002) H. 3, S. 273–274

# **Leiterplatten entwerfen mit KiCAD**

## *RICHARD PRINZ – OE1RIB*

*Prototypen und Kleinserien von Leiterplatten werden heutzutage meistens elektronisch entworfen. Wir stellen ein dafür nutzbares, einfach zu bedienendes und kostenlos erhältliches Programm vor. Es lässt sowohl die Generierung von Gerber-Dateien für die kommerzielle Platinenherstellung als auch das Bedrucken von Folien für den Hobbybereich zu.*

Wer kennt es nicht? Selbst Prototypen kleiner Platinen werden heutzutage nicht mehr von Hand layoutet. Es braucht schon einen Computer mit einem der vielen am Markt befindlichen CAD-Systemen. Die Möglichkeiten und in vielen Fällen damit verbunden die Kosten dieser Systeme reichen von null bis zu einigen tausend Euro. Außerdem erfordern gerade Profisysteme

stützten Konstruktion (Computer Aided Design, CAD) vorstellen, das kaum Wünsche offenlässt, nichts kostet und auch relativ leicht erlernbar ist. Die Rede ist von KiCAD, das als Open-Source-Projekt angelegt und unter [1] verfügbar ist.

KiCAD kann sowohl unter Windows 2000, XP und Windows 98 als auch unter Linux installiert werden. Für Windows 98 ist je-

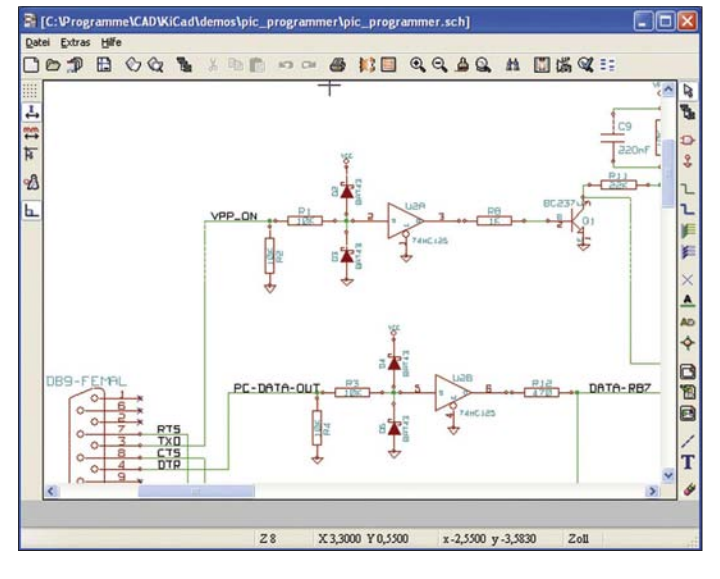

allerhand Zeit, alle Funktionen des Programms zu erlernen und ständig beherrschen zu können.

Nun braucht selbstverständlich nicht jeder Amateurentwickler ein Profisystem. Aber einige Funktionen dieser Programme sind auch für Amateure recht interessant.

In diesem Beitrag möchte ich ein CAD-System, also ein System zur rechnerunter-

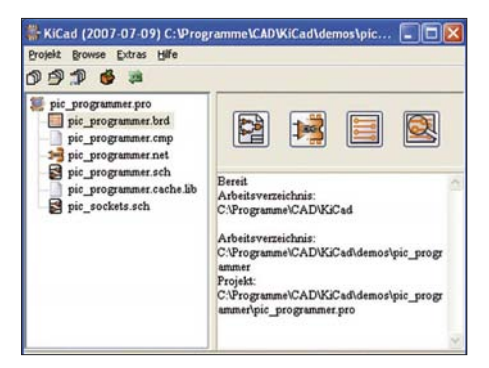

**Bild 3: Die Schaltzentrale von KiCAD ist der Projektmanager. Über ihn sind alle zu einem Projekt gehörenden Dateien und die Programmteile von KiCAD selbst erreichbar.**

**Bild 2: Das Ergebnis des Autorouters lässt sich im Layouteditor betrachten und gegebenenfalls noch ändern.**

**Bild 1:**

**Im ersten Schritt auf dem Weg zur Leiterplatte ist der Stromlaufplan im gleichnamigen Editor einzugeben.**

bindungen zwischen ihnen stets übereinstimmen. Kommen zwei separate Programme zum Einsatz, wie dies zum Beispiel mit sPlan und Sprint Layout von Abacom möglich ist, so muss der Benutzer selbst darauf achten, Änderungen in einem Entwurf auch im anderen zu berücksichtigen. Bei kleinen Projekten mag dies noch machbar sein, in größeren entstehen jedoch zunehmend Fehlerquellen.

## ■ **KiCAD-Bestandteile**

Das KiCAD-Paket umfasst fünf Programme: Projektmanager, Stromlaufplaneditor, Layouteditor, Komponentendesigner und Gerber-Betrachter. Der Projektmanager, der direkt nach dem Starten des Programms aufgerufen wird, fungiert als Dreh- und Angelpunkt eines Projektes. Von hier aus lassen sich zum einen die einzelnen KiCAD-Module bequem aufrufen und zum anderen das gesamte Projekt mit den einzelnen Dateien verwalten.

## ■ **Stromlaufplan erstellen**

Wer schon einmal mit einem professionellen CAD-Programm, wie etwa OrCAD [4] von der Firma Cadence, gearbeit hat, wird sich in KiCAD schnell wie zu Hause füh-

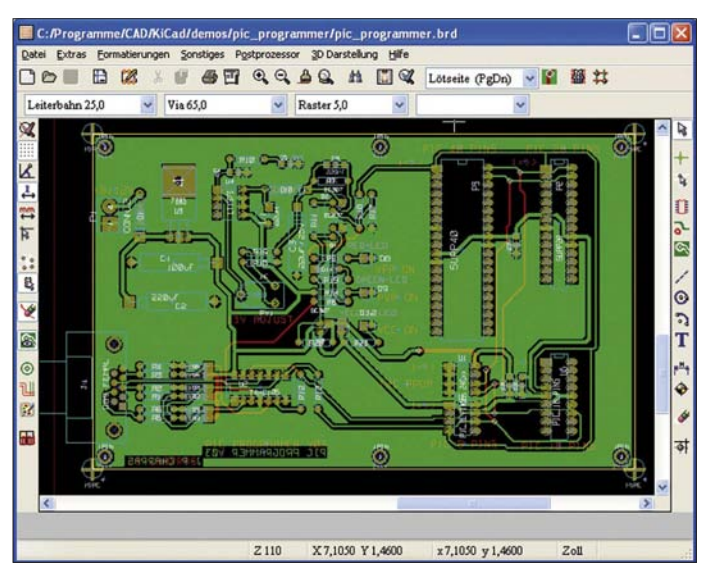

doch laut [2] die Datei unicows.dll in den KiCAD-Pfad im Ordner winexe abzulegen. Diese DLL-Datei liegt zum Beispiel bei [3] zum Download bereit. Somit lassen sich auch Rechner mit älteren Betriebssystemen nutzen. Eine Hilfefunktion ist ebenso selbstverständlich wie die Möglichkeit, KiCAD mit unterschiedlichen Sprachen der Bedienoberfläche zu verwenden, darunter natürlich auch Deutsch und Englisch.

Der Vorteil von Programmen wie KiCAD, die sowohl zur Erstellung des Stromlaufplans als auch des Layouts dienen, ist der, dass beide Bestandteile von den eingesetzten Bauteilen und hergestellten Verlen und nichts vermissen. Aber selbst wenn dies nicht der Fall sein sollte und so ein mächtiges Programmpaket das erste Mal benutzt wird, geht das Arbeiten nach ein paar zaghaften Gehversuchen mit dem Stromlaufplaneditor recht schnell und zügig von der Hand.

Der Zugriff auf die bereits standardmäßig gut gefüllte Bauteilbibliothek erfolgt über . Sollte mal ein Bauteil nicht vorhanden sein, was schneller passiert als man vielleicht denkt, so ist es ein Leichtes, dies zu ändern.

In dem über  $\Diamond$  aufrufbaren Komponenteneditor lassen sich neue Bauteile definieren. Zusammen mit der Bauteildefinition

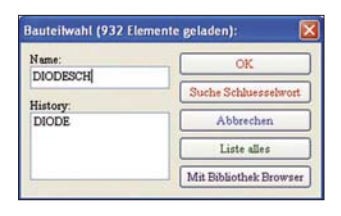

**Bild 4: Über die Textsuche lassen sich Bauteile per Namen auswählen.**

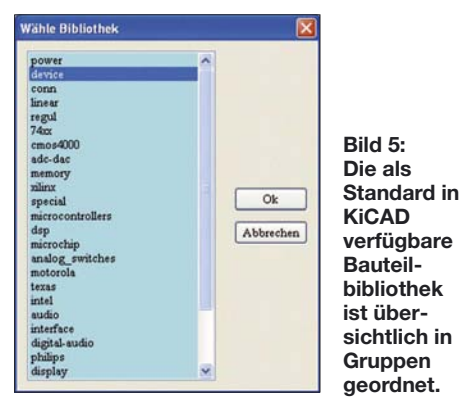

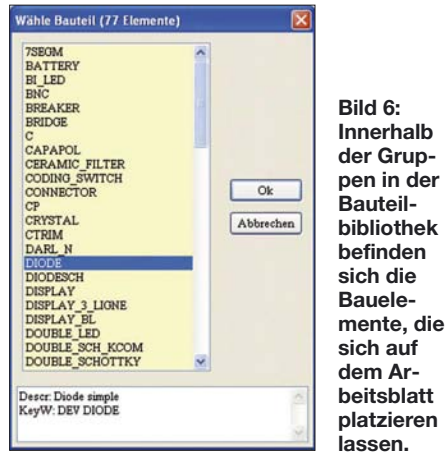

kann auch ein PDF des Datenblattes hinterlegt werden, sodass man immer recht einfach die technischen Informationen des Bauteils zu Hand hat ohne auf dem Rechner erst den richtigen Ordner oder die passende CD-ROM heraussuchen zu müssen. Erreichbar über **團**, werden diese PDF-Dateien im Unterverzeichnis *library\doc\<bibliotheksname>\<bauteiln ame>.pdf* abgelegt.

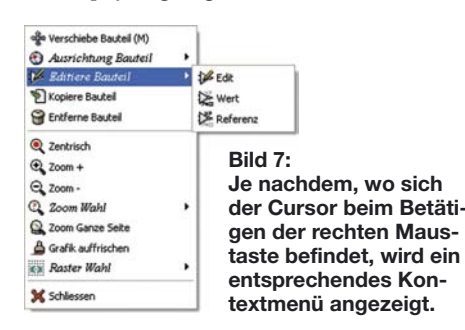

Da man bei den einigen Hundert, standardmäßig in KiCAD eingebundenen Bauteilen auch mal den Überblick darüber verlieren kann, wo welches Bauelement zu finden ist, stellen die Volltextsuche und eine kategorisierte Übersichtssuche gute Hilfsmittel zum angenehmen Arbeiten dar. Hat man schließlich das gesuchte Bauteil gefunden, kann es mit **in** in den Schaltplan übernommen werden.

Mit einem Klick auf die rechte Maustaste erhält man, je nachdem wo man sich im Stromlaufplan gerade mit dem Cursor befindet, ein Kontextmenü, über das sich die wichtigsten Funktionen schnell erreichen lassen. Befindet sich der Cursor beispielsweise über einem Bauteil, werden Funktionen zum Kopieren, Entfernen des Bauteils oder dem Editieren des Wertes angeboten. Lag unter dem Cursor hingegen eine Verbindung, erhält man Funktionen zum Auftrennen bzw. Neuverlegen und andere.

#### ■ Layouterstellung und Routen

Wenn das Projekt endlich als Stromlaufplan vorliegt, beginnt jedoch die eigentliche Arbeit: das Layouten der Platine. Die heute nicht nur mit SMD-Bauteilen erreichbaren Packungsdichten erfordern immer öfter die Entwicklung von mehrlagigen Platinen. Diese Leiterplatten sind im Heimlabor kaum noch in der gewünschten Qualität herzustellen, von der Zeit und den Kosten einmal ganz abgesehen. Das soll nicht heißen, dass es nicht doch ein paar verwegene Amateure gibt, die dies tun. Mag dies noch bei zweilagigen Exemplaren mit dem nötigen Aufwand beim deckungsgleichen Aufbringen des Layouts mit einiger Übung möglich sein, sind drei- oder vierlagige Platinen auf diesem Weg nicht mehr herstellbar. Somit wird meist einer der zahlreichen Firmen im Internet zum Zug kommen, die die Platinen auf Basis der an sie gesandten Gerber-Dateien herstellen.

KiCAD unterstützt mehrlagige Platinen mit bis zu 16 Kupferlagen. Weitere 12 Lagen stehen für Zusatzinformationen, wie Platinenaufdruck oder Lötstoppmaske etc. zur Verfügung.

Der vorhandene Autorouter, der die optimale Platzierung und Verdrahtung der Bauteile vornimmt, kann zwar recht viel, ersetzt jedoch nicht den Menschen. So macht es sich trotz seines Einsatzes erforderlich, den einen oder anderen Leiterzug nachträglich den eigenen Wünschen entsprechend zu verschieben. Doch den größten Teil der Arbeit nimmt einem der Router schon ab. Die Bedienung ist dabei ebenso einfach, wie die des Stromlaufplaneditors. Als Leckerbissen bietet die aktuelle Version von KiCAD auch Hilfsmittel für später im Mikrowellenbereich zu verwendende Platinen: Microstrips und Leiterbahn-Stubs seinen da nur als Beipiele genannt.

#### ■ Zusatzfunktionen

Eine nette Funktion, die ebenfalls von den Profis übernommen wurde, ist die Möglichkeit, die erstellte Platine dreidimensional aus allen möglichen Blickwinkeln darstellen zu lassen. Dies funktioniert aber nur, wenn für ein Bauteil im Bauteileditor auch dessen Dimensionen angegeben wurden. Für die in der Bibliothek mitgelieferten Bauteile ist dies größtenteils der Fall.

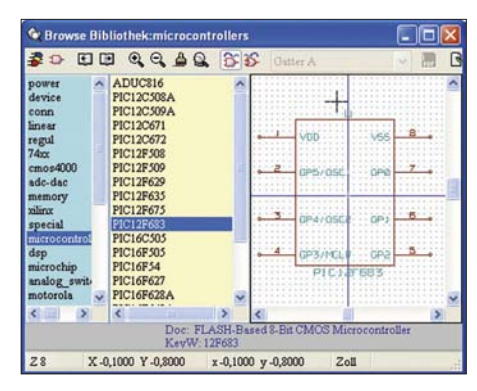

**Bild 8: Ist man eher ein optischer Typ, bringt einem bei der Bauteilauswahl der Bibliotheks-Browser schneller ans Ziel, da er auch das entsprechende Schaltzeichen anzeigt.**

Sollen nachträglich eingegebene Bauelemente in der 3D-Ansicht richtig dargestellt werden, sind die mechanischen Abmessungen nachträglich im Bauteileditor einzugeben. Dadurch erhält man einen nicht zu unterschätzenden Mehrwert: Bei Nutzung der 3D-Funktion lassen sich schnell die Stellen auf der Platine erkennen, an denen zwei Bauteile kollidieren.

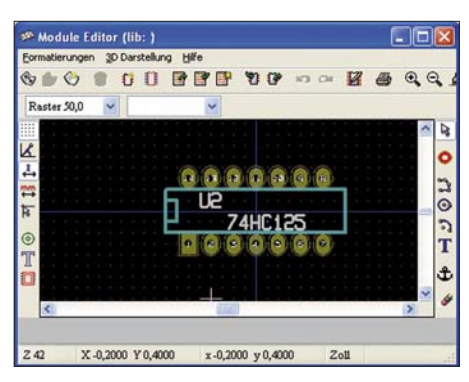

**Bild 9: Aus dem Layouteditor heraus ist der Bauteileditor aufrufbar, in dem sich die Lötaugen und Gehäuseumrisse ändern lassen.**

Sind alle Bauteile fehlerfrei und den Wünschen entsprechend platziert und verbunden, bleibt eigentlich nur noch der Export des Projekts. Dabei kann man Postscript, HPGL- oder Gerber-Dateien erzeugen. Letztere sind mit dem über den Projektmanager erreichbaren Gerber-Viewer (Bild 10) vor dem Versand nochmals kontrollierbar.

Die ersten beiden Formate sind bei den Amateuren nicht so verbreitet. Die Urform der HPGL-Dateien (Hewlett Packard Graphic Language) wurde von der Firma Hewlett-Packard entwickelt. Die dabei angewandte Sprache wird heute auch von anderen Herstellern zur Ansteuerung von

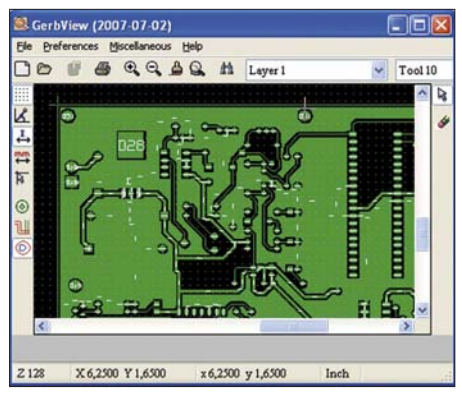

**Bild 10: Sollen die Gerber-Dateien in einer Firma industriell hergestellt werden, können die mit KiCAD erzeugten Gerber-Dateien im entsprechenden Betrachter kontrolliert werden.**

Stiftplottern verwendet. Postscript-Dateien mit der darin verwendeten stackorientierten Programmiersprache können beispielsweise für die verlustfreie Weiterbearbeitung in entsprechenden Grafikprogrammen oder den Ausdruck auf postscriptfähigen Druckern genutzt werden. Wer nur eine Folie zum anschließenden Belichten beschriften will, dem reicht in der Regel die normale Druckfunktion aus. In den dort angebotenen erweiterten Einstellungen für den Drucker ist es unter anderem möglich, die Auflösung anzupassen – wenn dies vom Druckertreiber vorgesehen ist.

## ■ **Schlussbemerkungen**

Im Hinblick auf das Preis-Leistungs-Verhältnis ist KiCAD kaum zu schlagen. Ähnlich mächtige Programme wie OrCAD oder EAGLE sind nur käuflich erhältlich bzw. in der freien Version mit Einschränkungen hinsichtlich der nutzbaren Pinzahl behaftet.

Man könnte noch viel mehr zu KiCAD schreiben, doch dieser Beitrag soll keine detaillierte Anleitung für den Umgang mit

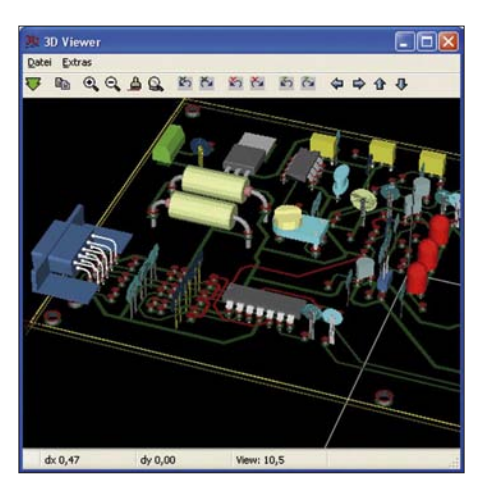

**Bild 11: Bauteilkollisionen sind in der 3D-Ansicht der bestückten Platine schnell erkennbar, zumal sich Dreh- und Kippwinkel beliebig einstellen lassen. Screenshots: OE1RIB**

# **Google-Fehlersuche in GPS-Daten**

## *ERNST KAGERER – DL6XZ*

*Das Mini-GPS-Gerät Geko 101 ersetzt bei Bergwanderungen sogar den Höhenmesser. Auffallend waren jedoch hartnäckige konstante Abweichungen der Anzeige von 100 m – in diesem Umfeld nicht ungefährlich und deshalb untersuchungswürdig.*

Das Geko 101 ist ein winziges, abgespecktes GPS-Gerät, um Standort, Geschwindigkeit (auch in Autos und Flugzeugen), Uhrzeit usw. zu bestimmen. Es ist nicht wie die üblichen Navigationsgeräte für Automobile bereits mit Karten gefüttert, sondern eins jener Geräte für Wanderer, bei denen man die Karten vor der Tour selbst einprogrammiert. Es lassen sich auch Wegpunkte markieren.

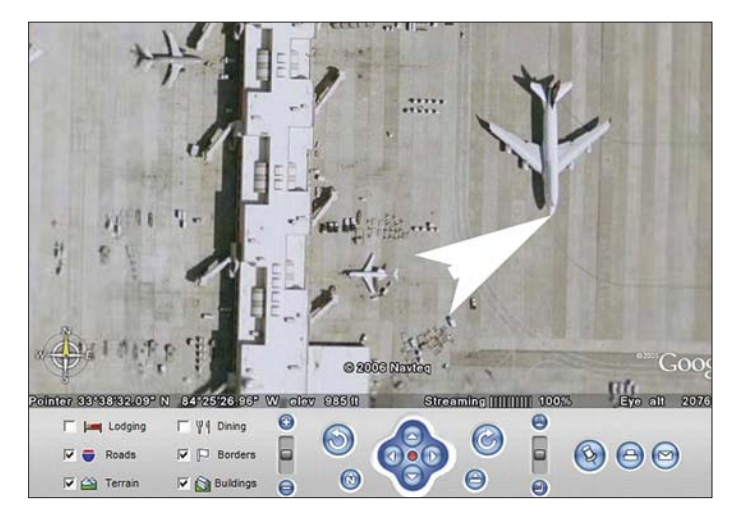

**Bild 1: Hochauflösendes Bild des Flughafens Atlanta Foto, Screenshots: DL6XZ (3),** 

**DL2MCD (1)**

diesem Layoutprogramm sein, sondern vielmehr als Anregung dienen, auch mal ein anderes CAD-Programm zum Zeichnen der Stromläufe und für die Erstellung des Layouts auszuprobieren. Wer selbst Leiterplatten damit entwerfen oder einfach nur mal das Programm testen will, findet die aktuelle KiCAD-Version 10 auf [3]. Zum Schluss möchte ich noch auf ein 25 seitige Handbuch zum Platinendesign allgemein hinweisen, das als PDF bei [5] zum Download bereitliegt. In ihm wird in Englisch das Wichtigste rund um das Platinendesign kurz und bündig erklärt, denn was nützt die beste Designsoftware, wenn es am Basiswissen mangelt.

*oe1rib@min.at*

#### **Literatur und Bezugsquellen**

- [1] University Institute of Technology: KiCAD –GPL PCB Suite: *<http://iut-tice.ujf-grenoble.fr/kicad>*
- [2] University Institute of Technology: KiCAD under Win98: *[http://iut-tice.ujf-grenoble.fr/cao/](http://iut-tice.ujf-grenoble.fr/cao/running_kicad_under_W98.txt) running\_kicad\_under\_W98.txt*
- [3] fl-it international: Unicows.dll. *[www.dll-files.com](http://www.dll-files.com)* → Search for DLL files → unicows.dll
- [3] University Institute of Technology: KiCAD Version 10. *ftp://iut-tice.ujf-grenoble.fr/cao/*  $\rightarrow$ *KiCad-2007-07-10-WinXP\_autoinstall.zip*
- [4] Cadence Design Systems: OrCAD PCB Design Tools. *[www.orcad.com](http://www.orcad.com)*
- [5] Jones, D. J.: PCB Design Tutorial. *[http://alternatezone.com/electronics/files/](http://alternatezone.com/electronics/files/PCBDesignTutorialRevA.pdf) PCBDesignTutorialRevA.pdf*

Das Gerät kam dann auch bei USA-Reisen 2004 und 2005 zum Einsatz. Eine Messung an amtlichen trigonometrischen Punkten in Deggendorf zeigte jedoch systematische Abweichungen von rund 100 m, also weit über dem, was bei GPS inzwischen außerhalb eines Kriegszustands an Fehlweisung zu erwarten ist. Eine Internetrecherche erbrachte, dass das Gerät auf das internationale WGS-Kartendatum (world geodetic system) eingestellt war, die deutschen amtlichen trigonometrischen Punkte aber das leicht abweichende Potsdam-Kartendatum verwenden.

#### **Google Earth**

Google Earth [1] ist ein internetgestütztes Programm zur Darstellung weltweiter, hochauflösender Luftbilder. Es gibt drei Versionen:

- Goggle Earth, kostenlos
- Google Earth plus, 20 US-\$
- Google Earth pro, für kommerzielle Nutzer 400 US-\$

PC-Mindestanforderungen: Windows 2000 XP, Prozessor Pentium P III 500 MHz, Speicherplatz 128 MB RAM, 200 MB Festplatte

Mich interessierte nun eine Nachprüfung der in den USA gemessenen WGS-Werte, um festzustellen, ob hier auch Abweichungen auftauchten. Als Vergleich nutzte ich Google Earth. Ein Maßstab war im Gegensatz zu heutigen Versionen von Google

## **Höhere Auflösungen in Google Maps**

Das für Google Maps (und Google Earth) benutzte Kartenmaterial liefert teils weit höhere Auflösungen, als das Webinterface glauben lässt. Ein Extrembeispiel ist die Kamelherde in der Wüste, die in [5] entdeckt wurde. Hierbei handelt es sich nicht um geheime, neuartige Spionagesatelliten, sondern Ergänzungen der Sat-Fotos durch normale Luftfotos aus Flugzeugen. Für viele deutsche Großstädte gibt es ebenfalls solches Kartenmaterial. Hier der kleine "Hack", um den Beduinen in den Kochtopf zu schauen:

- Zielgebiet wählen, auf "Satellit" und höchste Auflösung gehen,
- "URL zu dieser Seite" (deutsch) bzw. "Link to this page" (englisch) wählen,
- In der langen, nun angezeigten Webadresse den z-Parameter suchen (" $z = 19$ ", das über Webinterface erreichbare Maximum) und die Zahl hinter z beispielsweise auf 21 (deutsche Innenstädte) oder 23 (Kamele in der Wüste) erhöhen.

Ist kein derartiges Kartenmaterial vorhanden, erscheint eine Fehlermeldung, ansonsten kann man nun Autos, Kamele oder Sonnenbader bewundern und ihre Größe nachmessen. Mitunter erscheinen "Geister", wenn an der Grenze zwischen zwei Überflügen ein Fahrzeug oder eine Person sich bewegt haben. DL2MCD

Earth zunächst nicht vorhanden, ebenso wenig die heutigen hochauflösenden Darstellungen in Google Maps. So wurden Abstände nach dem sphärischen trigonometrischen Kosinussatz oder näherungsweise aus rechtwinkeligen Dreiecken berechnet. Hier waren die Werte nun auf 10 m genau.

#### ■ **Nutzung von Google Earth und Maps**

Ausgehend vom Globus sucht man zunächst über den Kontinent das gewünschte Land und zoomt dann über markante Punkte auf das gewünschte Ziel. Bei jedem Schritt werden aus dem Internet Daten nachgeladen, bis sich das gesuchte Bild in allen Einzelheiten darstellt. Als Beispiel sei der Flughafen von Atlanta im US-Staat Georgia aufgeführt, wo einzelne Flugzeuge auszumachen sind. (Bild 1). Daneben erscheinen geodätische Koordinaten, die

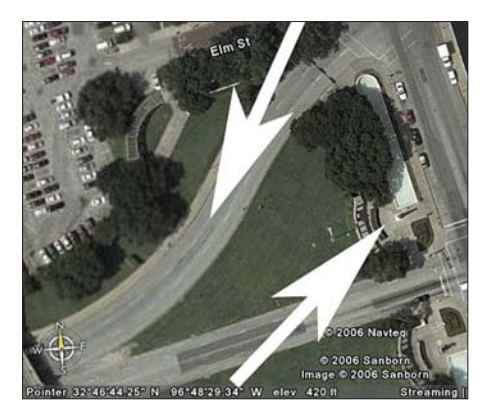

**Bild 2: Google Earth: Dallas, JFK-Attentat**

Höhe des Platzes sowie die Aufnahmehöhe. Die Google Maps sind direkt im Browser aufrufbar [6], bieten aber nicht die 3D-Funktionen von Google Earth.

Das Nachmessen einer Boeing 747, die in Nord-Südrichtung geparkt war, ergab für die Tragfläche in West-Ost-Richtung einen Unterschied der Koordinaten von 2,51 Bogensekunden. Daraus berechnet sich die Flügelspannweite zu 64,5 m. Die mögliche Toleranz von 10 m spielt hierbei keine Rolle, da sie sich auf alle Koordinaten des Flugzeugs gleich auswirkt.

Die aktuellen technischen Daten der Boeing 747-400 weisen einen exakten Wert von 64,4 m aus. Mittlerweile ist es natürlich einfacher, den in Google Earth und Google Maps verfügbaren Maßstab neben Gegenstände wie Autos und Flugzeuge zu rücken, um deren Abmessung zu bestimmen.

## ■ Auf den Spuren Lee Harvey **Oswalds**

Bei einem Besuch der Stelle, an der der US-Präsident John F. Kennedy in Dallas ermordet wurde, wurden ebenfalls die GPS-Koordinaten bestimmt und später mit Google Earth verglichen. Die Spitze des unteren Pfeils zeigt auf die Memorial-

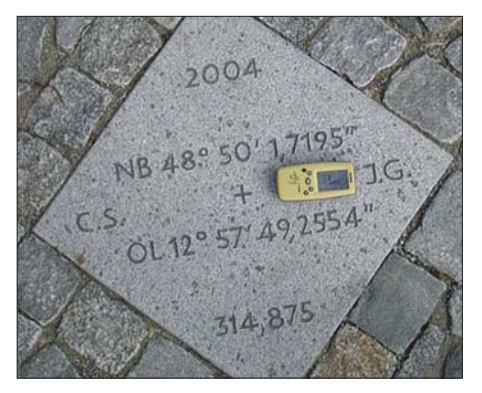

**Bild 4: Amtliche Vermessungsdaten am Stadtplatz Deggendorf**

– 48° 49´ 58,2" N; 12° 57´ 43,7" E Google-Earth (WGS)

Unter Beachtung der Korrekturwerte zwischen dem neuen WGS- und dem alten Potsdam-Kartendatum liegt auch hier eine gute Übereinstimmung vor. In der 2002ertopographischen Karte 1: 25 000 Nr. 7143 von Deggendorf des bayrischen Vermessungsamts sind die Korrekturwerte aufgeführt. Sie zeigt sowohl die geodätischen Koordinaten im Potsdam-Datum als auch Gauss-Krüger-Daten und vor allem das UTM-Gitter (universale transversale Merkatorprojektion im WGS-Kartendatum):

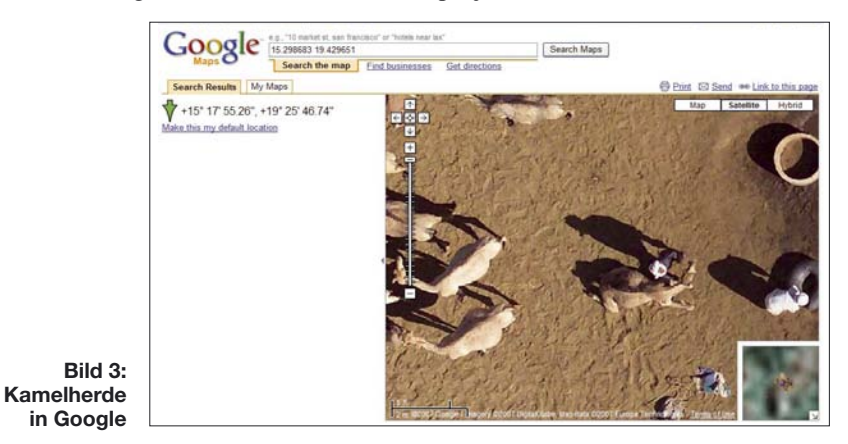

Tafeln, der obere Pfeil gibt den Schussverlauf vom 6. Stock des Lagerhauses zum Kennedy-Auto wieder. Das Sat-Bild liefert die Koordinaten: 32° 46´ 44,25" N 96° 48´ 29,34" W Die GPS-Messungen von 2005: 32° 46,742° N = 32° 46 $\degree$  44,52° N 96° 48,492" W = 96° 48′ 29,52" W Das ergibt Abweichungen von nur 8,3 m bzw. 4,7 m. Auf einer Steinplatte am Stadtplatz von

Deggendorf (Bild 4), die nach einem Umbau vom Vermessungsamt Deggendorf angebracht wurde, sind die geodätischen Daten im Potsdam-System angegeben. Vergleich mit Google Earth:

– 48° 50´ 1,7195" N; 12° 57´ 49,2554" E Angabe Platte, Potsdam-Kartendatum – 48° 49´ 58,22" N; 12° 57´ 43,56" E

Angabe Platte, umgerechnet auf WGS

Die Gitterlinien bilden Quadrate von 4 cm Seitenlänge/km, wie sie auch in modernen Navigationsgeräten zu finden sind. 500 Geografen aktualisieren ständig die digitalen Landkarten für Navigationsgeräte. Sie legen dabei jährlich 2,5 Mio. km zurück. Differential-GPS-Geräte erreichen mit ei-

nem Korrektursignal eine Genauigkeit von bis zu 1 m [3]. *ernst.kagerer@t-online.de*

#### **Literatur**

- [1] Meyer, I., DK3RED: Google Earth fast wie fliegen. FUNKAMATEUR 54 (2005) H. 12, S. 1215
- [2] Kagerer, E., DL6XZ: Untersuchungen mit dem GPS-Empfänger Geko 101. Praxisheft 16/2006, S. 49 ff., Hg: W. Lipps, AATIS e.V.
- [3] Gründel, N.: Datensammlung auf der Straße für eine sichere Navigation, FUNKAMATEUR 55 (2006) H. 3, S. 261–263
- [4] Homepage Navteq: *[www.navteq.com](http://www.navteq.com)*
- [5] [Super-Close Google Maps Zooms:](http://blogoscoped.com/archive/2007-03-07-n12.html) *http://blogos coped.com/archive/2007-03-07-n12.html*
- [6] Google Maps: *<http://maps.google.com>*

# **Die SteppIR-Antenne**

## *VEIT KLEINSTEUBER – DC9AT*

*Antennen, die sich, ohne einen Tuner zu verwenden, bereits vor dem ersten PTT selbsttätig auf die Sendefrequenz abgestimmt haben und gegebenenfalls dem Operator auch noch brav bei jedem Frequenzwechsel* folgen, hören sich sehr fantastisch an. Dieser Beitrag stellt eine "intelli*gente" Dreielement-Yagi für 20 m bis 6 m aus kommerzieller Produktion vor und gibt praktische Erfahrungen des Autors wieder.*

Eine klassische Dreielement-Monoband-Yagi ist mit ihrer gewählten Konstruktion auf eine bestimmte Sendefrequenz bzw. ein Frequenzband festgelegt und repräsentiert damit im Allgemeinen einen günstigen Kompromiss aller elektrischen und mechanischen Kennwerte. Erzielbarer Gewinn,

barkeit und den schnell möglichen Bandwechsel zum Teil wieder wettgemacht. Michael Mertel, K7IR, [3] fertigt nach demselben Prinzip ein Sortiment von Vertikal- und Horizontal-Antennen, bei denen die Variation der Elementelänge durch mikrocontrollergesteuerte Stellmotoren ge-

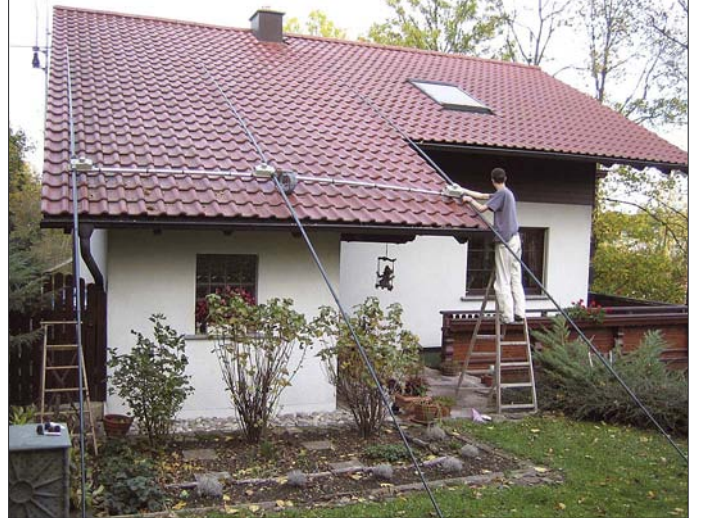

Vor-Rück-Verhältnis sowie ein möglichst geringes Stehwellenverhältnis (SWV) ordnen sich der erreichbaren Bandbreite unter. Begeben wir uns nun mit unserer Sendefrequenz außerhalb dieser Bandbreite, so gerät die Antenne außer Resonanz und die zuvor erzielten guten Kennwerte gehen verloren. Wir müssten unsere Antenne mechanisch so lange verändern, bis sie wieder resonant ist, und somit eine neue Antenne bauen.

## ■ Lösung durch variable Elemente

Für den Portabelbetrieb hat Martin Steyer, DK7ZB, in [1] und [2] eine Lösung dieses Problems gezeigt: Mithilfe einer Antennensimulationssoftware hat er für die Bänder 10 m bis 17 m [1] bzw. 6 bis 20 m [2] eine Dreielement-Yagi konstruiert, bei der der Abstand der Elemente untereinander konstant bleibt. Lediglich die Länge der Elemente wird variiert.

Der Abstand kann hinsichtlich Gewinn und Vor-Rück-Verhältnis selbstredend nur für ein Band optimal sein. Das Defizit auf den anderen Bändern wird aber durch die Mehrbandigkeit, die leichte Transportier**Bild 1: Die fertige Antenne vorm Aufstieg zum Mast**

löst wurde (Bezug [4]). Am Beispiel seiner Dreielement-SteppIR-Antenne möchte ich dieses Prinzip vorstellen.

Auch hier wurde mithilfe einer Simulationssoftware und vorgegebenen Parametern eine feste Grundkonstruktion gefunden. Sie ist für eine Arbeitshöhe zwischen 13,3 m und 23,3 m berechnet, zeigt aber laut Hersteller in geringeren Höhen bis etwa 8 m kaum veränderte Werte. Die Vari-

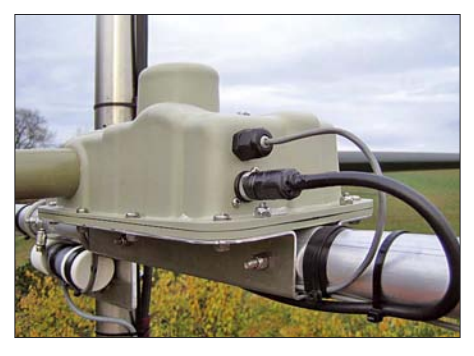

**Bild 2: Ansicht des Elementegehäuses mit Elementestutzen hinten und Steuerkabel vorn. Der Schrittmotor befindet sich unter der Ausbuchtung in der Gehäusedecke. Die PL-Buchse verrät den spezielleren Verwendungszweck dieses Gehäuses.**

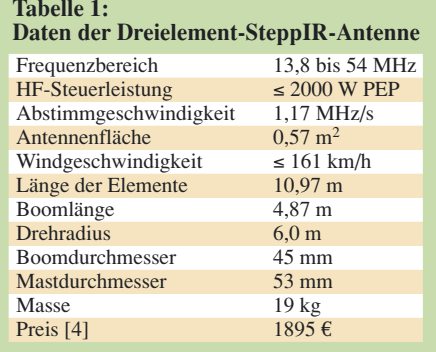

ation der Elementelänge basiert hier auf einem aufwickelbaren Metallband.

In einem Gehäuse, Bild 2, befinden sich auf den zwei aus Bild 6 ersichtlichen Spindeln – für die linke und rechte Seite des jeweiligen Elements – je ein gelochtes Kupfer-Beryllium-Band mit den Abmessungen 13,8 mm  $\times$  0,2 mm und einer Länge von jeweils 6 m. Dieses Band wird von einem Ritzel, welches sich auf der Welle eines Schrittmotors befindet, auf- bzw. abgespult. Als mechanischer, nicht leitender Träger wird ein aus mehreren, sich von außen nach innen teleskopartig verjüngenden Rohren zusammengesetztes Glasfiberelement verwendet, in dessen Inneren das Berylliumband läuft.

Damit sich das Metallband beim Hineinfahren in das Elementerohr nicht an den inneren Übergangskanten der einzelnen Rohr-Segmente verwirft, bekommt es einen "Schutzhelm" aufgesetzt, siehe Bild 3. Dadurch hat diese Antenne eine stets konstante äußere Mechanik, siehe Tabelle 1, aber eine sich nach dem Wunsch des Operators abhängige, veränderbare elektrische Länge pro Element von maximal 11 m bis herunter zu fast 0 m im *Elements Home*-Modus.

## ■ **Vorteile des SteppIR-Prinzips**

Mit dieser Lösung, einer softwareoptimierten Konstruktion mit in ihrer Länge variablen Elementen, ist es nunmehr möglich, diese Antenne in einem sehr weiten Frequenzbereich in Resonanz zu bringen. Durch die beliebige Wahl einer jeden Elementelänge kann, unabhängig von den be-

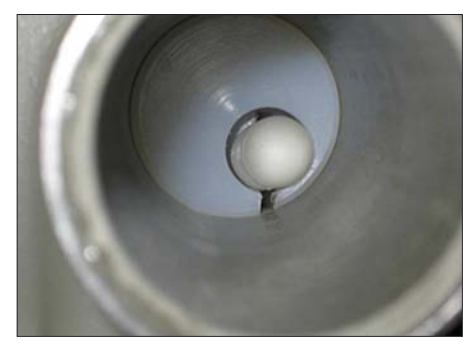

**Bild 3: Hier sieht man im Boden vom Elemente-Aufnahme-Stutzen der Elementegehäuse (Bild 2) – bei vollständig eingefahrenem Elementeband – den weißen Bandkopf, der das reibungslose Ausfahren des Kupfer-Beryllium-Bandes sichert.**

## **Antennentechnik**

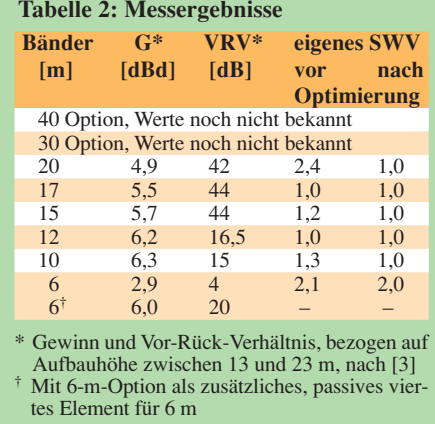

stehenden unterschiedlichen Abständen der Primärelemente Direktor und Reflektor zum Strahler, diese Vorgabe obendrein umgekehrt werden. Damit wird der primäre Direktor zum Reflektor und der primäre Reflektor zum Direktor – ein Drehen der Antenne um 180° dauert etwa 3 s.

für die neue 40/30-m-Option zu sehen. Zur Anzeige dient ein zweizeiliges, beleuchtetes, grünes LC-Display mit je 16 Stellen. Mit Ausnahme der Bänder 40/30 m (optional) und 10/6 m ist jedem Band eine eigene Taste zugeordnet, bei deren Betätigung eine der bereits hinterlegten Frequenzen angezeigt wird und sich die Elementebänder sofort in die dazu entsprechende mechanische Position begeben. Oben neben der *On-*/*Off*-Taste befindet sich tes Element für 6 m **Bild 6: Aufgerollte Elementebänder mit den** als eine Bild 6: Aufgerollte Elementebänder mit den betätigung wird nacheinander eine der drei o. g. Richtungen aktiviert und durch eine LED signalisiert (im Normalzustand *Vorwärts* leuchtet keine LED).

> Mit der Taste *Mode* wird ebenfalls nacheinander in eine der drei folgenden Betriebsarten gewechselt, die anschließend mit *Select* zu bestätigen ist:

> > **Bild 4: Frontansicht der Steuereinheit**

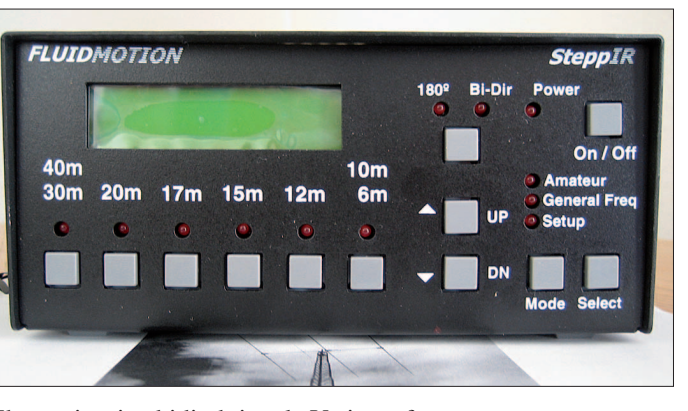

Ebenso ist eine bidirektionale Variante für beide Richtungen gleichzeitig möglich. Das System wurde so modelliert, dass sich in den drei Betriebsarten *Vorwärts*, *180°* und *Bidirektional* die elektrischen Kennwerte praktisch nur unwesentlich verändern. Ausgenommen hiervon ist lediglich das Vor-Rück-Verhältnis im bidirektionalen Betrieb.

Und noch etwas ist zu erwähnen: Diese Antenne kennt den Begriff Bandbreite im üblichen Sinn praktisch nicht mehr. Denn diese ist nun nur noch von der Nachführbarkeit des Elementebandes und damit von der Anzahl der Schritte des Stellmotors abhängig, Näheres weiter unten.

Mit dieser Konstruktion ist es lt. Datenblatt möglich, einen Frequenzbereich von 13,8 MHz bis 54 MHz lückenlos resonant zu durchfahren. Bei mir waren es 13,6 MHz bis 59,95 MHz, vgl. Tabellen 1 und 2. Ein Frequenzwechsel zwischen dem 10- und dem 20-m-Band dauert bei mir 14 s.

#### ■ Das Steuergerät im Überblick

Im Lieferumfang der Antenne befindet sich ein Steuergerät, das die Handhabung dieses Antennenprinzips überhaupt erst ermöglicht. Bild 4 zeigt die Frontansicht des Gerätes in der Version 6.704, Bild 5 die Rückansicht. In Bild 4 ist bereits die Frontplatte

**Bild 5: Rückseite der Steuereinheit, links Stromversorgungsein- und -ausgang, in der Mitte Sub-D25-Buchse für das optionale Steuerkabel zu den drei Motoren**

- 1. *Amateur*: Direkte Bandwahl über Bandtasten mit LED-Rückmeldung;
- 2. *General Freq*: Beliebige Frequenzwahl, ohne Bandanzeige durch LED;
- 3. *Setup*:Verschiedene Einstell- und Optionsmenüs.

Hier lässt sich u. a. eine SWV-Optimierung für den konkreten Montagestandort der Antenne vornehmen, siehe Tabelle 2. Die Tasten *Up* und *Dn* geben generell die Möglichkeit, sich innerhalb des jeweiligen Menüpunkts zu bewegen bzw. die Band-Frequenzen "laufen" zu lassen. Bei manueller Steuerung beträgt das Frequenzraster 50 kHz. Wird das Steuergerät mit dem optionalen Transceiver-Interface betrieben, halbiert sich dieses und die Antenne wird automatisch auf 25 kHz genau nachgeführt.

#### ■ **Aufbau der Dreielement-Antenne**

In diesem Abschnitt soll lediglich eine Vorstellung davon gegeben werden, was

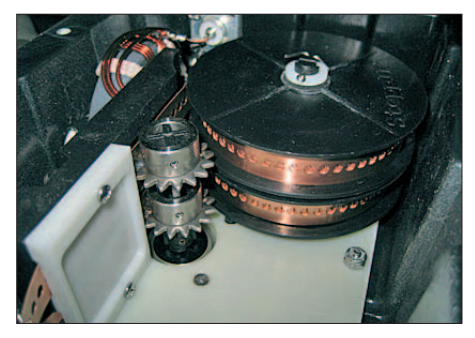

**beiden Transportritzeln und der vertikalen Bandführung**

beim Aufbau dieser Antenne zu beachten ist. Die Transportverpackung im Bild 7 wiegt etwa 25 kg und misst  $1,55$  m  $\times$  $0.34 \text{ m} \times 0.27 \text{ m}$ . Seitlich geöffnet kommt man sehr bequem an den Inhalt heran. Das notwendige zwölfpolige Steuerkabel zwischen der Antenne und dem Shack muss zusätzlich nach eigenem Längenbedarf bestellt werden und kommt in einer zweiten Verpackung.

Im Zubehör (Bild 8) sind von den kleineren Schrauben, Muttern und Unterlegscheiben ein paar mehr dabei, bei den größeren aber nicht. Muss etwas ergänzt oder getauscht werden, sei an das Herkunftsland USA mit

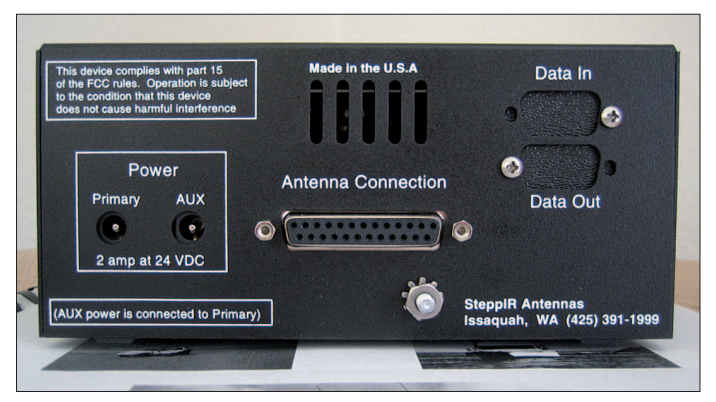

seinem Zoll-System erinnert. Hier sollen bisweilen Fachgeschäfte einer beliebten amerikanischen Motorrad-Marke helfen können – d. Red.

Den Hauptteil der Montagearbeiten habe ich in aller Ruhe und geschützt vorm Wetter im Haus vorgenommen. Hierzu ist ein Raum von gut 5,5 m Länge erforderlich. Es bleibt nichts weiter zu tun, als die vier Boomrohre mit den jeweils gleichen Buchstabenprägungen an ihren Enden zusammenzustecken und durch die vorhandenen Löcher zu verschrauben.

**Hinweis:** Achten Sie darauf, dass bei der mittleren Verbindung die Schraube von unten eingesetzt wird, um nicht später bei der Verkabelung in eine Situation zu geraten, wie sie Bild 9 zeigt. Wen dann der Schraubenkopf über dem später dicht am Boom zu montierenden PVC-Rohr noch stört (leichte Schräglage), der bohrt einfach ein neues 8-mm-Loch in gleicher

## **Antennentechnik**

Ebene zur bereits vorhandenen Verschraubung, siehe Endzustand Bild 13.

Bei den auf die Mastschellen wirkenden Kräften sehe ich es als zwingende Voraussetzung an, einen Mast zu verwenden, der genau in die vorhandenen Lagerspannsättel passt (53 bis 55 mm) oder, wie ich es tat, diese Sättel für einen 60-mm-Mast (gerade noch machbar) durch Schleifen passend zu machen. Nur durch vollflächiges Anliegen des gesamten Lagersattels kann die Antenne auch bei Stürmen in ihrer vom Rotor bestimmten Lage gehalten werden.

#### *Verdrahtung*

Nach dem Aufsetzen und Verschrauben der Elementegehäuse (Unterlegscheiben auf die Gehäuseseite) sollten unbedingt die vom Hersteller vormontierten Steuerkabelenden des Reflektors und Direktors beschriftet werden. Damit verhindert man spätere Verwechslungen. Diese werden nun so um den Boom geschlungen, dass keines der beiden bereits abisolierten und verzinnten Kabel abgeschnitten werden muss, Bild 10. Dabei sollte man den Hohlraum im Montageblech der Strahlermontierung nutzen, Bilder 11 und 12.

Das Strahlergehäuse befindet sich praktisch unmittelbar am Verdrahtungsstützpunkt, dem PVC-Rohr, Bild 13. Wer möchte, wickelt dieses Steuerkabel zu einer "Spule". Ich habe es gerade verlegt, passend zugeschnitten und neu verzinnt.

Nach Verbindung der Kabelenden über die mitgelieferte Lüsterklemmenleiste wird das ganze "Gewirr" im bereits erwähnten PVC-Rohr, mit seiner Öffnung nach unten, eingesetzt. Das beiliegende Niro-Schlauchband zieht dieses dann zwischen den U-Sätteln der Boombefestigung fest.

Den krönenden Anschluss der Verdrahtungsarbeiten bildet das Anlöten des zwölfadrigen Kabels am Sub-D25-Steckers im Shack; wer vorher wissen will, ob alles funktioniert, absolviert die Übung zweimal. **Hinweis:** Der Schirm soll gemäß aller Unterlagen [5], [6] an Pin 15 gelegt werden. Dieses hat keinerlei Verbindung zu irgerndeiner der beiden, getrennten Massen des Steuergeräts.

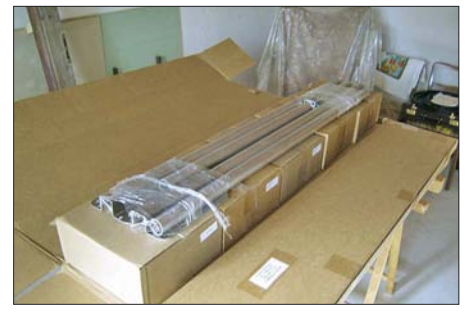

**Bild 7: Der Karton mit den Teilen für die GFK-Elemente liegt hier bereits rechts daneben.**

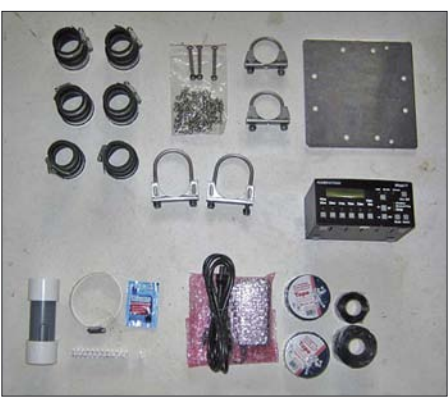

**Bild 8: Zubehör und Montagematerial**

- Wird das nächstliegende freie Pin (13) verwendet, entsteht eine Verbindung zur elektrischen Masse.
- Verlöten mit dem Schirm auf dem Metallring des Steckers schafft eine Verbindung zur Gehäusemasse, diese liegt sonst an keinem Pin der 25-poligen Buchse im Steuergerät an.

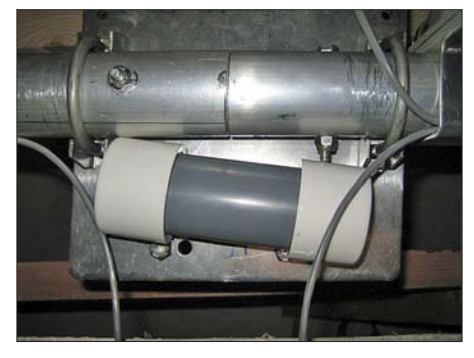

**Bild 9: Entweder man dreht die rechte Schraube um 180° oder bohrt neu.**

#### *Teleskop-Elemente*

Wer dem Elementeband auf seinen späteren Wegen durchs GFK die Arbeit etwas erleichtern will, kann bei den letzten drei dünneren Rohrsegmenten eines jeden vierteiligen Elements mithilfe eines Schleifkörpers im Akkuschrauber eine Innenphase anschleifen, siehe Bild 14.

Nun werden wieder alle vier Segmente ineinander gesteckt und jedes, Segment für Segment, unter kräftiger Dreh-Zieh-Bewegung in seine Endlage herausgezogen – wie beim Herausziehen einer großen Teleskopantenne. Die dadurch entstandene Gesamtlänge muss mindestens 5,4 m erreichen.

Die nun je Element entstandenen drei Übergangsstellen erhalten zur mechanischen Fixierung und Dichtheit zwei übereinander liegende Wickel aus dem beiliegenden Isolier- und Silikonband. Der erste besteht aus Isolierband. Dieses wird zwei Finger breit rechts und links über die Verbindungsstelle hinweg gewickelt. Zum Anfang und Ende sollte immer eine volle, gerade Wicklung gesetzt werden. Dann mit leichtem Versatz vom Dünneren zum Dickeren fest umwickeln. Seine letzte Lage

sollte man ohne Überdehnung gerade wickeln und sauber abschneiden, nicht reißen! Anschließend mit der Hand mehrfach .dicht streichen".

Beim Anfertigen des darüber liegenden Silikonwickels, der rechts und links etwas über dem Isolierband liegen sollte, müssen wir sehr pingelig sein. Dieses Band kann, wie auf S. 13 der Bauanleitung angegeben, zuvor auf die jeweiligen Längen geschnitten und anschließend, wie schon zuvor beschrieben, aufgebracht werden.

**Hinweis:** Dieses Band auf keinen Fall mit den Fingern (Fett) berühren. Es würde un-

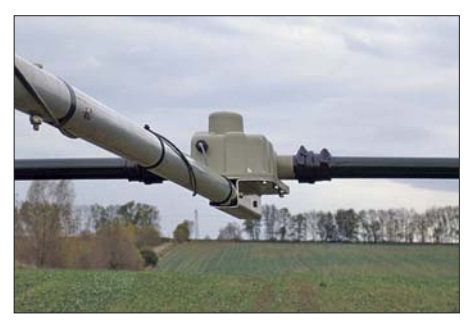

**Bild 10: Steuerkabel um den Boom, …** 

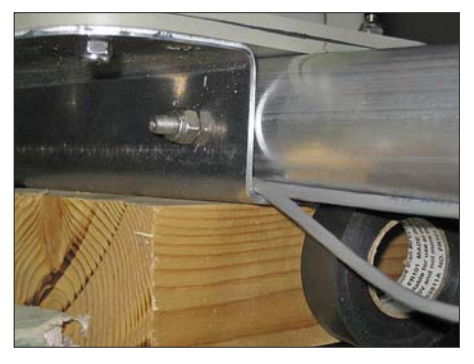

**Bild 11: …durch die Gehäusebefestigung…**

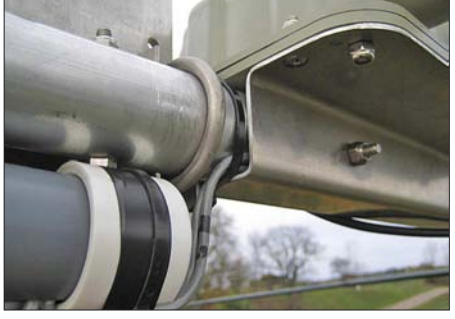

**Bild 12: …hindurch bis zum…** 

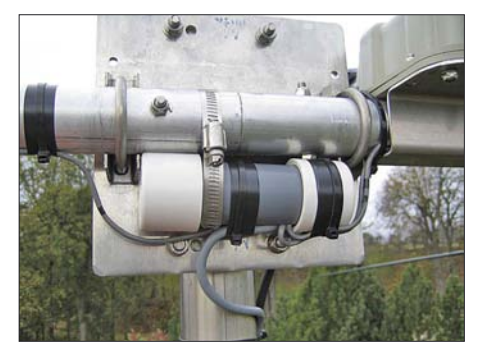

**Bild 13: …fertig montierten Kabelgehäuserohr an der Boomplatte ziehen Fotos: DC9AT**

weigerlich zum späteren Ablösen führen. Dabei helfen auch die Gummihandschuhe aus dem Autoverbandskasten. Beim Wickeln beachten: Silikonband verschweißt sich nur auf sich selbst.

### *Endmontage*

Nun sollten noch einmal alle Schraubverbindungen mit ihren selbst hemmenden Muttern gefühlvoll nachgezogen werden. **Hinweis:** Zuerst sind die sechs Gummimuffen mit ihren beiden Schlauchbändern 30 cm auf den Anfang der Elemente zu schieben. Dann werden die Elemente in den Gehäusestutzen eingeschoben. Vergewissern Sie sich, dass das Element auch wirklich bis zum Anschlag am Boden des Gehäusestutzens eingeschoben ist und sich der Kopf des Elementebandes (Bild 3) dadurch bereits im Elementerohr befindet! Nach dem eingesetzten Element wird die

Gummimuffe so über die Verbindungsstelle geschoben, dass das Schlauchband auf der Gehäuseseite direkt über dem Verstärkungsring platziert ist. Beide Schlauchbänder festziehen, fertig.

**Bild 14: Die drei dünneren Rohrsegmente nach erfolgter Bearbeitung**

Ich montierte zunächst alle Elemente auf einer Seite komplett und setzte die halbe Antenne dann aufs Dach, Bild 1. So hatte ich es zunächst nur mit einem Gebilde von etwa 5 m  $\times$  5 m, anstatt 5 m  $\times$  11 m zu tun. In dieser Lage montierte ich dann die restlichen drei Elemente. Noch ehe die Sonne unterging konnte der Vater mit dem Sohne die 19 kg schwere Antenne bequem übers Dach hinauf zum Mast tragen und befestigen, Seil um den Bauch nicht vergessen!

#### ■ **Inbetriebnahme**

Vor Anschluss des Steuerkabels an das Steuergerät müssen wir uns vergewissern,

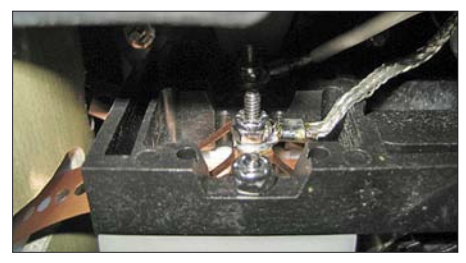

**Bild 15: Befestigung eines der beiden Vierfach-Schleifersysteme für das Strahlerband**

dass sich dieses auch im "richtigen" Zustand befindet, hierzu die genauere Vorgehensweise laut Beschreibung beachten. Wir schalten das Gerät zunächst ohne Steuerkabel solo ein. Zeigt das Display *Elements home* – die Elementebänder gelten als eingefahren –, ist alles in Ordnung und wir können das Steuerkabel anstecken. In jedem anderen Fall führen wir gemäß Beschreibung zunächst diesen Zustand herbei.

Für den ernsthaften Einsatz im Shack ist die Antenne noch zu kalibrieren. Hierzu empfehle ich, bevor der zugehörige Menüpunkt aufgerufen wird, zunächst die 20-m-Bandtaste zu betätigen und die Bandbewegung abzuwarten. Dann rufen wir im Menü *Setup* die Funktion *Calibrate* auf und bestätigen diese.

Nun erhalten alle Motoren für eine fest definierte Zeit den "Rückzugsbefehl". Hiermit wird sichergestellt, dass sich letztlich alle Elemente garantiert in ihrer Nulllage befinden.

Erst jetzt stimmen alle nach einer Bandwahl im Display erscheinenden Frequenz-

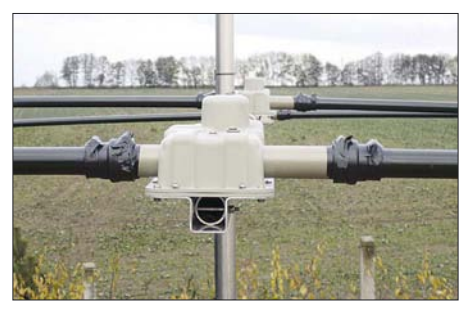

**Bild 16: Eingesetzte Elemente mit zusätzlich umwickelten Muffen**

anzeigen mit der Antennengeometrie exakt überein und wir können funken.

#### ■ Weitere Erfahrungen

Nach beendetem Aufbau richtete ich die Antenne am darauf folgenden Tag gegen 1100 UTC in Richtung Nordamerika. Auf 18,111 MHz gab mir Günther, VA3GA, für meine rund 80 W in SSB ein Rapport von 57, wobei er deshalb auf meinen Ruf geantwortet habe, weil ich von allen anrufenden Stationen der Lauteste gewesen sei ... Bei meinen Tests über die Bänder ergab sich im 180°-Modus eine Reduzierung der Empfangsfeldstärke um vier bis manchmal fünf S-Stufen. Gleiches traf auch für die Drehung um 90° zur Gegenstation zu. Im bidirektionalen Modus war vom S-Meter her kaum eine Veränderung zum Vorwärts-Modus abzuleiten.

Wie bereits weiter oben erwähnt, ist dem festen Sitz der beiden Mastschellen große Aufmerksamkeit zu schenken. Ich musste in den nachfolgenden Wochen noch zweimal auf das Dach, um diese nachzuziehen. Der Wind hatte die Antenne 0,5 m aus ihrer

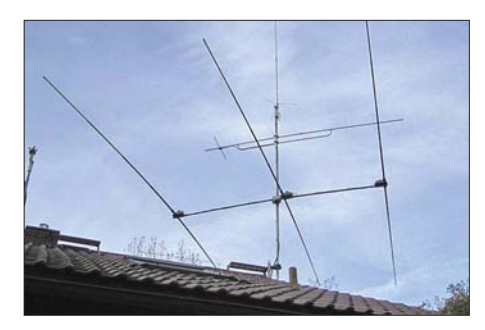

**Bild 17: Aufgebaute Antenne 2 m über Dach**

Nulllage gedreht. Sitzt die Masthalterung genügend fest, quittiert die Antenne diese Belastungen lediglich mit einem müden Wippen der GFK-Elemente. Abgesehen vom Wind traten keinerlei verdächtigende Geräusche oder sonstige mechanische Veränderungen an den Elementen, den Motorgehäusen und deren Befestigungen auf.

Zusätzlich, neben allen üblichen Blitzschutzmaßnahmen, empfehle ich, die zwölfpolige Steuerleitung immer vom Steuergerät zu trennen, wenn dieses längere Zeit außer Betrieb ist. Das schützt die Motortreiber-ICs vor statischen Aufladungen.

Weiterhin kommt uns eine bereits erwähnte Besonderheit dieses Systems sehr gelegen: Mit dem Befehl *Elements home* werden alle Elementebänder nach Hause geholt und vollständig aufgespult. Elektrisch bleibt nur noch der mit dem Mast leitend verbundene Boom im Gewitter übrig.

#### ■ **Schlussbemerkung**

Die für mich entscheidenden Vorteile dieses Systems sind dessen Universalität (durchgehend 20 m bis 6 m), die mithilfe des Steuergeräts durchführbare mechanische SWV-Optimierung der Antenne am Mast (sozusagen ein Offsetabgleich zur konkreten Umgebung), der Verzicht auf einen Antennenkoppler oder -tuner und die optionale Möglichkeit zur automatischen Steuerung über den Transceiver.

Ich hoffe, mit dem Beitrag Interesse an diesem – bereits von vielen DXpeditionsberichten her bekannten – Antennentyp geweckt und möglichst vielen Anwendern mit meinen Hinweisen geholfen zu haben. *dc9at@freenet.de*

#### **Literatur**

- [1] Steyer, K., DK7ZB: Zerlegbare Kurzwellen-Yagi für die Bänder 10–17 m. funk 25 (2001) H. 3, S. 41–43
- [2] Steyer, K., DK7ZB: Zerlegbare Zweielement-Portabel-Yagi für 6 bis 20 m. FUNKAMATEUR 56 (2007) H. 1, S. 61–63
- [3] SteppIR Antennas Inc.: The Home of the Steppir Antennas: *[www.steppir.com](http://www.steppir.com)*
- [4] WiMo Antennen und Elektronik, Am Gäxwald 14, 76863 Herxheim, Telefon (0 72 76) 9 66 80; *[www.wimo.com](http://www.wimo.com)*
- [5] Metrel, M., K7IR: SteppIR Antennas, Instructions Manual for 2 and 3 Element Yagi, 5/05/05
- [6] Pratsch, H., DK9PR: Übersetzung SteppIR Antennas, Instructions Manual, 4 element Yagi. Download unter *[www.wimo.com](http://www.wimo.com)*

# **Operationsverstärker und Reihenresonanzkreise**

## *WOLFGANG FRIESE – DG9WF*

*Der Einsatz von Schwingkreisen als frequenzbestimmende Bauelemente in Schaltungen mit Operationsverstärkern ist oft effektiver als die Verwendung von RC-Gliedern. Wir zeigen, dass Serienschwingkreise bei niederfrequenten Anwendungen Vorteile bringen können.*

Sieht man sich Schaltungen für den Niederfrequenzbereich mit Operationsverstärkern an, so stellt man fest, dass überwiegend RC-Glieder für Filterschaltungen Verwendung finden. Reihenresonanzkreise scheinen recht unüblich zu sein. Dieser Beitrag zeigt jedoch, dass sie in Verbindung mit Operationsverstärkern teilweise recht interessante Schaltungen ergeben, die sogar einige Vorteile gegenüber anderen Schaltungen aufweisen.

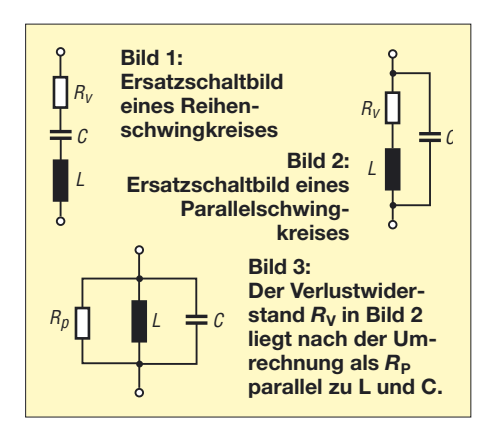

#### ■ Reihen- und Parallelschwing**kreise – eine kurze Übersicht**

Der ideale Schwingkreis besteht aus einer Spule und einem Kondensator. Einmal angestoßen würde die Energie mit der Resonanzfrequenz zwischen beiden Bauelementen für immer hin und her pendeln. Die Resonanzfrequenz lässt sich nach

$$
f_{\rm res} = \frac{1}{2 \cdot \pi \cdot \sqrt{L \cdot C}}\tag{1}
$$

bestimmen. Da jedoch alle Bauteile mit Verlusten behaftet sind, gilt es das Schaltbild zu korrigieren und einen Verlustwiderstand einzufügen. In der Praxis wird sein Wert hauptsächlich durch den ohmschen Widerstand der Spule bestimmt. Der Verlustwiderstand setzt die Schwingungsenergie allmählich in Wärme um.

Bei einem Reihenschwingkreis liegen der Verlustwiderstand  $R_V$ , Spule *L* und Kondensator *C* hintereinander, Bild 1. Der Parallelschwingkreis erfordert eine andere Betrachtungsweise. Hier liegt der Verlustwiderstand in Reihe zur Spule, da ja der Wicklungswiderstand nur an der Spule wirksam ist. Diese Serienteilschaltung aus Spule und

Widerstand liegt wiederum parallel zum Kondensator, Bild 2. Eine Umrechnung in die in Bild 3 gezeigte Ersatzparallelschaltung ist für die weitere Schwingkreisberechnung notwendig. Bei schwach gedämpften Kreisen kann allerdings eine vereinfachte Berechnung von  $R<sub>P</sub>$  nach

$$
R_{\rm P} = \frac{L}{C \cdot R_{\rm V}}\tag{2}
$$

erfolgen. Im Resonanzfall entsprechen der Widerstand des Parallelschwingkreises  $R_P$ und der des Reihenschwingkreises  $R_V$ . Der Kennwiderstand Z<sub>0</sub> eines Schwingkreises errechnet sich nach: *––*

$$
Z_0 = \sqrt{\frac{L}{C}}\tag{3}
$$

Dividiert man diesen nach

$$
Q = \frac{Z_0}{R_V} \tag{4}
$$

durch den Verlustwiderstand des Reihenschwingkreises, so erhält man dessen Gütefaktor Q. Bei dem Parallelschwingkreis bestimmt

$$
Q = \frac{R_{\rm P}}{Z_0} \tag{5}
$$

die Schwingkreisgüte. Q ist ein Maß für die Resonanzüberhöhung, die beim Parallelschwingkreis für den Strom und bei dem Reihenschwingkreis für die Spannung gilt. Betrachtet man die Gleichungen 4 und 5 in Abhängigkeit von Gleichung 3, so ergibt sich folgendes:

Bei einem Reihenschwingkreis ist die Güte umso größer, je größer die Induktivität und je kleiner die Kapazität ist. Die Verhältnisse bei dem Parallelschwingkreis sind invers dazu. Üblicherweise verschaltet man in Empfängern aller Art die Empfangs- bzw. Sensorspulen zu Parallelschwingkreisen, deren Resonanzpunkt auf der gewünschten Empfangsfrequenz liegt. Die Signale erfahren dabei auf der Resonanzfrequenz und im Bereich um sie herum eine von der Schwingkreisgüte abhängige Überhöhung. Da der Schwingkreis einen hohen Resonanzwiderstand besitzt, soll der Folgeverstärker zur verlustfreien Anpassung eine möglichst hohe Eingangsimpedanz aufweisen. Als geeignete Schaltung bietet sich hier beispielsweise ein nicht invertierender Operationsverstärker (mit FET-Eingängen) an, wie er in Bild 6 dargestellt ist.

#### ■ Besonderheiten der Empfangs**spule in Reihenschwingkreisen**

Schließen wir nun an diese Verstärkerschaltung die gleichen Schwingkreisbauelemente wie in Bild 7 als Reihenschwingkreis verschaltet an, so ergibt sich folgender Effekt: Auf der Resonanzfrequenz empfangene Signale erzeugen auf Grund des geringen Re-

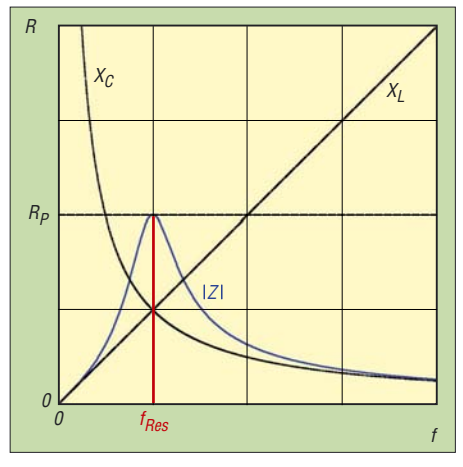

**Bild 4: Frequenzgang des Scheinwiderstands eines Parallelschwingkreises**

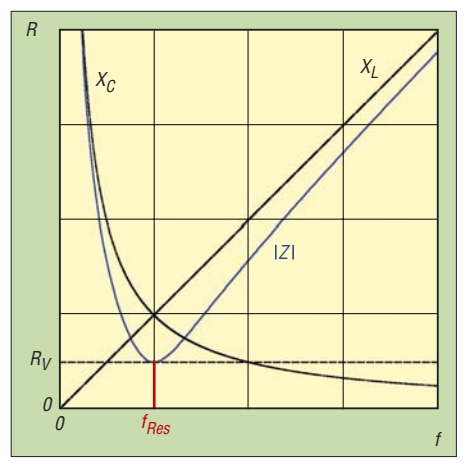

**Bild 5: Frequenzgang des Scheinwiderstands eines Reihenschwingkreises**

sonanzwiderstands niedrigste Spannungsabfälle, die dann als Eingangsspannung des Verstärkers wirken. Die Resonanzfrequenzen werden also nicht hervorgehoben, sondern sie erfahren stattdessen eine ausgeprägte Unterdrückung! Darin liegt auch eine der gebräuchlichen Anwendungen der Serienresonanzkreise: zum Absaugen unerwünschter Frequenzen (Saugkreis).

Nun lässt sich aber mit einer anderen Schaltung eine gegenteilige Funktion erreichen. Bekanntlich lässt sich der Betrag der Spannungsverstärkung eines invertierenden Operationsverstärkers nach

$$
v_{\rm U} = \frac{R_{\rm{riick}}}{R_{\rm{vor}}} \tag{6}
$$

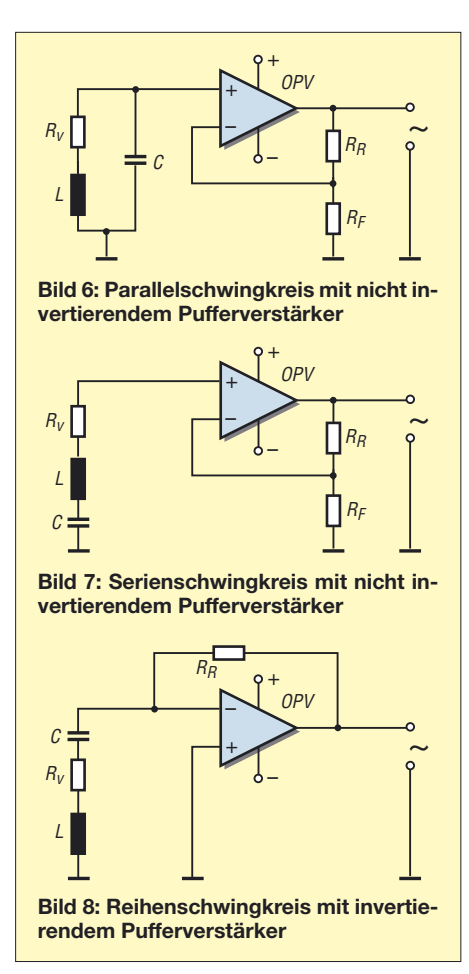

berechnen. Bei einer festgelegten Bewertung des Rückführwiderstandes *R*rück ist die Verstärkung um so höher, je kleiner der Eingangswiderstand  $R_{\text{vor}}$  ist. Schalten wir nun, wie in Bild 8 gezeigt, den Reihenschwingkreis direkt an den invertierenden Eingang, so erhalten wir ein sehr interessantes Übertragungsverhalten. Für Empfangssignale auf der Resonanzfrequenz wirkt lediglich der Verlustwiderstand des Kreises als verstärkungsbestimmender Wert. Da dieser relativ gering ist, fällt die Verstärkung entsprechend hoch aus. Im Grunde liegt bei dieser Schaltungsvariante eine Strom-Spannungsumsetzung vor. In Bezug auf den Parallelschwingkreis verfügt der Serienkreis über ein reziprokes Übertragungsverhalten. Bei beiden Typen verlaufen aber die Scheinwiderstandskurven oberhalb der Resonanzfrequenz flacher als unterhalb. Grund hierfür ist das nicht lineare frequenzabhängige Verhalten von  $X_C$ .

Der Serienkreis eignet sich nun in Verbindung mit einem invertierenden Operationsverstärker insbesondere für Empfangsspulen mit einer relativ geringen Güte bei niedrigen Betriebsfrequenzen.

Der geringe Eingangswiderstand erlaubt hohe Verstärkungen bei einer sehr geringen Neigung zu Rückkopplungen. Ein weiterer Vorteil ist das fast völlige Fehlen des Antenneneffektes. Dieser wird durch die niederimpedante Stromkopplung wirk-

sam unterdrückt. Nach meinen Erfahrungen erübrigt sich dadurch eine Schirmung bei Stabkernspulen. Besonders interessant ist diese Tatsache bei Sensorspulen im unteren Kilohertzbereich, die starken Einflüssen durch die elektrische Abstrahlung von Netzoberwellen ausgesetzt sind. Die Beinflussung der genannten Effekte lässt sich noch weiter minimieren, indem man z. B. den Kreiskondensator an den Verstärkereingang und die Spule an Masse schaltet, Bild 8. Bei mehrlagigen Stabkernspulen ist der Anschluss der oberen Wicklung an Masse zu legen.

Einkopplungen von Signalfrequenzen abseits der Resonanzfrequenz erfahren eine Reduzierung der Verstärkungsbewertung, da der induktive bzw. kapazitive Scheinwiderstand immer weiter zunimmt (Bild 5) und damit auch den Verstärkungsfaktor des invertierenden Verstärkers immer weiter reduziert. Bei dieser Schaltung ist aber unbedingt die Übertragungsbandbreite des Operationsverstärkers zu berücksichtigen. Der Rückführwiderstand muss entsprechend klein ausfallen.

#### ■ **Praktische Beispielrechnung**

Eine auf einen Stabkern gewickelte Suchspule mit einer Induktivität *L* = 12 mH und einem Wicklungswiderstand  $R_V = 3 \Omega$  ist mit einem Kreiskondensator von 1,5 µF verschaltet. Nach Gleichung 1 ergibt sich eine Resonanzfrequenz von 1186 Hz. Der Kennwiderstand beträgt nach Gleichung 2 89,44 Ω. Beim Zusammenschalten als Reihenschwingkreis weist die Gleichung 4 eine Güte von 29,81 aus. Für den Verlustwiderstand  $R<sub>P</sub>$  des Parallelschwingkreises errechnet sich mit Gleichung 2 ein Widerstand von  $2667$   $\Omega$ . Daraus ergibt sich auch hier nach Gleichung 5 eine Güte von 29,81.

Im Resonanzfall beträgt die Verstärkung der Schaltung nach Bild 8 mit *R*rück = 10 k $\Omega$ , nach Gleichung 6 etwa 3330. Für 10 kHz errechnet sich der Blindwiderstand

des Reihenwiderstands nach Gleichung 7  

$$
Z = \sqrt{R^2 + \left(\omega L - \frac{1}{\omega C}\right)^2}
$$
(7)

zu 743  $\Omega$ , der eingesetzt in Gleichung 6 eine Verstärkung von nur noch 13 ergibt! Der Verlustwiderstand des Kondensators wurde bei den Berechnungen vernachlässigt.

Nimmt man für einen unipolar versorgten nicht invertierenden Verstärker nach Bild 9 einen Eingangswiderstand von 340 k $\Omega$  an, so ist die Schwingkreisbelastung vernachlässigbar. Ohne zusätzliche Filtermaßnahmen sind die Verstärkungen bei Resonanz und bei 10 kHz identisch. Die Schaltung in Bild 8 ist so betrachtet eindeutig den Schaltungen in den Bildern 6 und 9 überlegen, da bei diesen eine Selektionsdifferenzierung nur mit der Schwingkreisgütezahl erfolgen kann.

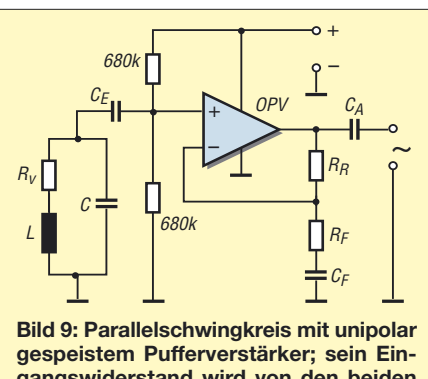

**gangswiderstand wird von den beiden 680-k**1**-Widerständen bestimmt.**

#### ■ **Resonanzdurchlassfilter mit Reihenschwingkreis**

Etwas problematisch ist der Aufbau von steilflankigen Resonanzfiltern im Bereich unterhalb 100 kHz. Das Wien-Brücken-Resonanz-Durchlassfilter [4] zeichnet sich durch eine hohe Güte aus, die sich auch einstellbar ausführen lässt. Allerdings sind die frequenzbestimmenden Bauteile zweizügig angeordnet. Soll die Stufe verstimmt werden, so sind entweder die beiden Widerstände oder die beiden Kondensatoren parallel zu variieren.

Das Verändern der Güte, d. h. der Flankensteilheit, ist gleichzeitig mit einer Verstärkungsänderung verbunden, die nicht kompensierbar ist. Außerdem sind Operationsverstärker mit einer ausreichenden

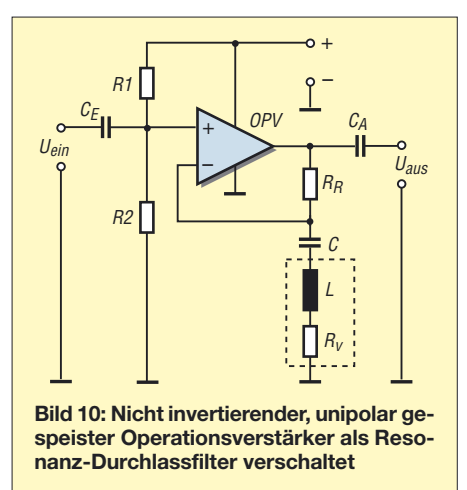

Bandbreite erforderlich. Passive LC-Filter erweisen sich als nicht sehr effizient, nachteilig ist auch die notwendige Bedämpfung durch entsprechende Abschlusswiderstände, um Spannungserhöhungen zu vermeiden. Bei der folgenden Schaltung entfallen die oben genannten Nachteile teilweise.

#### ■ Nicht invertierender Operations**verstärker als Resonanzfilter**

Die Funktion des nicht invertierenden Operationsverstärkers zeigt [3]. Die Verstärkung *v* wird mit der Gleichung 8 beschrieben:

$$
v = \frac{R_{\text{rick}}}{R_{\text{FuB}}} + 1\tag{8}
$$

Ersetzt man den Fußpunktwiderstand durch einen Reihenschwingkreis, so sind im Resonanzfall nur der Verlustwiderstand wirksam und die Verstärkung entsprechend hoch. Mit zunehmendem Abstand zur Resonanzfrequenz wächst der wirksame kapazitive bzw. induktive Widerstand an. Praktisch bedeutet dies, dass sich die V-förmige Kurve des Schwingkreisscheinwiderstands in der frequenzabhängigen Spannungsübertragungskurve des Verstärkers spiegelt.

Eine Spannungsüberhöhung ist dabei nicht möglich, da der Schwingkreis als Bestandteil des Ausgangsspannungsteilers des OPVs vom entsprechenden Strom durchflossen wird. Diese Schaltung ist auch ohne Probleme für unipolare Versorgungsspannungen geeignet.

#### ■ **Praktische Anwendung**

Nach meinen Erfahrungen hat sich der Einsatz von Neosid-Drosseln der Baureihe Bs75 bewährt. Diese sind magnetisch abgeschirmt und mit Nenninduktivitäten von 100 µH bis 150 mH lieferbar. Es wurde zwar schon darauf hingewiesen, dass beim Serienkreis ein hoher Induktivitätswert günstig ist, zu berücksichtigen ist dabei allerdings auch der Wicklungswiderstand. Dieser beträgt beispielsweise bei der Drossel Typ Bs75 150 mH maximal 790  $\Omega$ , die Güte weist mindestens 10 bei 10 kHz auf.

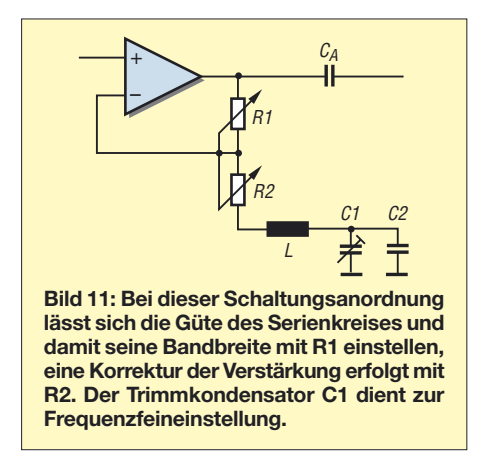

Wenn es die Anwendung frequenzmäßig erlaubt, ist es besser, stattdessen die 100 mH-Drossel mit einem maximalen Widerstand von 480  $\Omega$  und einer Güte von mindestens 24 bei 20 kHz zu verwenden. Bei einem Rückführwiderstand von 20 k $\Omega$  ergibt sich bei ihrem Einsatz auf der Resonanzfrequenz eine etwa 42fache Verstärkung.

Die Einfügung von Serienresonanzkreisen in den Rückführzweig invertierender Operationsverstärkerschaltungen zur Realisierung von Sperrkreisen ist aufgrund des re-

lativ geringen Widerstandes nur bedingt möglich, da diese Schaltungen normalerweise nicht am Anfang der Verstärkungskette stehen. Der invertierende Eingang liegt dabei virtuell auf Null. Durch einen zu hohen Rückführstrom kann der Ausgang überlastet werden bzw. es können Signalverzerrungen auftreten.

#### ■ Auf den richtigen Kondensator **kommt es an**

Bei vielen Anwendungen, in denen die Schwingkreise zum Einsatz kommen, kann der Verlustwiderstand des Kreiskondensators vernachlässigt werden, da dieser gegenüber dem der Spule gering ist. Die Verhältnisse ändern sich bei der Verwendung von Spulen mit einem hohen Gütefaktor bzw. bei speziellen Anwendungen. Eine hohe Spulengüte und damit ein geringer Verlustfaktor stellt sich bei der Verwendung hochpermeabler Stabkerne und eines gut dimensionierten Wickeldrahtquerschnitts ein – das Verhältnis von  $X_L$  zu  $R_L$  ist dann entsprechend hoch.

Der Verlustfaktor eines Kondensators ist nicht konstant. Maßgebend ist die Art und der Aufbau des Dielektrikums, die Betriebsfrequenz sowie die Umgebungstemperatur. Betrachtet man die verschiedenen Kondensatortypen, so erhält man für den Verlustfaktor tan  $\delta$  in  $10^{-3}$  folgende Werte (angegeben bei 1 bzw. 10 kHz nach [1]):

 $MKT = 5 \cdot 10^{-3}$  bis  $20 \cdot 10^{-3}$  $MKC = 1 \cdot 10^{-3}$  bis  $10 \cdot 10^{-3}$  $MKP = 0, 1 \cdot 10^{-3}$  bis  $1 \cdot 10^{-3}$ Styroflex =  $0.1 \cdot 10^{-3}$  bis  $1 \cdot 10^{-3}$ 

WIMA-FKP-2-Kondensatoren zeichnen sich durch einen sehr kleinen Verlustwiderstand, eine kleine Toleranz von 2,5 bzw. 1% sowie die gute Langzeitstabilität der Kapazität aus.

Bild 12 zeigt das Parallelersatzschaltbild eines Kondensators, bei dem

$$
\tan \delta = \frac{X_C}{R_P} \tag{9}
$$

gilt. Bild 13 zeigt das Reihenersatzschaltbild eines Kondensators. Maßgebend bei ihm ist:

$$
\tan \delta = \frac{R_S}{X_{CS}}\tag{10}
$$

Doch auch dieses Ersatzschaltbild entspricht noch nicht vollständig der Realität eines Kondensators. Erst Bild 14 bringt das gewünschte Ergebnis: Zur eigentlichen Kapazität wirkt eine kleine Serieninduktivität (die Eigeninduktivität der Anschlussdrähte und der Aufbaugestaltung), ein durch Kontaktierung und Übergangswiderstände bedingter Serienwiderstand sowie der durch den Isolationswiderstand entstehende Parallelwiderstand.

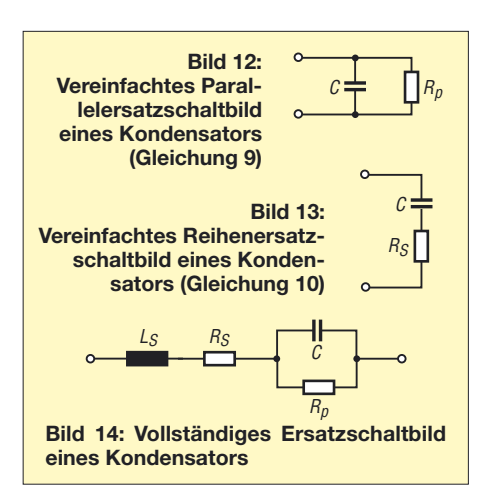

Ein Beispiel belegt die Zusammenhänge: Als Kreiskondensator für die oben genannte Suchspule fand ein 1,5-µF-MKT-Kondensator Verwendung. Bei Annahme eines Verlustfaktors von  $10 \cdot 10^{-3}$  ergibt sich nach Gleichung 10 ein Reihenverlustwiderstand von etwa 0,9  $\Omega$ . Soll die gleiche Sensorspule mit einem 10-nF-Kondensator betrieben werden – es ergibt sich eine Frequenz von etwa 14 500 Hz –, so beträgt der Kennwiderstand 1095  $\Omega$ .

Bei gleichem Kondensatortyp und Verlustfaktor beträgt der Serienverlustwiderstand nach Gleichung 10 fast 11  $\Omega$ , nahezu das Vierfache des Spulenverlustwiderstands! Die in Bild 8 dargestellte Ausgangsspannung sinkt somit auf unter ein Drittel ab. Durch die Auswahl eines Styroflex- oder FKP-Kondensators ergeben sich wesentlich verbesserte Verhältnisse: Der Serienverlustwiderstand lässt sich unter  $1 \Omega$  halten.

Da man den Serienschwingkreis nach Bild 8 messtechnisch schlecht erfassen kann – sein oberes Ende, d. h. der invertierende Verstärkereingang liegt ja virtuell auf Null – kann man sich damit behelfen, einen Widerstand in der geschätzten Größe des Serienverlustwiderstands am Fußpunkt einzuschleifen. Durch den Vergleich der Ausgangsspannung lässt sich nun der Verlustwiderstand errechnen bzw. abschätzen. *wolfgangfriese@t-online.de*

#### **Literatur**

- [1] Böhmer, E.: Elemente der angewandten Elektronik. Friedr. Vieweg & Sohn, Braunschweig 1986
- [2] Dietmeier, U.: Formelsammlung für die elektronische Schaltungstechnik. R. Oldenbourg Verlag, München 1979
- [3] Friese, W., DG9WF: Universelles analoges Platinensystem (3) – Verstärkerschaltungen. FUNK-AMATEUR 52 (2003), H. 5, S. 475–477
- [4] Friese, W., DG9WF: Universelles analoges Platinensystem UAP (9) – Generatoren und Filterschaltungen. FUNKAMATEUR 52 (2003), H. 11, S. 1117–1121
- [5] Friese, W., DG9WF: Außergewöhnliche Antennen und ihre Anpassung für den Längst- bis Kurzwellenbereich. VTH-Verlag, Baden-Baden 2007, FA*V-8361*
- [6] Wolfgang Friese electronic: Auf dem Bruch 1, 57078 Siegen, Tel. 01 75-7 08 19 26, *[www.sfericsempfang.de](http://www.sfericsempfang.de)*

# **Oszilloskop mit OLED-Display**

## *Dr.-Ing. KLAUS SANDER*

*Mit den OLEDs steht nun auch Hobbyelektronikern eine neue Displaytechnologie zur Verfügung. Das bereits mit einem Controller bestückte µOLED128-GMD1 ist mit einem komfortablen Befehlssatz seriell ansteuerbar. Für experimentelle Zwecke stellen wir ein Minioszilloskop vor.*

Displays auf Basis organischer LEDs, so genannte OLEDs, gibt es schon seit einigen Jahren. Gegenüber vergangenem Jahr ist der Preis für Grafikvarianten, durch die Handy- und die Digitalkameraindustrie verursacht, gefallen. Allerdings kann es Kleinanwendern dadurch nun aber passieren, dass es ein heute hergestelltes Display bereits in einem Jahr nicht mehr gibt. Durch immer schnellere Innovationszyklen wird es dann aber größere Typen mit noch mehr Pixeln geben. Damit kann man aber sicher leben.

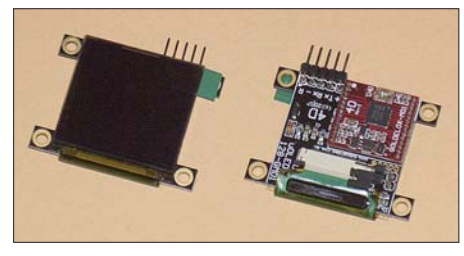

**Bild 1: Das Display besitzt auf der Rückseite eine Platine mit einem Controller im MLF-Fotos: Sander** 

Die meisten der heute verfügbaren OLED-Displays sind grafische Typen – alphanumerische gibt es auch, deren Bauform sich allerdings an herkömmlichen alphanumerischen LCDs orientiert. Die Grafikdisplays sind jetzt auch als Vollfarbtypen (RGB) erhältlich. Bereits bei wenigen Pixeln (z. B. 128 × 128 Pixel) kann man ausgezeichnet Farbbilder darstellen.

Aus Anwendersicht überzeugen die selbst leuchtenden OLEDs mit einem Betrachtungswinkel von fast 180° und dem geringen Stromverbrauch. Für viele Anwender hat die Grafikfähigkeit aber einen Nachteil: ein Textzeichensatz muss per Software realisiert werden. Das ist mit einem nicht unerheblichen Entwicklungsaufwand verbunden. Kommt noch die Darstellung von vektoriellen Grafiken hinzu, nimmt der Aufwand weiter zu. Zudem ist der ansteuernde Prozessor durch die Grafik- und Textverwaltung ziemlich ausgelastet.

## ■ µOLED128-GMD1

An dieser Stelle setzt das Displaymodul µOLED128-GMD1 des australischen Herstellers 4D Systems [1] an. Es hat 128 × 128 Pixel bei einem Umfang von 256 bzw. 65 536 Farben und eine Größe von 45,5 mm  $\times$  33.5 mm  $\times$  8.8 mm (27 mm  $\times$  27 mm aktive Fläche). Der Anschluss an den applikationsspezifischen Prozessor erfolgt über ein serielles Interface (RX- und TX-Leitung 0 bis 3,6 V). Dabei kann mit 300 bit/s bis 256 Kbit/s gearbeitet werden. Die Erkennung der Geschwindigkeit erfolgt durch das Modul automatisch.

Das Modul kann mit einer Betriebsspannung von 3,3 bis 6 V betrieben werden. Allerdings ist bei Spannungen über 3,6 V ein zusätzlicher Widerstand in der RX-Leitung erforderlich. Bei 5 V zieht das Modul 40 mA und damit weitaus weniger als ein vergleichbares TFT-Display.

Seine Leistungsfähigkeit erreicht das µOLED128-GMD1 durch einen auf der Rückseite angeordneten Prozessor. Er übernimmt die gesamte Grafik- und Textbearbeitung. Dem Anwender steht dazu ein leistungsfähiger Befehlssatz zur Verfügung. Neben der Darstellung von Standardtextzeichen können auch eigene Symbole definiert werden. Dabei kann zwischen Fontdarstellungen in den Formaten 5×7, 8×8 und 5×12 gewählt werden. Die Leistungsfähigkeit wird durch den Standardbefehlssatz erreicht (Tabelle 1), einen für displayspezifische Befehle (Tabelle 2) und einige Erweiterungen (Tabelle 3). Diese Befehle haben zuerst einmal nichts mit dem Display zu tun. Das auf der Rückseite angeordnete Controllermodul hat aber eine Besonderheit: Zwischen Display und Controllermodul können wir einen Einsteckschacht für Micro-SD-Karten erkennen. Der Controller verwaltet Karten mit einer Größe von 64 MB bis 2 GB. Diese Karten können auch von einem PC gelesen und beschrieben werden.

## ■ **Protokoll**

Der Datenaustausch zwischen Display und Controller erfolgt asynchron mit 8N1, also acht Datenbit, keine Parität und einem Stoppbit. Vom Controller wird der Befehl zum Display gesendet. Dabei darf zwischen den Bytes kein Leer- oder sonstiges Trennzeichen stehen. Die einzelnen Bytes folgen direkt aufeinander. Nach dem Senden und der Abarbeitung des Befehls antwortet das Display zur Bestätigung mit einem ACK. Dafür wird das hexadezimale Byte 06 verwendet. Hat das Display den Befehl nicht verstanden oder konnte ihn z. B. wegen unzulässiger Parameter nicht ausführen, antwortet es mit einem NACK (Code 15 hex). Das Display kennt kein Timeout. Das heißt, die Zeichen des Befehls können zu einem beliebigen Zeitpunkt gesendet werden. Wenn Sie statt fünf erforderlicher nur vier Bytes senden, wartet das Display auf das letzte Byte auch Stunden und führt erst dann den Befehl aus. Eine Information über das fehlende Byte erhalten Sie nicht. Dies kann insbesondere dann zum Chaos auf dem Display führen, wenn ein Befehl unvollständig ist und bereits der nächste folgt. Achten Sie also selbst auf die korrekte Byteanzahl und die Quittung.

Wir wollen hier nicht den gesamten Befehlssatz des Displays erläutern, daher nur ein Beispiel: Es soll eine weiße Linie von der linken oberen Ecke nach rechts unten gezeichnet werden. Das Pixel links oben hat die Adresse  $x = 0$  und  $y = 0$ . Rechts unten finden wir das Pixel  $x = 127$ ,  $y = 127$ .

#### **Bild 2: Als Beispiel sind auf dem OLED-Display drei farbige Messkurven und ein weißes Textsegment dargestellt.**

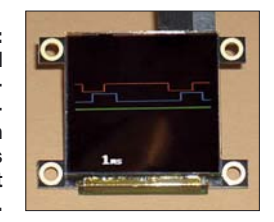

Der Befehl *Draw Line* (L) hat den Befehlscode 4C hex. Entsprechend der Befehlsbeschreibung gilt das Format

Cmd , x1 , x2 , y1 , y2 , colour(MSB,LSB)

Das Display kann 65536 Farben darstellen. Für die Farbe sind also zwei Byte erforderlich. Die höherwertigen fünf Bit sind dem roten Kanal zugeordnet, die mitleren sechs Bit repräsentieren die Farbe Grün und die niederwertigen fünf Bit entsprechen der Farbe Blau. Bei Weiß müssen alle Bits gesetzt sein (FFFF hex). Damit müssen wir die Bytefolge

## 4C 00 00 7F 7F FF FF

zum Display senden. Dementsprechend lautet der Befehl für eine an gleicher Stelle gezeichnete Linie in Magenta

#### 4C 00 00 7F 7F F8 1F

Ohne grafische Programmierung können auf ähnliche Weise direkt Texte auf das Display geschrieben werden. Allerdings ist hier zu berücksichtigen, dass bei der Textausgabe im Befehl nicht die Länge des Textes festgelegt ist. Im Gegensatz zu den Befehlen mit fester Länge muss der Text mit dem so genannten Terminator 00 hex abgeschlossen werden.

## ■ **Mini-NF-Oszilloskop**

Insbesondere durch den komfortablen Befehlssatz ist es lohnenswert, das µOLED 128-GMD1 in eigenen Applikationen einzusetzen. Eine sinnvolle Anwendung bie-

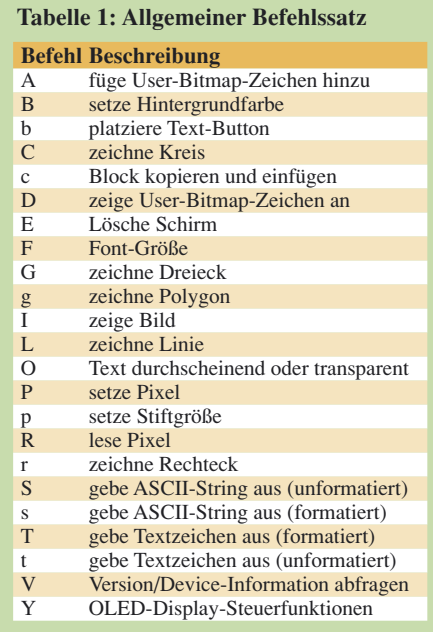

tet ein kleines Oszilloskop. Vielleicht erinnern Sie sich noch an die Zeit der Logikprüfstifte. Dort reichten zwei LEDs, um die Funktion einer Schaltung zu testen. Genauso gab es für Analogelektroniker Signalgeber und -verfolger. Und in diese Kategorie wollen wir das Minioszilloskop einordnen, nur durch das Display eben viel komfortabler. Der Selbstbau eines leistungsfähigen Oszilloskops ist auch für höhere Frequenzen möglich, der Aufwand jedoch beträchtlich.

Als Controller wird ein ATMEGA16 eingesetzt. Er hat neben den digitalen Ports auch acht Analogeingänge mit 10-Bit-AD-Umsetzer. Bei voller Auflösung beträgt die Abtastrate nur 15 kSamples/s. Die maximal messbare Frequenz ergibt sich da-

mit zu 7,5 kHz – ein für NF-Überprüfungen im Amateurfunk ausreichender Wert. Wir haben vier Kanäle auf einen Pfostensteckverbinder gelegt, sodass sich vier Signale messen und in ihrer Phasenbeziehung gleichzeitig auf dem Display darstellen lassen.

Für normale Audiozwecke ist ein separater schneller Kanal vorgesehen. Bei ihm wollen wir uns auf eine maximale Abtastrate von etwa 50 kSamples/s beschränken. Damit ist der gesamte Audiobereich bis 20 kHz erfassbar. Allerdings stimmt die Phasenbeziehung zu den anderen Kanälen nicht. Deshalb sollen entweder dieser Kanal allein oder die anderen vier gleichzeitig dargestellt werden können.

Dazu verwenden wir den AD-Umsetzer AD7895 mit 12 Bit Auflösung und maximal 192 kSamples/s. Allerdings ist zu berücksichtigen, dass der Controller auch etwas Zeit zur Verarbeitung benötigt und die Daten zum Display übertragen werden müssen. Da wir völlig auf einen zusätzlichen RAM verzichten, liegt die Abtastgeschwindigkeit bereits weitaus niedriger fest. Der AD7895 benötigt eine externe Referenzspannung von 2,5 V, die durch IC4, einen REF192GPZ, bereitgestellt wird.

Obwohl der AD7895 nur mit einer Betriebsspannung arbeitet, kann er am Eingang auch negative Spannung messen. Ihn gibt es in drei Versionen: AD7895-10 mit einem Eingangsspannungsbereich von –10 bis +10 V und AD7895-3 mit –2,5 bis +2,5 V. Es gibt noch eine dritte Version, den AD7895-2. Dieser ist für ausschließlich positive Eingangsspannungen von 0 bis 2,5 V vorgesehen. Eine Änderung der Referenzspannungsquelle ist beim Austausch der ICs nicht notwendig. Wem die 12-Bit-

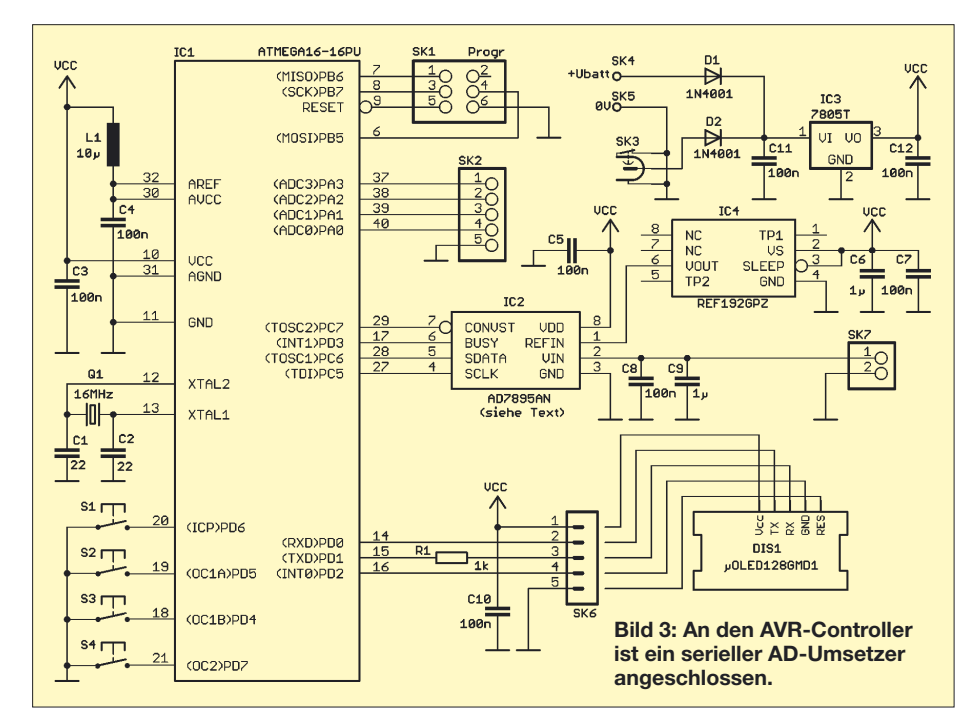

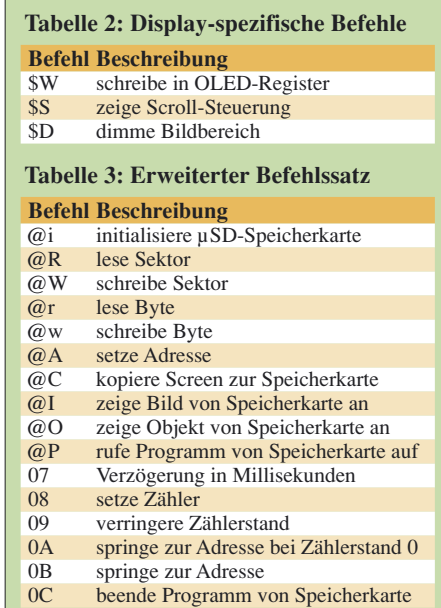

Auflösung nicht reicht, der kann den pinkompatiblen AD7894 mit 14 Bit Auflösung nutzen. Allerdings macht das nur Sinn, wenn die Daten auf der SD-Karte gespeichert werden sollen. Nur für Darstellungszwecke ist das nicht notwendig. In der Mehrzahl der Anwendungen reicht der AD7895-2.

Bitte berücksichtigen Sie, dass die hier vorliegende Schaltung eher experimentellen Charakter hat. Deshalb wurde bewusst auf eine Eingangsschaltung zur Verstärkung kleiner Pegel oder zur Verschiebung des Signals bei Überlagerung mit einer Gleichspannung verzichtet. Aus dem gleichen Grund wurde keine Eingangsschutzschaltung vorgesehen. Es sollte also beachtet werden, dass die Eingangsspannung die Grenzwerte des AD-Umsetzers nicht übersteigt. Wer dennoch eine solche Schaltung benötigt, kann sie leicht auf dem Lochrasterfeld ergänzen. Ebenso ist es denkbar, dort Sensorschaltungen für eine Funktion als Datenlogger zu realisieren. Möglich wäre ein Temperaturlogger mit grafischer Darstellung der Messwerte.

Für Einstellungen der Zeitbasis oder der Signalpegel benötigen wir Bedienelemente. An den Controller sind dafür vier Tasten angeschlossen. Sie liefern ein Massesignal, wobei auf Pull-up-Widerstände verzichtet wird. Hier sind die internen Widerstände des Controllers zu verwenden. Sie werden eingeschaltet, indem auf den betreffenden Ausgabepins ein High ausgegeben wird.

SK1 ist der Steckverbinder zum Anschluss eines Programmiergerätes. Dadurch wird der Softwaretest während der Entwicklung vereinfacht. Die Spannungsversorgung kann aus einem Steckernetzteil oder aus Batterien erfolgen. Die Stabilisierung erfolgt durch einen gewöhnlichen 7805. Damit steht

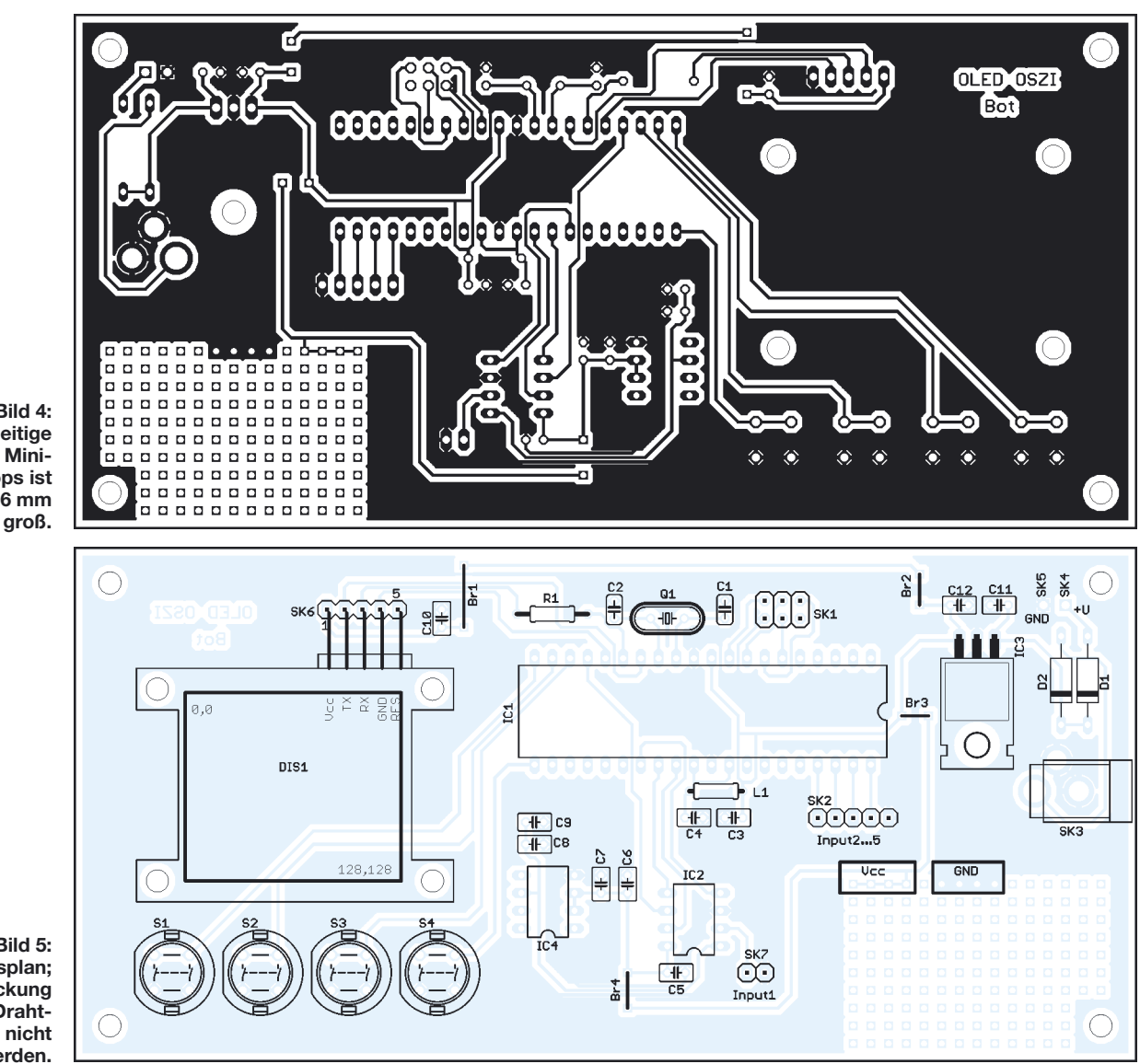

**Bild 4: Layout; die einseitige Platine des Minioszilloskops ist 152,4 mm** × **73,66 mm**

**Bild 5: Bestückungsplan; bei der Bestückung dürfen die vier Drahtbrücken nicht vergessen werden.**

auch für umfangreichere externe Schaltungen eine ausreichende Stromreserve zur Verfügung. Zu berücksichtigen ist dabei, dass die zugeführte Spannung 2 bis 3 V über der Betriebsspannung liegen muss. Es müssen also mindestens 7 V eingespeist werden. Effektiver ist ein pinkompatibler Low-Drop-Typ, wie z. B. der LM1086-5 bzw. LT1086-5.

Das Display hat neben der RX- bzw. TX-Leitung einen zusätzlichen Reset-Eingang. Alle drei Leitungen sind an Port D des Controllers angeschlossen. Da wir mit 5 V arbeiten, ist in die RX-Leitung des Displays ein 1-k $\Omega$ -Widerstand geschaltet.

#### ■ **Platine**

Neben den Bauelementen finden wir auf der einseitigen Platine auch das Lochrasterfeld für eigene Schaltungsergänzungen. Allerdings mussten vier Drahtbrücken fehlende Leitungskreuzungen ergänzen. Das Display sollte als letztes bestückt werden. Dadurch wird ein Zerkratzen der Oberfläche vermieden. Für das Display ist eine abgewinkelte einreihige Buchsenleiste er-

forderlich. Nach dem Einstecken kann es angeschraubt werden. Um eine gleichmäßige Auflage zu erreichen, sind unbedingt Abstandshalter oder Unterlegscheiben vorzusehen.

#### ■ **Firmware**

Das Minioszilloskop dient experimentellen Zwecken. Es lässt sich leicht an eigene Bedürfnisse anpassen. Deshalb stehen die für den Minimalbetrieb notwendigen Programmteile kostenlos bei [3] zur Verfügung. Sie umfassen das Einlesen und Umrechnen der AD-Umsetzerwerte, die Normierung und Darstellung auf dem Display sowie die Abfrage der Tasten. Das Programm wurde in BASCOM geschrieben. Da in der Demoversion der nutzbare Speicher beschränkt ist, ist die Vollversion erforderlich. Selbstverständlich kann das Programm nach C oder Assembler umgesetzt werden.

An dieser Stelle sei noch ein Hinweis erlaubt: Falls Sie schon mal eine Grafik (auch auf dem PC) programmiert haben, werden Sie wissen, dass die Darstellung einer Kurve aus einzelnen Pixeln durch die Leerräume dazwischen nicht besonders schön aussieht. Realistischer wirkt die Kurve, wenn man von einem Messwert zum nächsten die Funktion *Line* verwendet, auch wenn der Abstand nur ein Pixel beträgt. Die Kurve bildet dadurch eine geschlossene Linie und das entspricht eher der Darstellung auf einem Oszilloskop.

## ■ **Ausblick**

Dieses Minioszilloskop kann in der Werkstattpraxis des Funkamateurs ein nützliches Hilfsmittel sein. Es soll gleichzeitig einen Einstieg in die OLED-Technik ermöglichen. In Kürze werden weitaus größere Displays lieferbar sein, die zudem im Vergleich zu TFTs noch preisgünstig sind. Sobald die Lieferbarkeit gewährleistet ist werden wir an gleicher Stelle ein darauf basierendes Oszilloskop vorstellen.

## *info@sander-electronic.de*

#### **Literatur**

- [1] 4D Systems: *[www.4dsystems.com.au](http://www.4dsystems.com.au)*
- [2] Elektronikladen: *[www.elektronikladen.de](http://www.elektronikladen.de)*
- [3] Sander Electronic: *[www.sander-electronic.de](http://www.sander-electronic.de)*

# **Nützliche alte Geräte: "fast wie neu"**

## *Dr. PETER BRUMM – DL7HG*

*In vorangegangenen Beiträgen [1] gab es Ratschläge, wie alte Geräte wieder zum Leben erweckt werden können. Darüber hinaus ist jedoch eine gründliche Reinigung unverzichtbar.* 

*Stefan Graef aus Beselich empfiehlt eine Methode des Waschens, die auf* Angaben in [2] beruht und zu – wie er begeistert schrieb – "wirklich un*glaublichen" Ergebnissen führt.*

Wer im Internet Informationen zum Restaurieren alter elektronischer Geräte sucht und englischsprachige Seiten nicht scheut, findet zahlreiche Verweise auf ein Buch, das von Stan Griffith, W7IN, stammt und sich mit der Auswahl und dem Restaurieren von "Klassikern" befasst [2]. Zwar geht es darin in erster Linie um Oszilloskope des Fabrikats Tektronix, die aus den Jahren 1947 bis 1962 stammen und mithin röhrenbestückt sind. Dennoch lässt sich das vermittelte Know-how auch für andere Messgeräte, Radio- und Fernsehapparate, Musiktruhen etc. nutzbar machen.

Speziell zu Tektronix-Oszilloskopen hat Stan, der selbst fast 30 Jahre bei dem weltweit führenden Hersteller angestellt war, auf seiner Website [3] eine Vielzahl von Informationen zusammengestellt. Hier erklärt er auch, was er unter einem "Klassiker" versteht. Ferner stellt er seine eigene Sammlung vor, nennt Bezugsquellen für originale Ersatzteile, macht Schaltungsunterlagen und Handbücher zugänglich und gewährt nicht zuletzt einen kleinen Einblick in das (nicht ganz billige) Buch [2].

Dabei dürften nicht nur ausgesprochene Tektronix-Fans auf ihre Kosten kommen, jedoch empfiehlt sich ein Stöbern auf dem etwas langsamen Server vorzugsweise in den Morgenstunden, wenn die Fachkollegen jenseits des großen Teiches noch schlafen. Nun aber zur Anwendung dieses Wissens:

#### ■ **Prozedur**

Wenn die Metallteile noch keine Korrosion zeigen, lässt sich mit der beschriebenen Methode ein optischer Zustand erreichen, der mit dem eines Neugeräts ab Werk vergleichbar ist. Die Bilder 1 (vorher) und 2 (nachher) verdeutlichen dies eindrucksvoll. Gehen Sie nun wie folgt vor:

- Zunächst ist das Gerät so weit zu reparieren, dass es probelaufen kann.
- Anschließend sind gesockelte Teile, Kappen von Elektrolyt-Kondensatoren, Abschirmbleche, Drehspuleninstrumente usw. zu entfernen.
- Es folgt das Entfernen aller weiteren wasserempfindlichen Teile sowie von solchen, die beim Waschen stören. Knöpfe an der Frontplatte können montiert bleiben.
- Alle entfernten Teile in Tüten zwischenlagern; Bauteilnummern und Ort im Gerät notieren!
- Offene Wicklungen von Transformatoren und Spulen mit Kreppband abkleben.
- Etiketten, Aufkleber usw. mit Etikettenlöser (s. u.) beseitigen.
- Ölige oder fettige Stellen mit Kaltreiniger oder Waschbenzin vorreinigen.

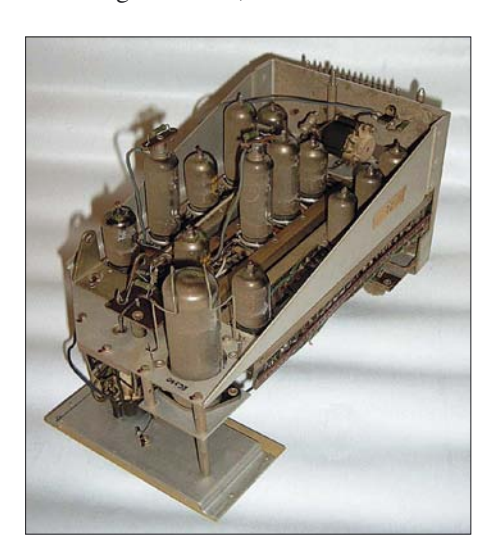

**Bild 1: Baugruppe aus Oszilloskop RFT OG 2 - 10; Baujahr Ende der 60er-Jahre**

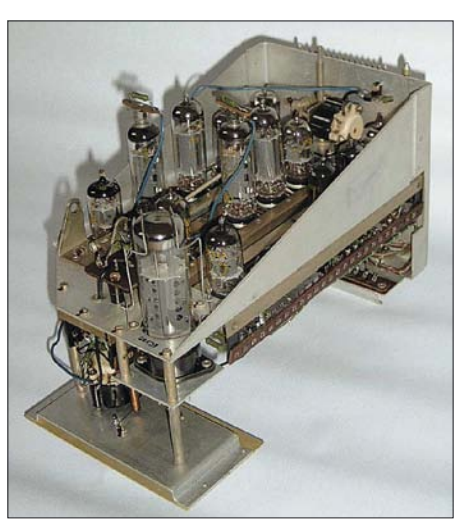

**Bild 2: Baugruppe aus Bild 1 nach erfolgter Reinigung Fotos: Graef** 

- Alle Kontakte, Schalter und Potenziometer mit *Contaclean* [4] einsprühen, kurz einwirken lassen und mehrmals betätigen, danach mit *Wäsche* [5] absprühen.
- Gerät mit Wasser einsprühen, aber nicht untertauchen – es ist kein U-Boot!
- Mit Schaumreiniger [6] und Pinsel sowie mit Wasser aus der Sprühflasche gründlich säubern.
- Alle Kontakte, Schalter und Potenziometer mit *Schaumreiniger* komplett einsprühen, kurz einwirken lassen und mehrmals betätigen.
- Gerät mit reichlich destilliertem Wasser abwaschen, bis keine Schaumreste mehr vorhanden sind. Das ist wichtig, um Kriechströme nach dem Trocknen zu vermeiden!
- Gerät mit Druckluft aus ölfreiem Kompressor vorsichtig ausblasen.

Und jetzt kommt das Entscheidende, damit wir hinterher keine "Rostlaube" statt einem optisch neuwertigen Gerät haben:

- Danach mindestens sechs Stunden warme Luft von einem Heizlüfter durch das Gerät leiten. Nötigenfalls Seiten und Oberseite mit Pappe abdecken.
- Mindestens eine Woche trocken lagern, damit Restfeuchtigkeit entweichen kann.
- Kontakte usw. mit Top-Pin [7] einsprühen; Lager von Lüftern, Drehschaltern usw. ölen (Silikon-Öl für Uhren empfohlen).
- Röhren mit Stofflappen zur besseren Wärmeabstrahlung reinigen (Vorsicht bei der Beschriftung!).
- Drehknöpfe entfernen und mit *Schaumreiniger* und Zahnbürste putzen. Frontplatte mit Glasreiniger in den Endzustand bringen.
- Alle entfernten Teile wieder montieren oder einsetzen. Probelauf…

Und nun viel Erfolg beim Restaurieren!

Über weitere hilfreiche Tipps dieser Art aus dem Kreise der Leser freuen sich Redaktion und Autor; diese bitte an unten genannte E-Mail-Adresse, via Packet-Radio *DL7HG* oder per Post an die Red. FA.

## *Dr.P.Brumm@gmx.de*

#### **Literatur und Bezugsquellen**

- [1] Brumm, P., DL7HG: Nützliche alte Geräte (1). FUNKAMATEUR 53 (2004) H. 5, S. 487; H. 6, S. 595
- [2] Griffith, S., W7NI: Oscilloscopes Selecting and Restoring a Classic. Tektronix, 1992, ISBN 978- 0963307156; Bezug : Stan Griffiths, 18955 S.W. Blanton Street, Aloha, OR 97007-1230, USA
- [3] Griffith, S., W7NI: Stans Scope Site. Information, Manuals, Parts, References for Classic Tektronix Oscilloscopes. *[www.reprise.com/ash/clients2/](http://www.reprise.com/ash/clients2/)*
- [4] Contaclean: Cramolin bei Farnell Nr. 840-026; bei Conrad Nr. 820530-12
- [5] Wäsche: Cramolin bei Farnell Nr. 840-040; bei Conrad Nr. 820538-12
- [6] Schaumreiniger: Electrolube Safe Wash bei RS Components, Nr. 290-4881; bei Conrad Nr. 529575-12
- [7] Top-Pin: Cramolin bei Farnell Nr. 840-154

## **FUNKAMATEUR – Bauelementeinformation**

## **Bidirektionaler Präzisions-Strommonitor**

## **Grenzwerte**

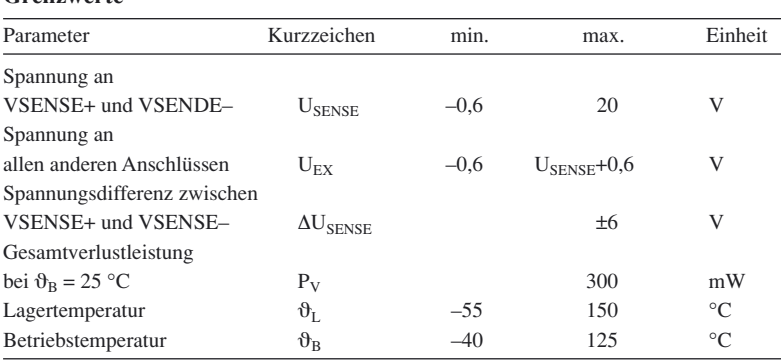

## **Kennwerte** (U<sub>SENSE+</sub> = 10 V,  $\Delta$ U<sub>SENSE</sub> = 100 mV,  $\vartheta_B$  = 25 °C)

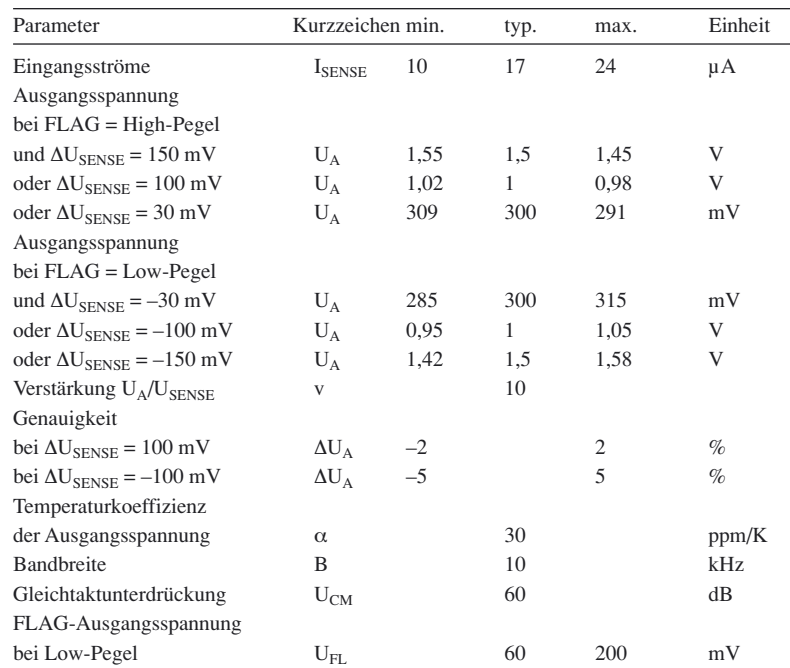

## **ZXCT1041**

#### **Kurzcharakteristik**

- Bidirektionale High-Side-Strom-Spannungsumsetzung
- Ausgangsspannungsskalierung mit Faktor 10
- High-Side-Spannung 2,7 bis 20 V
- 35 µA Ruhestrom
- Genauigkeit typisch 1 %
- im SOT23-5-Gehäuse verfügbar (SMD)

### **Beschreibung**

Der ZXCT1041 ist ein bidirektionaler Präzisions-High-Side-Stromüberwachungsbaustein. Seine Ausgangsspannung ist proportional zur differentiellen Eingangsspannung. Die Richtung des Stromflusses wird am Pin FLAG signalisiert. Die sehr kleine Offset-Spannung ermöglicht eine typische Genauigkeit von 2 % bei Fühlerspannungen von nur 10 mV. Der weite Eingangsspannungsbereich von maximal 2,7 bis 20 V zusammen mit dem geringen Betriebsstrom von 40 µA macht den ZXCT1041 für eine Vielzahl von Anwendungen geeignet.

#### **Hersteller**

Zetex Semiconductors plc, Zetex Technology Park, Chadderton, Oldham, OL9 9LL, UK, *[www.zetex.com](http://www.zetex.com)*

**Anschlussbelegung**

#### **Blockschaltbild**

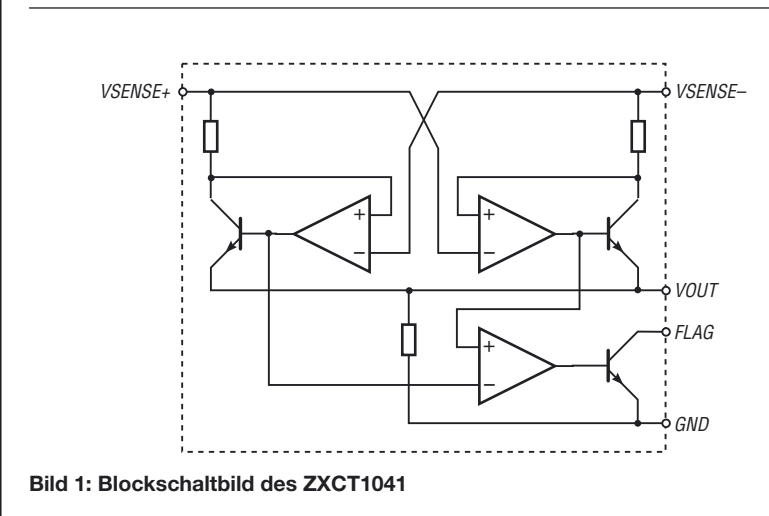

Pin 1: Kennzeichnung der Stromrichtung (FLAG) Pin 2: Masse (GND) Pin 3: Ausgangsspannung (VOUT) Pin 4: positiver Eingang des Strommonitors; dient auch zur Einspeisung der Betriebsspannung (VSENSE+) Pin 5: negativer Eingang des Strommonitors (VSENSE–)

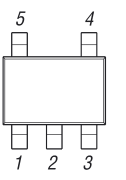

**Bild 2: Pinbelegung (SOT23-5)**

#### **Funktion**

Der ZXCT1041 verwendet zwei Strommonitore in Antiparallelschaltung, siehe Bild 1, um bidirektionale Strommessung zu ermöglichen. Die integrierten Widerstandswerte sind sehr gut aufeinander abgestimmt, was für eine hohe Übereinstimmung der Messungen des vor- und rückwärts fließenden Stroms sorgt und einen Abgleich der Widerstände erübrigt.

Die internen Widerstände zur Einstellung der Transkonduktanz haben einen nominellen Wert von 1.5 k $\Omega$  und legen die interne Steilheit auf 1 mA/V von USENSE fest. Die Ausgangsströme beider Strommonitore werden in einen internen gemeinsamen 15-k $\Omega$ -Widerstand zur Verstärkungseinstellung summiert. Dadurch wird die Gesamtverstärkung von 10 festgelegt, die aufgrund der sehr guten Anpassung der internen Transistoren nur sehr geringe Schwankungen aufweist. Um die Genauigkeit zu verbessern, wurde der Offset von Verstärker 1 abgeglichen.

#### **Strommonitorschaltungen mit PolySwitch-Überstromfühlern**

Als Fühlerwiderstände werden beim ZXCT1041 üblicherweise Präzisions-Niederohmwiderstände verwendet. Es lassen sich aber auch so genannte PolySwitch-Bauelemente als Fühlerwiderstände einsetzen. Sie weisen bei niedrigen Strömen einen definierten kleinen Widerstand auf, der sich bei Überschreiten einer bestimmten Stromschwelle sehr schnell erhöht und damit eine Strombegrenzungsfunktion ausüben kann.

Der Vorteil der PolySwitch-Bauelemente besteht auch darin, dass sie sozusagen eine automatische Resetfunktion aufweisen: Sobald sich der Stromfluss nämlich verringert, geht der Widerstand wieder auf seinen normalen Wert zurück, und die Schaltung arbeitet wieder im vorgesehenen Betriebsstrombereich.

#### **Stromrichtung**

Die Richtung des gemessenen Stromflusses wird durch Vergleich der Spannungen an den Basen der beiden den Strommonitoren nachgeschalteten Transistoren bestimmt.

Im Hinblick auf die optimale Nutzungsmöglichkeit ist der FLAG-Ausgang als offener Kollektor ausgeführt. Dadurch kann der ZXCT1041 stromführende Leitungen überwachen, die auf wesentlich höherem Potenzial liegen, als die am FLAG-Ausgang angeschlossene Auswerteschaltung.

Eine sehr gebräuchliche Applikation des ZXCT1041 für Kleinleistungs-Strommonitore besteht in der Messung des Entladestroms eines Lithium-Ionen- oder Lithium-Polymer-Akkumulators, wie in Bild 3. Der ZXCT ermöglicht die Messung sowohl des Lade- als auch des Entladestroms des Akkumulators, wobei aufgrund des großen Betriebsspannungsbereichs von 2,5 bis 20 V die Strommessung von insgesamt bis zu vier in Serie geschalteten Zellen möglich ist.

#### **Fühlwiderstand**

Bei der Auswahl geeigneter Werte für R<sub>SENSE</sub> muss ein Kompromiss zwischen dem Signalverlust auf der Leitung durch den unvermeidlichen Spannungsabfall und der Kleinsignalgenauigkeit gefunden werden. Auch die anfallende Verlustleistung ist zu berücksichtigen.

Höhere Werte von RSENSE sorgen für bessere Genauigkeit bei niedrigen Lastströmen, da sie die Auswirkung von Ungenauigkeiten aufgrund der internen Offsets verringern. Ein optimaler Betrieb des ZXCT1041 ergibt sich bei Fühlerspannungen U<sub>SENSE</sub> zwischen den beiden Messanschlüssen im Bereich von 50 mV bis 150 mV.

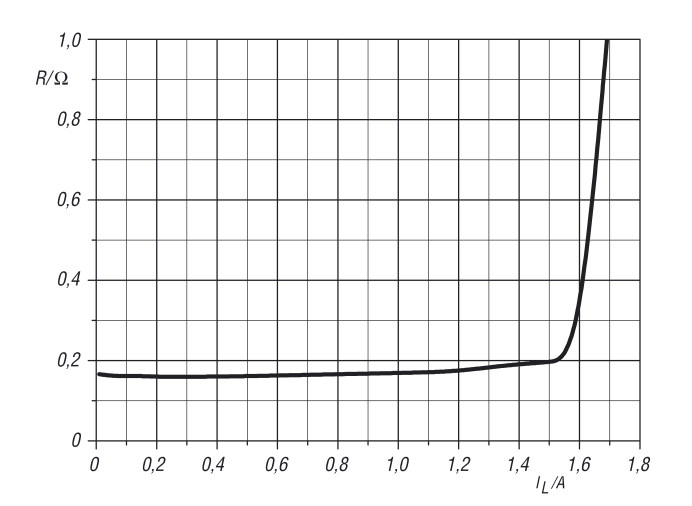

**Bild 3: Typischer Widerstandsverlauf des PolySwitch RUE120 in Abhängigkeit vom durchfließenden Strom bei einer Eingangsspannung von U<sub>E</sub> = 10 V** 

#### **Applikationsschaltung**

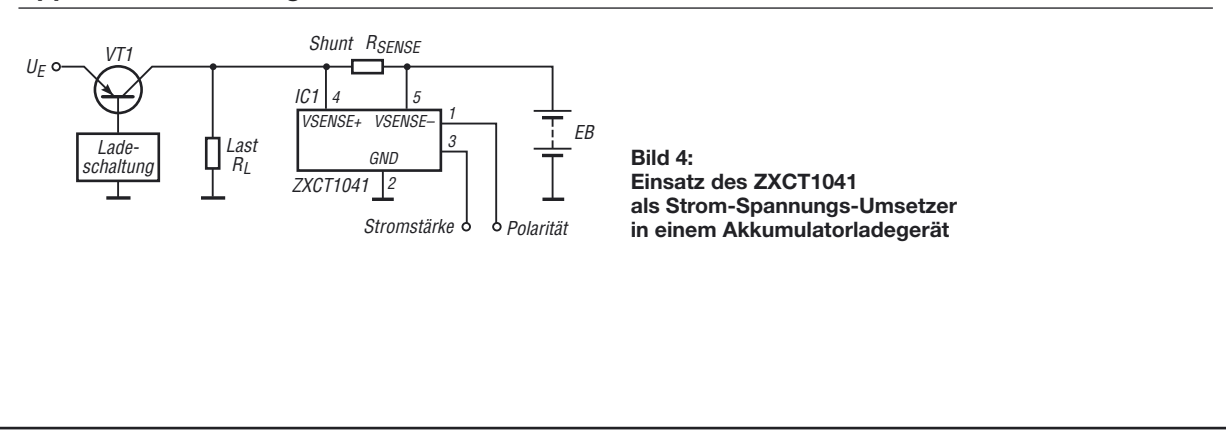

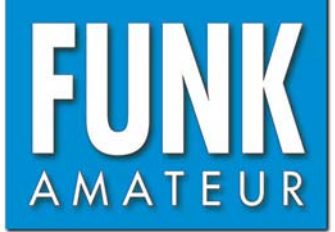

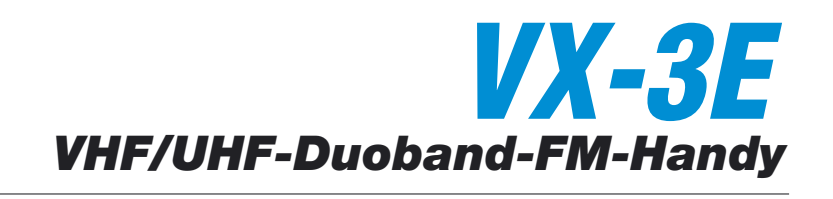

#### **Sender**

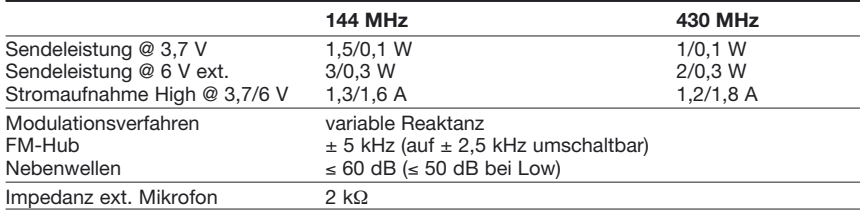

#### **Empfänger**

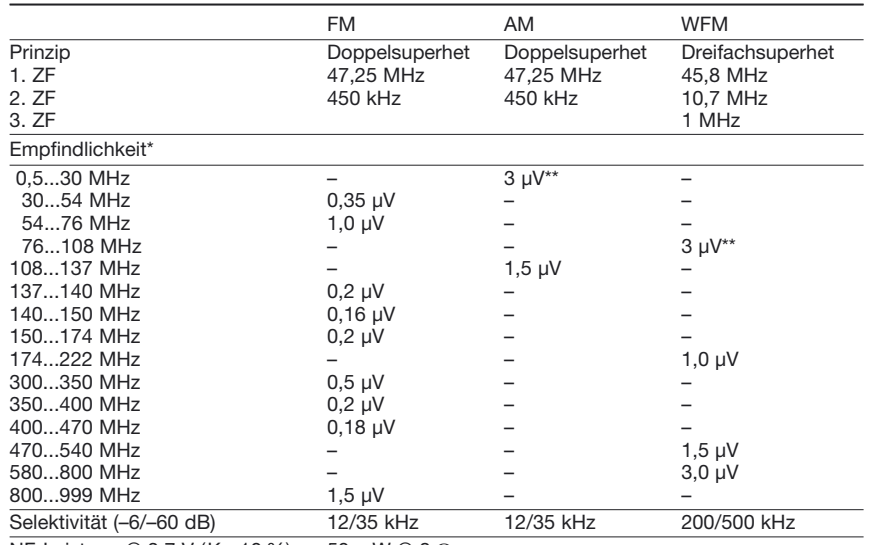

NF-Leistung @ 3,7 V (K = 10 %) 50 mW @ 8  $\Omega$ 

\*) NFM 12 dB SINAD bzw. für AM 10 dB S/N, \*\*) für AM-MW. und FM-Rundfunk ist ein separater Empänger vorhanden (Frequenzbereiche bei anderen Länderversionen eingeschränkt)

#### **Allgemeines**

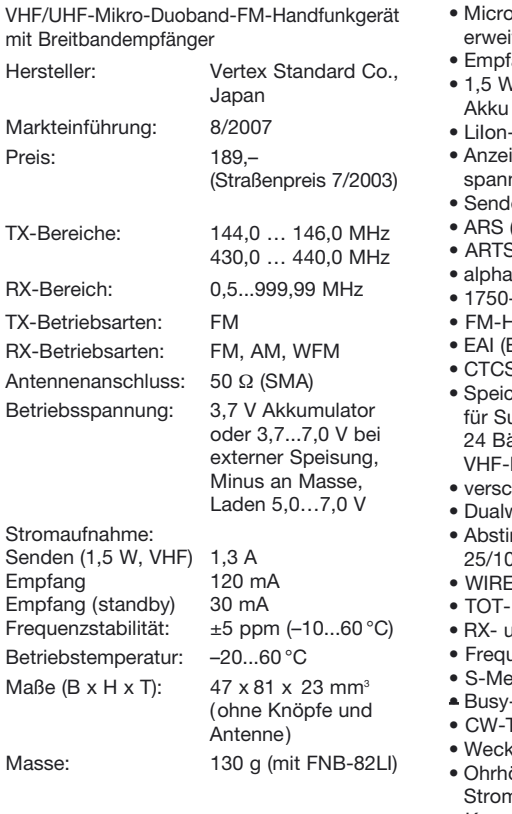

#### **Besonderheiten** (Auswahl)

- 0-2-Band-FM-Handfunkgerät mit itertem Empfangsbereich
- fangsbereich in 11 Bänder unterteilt V bzw. 1 W HF bei Speisung aus dem (VHF/UHF)
- -Akku mit 1000 mAh Kapazität
- ige der Akku- bzw. Versorgungs-
- nung
- len wahlweise in zwei Leistungsstufen
- (automatische Repeater-Shift)
- **S-Funktion mit CW-IDer**
- anumerische Kanalbezeichnung -Hz-Tonruf
- 
- Hub für 12,5-kHz-Raster reduzierbar **Emergency Automatic ID)**
- SS- und DCS-Funktion, DTMF-Coder
- cher: 900 normale, 99 Skip, 50 Paare uchlaufeckfrequenzen, 11 Hauskanäle, änke, 89 KW-Rundfunkstationen, 57 Marine-Kanäle, 1 Notrufkanal
- en<br>
ander Suchlaufvarianten
- watch
- Abstimmschritte 5/8,33/9/10/12,5/15/20/ 20 kHz sowie Automatik-Modus
- $ES$ -kompatibel für Internetverbindung
- (bis 10 min) und APO-Funktion (12 h)
- **ind TX-Batteriesparfunktion**
- uenzzähler-Betrieb
- <sub>eter-Squelch</sub>
- -Channel-Lock-Out
- **Frainingsfunktion**
- Weckfunktion u. automatisches Einschalten örer-, Audiozubehör und
- nversorgungsbuchsen
- Kurzmeldungen
- Cloning-Funktion

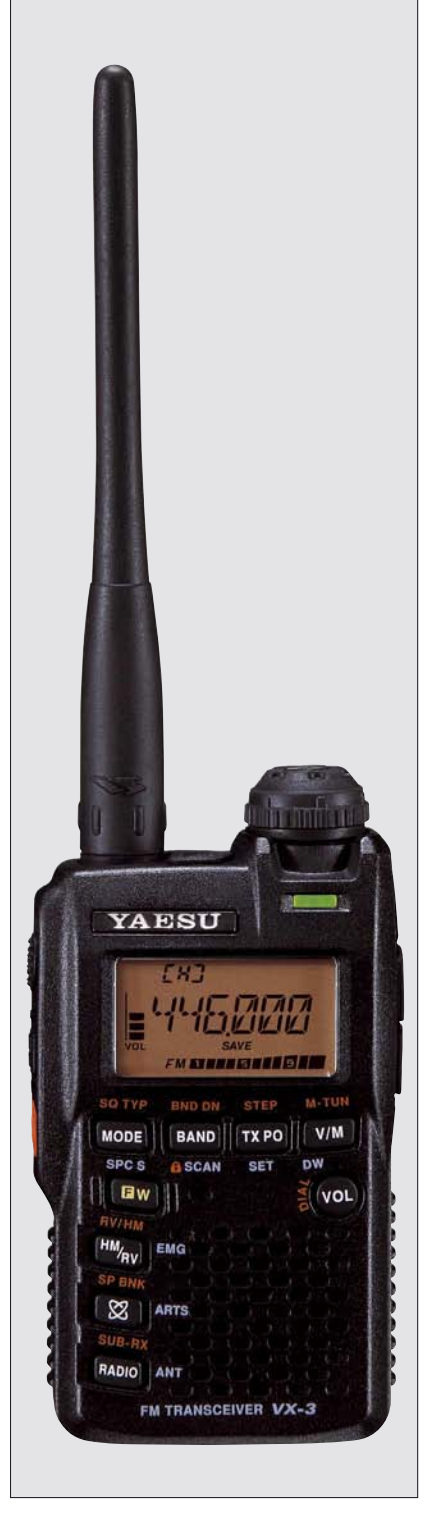

## **Lieferumfang**

Transceiver, Antenne, Ladegerät NC-85C, LiIon-Akkupack FNB-82LI (3,7 V/1000 mAh), Handbuch, Garantiekarte

#### **Großhändler**

Yaesu Europe B.V. P.O.Box 75525 · 1118ZN Schiphol Niederlande<br>Telefax + +31 (20) 500 52 78 E-Mail yaesu@xs4all.nl

## **Bedienelemente**

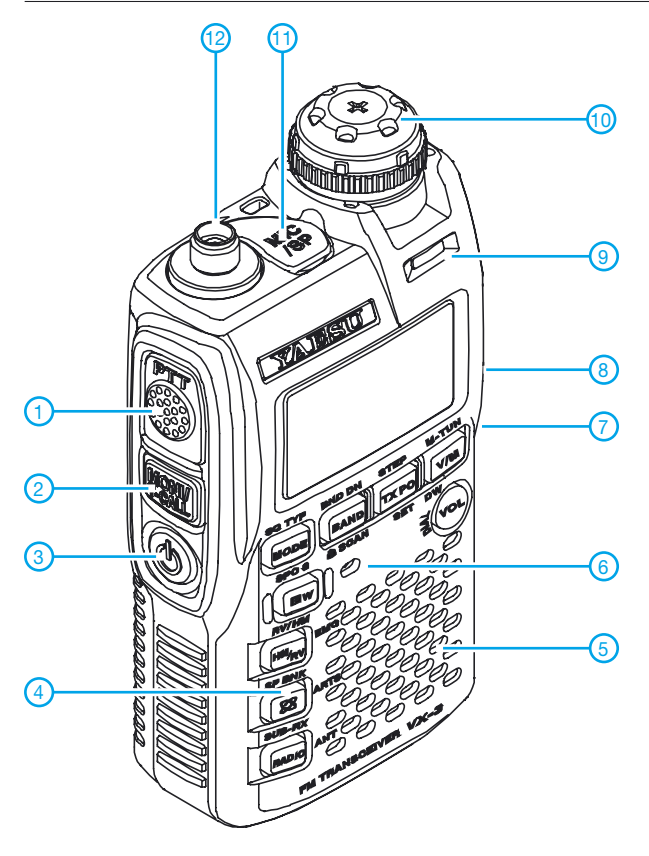

**Display**

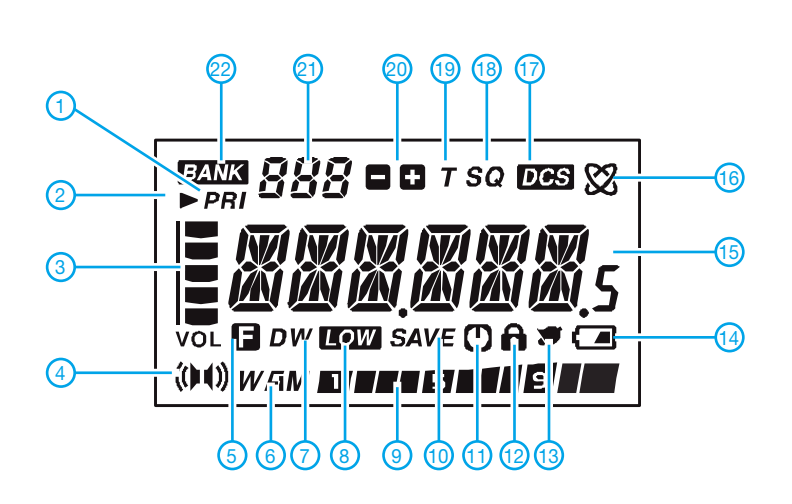

## **Optionales Zubehör**

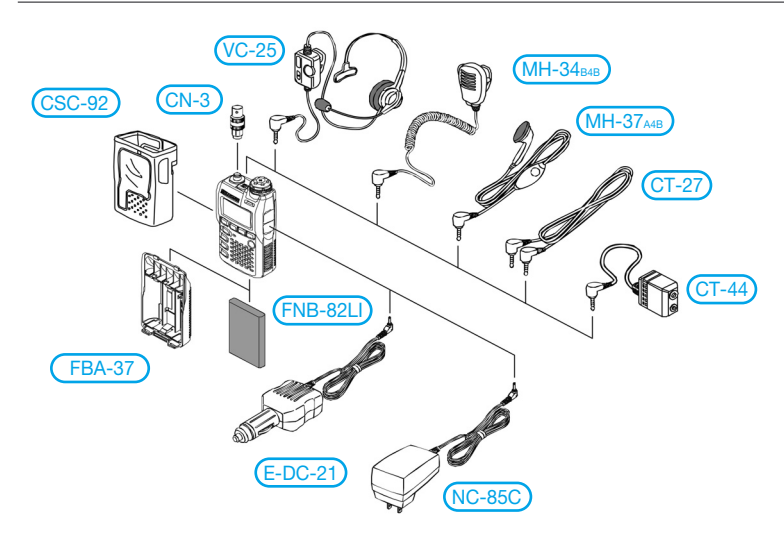

- 
- 1 PTT-Taste 2 - Moni-Taste
- 3 Ein/Aus-Taste
- 4 Tastatur mit 9 Tasten<br>5 Lautsprecheröffnunge
- Lautsprecheröffnungen
- 6 Mikrofon
- 7 Buchse für externe Stromversorgung
- Ohrhörerbuchse
- 9 BUSY/TX-LED<br>10 Abstimmknopf
- Abstimmknopf zur Frequenzeinstellung 11 - Abdeckung der Buchse für
- für das externe Zubehör (Mikrofon/Ohrhörer usw.)
- 12 SMA-Antennenbuchse
- 1 Prioritätskanal<br>2 Übersprung-/V
- 2 Übersprung-/Vorzugsspeicher
- 3 Balkenanzeige für Lautstärke
- 4 Stereo
- 5 Zweitbelegung der Tasten aktiv
- 6 Betriebsarten W(FM) und AM
- 7 Dualwatch
- 8 Sendeleistung Low
- 9 S-Meter und Sendeleistungsanzeige
- 10 Batteriesparfunktion
- 11 APO aktiv<br>12 Tastaturve 12 - Tastaturverriegelung<br>13 - Klingel
- 13 Klingel
- 14 Akkuzustand
- 15 Frequenzanzeige bzw. Anzeige der Kanalnamen
- 16 WIRES (Internetverbindung)
- 17 CTCSS/DCS
- 18 Squelch<br>19 Tone-Fu
- 19 Tone-Funktion<br>20 positive/negativ
- 20 positive/negative Repeaterablage<br>21 Nummer des Bandes oder des Nummer des Bandes oder des
- Speicherkanals
- 22 Speicherbank aktiv

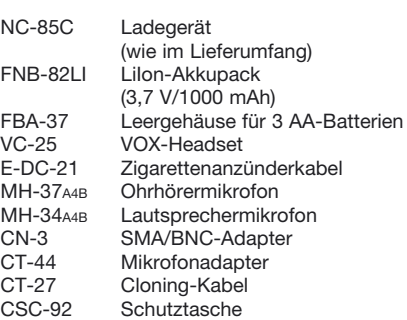

Quelle: Operating Manual VX-3R 2007, Vertex Standard Co., Ltd.

## **Platz sparende Vertikalantennen für 80 m und 160 m**

*Nachdem in [1] an Angelruten befestigte Vertikalantennen mit Verlängerungsspulen beschrieben wurden, stellt dieser Beitrag zwei etwas anders geartete, verkürzte Antennen für die auch der Zeugnisklasse E offenstehenden Lowbands vor. Beide Antennen strahlen flach, sind also für regionale Verbindungen weniger geeignet.*

### ■ Quax-Antenne für 160 m

Wenn kein Platz für lange Drähte vorhanden ist und nur die Möglichkeit bleibt, einen kurzen Draht durch eine Spule zu verlängern, dann kann man doch den Draht des Strahlers auch gleich als Spule, sprich *Wendel*, ausbilden… Genau eine solche Antenne habe ich im Forum der QRP-AG *[www.qrpforum.de](http://www.qrpforum.de)* entdeckt.

Dabei ist die Idee keinesfalls neu, sondern wurde bereits von unseren Altvorderen praktiziert und seinerzeit in der von W. F. Körner, DL1CU, herausgegebenen Zeitschrift *QRV Amateur-Radio* [2], beschrieben. Und weil in [2] davon die Rede ist, dass der Autor Gerd Schreiber, DL1MO, den Beinamen *Quax* trug, hat sich in jüngerer Zeit der Begriff *Quax-Antenne* für diese Antennenform eingebürgert, vgl. a. Nachbauten in [3] und [4].

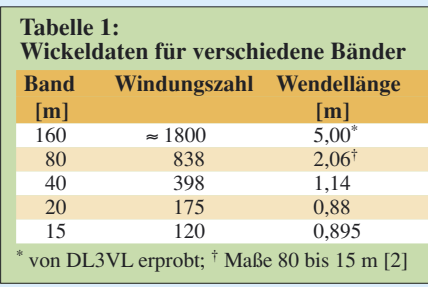

Man wickelt für 160 m – andere Bänder siehe Tabelle 1 – 110 bis 120 m Draht auf eine 8 bis 10 m lange Angelrute (das dauert…). Die beiden obersten, zu dünnen Elemente werden vorher entfernt, dann die

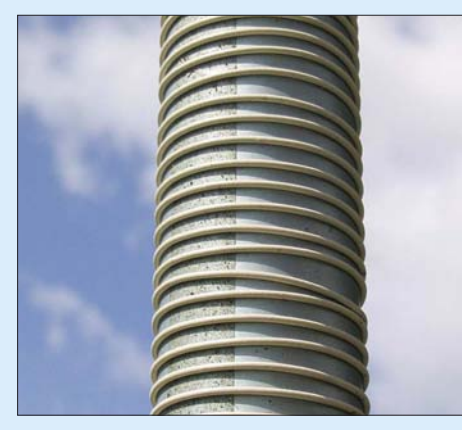

**Bild 1: Teilansicht der mit isoliertem Draht, Außendurchmesser 1,25 mm, bei 4 bis 5 mm Steigung bewickelten Angelrute.**

**Fotos: DL3VL (2)** 

Elementübergänge mit selbstvulkanisierendem Band fixiert.

Den Windungsabstand sollte man vor Beginn der Wickelei grob berechnen, was wegen des abnehmenden Durchmessers der Elemente etwas Knobelei erfordert. In meinem Fall waren es 4 bis 5 mm Steigung (Abstand Drahtmitte zu Drahtmitte der nächsten Windung). Ich habe beim Wickeln einen zweiten geeigneten Draht als Abstandshalter benutzt, vorher doppelseitiges Klebeband auf den Mast aufgebracht, um das Verrutschen zu verhindern und wiederholt den Wickel mit obigem Band fixiert. Wichtig ist, dass dabei die Angelrute gerollt und der Draht ggf. gerade von einer Rolle abgewickelt wird, um Verdrallen zu vermeiden. Nach beendetem Abgleich könnte man sicher alles mit Kunstharz fixieren [2].

Ganz oben belässt man einen gestreckten Stummel, mit dem sich zum Schluss die gewünschte Resonanzfrequenz festlegen lässt. An das untere Ende der Wendel wird direkt oder (besser) über eine Mantelwellensperre bzw. einen 1:1-Balun ein 50- $\Omega$ -Koaxialkabel als Speiseleitung angeschlossen, dessen Außenleiter auf dem kürzesten Weg zu einem Radial(netz) führt. Man benötigt mindestens ein abgestimmtes, u. U. verkürztes Radial, ein auf der Erde aufliegendes Radialnetz oder eine geeignete Massefläche – hierzu auf S. 1205 mehr. Der Abgleich erfolgt am besten mit einem Antennenanalysator oder notfalls einem Stehwellenmessgerät nebst über das Spei-

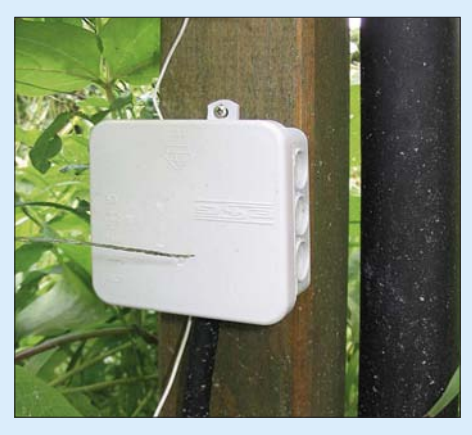

**Bild 2: Ein Holzpfahl dient als Ständer der Angelrute und nimmt die Verteilerdose zum Anschluss von Antenne, Radials und Speiseleitung auf.**

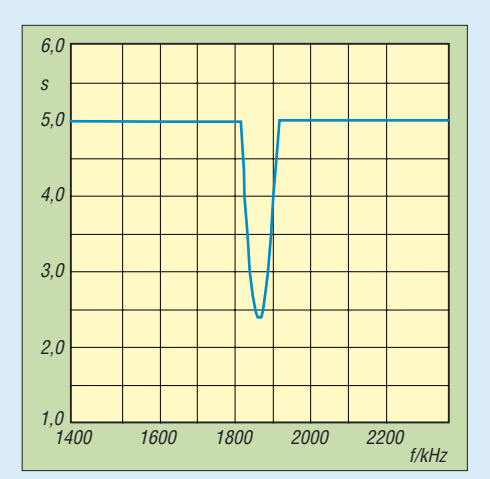

**Bild 3: Mit dem FA-NWT nebst Reflexionsmesskopf gemessener Verlauf des Stehwellenverhältnisses** *s* **der 160-m-Antenne** 

sekabel angeschlossenem Transceiver direkt am Fußpunkt der Antenne. Dabei ist der gestreckte Leiter am oberen Wendelende in der Länge zu variieren. Wenn man nicht hinkommt, Wendel verkürzen bzw. verlängern. Im vorliegenden Fall ergab sich die in Bild 3 gezeigte Resonanzkurve. Andere OMs erreichten noch bessere Werte [3]. Da die Antenne aber resonant ist, stellt *s* = 2,4 kein Problem dar.

Die schmale Resonanz ist nach Erfahrungen von Peter Zenker, DL2FI, stark vom Umfeld abhängig. Insofern eignet sich die Quax weniger als Portabelantenne. Laut [2] und DL2FI kann es günstiger sein, Zwillingsleitung zu verwenden und die beiden Leitungen oben und unten parallelzuschalten. Nach demselben Prinzip lassen sich selbstredend auch Antennen für 80 m und weitere KW-Bänder aufbauen. **J. Schönberg, DL3VL** *dl3vl@darc.de*

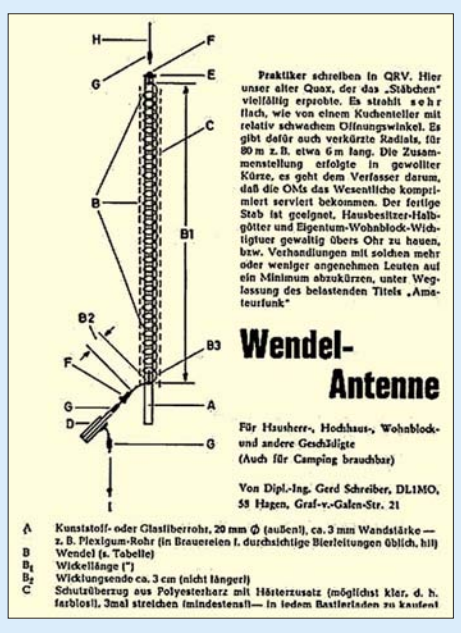

**Bild 4: Originalveröffentlichung in der Zeit**schrift "QRV Amateur-Radio"; eine bearbei**tete Kopie steht als PDF im Download-Bereich auf** *[www.funkamateur.de](http://www.funkamateur.de)* **bereit.**

#### ■ **Die SQ-Vertikal**

Wer die Wickelei nicht mag, kann auch die volle  $\lambda$ /4-Länge des vertikalen Strahlers anderweitig versuchen unterzubringen. Eine bekannte Möglichkeit stellt die L-Antenne dar, bei der ein Teil des Strahlers vertikal verläuft und der Rest vom oberen Ende aus waagerecht verspannt wird.

Aber was spricht dagegen, das restliche Ende wieder hinunterzuknicken? Das sagte sich auch Walter Spieth, DK9SQ, und entwickelte 2001, passend zu den von ihm vertriebenen, 10 m Länge erreichenden Glasfiber-Teleskopmasten, die *Super Quick Vertikal*, auch als *SQ-Vertikal* bezeichnet [5]. Im Prinzip handelt es sich um einen etwa 19 m langen Strahler, der vom Speisepunkt aus über einen etwa 1,2 m langen Ausleger zur Mastspitze und auf der anderen Seite der Antenne wieder herunterführt, siehe Bilder 8 und 9.

DK9SQ hat zusätzlich Jumper vorgesehen, die bei Mehrbandbetrieb fallweise zu öffnen sind, was ich weiter unten kommentiere. Wer die Antenne, mit oder ohne Jumper, gemäß Bild 9 selbst nachbauen möchte, beachte, dass die Maße für PVCisolierten Draht oder Litze mit etwa 1,5 mm Innendurchmesser gelten (Blankdraht erfordert einige Prozent mehr Länge).

Am Speisepunkt befindet sich der in Bild 6 ersichtliche 1:1-Balun auf einem Ferritstab, der als Mantelwellensperre wirkt. Für den Selbstbau empfiehlt sich hierfür eher ein wirksamerer Balun auf einem Ringkern. Der u. a. in [6] beschriebene W1JR-Balun ist ebenfalls bestens geeignet. Wer es kernlos mag, findet in dem Leitungsbalun von W6TC [7], [8] ein geeignetes Mittel.

Das heiße Ende des Strahlerdrahtes verdient ebenfalls Beachtung. Hier hat Walter einen Trick angewandt, den erfahrene Draht-

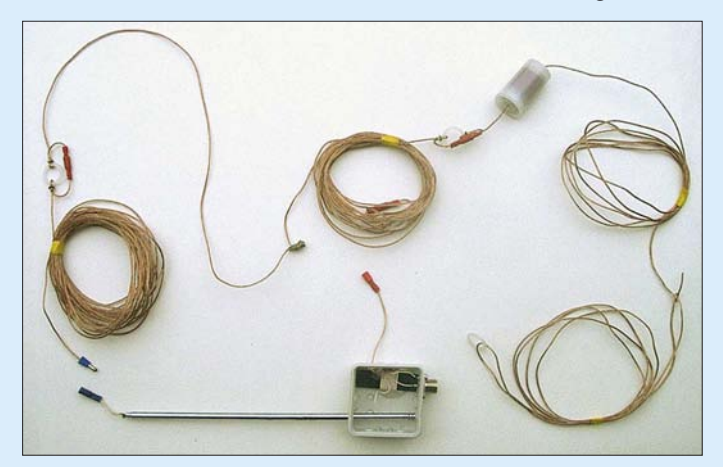

Weil sich von dem nach oben hin immer dünner werdenden Mast nur etwa 9 m ausnutzen lassen und das "heiße" (vom Speisepunkt abgewandte) Strahlerende den Erdboden nicht berühren darf, ist noch eine kleine Verlängerungsspule notwendig. In dieser fließen jedoch keine hohen Ströme mehr und die Güte spielt auch keine allzu große Rolle. Deswegen genügen 25 Wdg. 1,0 mm CuL, Windung an Windung auf einem 25 mm dicken Stück PVC-Rohr, die etwa 10,5 µH ergeben und bequem in eine Filmdose passen, Bild 7.

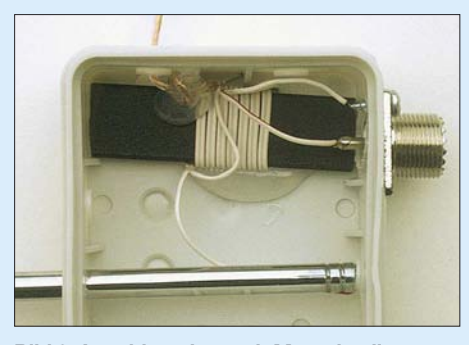

**Bild 6: Anschlussdose mit Mantelwellensperre; die Radials kommen an den oben herausguckenden Draht, keinesfalls an die Schraube an der PL-Buchse!** 

**Bild 5: SQ-Vertikal vor dem Aufbau, links speisepunktseitiges Ende, unten Anschlusskasten mit Teleskopstab, Mantelwellensperre, PL-Buchse und Erdungsanschluss (rot), rechts oben Verlängerungsspule in der Filmdose, rechts unten das nach der Abspannöse umgeschlagene Drahtende zum Abgleich auf 80 m**

antennenbauer freilich kennen: Weil Abschneiden einfacher ist als wieder "Heranschneiden", ist der Draht etwas länger als benötigt und sein Ende umgeschlagen. Wir ersehen aus Bild 10, dass dieses Ende sehr dicht am eigentlichen Strahler entlang verläuft, sodass es für die hochfrequenten Wellen praktisch "unsichtbar" ist. Durch Lösen der Fixierung, Verschieben der Öse und erneutes Fixieren lässt sich die Länge so lange verändern, bis sich die gewünschte Resonanz einstellt.

Da die Speiseleitung bei nicht perfekter Mantelwellensperre auch etwas eingeht, empfehle ich eine SWV-Messung am

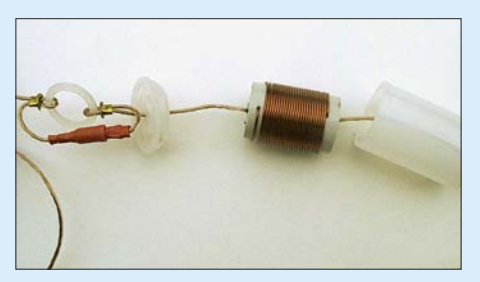

**Bild 7: Detailansichten eines zusammengesteckten Jumpers, links, und der Verlängerungsspule für 80 m, Filmdose geöffnet Fotos: DL2RD (5)**

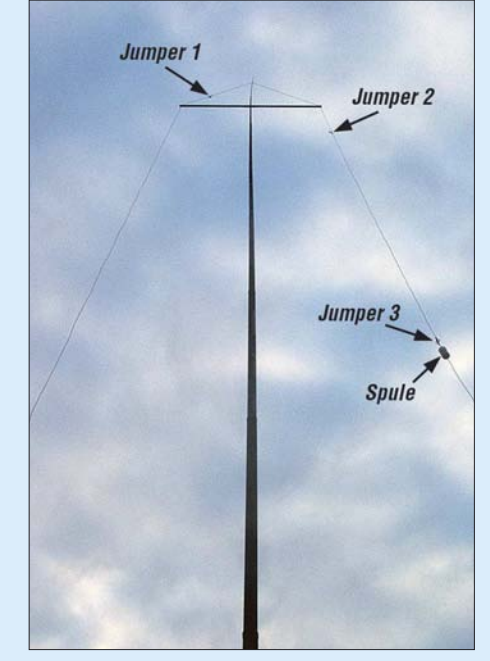

**Bild 8: Fertig aufgebaute SQ-Vertikal, hier für 80 m mit geschlossenen Jumpern** 

transceiverseitigen Ende. Wer zwischen dem CW- und dem SSB-Teil des 80-m-Bandes wechseln möchte, muss die Strahlerlänge korrigieren oder einen – vielleicht im Transceiver schon integrierten – Tuner verwenden. Bei mir betrug die Bandbreite für ein SWV von *s* = 2 etwa 180 kHz.

#### *Multibandbetrieb*

Aus dem Shack lässt sich die Antenne bei geschlossenen Jumpern auch auf allen anderen Amateurbändern abstimmen, wenn man einen Antennenkoppler dazwischenschaltet. Das erwarten wir ja auch von einer Anpasseinrichtung. Die Lage der Verlängerungsspule ergibt jedoch zufälligerweise auf fast allen Bändern so günstige Impedanzverhältnisse, dass selbst ein ggf. im Transceiver integrierter Tuner ausreicht! Für Portabelbetrieb unter Minimalbedingungen (z. B. Stichwort Fluggepäck) sind hingegen die Jumper gedacht – und hier spielt Walters Konstruktion ihre eigentliche Stärke aus: Bei Bandwechsel gemäß Tabelle 2 gesetzt, gestatten die Jumper auch einen Betrieb ohne Abstimmgerät, wobei jetzt der Teleskopstab für die Feinabstimmung verantwortlich zeichnet (in allen anderen Fällen bleibt er voll ausgezogen!). Der Bandwechsel gestaltet sich besonders einfach, wenn man zur Fixierung des GFK-Mastes einen Wäscheständer-Schraubfuß benutzt, wie er in jedem Baumarkt zu haben ist. Mast herausnehmen, umlegen, Jumper umstecken, Mast aufrichten, wieder einstecken, fertig!

#### *Erdung*

Nicht alle Vertikalantennen benötigen ein Gegengewicht (bei Vertikal*dipolen* schadet es sogar!), die beiden in diesem Beitrag vorgestellten Antennen jedoch unbedingt. Über das Gegengewicht fließen hier

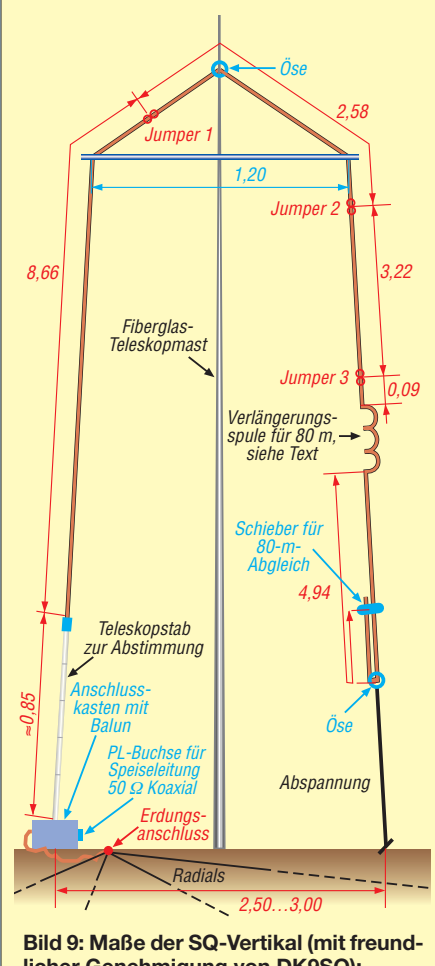

**licher Genehmigung von DK9SQ); für ausschließlichen Betrieb auf 80 m oder mit Antennenkoppler genügt ein durchgehender 15,4 m langer Draht vom Speisepunkt bzw. Balun zur Spule.** 

die vom Strahler ausgesandten HF-Ströme wieder zurück. Wohl dem, der seine Antenne auf oder an einem metallenen Flachdach errichten kann – dieses bildet eine relativ gute Erdungsfläche (daher ja der Name *Groundplane*-Antenne).

Ansonsten müssen wir diese Erdungsfläche nachbilden. Möglich, aber oft zu umständlich, sind erhöht, d.h. in etwa 2… 3 m Höhe angebrachte (engl. *elevated*) Radials, die dann jedoch genau abzustimmen sind. Häufig ist es einfacher, Radials auf dem Erdboden auszulegen. Diese sind dann so stark bedämpft, dass ihre Länge keinen Einfluss auf das Resonanzverhalten hat, vgl. [1].

Sie brauchen daher auch nicht λ/4 lang zu sein, was selbst bei 80 m bereits ein Problem darstellen kann. Wichtig ist viel mehr, dass die ersten Meter um den Antennen-

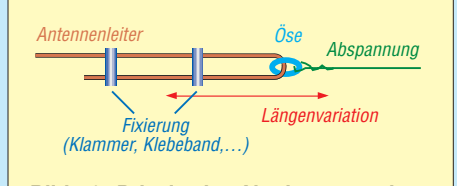

**Bild 10: Prinzip der Abstimmung eines Antennenstrahlers mittels eines umgeschlagenen Drahtendes, siehe Text**

fußpunkt herum mit möglichst vielen Drähten bedeckt sind.

Freilich sollten auch einige längere Drähte darunter sein. Sehr fundierte Ausführungen hierzu finden sich in [9]. Hier können Sie alles verbrauchen, was elektrisch leitet; selbst Koaxialkabel, in das Feuchtigkeit eingedrungen ist, leistet hier noch gute Dienste, siehe Bild 12 rechts.

Ein 1 m langer Erdspieß in Form eines Edelstahl-Gewindestabes, zu sehen in Bild 12 oben, hat allerdings im Gegensatz zu [1] bei mir keinen positiven Effekt gezeigt. Das leuchtet insofern ein, weil wir ja eine

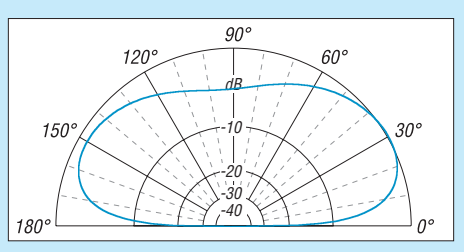

**Bild 11: Vertikaldiagramm der SQ-Vertikal auf 3,75 MHz, simuliert mit EZNEC+ V5.0, realer Boden mit** <sup>σ</sup> **= 0,005 S/m,** <sup>ε</sup>**<sup>r</sup> = 13, äußerer Ring =^ –1,8 dBd**

möglichst große und gut leitende *Fläche* schaffen wollen. Lowband-Profi John Devoldere, ON4UN, hat sogar hunderte Radials in seinem Garten vergraben [10]. Erst dann machen Längen von λ/4 bis λ/2 mehr Sinn. Ich habe mich hier mit acht Radials begnügt, etwa 40 bis 50 wären jedoch nach Möglichkeit anzustreben [9].

Wenn man die Radials etwas spannt, sodass sie glatt auf dem Boden liegen, richtet nicht einmal der Rasenmäher Schaden an. Die Radials "wachsen" übrigens nach endlicher Zeit in den Rasen ein, was je nach Situation gut oder schlecht sein kann.

Bei Portabelbetrieb kann auch die Pkw-Karosse als Gegengewicht herhalten, nach DK9SQ hat sich ein kräftiger Draht zum Türverriegelungsanker bewährt. Ggf. Hinweise des Kfz-Herstellers beachten! Für Balkonbetrieb empfiehlt DK9SQ einen an der Hauswand über einen kleinen Ausleger heruntergelassenen Draht von 12 m bzw.

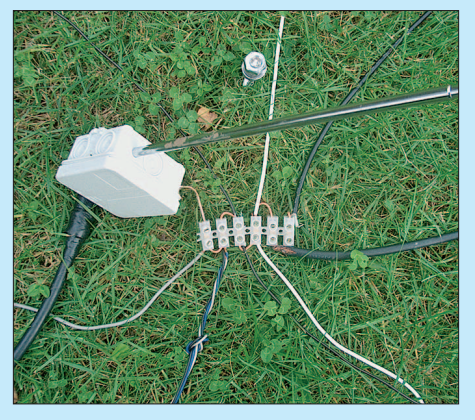

**Bild 12: Eine kräftige Lüsterklemmenleiste nimmt die Enden der Radials auf und schafft die Verbindung zum Anschlusskasten.** 

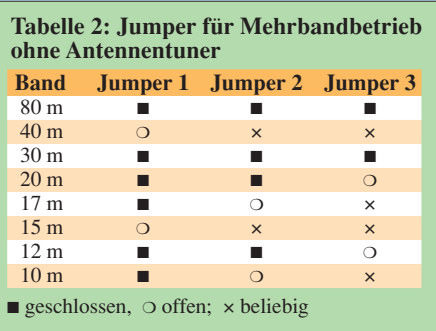

besser noch bandabhängig λ/4 Länge. Die Verbindung mit dem Balkongeländer kann dagegen EMV-Probleme bringen.

#### *Zum guten Schluss*

Nicht zu vernachlässigen ist der Blitzschutz. Die Antenne nach Gebrauch bzw. bei Herannahen eines Gewitters einfach umzulegen, stellt die einfachste und zugleich sicherste Maßnahme dar. Und das Kabel am Transceiver in jedem Falle abziehen! Weitere Hinweise aus DK9SQs großem Erfahrungsschatz enthält das Beiblatt zur *SQ-Vertikal*, die es fertig konfektioniert bei [5] für 54 € plus Versand (inkl. Querträger, ohne Mast) gibt. PS: Abschließend ein Dankeschön an Egon Wörle, DL3MGK, für seinen auf demselben Prinzip beruhenden Antennentipp: Er hat die *Tecno Wire*-Antenne [11] (das ist ein 18 m langer Strahler aus Draht mit einer 5 m vom heißen Ende entfernt angebrachten 12-µH-Spule) als umgedrehtes, spitzes "V" an einer Angelrute montiert und ähnlich positive Erfahrungen gemacht – d.Red. **Dr. W. Hegewald, DL2RD** *redaktion@funkamateur.de*

#### **Literatur und Bezugsquellen**

- [1] von der Ruhr, B., DC1DV: Funken mit kurzen vertikalen Antennen auf langen Bändern. FUNK-AMATEUR 56 (2007) H. 7, S. 764–765, H. 8, S. 864–865; H. 9, S. 973–975
- [2] Schreiber, G., DL1MO: Wendel-Antenne. QRV 28 (1974) H. 6, S. 340–342 (*Herzlichen Dank an DL9YEB für den Hinweis*)
- [3] Schuck, F., DD2NU: Quax Wendelantenne für 160 m. *[www.dd2nu.my1.cc/homebrew.html](http://www.dd2nu.my1.cc/homebrew.html)*
- [4] Unverzagt, D., DL8AAX: Meine Quaxantenne für 80 m. *[www.qth.at/dl8aax](http://www.qth.at/dl8aax)* → *Amateurfunk* → *Quax Antenne*
- [5] Walter Spieth Antennen, Tiergartenstr. 26, 73061 Ebersbach, Tel./Fax (0 71 63) 59 68; E-Mail: dk9sq@gmx.de; *[www.spieth-mast.de](http://www.spieth-mast.de)* (in Vorb., zurzeit noch *[www.qsl.net/dk9sq](http://www.qsl.net/dk9sq)*)
- [6] Steyer, M., DK7ZB: Vertikaler Winkeldipol für KW. FUNKAMATEUR 56 (2007) H. 10, S. 1092–1093
- [7] Janzen, G., DF6SJ: Kurze Antennen. Franckh-Verlag, Stuttgart 1986; S. 130 f.; FA: *J-4691* [8] Hegewald, W., DL2RD: Drehkreuzantenne im Ein-
- satz. FUNKAMATEUR 55 (2006) H. 2, S. 181 f. [9] Zander, H.-D., DJ2EV: HF-Erde für kleine Ver-
- tikalantennen. FUNKAMATEUR 47 (1998) H. 7, S. 848 – 849
- [10] Devoldere, J., ON4UN: Low-Band Dxing. 4. Auflage, ARRL, Newington 2005; FA: *A-9140*
- [11] Polesana, M., HB9DQJ: Antennenprojekte, Kapitel 9, Die Multiband Tecno Wire. *[www.hb9dqj.ch/antennenprojekte.htm](http://www.hb9dqj.ch/antennenprojekte.htm)*

**FA 11/07 • 1205**

# **Schwachstellenbeseitigung bei KW-Endstufen**

## *MANFRED MADAY – DC9ZP*

*Wer eine Röhren-Endstufe besitzt und sie nicht nur gelegentlich nutzt, muss sich im Laufe der Zeit mit einigen Problemen herumschlagen, die, dem genialen Edsel Murphy folgend, meist dann auftreten, wenn man die PA am nötigsten braucht. Hier einige erprobte Lösungen.*

Da das Interesse an Röhrenendstufen nach wie vor ungebrochen ist, möchte ich in loser Folge Tipps und Tricks vorstellen, die einige der bekanntesten Schwachstellen abstellen oder als Anregungen beim Selbstbau einer PA dienen können.

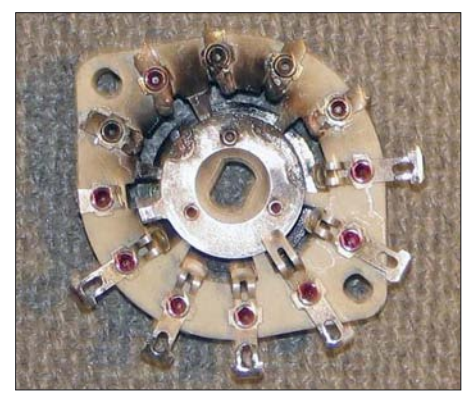

**Bild 1: Ein durch Lichtbogenbildung verbrannter Bandwahlschalter – der Lichtbogen entsteht zwischen der Rotationsebene und den Schaltzungen für die höheren Bänder, wenn man die PA z. B. auf 80 m oder 160 m abstimmt.**

### ■ **Bandwahlschalter**

Bandwahlschalter in den Ausgangsnetzwerken einer Endstufe (PA) sind, meist unabhängig von deren Fabrikat, ausgesprochene Verschleißteile. Nachdem sie einige Zeit klaglos ihren Dienst versehen haben, treten vermehrt Lichtbögen zwischen der Schaltebene und den einzelnen Schaltungen auf, die zur Verbrennung der Kontakte führen. Bild 1 zeigt ein entsprechendes

@ d:\ENTWICK\endstufe\ENDSTUFE.EXE  $\Box$   $\times$  $-11$ Pi-Filtertuner Berechnung für 3.6 MHz 26. Jul 2007  $06:53:19$ Eingangs-/ Ausgangsimpedanz<br>
Kapazität Eingangs Drehko C1.<br>
Kapazität Ausgangs Drehko C2.<br>
Induktivität der Spule....<br>
HF-Spitzenspannung Aug. Drehko:<br>
HF-Spitzenspannung Aug. Drehko:<br>
HF-Strom in PI-Filterspule......<br>
HF-2246/50 Ohm 2246/50 Unm<br>211 pico Farad<br>1115 pico Farad<br>10.24 micro Henry<br>2119 Uolt 316 Volt 2358 Volt mr survivir in the sput<br>HF-Strom in C1 / C2.<br>Uerluste in C1 / C2.<br>Output / Output-Uerluste. **GA Matt** 1000/928 Mat

Beispiel. Der Schalter muss ausgetauscht werden. Glücklich ist, wer Ersatz problemlos beschaffen kann.

### *Ursachenforschung*

Zunächst ist es sinnvoll, sein eigenes Abstimmverhalten bei Bandwechseln unter die Lupe zu nehmen. Grobe Fehlabstimmungen bei voller Ansteuerung lässt die  $HF-Spannung$  im  $\Pi$ -Filter, die bei einer 1-kW-Endstufe ohnehin bei  $U_{ss} \approx 2400 \text{ V}$ liegt, weiter ansteigen. Damit kann der Abstand der Schaltzungen zur Schaltebene plötzlich nicht mehr ausreichen, die Luft dazwischen wird ionisiert und ein Lichtbogen entsteht.

abstimmt. Das ist logisch, denn die Span $nungsdifferenz entlang der  $\Pi$ -Filterspule$ ist zwischen den weit entfernten Windungen am größten. Bild 2 zeigt die Be $rechnungsergebnisse eines typischen  $\Pi$ -$ Filters mit den darin auftretenden Spannungen für etwa 1 kW Ausgangsleistung [3].

Die zweite Möglichkeit ist ein Antennenrelais, das im Laufe der Zeit langsamer geworden ist oder von vornherein schon geschleppt hat. Wenn die PA voll angesteuert wird und das Antennenrelais noch nicht geschaltet hat, dann hängt das  $\Pi$ -Filter für einige Millisekunden in der Luft und es treten die genannten Erscheinungen auf.

#### *Abhilfemöglichkeiten*

Im letztgenannten Fall hilft z. B. der Austausch gegen ein schnell schaltendes Vakuumrelais. Allerdings dürfen auch Vakuumrelais nicht unter Last geschaltet werden, man sollte also das Relais-Timing seiner PA aus diesem Anlass kritisch überprüfen: Das Antennenrelais sollte zuerst schalten, dann erst folgen die Relais für den Eingang, für die Umschaltung der negativen

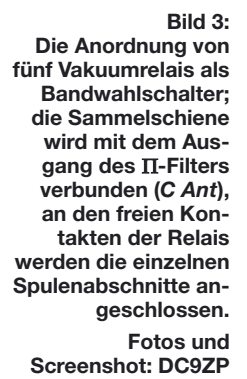

Das passiert fast ausschließlich an freien Kontakten, die für die oberen Bänder zuständig sind und insbesondere dann, wenn man z. B. für das 80-m- oder 160-m-Band

**Bild 2:** 

**Berechnungsergebnis eines typischen** W**-Filters in einer PA mit etwa 1000 W Output bei 3,6 MHz [3]; man beachte insbesondere die hohe HF-Spannung, die längs der Spule liegt, die HF-Ströme und die unvermeidlichen Verluste, die sich durch Erwärmung äußern und die Schaltkontakte, besonders bei Dauerbetrieb, erheblich belasten.**

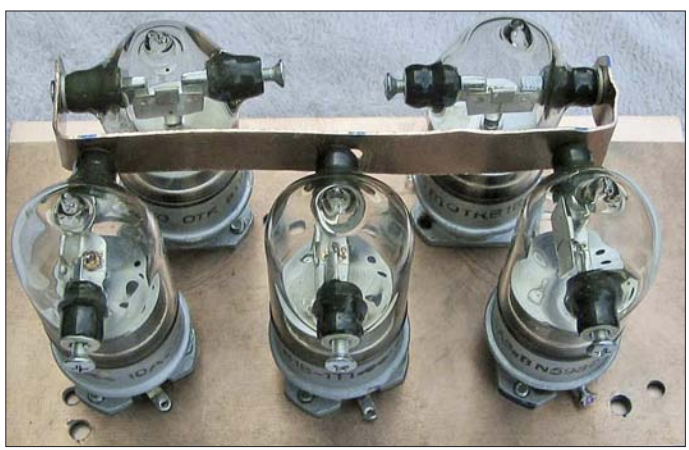

Vorspannung des Steuergitters (G1) und gegebenenfalls des Schirmgitters (G2). Aufwändige Elektronik, um das Timing zu beherrschen ist bei einer PA, die nicht für schnelles QSK ausgelegt ist, aber nicht notwendig. Hier reicht ein kleines Zwischenrelais mit seiner zusätzlichen Schaltverzögerung aus, das dann die anderen Relais schaltet.

Als Ersatz für ein Antennenrelais bietet sich das Siemens Vakuumrelais VR311  $(2.4 \text{ kW})$  an [3], das in der "Funkbörse" [1] oder auf Flohmärkten, z. B. auf der Ham Radio, sowie gelegentlich bei eBay angeboten wird.

Die weitere Möglichkeit ist eine Verschmutzung des Schalters. Es bilden sich Brücken durch Staub und/oder Feuchtigkeit, die den entsprechenden Luftspalt im Schalter so verengen, dass es zur Lichtbogenbildung kommt. Die regelmäßige

#### **1206 • FA 11/07**

Pflege der Kontakte und des Keramikkörpers mit einem alkoholischen Reinigungsmittel beugt diesem vor.

Insgesamt ist aber der Bandwahlschalter ein ständiger Herd von Ärgernissen und gibt Anlass, mal wieder selbst zu basteln, um dauerhaft Abhilfe zu schaffen.

#### ■ **Vakuumrelais als Bandwahlschalter**

Eine Lösung gegen die unerwünschte Lichtbogenbildung besteht darin, ionisierende Gase zu entfernen. In einem Vakuum von 10–6 mmHg (*Millimeter Quecksilbersäule*) entsprechend 133 µPa (SI-Einheit *Pascal*) lassen sich so Durchschlagsfestigkeiten bis zu 2 kV/mm zwischen den Kontakten erreichen. Das Vakuum bildet außerdem eine Schutzatmosphäre um die Hochspannungskontakte, die Oxidation und Korrosion ausschließt.

Entsteht trotzdem ein Lichtbogen, kommt es zu keinem Zerfall beteiligter Stoffe und damit auch nicht zu Korrosionsprodukten. Der Lichtbogen reinigt quasi das Vakuum von ionisierbaren Restgasen.

Eine gute Möglichkeit, auf diese Art Probleme mit Schaltern zu umgehen, ist der Einsatz von russischen Vakuumrelais Typ W1W (kyrillisch: *B1B*). Sie haben einen Einschaltkontakt mit 3 kV Spannungsfestigkeit und sind mit 10 bis 15 A belastbar. Die Relais werden zu etwa 15 € pro Stück in der Funkbörse [1], auf der Ham Radio oder zu 20 € bei [2] angeboten. Diese Lösung ist zwar nicht billig, aber dafür dauerhaft und kommt dem Ziel, einen störungsfreien Betrieb zu gewährleisten, am nächsten.

Wie aus den Bildern 3 bis 5 hervorgeht, braucht man dazu nur fünf Relais, da sich die Bänder 10 m/12 m, 15 m/17 m und 20 m/30 m günstig zusammenfassen lassen.

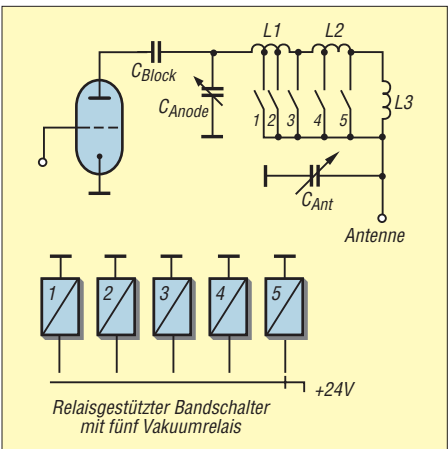

**Bild 4: Prinzipschaltbild der Bandumschaltung mit Relais. L1 ist die Spule für 10 bis 30 m, L2 deckt das 40-m- und das 80-m-Band ab und L3 das 160-m-Band. L2 und L3 sind im PA-Protypen [3] mit jeweils zwei gestockten Ringkernen AMIDON T-300 realisiert.**

**Bild 6: Innenansicht der GU43B-Endstufe; oben halblinks der Bandwahlschalter mit den fünf Vakuumrelais, oben links der Drehschalter mit den Dioden. Die Spulen für 40/80 m und 160 m wurden als Ringkerne (Amidon T300-2 zu zweien übereinander gestockt) realisiert – eine empfehlenswerte Änderung auch für ältere PA [4].**

werden.

der Art eines summierenden Schalters gemäß Bild 5, sodass alle jeweils nicht genutzten Spulenabschnitte kurzgeschlossen

Diese Lösung ist bei mir im Rahmen eines Endstufenprojekts mit der russischen Röhre GU43B entstanden [3] und zur Zeit in meinem Prototyp eingebaut. Vorher waren bei Dauerbetrieb in RTTY mit 750 W die genannten Ausfallerscheinungen aufgetreten, nun schmort kein Schalter mehr. Die Relais sind für eine Nennspannung von 26,5 V ausgelegt, sie schalten aber bereits bei niedrigeren Spannungen. Durch die Diodenkette entsteht allerdings ein Spannungsabfall von jeweils 1 V pro Diode, sodass die Spannung mindestens 24 V betragen sollte. Bild 6 zeigt die konkrete Realisierung des relaisgestützten Band-

RL1 (10/12 m)

D1

D4 D3

D2

RL4 (40 m)

**Bild 5: Schaltlogik zur Umschaltung der Bänder mit einem Drehschalter mit sechs Stellungen und nur einer Schaltebene: Schalter auf 1, schaltet Relais 1 und über die Dioden 1 bis 4 alle anderen**

**Schalter auf 2 schaltet analog RL2 bis**

**Schalter auf 3 schaltet RL3 bis RL5; Schalter auf 4 schaltet RL4 und RL5; Schalter auf 5 schaltet RL5; Schalter auf 6 schaltet kein Relais.**

 $+25V$ 

RL5 (80 m)

**Relais;** 

**RL5;**

6 (160 m) frei

Schaltlogik eines **Bandwahlschalters** mit Vakuumrelais

RL2 (15/17 m)

RL3 (20/30 m)

n

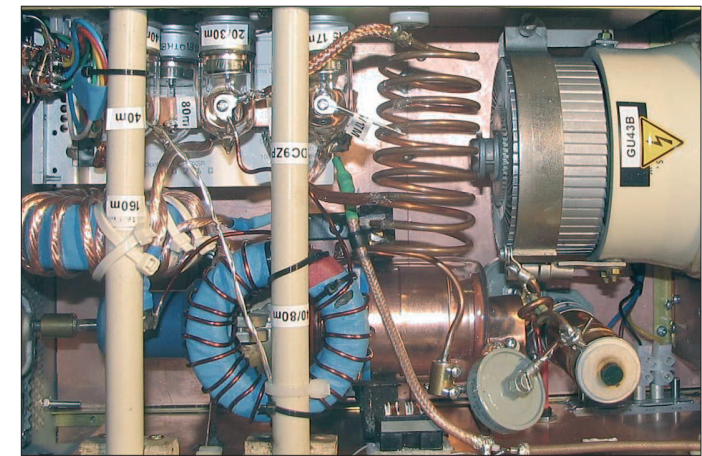

Ein einfacher Drehschalter mit sechs Stellungen besorgt dann die Aktivierung der jeweiligen Relais über eine Diodenkette in wahlschalters in der bereits angesprochenen GU43B-PA. Zuletzt sei noch auf die in [4] und [5] auf-

geführten Hinweise zur Aufpolierung von älteren PAs und deren Netzteilen verwiesen. Wer nach der Änderung seiner PA das Π-Filter neu berechnen will, kann auf das Programm *Endstufe.exe* zurückgreifen, das sich u. a. auf der Jahrgangs-CD 2006 des FA befindet (und für die 2007er-CD ebenfalls vorgesehen ist – d. Red.).

#### *dc9zp@darc.de*

#### **Literatur und Bezugsquellen**

- [1] quickweb.de Internet Services GmbH: [Funkboer](http://www.funkboerse.de)se.de, Anzeigen rund ums Hertz. *www.funkboerse. de* [\(auf der erscheinenden FUNKAMATEUR-](http://www.funkboerse.de)Homepage etwa in der Mitte nochmals auf *funkboerse* klicken)
- [2] Russische Röhren, Vakuumrelais etc: *[www.kvindesland.no/yl2qm/amplifier.php](http://www.kvindesland.no/yl2qm/amplifier.php)*
- [3] Maday, M., DC9ZP: Bauanleitung Endstufe GU43PA. Programm *Endstufe.exe* zur Berech[nung von Endstufen und Tunern.](http://www.dc9zp.homepage.t-online.de) *www.dc9zp. homepage.t-online.de*
- [4] Maday, M., DC9ZP: KW-Röhrenendstufen aufpoliert. FUNKAMATEUR 55 (2006) H. 1, S. 67– 69
- [5] Maday, M., DC9ZP: Hochspannungsnetzteile in KW-Endstufen aufpolieren. FUNKAMATEUR 55 (2006) H. 9, S. 1055–1057
- [6] Frag'Jan Zuerst Ask Jan First GmbH & Co. KG: Röhren und vieles mehr. Preiler Ring 10, 25774 Lehe; Tel. (04882) 6054551; *[www.fjz-ajf.de](http://www.fjz-ajf.de)*

## **Nachlese**

#### ■ **CAT, USB, CW, PTT – ein Überblick FA 10/07, S. 1090 f.**

Die Literaturstelle [3] lautet richtig:

[3] Hegewald, W., DL2RD: Loggen und contesten mit UcxLog. FUNKAMATEUR 56 (2007) H. 6, S. 604–607; *www.ucxlog.org*

**Hinweis:** Bei kleinen Fehlern in Literaturstellen, die Zeitschriften FUNKAMATEUR oder »funk« betreffend, führt auch sehr schnell eine Suche auf unserer Website *www.funkamateur.de* unter *Archiv* → *Suche in …-Inhaltsverzeichnissen* zum Ziel!

#### **Elektronisches Fahrtenbuch mit GPS-Anbindung (3) FA 3/07, S. 279 ff.**

In Bild 21 fehlt die Verbindung vom IC1, Pin1 zum SK2, Pin1 (5V) und in Bild 27 sind sind L1 und C6 vertauscht.

# **47-GHz-Transverter – fast auf dem Küchentisch gebaut**

## *STEFFEN BRAUN – DJ5AM*

*Auch wenn nicht jeder gleich im EHF-Bereich QRV werden will, ist es interessant zu lesen, wie man mit üblichen amateurmäßigen Methoden und Surplus-Artikeln einen 47-GHz-Transverter beinahe auf dem Küchentisch bauen kann.* 

Der vorgestellte 47-GHz-Transverter entspricht in Grundzügen der von Michael Kuhne, DB6NT, in [1] und [2] vorgestellten Konzeption. Bild 2 zeigt das Prinzip des Transverters, der aus einem 23-GHz-Oszillator, einem Mischkopf, einer ZF-Schaltung und dem Strahler mit Spiegel besteht. 23- GHz-Oszillatoren sind gegenwärtig relativ preiswert auf Funkflohmärkten erhältlich. Die ZF-Platine besteht aus unkritischen HF-Komponenten und für den Mischkopf sind neben einem Frästeil nur eine Spezialdiode und eine Drossel erforderlich.

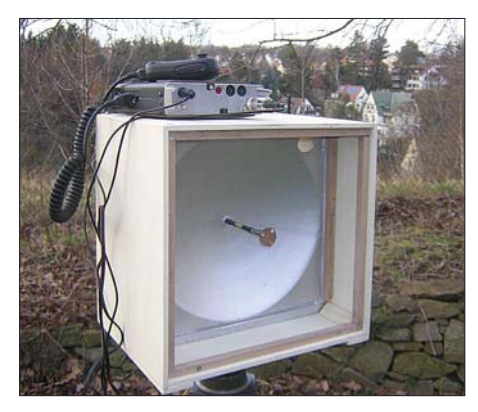

**Bild 1: Betriebsbereite 47-GHz-Station mit Parabolspiegel in der Transportkiste und darauf stehendem Nachsetzer FT-817**

Deshalb erschien mir der Aufbau des Transverters mit einfachen Amateurmitteln ein realisierbares Projekt zu sein. Sein technologisches Prinzip setzen Funkamateure im Mikrowellenbereich seit über 20 Jahren ein. Hierdurch und mit den in der Schaltung beschriebenen Vereinfachungen kann man allerdings keine neuen DX-Rekorde aufstellen.

#### ■ **Schaltungsbeschreibung**

Herzstück des Mikrowellentransverters ist ein Oberwellenmischer (engl. *Harmonic Mixer*) mit zwei antiparallel geschalteten Dioden, der sowohl in Sende- wie auch in Empfangsrichtung zum Einsatz kommt. Aus der Differenz der Eingangsfrequenz und der doppelten Oszillatorfrequenz entsteht das ZF-Signal, welches sich mit einem 2-m- oder 70-cm-Transceiver weiter verarbeiten lässt. Bei einfachen Direktmischempfängern im KW-Bereich werden solche Schaltungen mit Oberwellenmischern mitunter ebenfalls eingesetzt, wie [12] zeigt.

Somit ist für den Betrieb auf 47 GHz ein Oszillator mit einer Frequenz um 23 GHz erforderlich. Beim Empfang verstärkt der ZF-Baustein das Mischprodukt, beim Senden schwächt er es entsprechend ab. Der Mischkopf arbeitet in beide Richtungen ohne Relais, eine Umschaltung erfolgt lediglich im ZF-Modul.

#### ■ **Oszillator**

Auf Flohmärkten sind für 30 bis 50 € ausgemusterte 23-GHz-Transceiver aus Linkstationen von Mobilfunknetzen zu erstehen, die geeignete Oszillatoren enthalten. Um diese Oszillatoren ohne Umbau verwenden zu können, sind einige Betrachtungen zur ZF erforderlich.

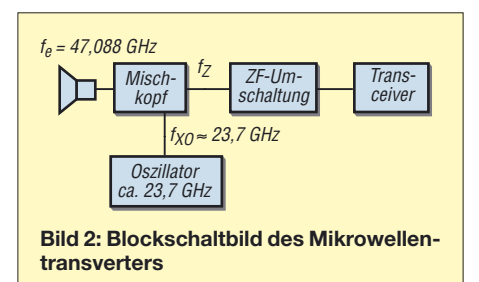

Der nachgeschaltete Transceiver muss auf der Zwischenfrequenz  $f<sub>Z</sub>$  empfangen und senden können. Ich verwende hierfür einen FT-817, der im Sendefrequenzbereich erweitert wurde. Einige Händler erledigen diesen Umbau beim Kauf des Transceivers, ohne dass die Garantieansprüche erlöschen [3]. Nach der Erweiterung ist bei den meisten Geräten ein Frequenzbereich von 130 MHz bis 480 MHz für den Transverterbetrieb nutzbar.

Bei der Mischung kann die Oszillatorfrequenz  $f_{XO}$  unter- oder oberhalb der Eingangsfrequenz liegen, siehe Gleichungen 1 und 2.

$$
f_{\text{XO}} = \frac{47088 \text{ MHz} - f_{\text{Z}}}{2} \tag{1}
$$

$$
f_{\text{XO}} = \frac{47088 \text{ MHz} + f_{\text{Z}}}{2} \tag{2}
$$

In [13] ist eine Übersicht zu finden, welche Quarzfrequenz auf welche Frequenz umsetzt. Wer im Amateurfunkband ohne erweiterten Transceiver arbeiten möchte oder keinen passenden Oszillator besitzt, muss sich einen entsprechenden Quarz fertigen lassen [4].

Der Oszillator, wie in Bild 5 gezeigt, benötigt zwei Betriebsspannungen: +8,4 V und –5 V. Der Oszillator hat mit reichlich 500 mA einen für Portabelgeräte recht hohen Stromverbrauch. Die Erfahrung zeigt, dass man beim Portabelbetrieb den 12-V-Akkumulator oft bis an seine untere, noch ohne Schaden verkraftbare Spannungsgrenze von 10,4 V ausgenutzt. Deshalb sollte die Betriebsspannung von 8,4 V entweder mit einem Low-Drop-Linearregler (z. B. LM 1084-Adj) oder einem Schaltregler erzeugt werden. Übliche 8-V-Linearregler, wie etwa der 7808, arbeiten bei einer Eingangsspannung unter 11 V schnell unstabil.

Als Verpolschutz empfiehlt sich wegen der geringeren Schwellspannung eine Schottkydiode. Die Rohspannung für die negative 5-V-Betriebsspannung erzeugt der Gleichspannungskonverter 7660 aus den 8,4 V; ein 79L05 stabilisiert die –5 V. Da die Oszillatorfrequenz aus der um den Faktor 240 höheren Quarzfrequenz abgeleitet wird, ist eine Frequenzstabilisierung unabdingbar. Wünscht man beispielsweise für SSB-Betrieb eine Frequenztoleranz von maximal 240 Hz, muss die Frequenz des Mutteroszillators demnach auf 1 Hz genau stehen! Mit einem Thermistor (PTC) [5] oder einem präzisen Halbleiterheizer [6] auf dem Quarz kommt man wenigstens in die Nähe dieser Größenordnung.

Auf der Platine im Inneren des Quarzoszillators befindet sich eine Signalisierung, ob die PLL eingerastet ist oder nicht. In

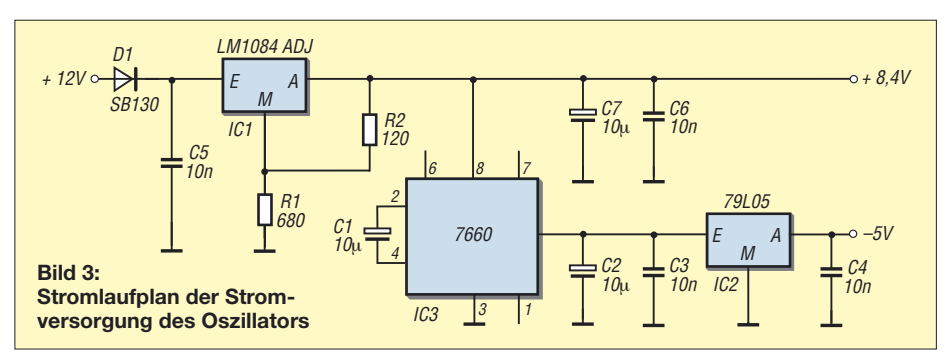

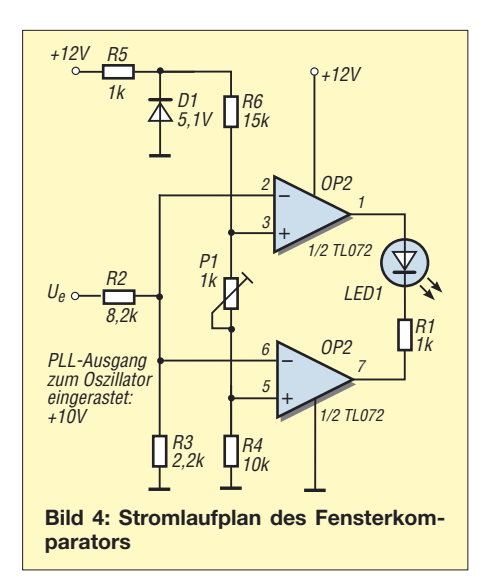

Unkenntnis dieser Möglichkeit habe ich mit einem Fensterkomparator gemäß Bild 4 die Detektorspannung am Oszillator ausgewertet. Zwischen 9,5 und 10,5 V zeigt die LED den eingerasteten Zustand an.

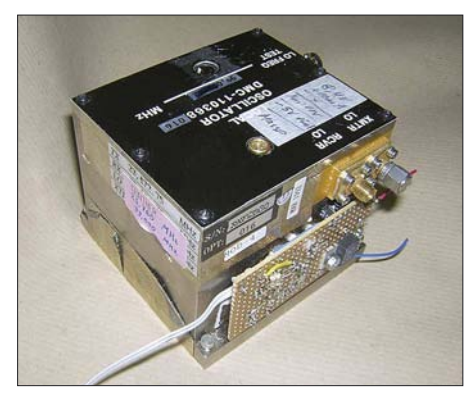

**Bild 5: Ansicht des Oszillators mit Spannungsversorgung**

Stabilisierung und Fensterkomparator wurden auf einer Lochrasterplatine aufgebaut und am Oszillator befestigt.

#### ■ **Mischkopf**

Die Beschaffung der Doppeldiode HSCH-9251 oder eines ähnlichen Exemplars und deren Einkleben auf die Mischkopf-Platine sind aus meiner Sicht die einzigen echten Probleme bei diesem Projekt. Hier sollte

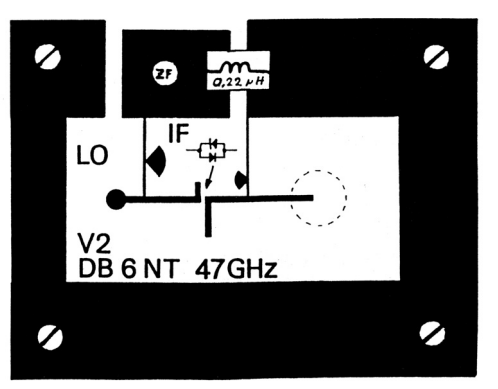

**Bild 6: Layout des Mischkopfs und Bestückung der Platine, Maßstab 2:1**

man sich mit Funkamateuren aus der Umgebung, die sich mit der 47-GHz-Technik befassen, austauschen und erkunden, wie diese die Beschaffung und das Einkleben der Diode realisiert haben. Mit einem Blick in eine 47-GHz-Contestliste  $(www.darc.de \rightarrow Context UKW)$  $(www.darc.de \rightarrow Context UKW)$  $(www.darc.de \rightarrow Context UKW)$  erfährt man schnell, wer entsprechende Technik nutzt.

In der Leiterplatte für den Mischkopf [6] sind M2- oder M2,5-Befestigungsbohrungen eingebracht. Wie in [1] beschrieben, wurden mit einem Zahnstocher zwei winzige Punkte Silberleitkleber (z. B. H20S) auf die Leiterplatte aufgebracht und anschließend die salzkorngroße Diode unter einem Stereomikroskop mit einem angefeuchteten Zahnstocher passgerecht in den Kleber gedrückt. Für Fehlschläge sollte eine kleine saubere Glasschüssel mit Spiritus bereitstehen. Dank gilt hier Dr. Hartmut Siegel, DG2DWL, der diesen Part für mich übernahm.

Andere Funkfreunde berichteten, dass sie zum Diodeneinbau auf Bondeinrichtungen oder SMD-Lötplätze in einschlägigen Entwicklungsabteilungen zugegangen sind. Abschließend kann man mit einem Ohmmeter die Kontaktierung überprüfen.

Für das Gehäuse setze ich einen gefrästen Aluminuiumblock von  $40 \times 35 \times 30$  mm<sup>3</sup> ein (Bilder 8 und 12). Aus dem Block ist für die Leiterplatte ein rechteckiges Fenster von  $30 \times 25$  mm<sup>2</sup> und etwa 25 mm Tiefe auszufräsen. Die Öffnung für Hohlleiter und SMA-Buchse habe ich mit einer üblichen Ständerbohrmaschine gebohrt. Das Gleiche gilt für die M2,5-Befestigungsschrauben [7]. Anschließend wird aus einer Aluminiumplatte ein etwa 60 × 55 × 4 mm3 großer Deckel gefertigt, der das Frästeil plan abschließt.

Auf der in Bild 6 gezeigten Mischkopfplatine läuft von den Dioden ein Leiterzug zum 4-mm-Hohlstrahler im Frästeil, um hier als Strahler zu fungieren. Zum Abgleich ist ein 5 bis 6 mm starkes Aluminiumstück nach Bild 9 anzufertigen, das eine M5-Schraube zum Abgleich aufnimmt. Wem das zuviel Mechanik ist: Firmen wie [14] bieten Frästeile entsprechend der Originalbeschreibung aus [1] an. Für das Befestigen der Leiterplatte, des Deckels und der SMA-Buchsen sind 2,5-mm-Gewindebohrungen einzubringen.

Der Durchmesser für Rundhohlleiter beträgt bei 47 GHz 4 mm. Der Übergang vom Mischkopf auf den Strahler ist dadurch relativ einfach realisierbar, da Messingrohr mit 4 mm Innendurchmesser als Rohr  $5 \times 0.5$  mm<sup>2</sup> in Baumärkten gut erhältlich ist.

Als Flansch dient eine zweckentfremdete SMA-Buchse, siehe Bild 10. Nach dem Herausschlagen von Mittelstift und Isolierung fällt auf, dass nur das Vorderteil aufgeweitet ist. Dieser Buchsenteil wird plan abgefeilt und das Messingrohr mit 4 mm Innendurchmesser stumpf aufgelötet. Zur Zentrierung lässt sich der Schaft eines 4-mm-Bohrers verwenden.

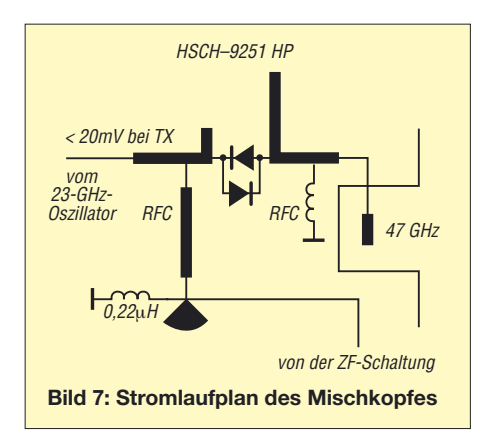

Um eine gute Massekontaktierung zu erhalten, ist die Leiterplatte mit Silberleitkleber [7] in das Gehäuse einzukleben und zu schrauben. Der Kleber ist äußerst sparsam einzusetzen, da sich breitgequetschte Kleberreste an Oszillator- und Hohlleiteröffnung nicht mehr entfernen lassen.

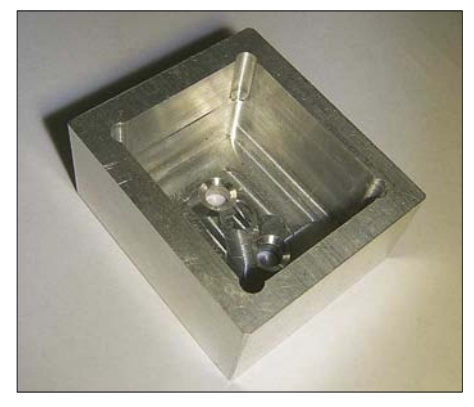

**Bild 8: Frästeil des Gehäuses**

#### ■ **ZF-Umschaltung**

Die Schaltung benötigt das bei der Transvertersteuerung im Gigahertzbereich übliche PTT-Signal (Spannung beim Senden) über die Antennenleitung. Hierzu ist gegebenenfalls der Transceiver umzurüsten [8]. Die Leiterplatte für die Baugruppe ZF-Umschaltung ist – wie die Mischerplatine – bei [6] erhältlich und arbeitet auch noch auf einer ZF von 432 MHz zufriedenstellend mit den angegebenen Bauelementen. In der Originalveröffentlichung erfolgte noch eine Pegelanpassung des Oszillators. Da bei mir gemäß Bild 11 dieser Schaltungsteil entfiel, erübrigen sich auch die im Bestückungsplan [1], [2] dargestellten Bauelemente (z. B. 7808).

#### ■ **Abgleich des Mischkopfes**

Für die Inbetriebnahme und den Abgleich der drei Baugruppen ist ein Leistungsmes-

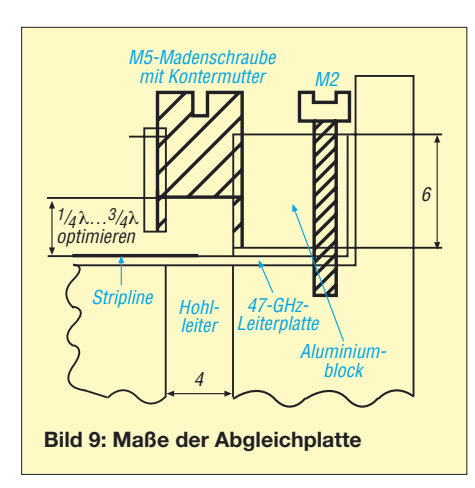

ser hilfreich, mindestens jedoch ein zweiter 47-GHz-Transverter erforderlich. Der Oszillator gibt ein Ausgangssignal von 15 mW ab, was in der Größenordnung der bei [1] beschriebenen Leistung liegt. Nach dem Zusammenschalten der Baugruppen erfolgt

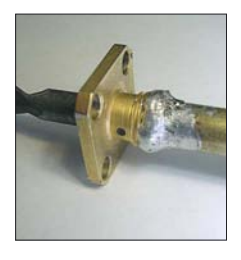

**Bild 10: SMA-Buchse als Hohlleiterflansch**

die Optimierung der im Sendefall abgegebenen Leistung mit der Abstimmschraube. Am Ausgang des Mischkopfes ließen sich hierbei 237 µW messen. Da jedoch während der Messung mit dem Thermomesskopf sowohl Signal als auch Spiegelfrequenz anliegen, kann von einer Ausgangsleistung von 120 µW ausgegangen werden.

Ein zweiter Weg des Abgleichens besteht darin, provisorisch ein kleines Horn aufzubauen (Maße unkritisch) und mithilfe einer zweiten Funkstation die Einstellungen am Kopf entsprechend des S-Meter-Ausschlags zu optimieren.

DB6NT ändert in der Originalschaltung den Oszillatorpegel zwischen Sende- und Empfangsfall. Durch meine Schaltungsvereinfachungen sind Empfindlichkeitsverluste hinzunehmen.

#### ■ Spiegel

Nachdem ich mit einem provisorisch aufgebauten Horn das erste QSO quer durch zwei Zimmer gefahren habe, entstand die Frage, welche Antenne zu wählen wäre. Nach einem Vergleich von Gewinn, Baugröße und Abstrahlwinkel entschied ich mich bei der Wahl zwischen Hornantenne und Spiegel auf den Letzteren. Der erste Weg führte zum Procom-Katalog mit Spiegeln und Strahlern [9]. Ein Blick auf den Preis veranlasste mich allerdings, nach Alternativen zu suchen.

Bei den üblichen Verdächtigen wie eBay, Funkboerse oder Anzeigeteil der CQ DL wurde ich nicht fündig. Zur Verwendung von Satellitenspiegeln gibt es bei 47 GHz hinsichtlich der Genauigkeit unterschiedliche Meinungen. Karl Ochs, DJ6BU, hat gezeigt, dass man bis 76 GHz mit Satellitenoffsetspiegeln erfolgreich funken kann. Allerdings setzt die Verwendung von Offsetspiegeln einige mechanische Besonderheiten voraus, die mir nicht gefallen haben.

Letztlich entschloss ich mich, den Spiegel wie zu den Anfangszeiten der TV-Satellitentechnik aus glasfaserverstärktem Kunststoff (GFK) selbst zu fertigen. Hierbei wird zuerst mithilfe einer Schablone ein rotationssymmetrischer Formkörper aus Gips gefertigt, den man anschließend mit Glasseide und angemischtem Polyesterharz bestreicht.

Zwar sind hierbei beim Durchmesser und der Brennweite keine Grenzen gesetzt, aber das Ganze soll ja auch handhabbar sein. Das Verhältnis der Brennweite zum Durchmesser (*f* / *D*) handelsüblicher Spie-

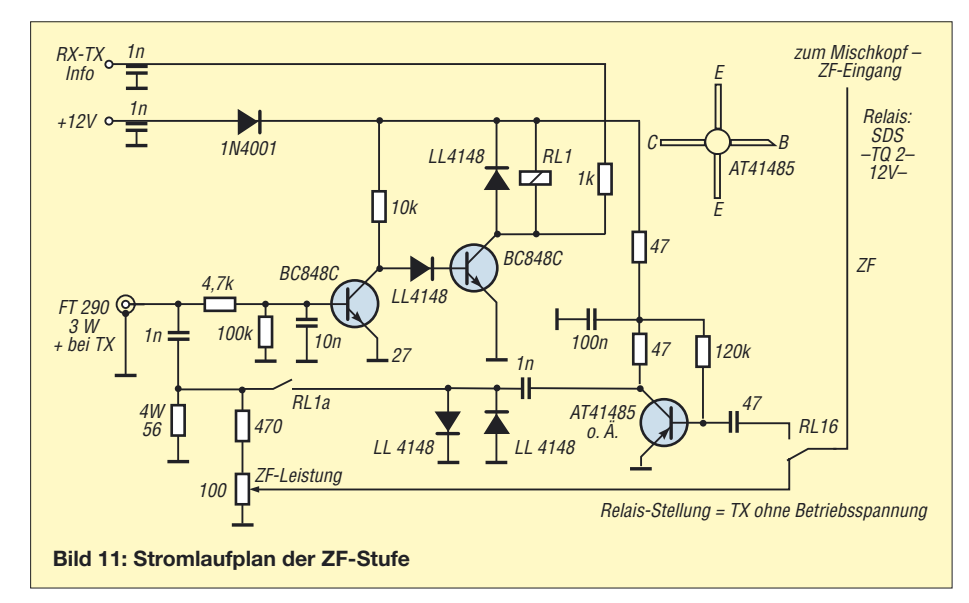

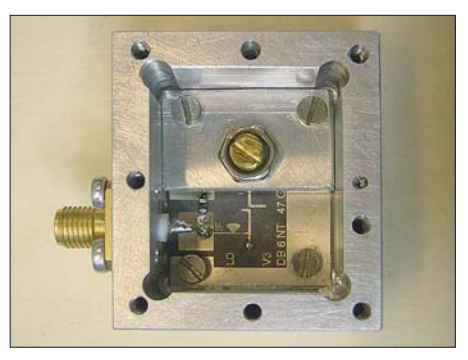

**Bild 12: Mischkopf mit Platine nebst aufgeklebter Mischdiode**

gel beträgt oft 0,4. Bei einem 25-cm-Spiegel beträgt somit die Brennweite 10 cm. Über die Gleichung  $y = x^2/(4 \cdot f)$  lässt sich aus dem Abstand zum Spiegelmittelpunkt *x* das Maß des Spiegels *y* und damit auch der Schablone ermitteln (siehe Tabelle). Für die Schablone habe ich ein Stück doppelseitige Leiterplatte verwendet. Nach dem Aussägen und Feilen der Parabel wurde ein kurzes Stück Messingrohr als Lager für die Rotationsachse angelötet. Der Rohrradius ist bei der Schablonenherstellung zu beachten (siehe [13])!

Die Gipsform ist in mehreren Schichten herzustellen (Bild 14) und mit der Schablone abzuziehen. Wenn der Gips vernünftig abbinden soll, ist das Gipspulver in das Wasser zu rühren. Als letzte Lage verwendete ich einen Fugenfüller (Uniflott o. Ä.) aus dem Trockenbau, der wesentlich langsamer als Gips erhärtet. Anschließend bekommt die Oberfläche einen Feinschliff.

Problematischer als gedacht erwies sich die Trennung von Gips und fertiger Schüssel. Modellbauer meinten, Gips ist als Modellform schlecht geeignet. Die raue Oberfläche würde eine Trennung verhindern. Ein Versuch, den fertigen Parabolspiegel von der mit Lack und Trennwachs behandelten Gipsform zu trennen, schlug fehl und ich musste die Form zerschlagen. Im Modellbauforum [10] wurde mir dann der Tipp gegeben, die Gipsoberfläche mit Tiefengrund (z. B. G1 von Clou) zu behandeln. Dieser dient als Verfestiger der Oberfläche und gleichzeitig als Porenfüller. Anschließend ist die Form mit Lack, Wachstrennmittel und Folientrennmittel zu beschichten.

Die fertige Gipsform bestreicht man mit Polyesterharz aus der Autoabteilung eines Baumarkts. Damit später der Rundhohlleiter im Spiegel eine Ausrichtung und Stabilisierung erfährt, sollte auf die Rotationsachse ein Stück Rohr mit 5 mm Innendurchmesser (6  $\times$  0,5 mm<sup>2</sup>) gesteckt und mit einem Stabilisierungsflansch aus Leiterplattenmaterial verlötet werden. Nach dem Austrocknen der Grundschicht sind auf diesem Flansch in mehreren Lagen

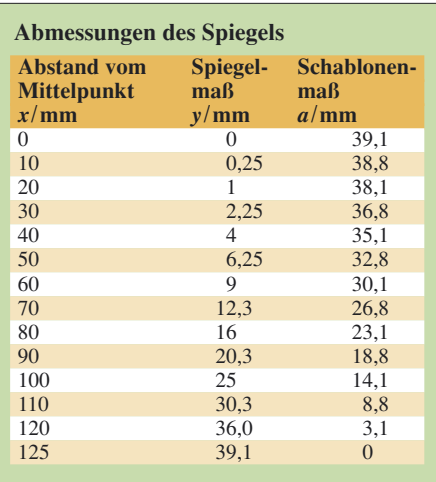

Glasfaserstreifen mit Polyesterharz zu laminieren.

Damit sich der Spiegel später nicht verwindet, ist es üblich, z. B. einen Metallring mit 260 mm Durchmesser mit einzugießen. Wie weiter unten beschrieben, habe ich hingegen durch einen quadratischen Holzrahmen den Rand vorgegeben und die Form stabilisiert.

In einem ersten Versuch wollte ich Aluminiumfolie auf der Spiegelinnenseite aufkaschieren. Haftspray aus dem Künstlerbedarf erzeugte zwar die nötige Bindung, doch die so erreichbare Oberfläche entsprach von der Qualität her nicht meinen Ansprüchen bei 47 GHz.

Philipp Prinz, DL2AM gab mir den Hinweis, es mit Aluminiumspray zu versuchen. In der Kfz-Abteilung von Farbgeschäften und Baumärkten ist hitzebeständiges Aluminiumspray erhältlich, das nach Herstellerangaben > 98 % Aluminium enthält. Das Aufsprühen stellte sich tatsächlich als unproblematisch heraus.

#### ■ **Strahler**

Wie oben beschrieben, besteht der Rundhohlleiter aus  $5 \times 0.5$  mm<sup>2</sup> Messingrohr. Der Hohlleiter ragt etwa 92 mm in die Schüssel. Etwa 6 mm vor seinem Ende befindet sich eine runde Reflektorscheibe, die den Spiegel ausleuchtet. Im vorliegenden Fall habe ich die 22 mm große Scheibe aus doppelseitigem Leiterplattenmaterial gefertigt (Bilder 15 und 16). Ein Messingrohr mit 5 mm Innendurchmesser und etwas Kupferdraht dienen als Befestigung für die Scheibe auf dem Hohlleiter. Eine Bohrmaschine mit einem 5-mm-Bohrer hilft bei der Zentrierung und Ausrichtung.

#### ■ **Aufbau der Station**

Bei der Suche nach mechanischen Lösungen stellte ich fest, dass das relativ kleine Gehäuse und der leichte, aber recht sperrige Spiegel ein gewisses Transportproblem darstellen. Bei ersten Überlegungen kam der Gedanke auf, eine Sperrholzkiste zum

Transport zu bauen, die gleichzeitig zur geschützten und dauerhaften Unterbringung der Elektronik dient. Bild 1 vermittelt davon einen Eindruck. Sperrholzplatten ließ ich im Baumarkt millimetergenau zurechtsägen – mit eingeleimten Leisten in den Ecken erhält man die ausreichende Steifigkeit. Aus dem quadratischen Holzrahmen als Abschluss und Versteifung und der Länge des Hohlleiters ergaben sich die endgültigen Gehäuseabmessungen. Eine Sperrholzplatte auf der Vorderseite schützt auch den Strahler beim Transport.

Bei der Suche nach mechanischen Lösungen fiel mir bei den Fotos im Internet auf, dass viele Stationen mit Zielfernrohren arbeiten. Auf Anfrage meinten Funkfreunde, dass solch eine Zusatzeinrichtung wegen der sehr ausgeprägten Richtwirkung vorteilhaft sei. Bei eBay ersteigerte ich ein geeignetes Zielfernrohr, das nicht zu lang ist. Dies sei deshalb erwähnt, da Jagdfernrohre üblicherweise eine Länge von weit über 20 cm aufweisen.

## ■ **Abgleich des Strahlers**

Vor der Montage des Rundhohlleiters in das Führungsrohr des Spiegels und des Führungsrohres des Strahlers wurden über den Hohlleiter gemäß Bild 15 kurze Stücke Schrumpfschlauch gestülpt. Mit einem geeigneten Empfänger mit S-Meter oder besser einem selektiven Mikrovoltmeter und einem zweiten Sender lässt sich der optimale Strahlerabstand ermitteln und über den Abstand zwischen Rundhohlleiter und Pfennigstrahler sowie die Länge des Hohlleiters im Spiegel variieren.

Nach dem Erwärmen des Schrumpfschlauchs mittels Heißluftpistole, Feuerzeug oder brennendem Streichholz ändern sich die ermittelten Werte auch beim Transport nicht mehr.

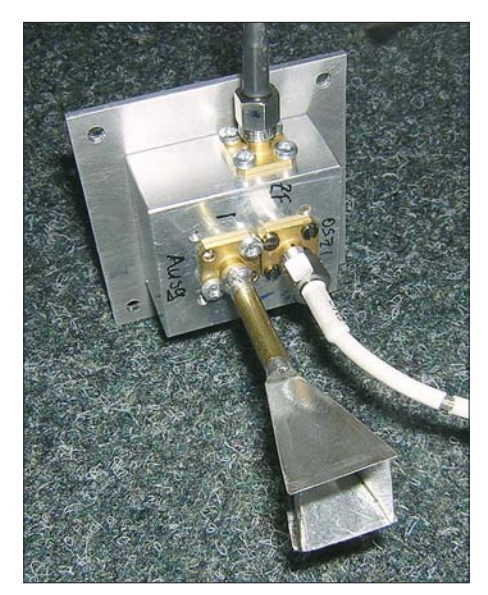

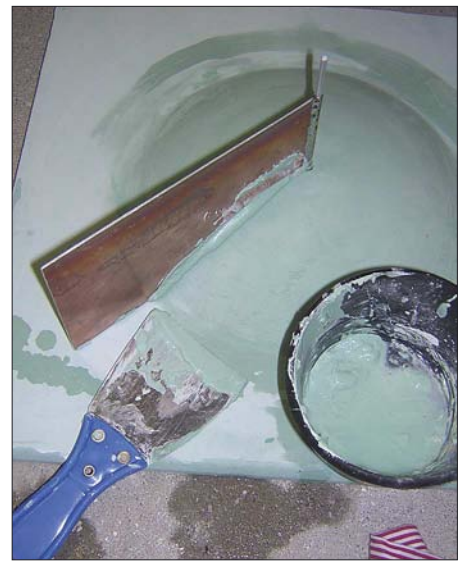

**Bild 14: Herstellung der Gipsform für den Parabolspiegel**

#### ■ **Besonderheiten beim Funkbetrieb**

Auch wenn man auf 144 MHz oder 10 GHz den Kontakt vereinbart hat, sind selbst bei optischer Sicht Verbindungen mitunter schwer herzustellen. Drei Dinge haben sich beim Funkbetrieb in diesem Frequenzbereich als besondere Probleme herauskristallisiert:

- 1. Auf welcher Frequenz befinde ich mich und wo ist die Gegenstation?
- 2. In welcher Richtung befindet sich die Gegenstation?
- 3. Sendet die Gegenstation zur gleichen Zeit, wenn ich Frequenz und Richtung suche?

Die temperaturbedingten Schwankungen des Oszillators bewirken, dass ein exaktes Treffen auf einer Frequenz am einfachsten über das Referenzsignal einer Bake oder einer dritten Station erfolgt. Die Richtwirkung des Spiegels ist so ausgeprägt, dass eine Richtungsabweichung von 20° ein S9- Signal im Rauschen verschwinden lassen kann. Karten mit markanten geografischen Punkten und eine Winkelanzeige am Stativkopf helfen neben dem erwähnten Zielfernrohr enorm, einen Kontakt aufzubauen oder überhaupt erst eine Bake zu finden.

Auch zählt wegen der enormen Streckendämpfung bei Regen das 47-GHz-Band zum Schönwetterfunk. Etwas Wind sollte die Station wegen der Richtschärfe des Spiegels aber schon vertragen. Somit bestehen auch gewisse Anforderungen an Stabilität von Station und Stativ.

Wenn der Oszillator, wie bei mir, oberhalb des Bandes arbeitet, kommt es zu einem zusätzlichen Problem durch die Spiegelung der Frequenz (Kehrlage). So liegt nach der Umsetzung der Bandanfang von 47 088,0 MHz am Transceiver auf 432,0 **Bild 13: Mischkopf mit provisorischem Horn** MHz. Für eine Verbindung auf 47 088,100

## **Amateurfunkpraxis**

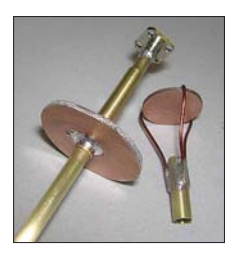

**Bild 15: Führungsrohr mit Flansch und Pfennigstrahler**

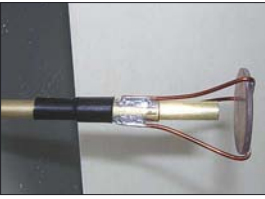

**Bild 16: Seitenansicht des Pfennigstrahlers**

MHz sind demnach 431,900 MHz und statt des oberen (USB) das untere (LSB) Seitenband am Transceiver einzustellen. Und "Gehen wir mal 20 kHz höher" bedeutet im praktischen Funkbetrieb eine Verringerung der Frequenz am Empfänger.

#### ■ **Schlussbemerkung**

Mit dem vorgestellten Projekt wollte ich zeigen, dass man als findiger Amateur auch vor sehr hoch erscheinenden Frequenzen keine Angst zu haben braucht. Ich hoffe, auch für andere Projekte Anregungen zum

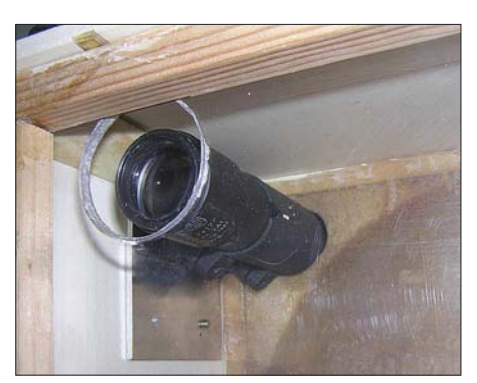

**Bild 17: Zieleinrichtung im Innern des Ge-Fotos: DJ5AM** 

Aufbau gegeben zu haben. Wer noch gar keine Erfahrungen im SHF-/EHF-Bereich besitzt, sollte indes mit dem 10-GHz-Band beginnen [15], das auch Klasse-E-Zeugnisinhabern offen steht. Hier wird sich auch wesentlich leichter ein QSO-Partner finden lassen und es gibt dort einige Baken. Abschließend möchte ich mich noch bei Thomas Pfeiffer, DG0VO, und Norbert Rüdiger, DL4DTU, für die Hilfe beim Abgleich bedanken. *dj5am@darc.de*

#### **Literatur und Bezugsquellen**

- [1] Kuhne, M., DB6NT: 47-GHz-Transverter. DU-BUS 23 (1994) H. 1, S. 49–55
- [2] Kuhne, M., DB6NT: 47-GHz-Transverter. In: Kraft, J., DL8HCZ (Hrsg.): DUBUS Technik, Band IV. DUBUS Verlag, Hamburg 1995, S. 359–365

## **Was bringt ein Dezibel? Einfluss der Sendeleistung im Contest**

### *Dipl.-Ing. JÜRGEN A. WEIGL – OE5CWL, OE6CWL*

*Sie wollten schon immer wissen, wie viel die neue Endstufe oder die größere Antenne bringt? Wie viel QSO mehr Sie damit im nächsten Contest machen können? Der folgende Beitrag stellt eine Untersuchungsmethode vor, die jedermann einfach zur Verfügung steht. Mit deren Hilfe lässt sich herausfinden, wie viel dieses zusätzliche Dezibel wirklich bringt.*

Als Funkamateur mit relativ begrenzten Möglichkeiten fragt man sich unwillkürlich, wie machen das die Großen? Die, die jeden Contest gewinnen und in einer Stunde mehr QSOs herunterspulen als ich im ganzen Contest. Wie viele Dezibel mehr an Strahlungsleistung würde ich brauchen, um ähnliche Ergebnisse zu erzielen? Fragen, die einen meist in den ruhigeren Stunden eines Contests quälen. Und dann kam noch die Frage auf, würde eine neue Endstufe für die Klubstation die Anzahl der Contest-Verbindungen (QSO-Zahlen) wirklich deutlich anheben? Das war ausreichend Anlass, um den Zusammenhang zwischen Ausgangsleistung und QSO-Zahlen in einem Contest einmal näher zu untersuchen.

#### ■ **Auswahl des Contests**

Für unsere Untersuchungen haben wir den CQ-Worldwide-WPX-Contest ausgesucht. In diesem wird der Multiplikator aus der Anzahl der gearbeiteten Präfixe unabhängig vom Band gebildet. Daher spielt in diesem

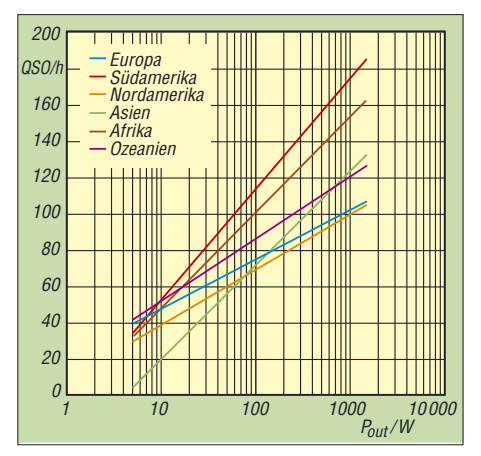

**Bild 1: QSO-Rate in Abhängigkeit der Ausgangsleistung für die Sieger pro Kontinent im WPX-SSB-Contest 2001**

- [3] Elektronikservice Dathe, Gartenstraße 2c, 04651 [Bad Lausick; Tel. \(03 43 45\) 2 28 49;](http://www.funktechnik-dathe.de) *www.funk technik-dathe.de*
- [4] Andy Fleischer, Paschenburgstraße 22, 28211 Bremen, Tel. (04 21) 35 30 60; *[www.andyquarz.de](http://www.andyquarz.de)*
- [5] Eisch-Kafka-Electronic GmbH, Abt-Ulrich-Straße 16, 89079 Ulm; Tel. (073 05) 2 3 2 08; *[www.eisch-electronic.com](http://www.eisch-electronic.com)*
- [6] Kuhne Electronic GmbH, Scheibenacker 3, 95180 Berg; Tel. (0 92 93) 80 09 39; *[www.db6nt.de](http://www.db6nt.de)*
- [7] Conrad Electronic SE, Klaus-Conrad-Str. 1, 92240 Hirschau; Tel. 0 18 05 –31 2111; *[www. conrad.de](http://www.conrad.de)*
- [8] N.N.: FT-817-Umbau: TX-Schaltspannung an [der frontseitigen BNC-Buchse.](http://www.bergtag.de/download/ft817.pdf) *www.bergtag.de/ download/ft817.pdf*
- [9] UKW-Berichte, Telecommunications, Jahnstr. 7, 91083 Baiersdorf, Tel. (0 91 33) 77 98–0; *[www.ukw-berichte.de](http://www.ukw-berichte.de)*
- [10] R&G Faserverbundwerkstoffe GmbH, Im Meißel 7, 71111 Waldenbuch, Tel. (0 71 57) 53 04 60; *[www.r-g.de](http://www.r-g.de)*
- [11] Reichelt Elektronik, Elektronik-Ring 1, 26452 Sande, Tel. (0 44 22) 9 55-3 33; *[www.reichelt.de](http://www.reichelt.de)*
- [12] Lechner, D.: Kurzwellenempfänger. 2. Auflage, MV, Berlin 1975, Abschnitt Mischung mit antiparallelem Diodenpaar, S. 71–77
- [13] [Braun, S., DJ5AM: 47-GHz-Transverter.](http://www.dj5am.de) *www. dj5am.de*; s. a. *www.funkamateur.de* A *Download*
- [14] Hubert Krause, micro-mechanik, Silberbachstr. 7b, 65232 Taunusstein-Wehen, Tel. (0 61 28) 24 72 51; *<http://micro-mechanik.de>*
- [15] Dahms, J.; DC0DA: 10 GHz ein faszinierendes Amateurfunkband. FUNKAMATEUR 50 (2001) H. 4, S. 442–443; H. 5, S. 465 + S. 530–532

Contest die Suche nach neuen Multiplikatoren keine so große Rolle, wie in anderen Wettbewerben. Die Multiplikatoren kommen mehr oder weniger von selbst und sind vor allem von den QSO-Zahlen abhängig. Eine interessante Untersuchung über den Zusammenhang von QSO-Zahlen und Endergebnis bei unterschiedlichen Contests hat Dr. Sylvan Katz veröffentlicht [1].

Im WPX-Contest ist die Endpunktezahl also vor allem davon abhängig, dass man viele Verbindungen tätigt. Wir wollen nun ermitteln, wie die QSO-Zahl von der Ausgangsleistung abhängt. Die Anzahl der QSO pro Zeiteinheit, also die QSO-Rate, wird auch in der englischen Literatur als

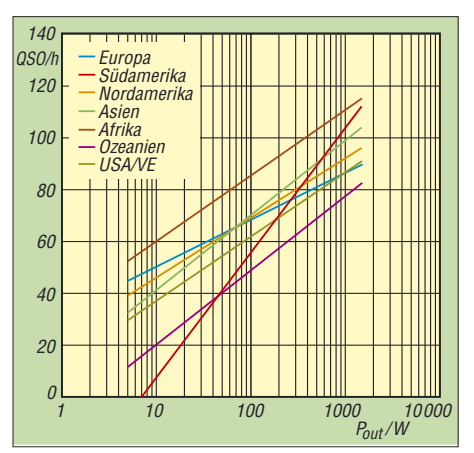

**Bild 2: QSO-Rate in Abhängigkeit der Ausgangsleistung für die Sieger pro Kontinent im WPX-CW-Contest 2001**

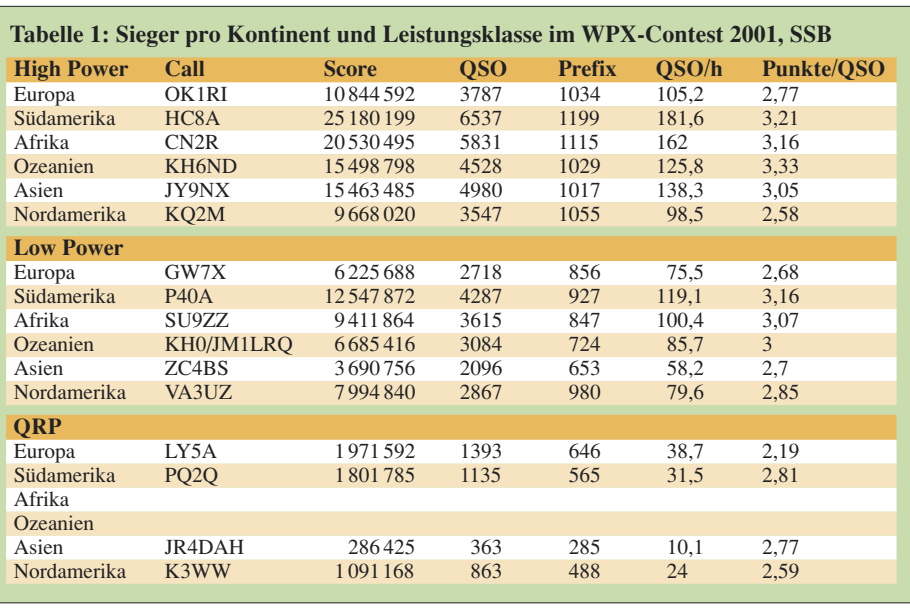

*Rate* bezeichnet und in QSO pro Stunde (QSO/h) angegeben.

Es gab aber noch einen weiteren Grund für die Wahl des WPX-Contests: Hier ist im Unterschied zu den meisten anderen großen Wettbewerben die Zeit, die ein Teilnehmer aktiv mitmachen darf, auf 36 h begrenzt. Wir können daher annehmen, dass die Sieger in einem solchen Wettbewerb tatsächlich ihre Pausen so gewählt haben, dass sie 36 Stunden aktiv waren.

## ■ **Analyse der Contestergebnisse**

Wir wollten herausfinden, ob ein Zusammenhang zwischen Ausgangsleistung und QSO-Zahl besteht. Dazu wurden die Ergebnisse aus dem Jahr 2001 für die Einmann-Stationen in der Allband-Klasse ausgewertet. In diesem Contest gibt es drei Leistungsklassen: QRP für eine Sendeleistung von 5 W, Low Power für 100 W und

High-Power, die mit 1500 W begrenzt ist. Wir haben in der Folge für die besten Ergebnisse jedes Kontinents in den einzelnen Klassen die durchschnittliche QSO-Zahl pro Stunde ermittelt.

Bei unserer Untersuchung betrachten wir vorerst unterschiedliche Stationen mit ganz unterschiedlichen Antennen und Standorten innerhalb desselben Kontinents. Wir müssen uns vor Augen halten, dass hier zahlreiche Einflussfaktoren gegeben sind, die wir nicht kontrollieren können. Dennoch ergibt sich ein relativ klares Bild. Tabelle 1 und Bild 1 zeigen die Ergebnisse für den SSB-Teil des Contests, Tabelle 2 und Bild 2 die entsprechenden Auswertungen für den CW-Teil.

Für unsere Darstellung hat sich eine logarithmische Skala als günstig erwiesen. Wie aus den Diagrammen unschwer zu erkennen ist, passt auf dieser Skala ein linearer

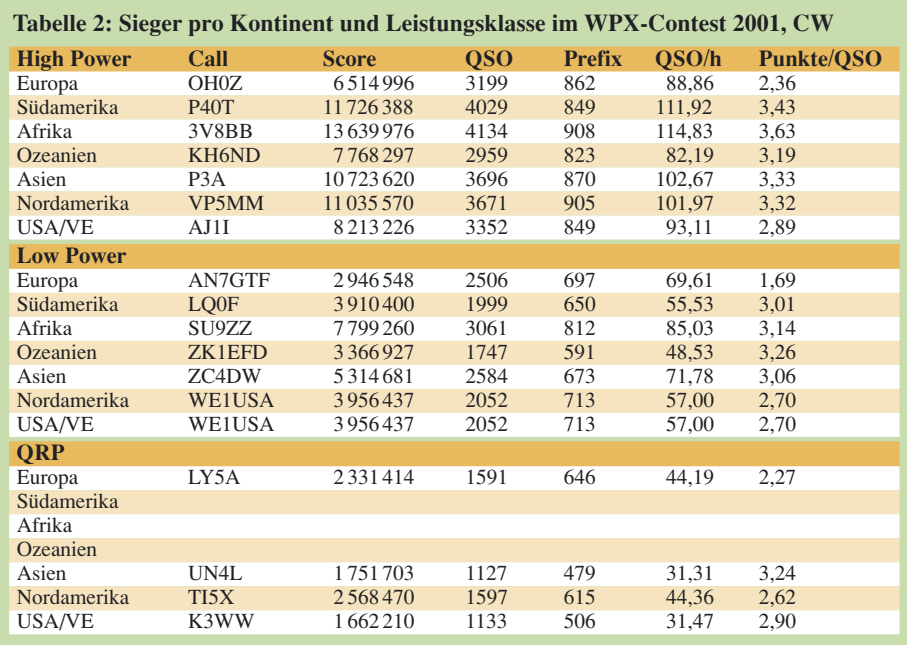

Zusammenhang sehr gut. Mathematisch gesehen kann man diesen Zusammenhang wie folgt beschreiben:

 $Q = a + b \cdot \log P$  (1)

*Q*: durchschnittliche QSO-Rate [QSO/h];

*a*, *b*: Koeffizienten für die Regression,

*a*: Schnittpunkt mit der Y-Achse,

*P*: Sendeleistung [W].

Mit einer Tabellenkalkulation oder einem besseren Taschenrechner kann man nun die Regression und den Korrelationskoeffizienten für unsere Kurven errechnen. Dieser liegt für die meisten dargestellten Kurven bei 0,99. Dies bedeutet, der dargestellte Zusammenhang passt sehr gut zu unseren Werten. Die Steigung der Ausgleichsgeraden, die durch den Koeffizienten *b* beschrieben wird, ist bei den einzelnen Kontinenten deutlich unterschiedlich. Diese Steigung gibt uns praktisch an, wieviele QSOs mehr mit steigender Leistung erzielt werden können. Je steiler die Gerade, desto mehr QSOs bekommen wir per Watt. Hier fällt auf, dass für Europa, Nordamerika und Ozeanien die Steigung der Geraden wesentlich geringer ist, als für Afrika, Asien oder Südamerika.

Es scheint so, als ob eine Erhöhung der Ausgangsleistung die QSO-Zahlen weit mehr steigen lässt, wenn man sich auf einem der selteneren Kontinente befindet, als beispielsweise in Europa. Eine Erklärung dafür wäre, dass man mit einem begehrten Rufzeichen, wie SU, P4 oder HC8, eben mehr QSOs durch die entstehenden Pile-Ups bekommt, als durch ein alltägliches Call wie GW, VE oder W. Wir werden später noch eine andere mögliche Erklärung finden.

Bei der Analyse der CW-Ergebnisse zeigt sich ein zu SSB etwas unterschiedlicheres Bild. Obwohl CW wohl die ideale Betriebsart für QRP wäre, gibt es hier keine Teilnehmer aus Afrika, Südamerika und Ozeanien. So haben wir für diese Kontinente daher leider nur jeweils zwei Datensätze. Für jene Kontinente, bei denen drei Werte vorliegen, zeigt sich wieder ein Korrelationskoeffizient nahe Eins.

Wie Bild 2 offenbart, fällt die Steigung der Geraden deutlich geringer aus als bei den SSB-Werten. Das heißt, in CW ist der Einfluss der Ausgangsleistung auf die QSO-Zahlen wesentlich geringer als in SSB! Und für beide Betriebsarten gilt, dass in Europa die Steigung der Geraden und damit der Einfluss der Leistung auf das Ergebnis am geringsten ist.

## ■ **Extremwerte der Sendeleistung**

Obwohl unsere Ausgleichsgeraden den Werten sehr gut entsprechen, wissen wir nicht, wie sich der Zusammenhang Leis-

*b*: Steigung der Regressionsgeraden;

tung zu QSO-Zahl außerhalb unseres Wertebereichs (Minimum 5 W, Maximum 1500 W) verhält. Mit gegen Null gehender Sendeleistung wird sich kein QSO mehr tätigen lassen. Unsere Regression beschreibt dieses Verhältnis noch recht gut.

Der zweite Extremwert wäre, wenn wir eine unendliche Ausgangsleistung hätten. Hier ist es nicht so einfach, einen zuverlässigen Wert für die QSO-Zahlen zu finden. Klar, wir könnten praktisch jede Station, die wir hören, auch arbeiten. Begrenzt wird dies jedoch zum einen durch die Ausbreitungsbedingungen.

Teilnehmerzahlen bei verschiedenen Contesten. Aus diesem Grund ist es nicht möglich, die Ergebnisse mehrerer Contests zu verschiedenen Zeitpunkten zu vergleichen. Die einzige Lösung für dieses Problem ist, die QSO-Zahlen innerhalb desselben Contests zu ermitteln.

Ferner werden sich innerhalb der 48 h, die ein Contest dauert, die Verhältnisse ständig ändern. Darauf haben wir keinen Einfluss, aber wir werden versuchen, die Auswirkungen dieser Faktoren möglichst niedrig zu halten. Hier kann uns die Statistik etwas helfen. Bekanntlich erhalten wir umso bes-

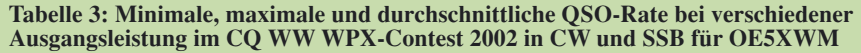

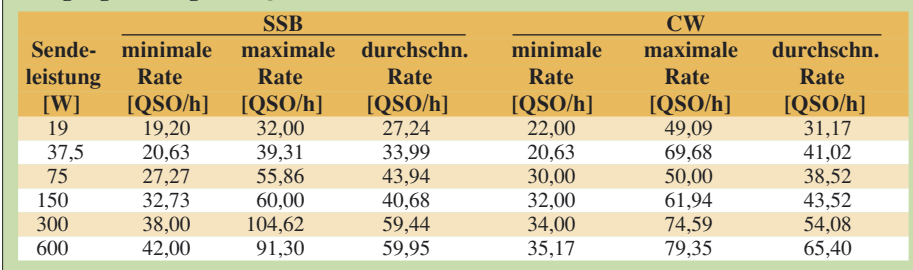

Hinzu kommt, dass selbst die besten Funkamateure an den dicken Stationen maximal etwa 400 QSO/h erreichen. Dieser Sättigungspunkt hängt im Übrigen nicht von der Leistung ab, sondern von den Fähigkeiten des Operateurs, rasch möglichst viele Stationen im QRM zu identifizieren und zu loggen. Was auch immer der Grenzwert sein mag, klar ist, dass unsere Regression für sehr hohe Leistungen nicht mehr zutreffend ist. Wegen des Sättigungseffekts geht die QSO-Zahl mit steigender Ausgangsleistung gegen einen endlichen Grenzwert. Es ist wichtig, dies im Auge zu behalten, wenn man unsere Ergebnisse auf die eigene Station anwenden will.

## ■ Und unsere eigene Station?

Neben den Siegern in den einzelnen Klassen und Kontinenten interessiert uns, wie der Zusammenhang zwischen Leistung und QSO-Zahl für unsere eigene Situation ist. Dazu brauchen wir verlässliche Daten für unsere Station bei unterschiedlichen Ausgangsleistungen. Hier sind nur Werte nutzbar, die wirklich unter denselben Bedingungen gewonnen wurden.

Ein Einflussfaktor ist zunächst einmal der Standort und das verwendete Rufzeichen. Hier haben wir kein Problem, mehrere Ergebnisse unter gleichen Bedingungen zu erzielen. Dies gilt ebenfalls für die verwendete technische Ausrüstung wie Transceiver und Antenne sowie den Operator.

Aber es gibt weitere Einflussfaktoren, die außerhalb unserer Macht stehen. Da sind zum einen die Ausbreitungsbedingungen und zum anderen die unterschiedlichen sere Ergebnisse, je größer die Zahl der Stichproben ist.

Für uns bedeutet dies, dass wir für unterschiedliche Sendeleistungen möglichst viele Werte brauchen. Gleichzeitig müssen wir jedoch den Einfluss des Operateurs ausschalten. Er könnte versucht sein, zu bestimmten Zeiten eine bestimmte Ausgangsleistung zu verwenden. Dies gilt es zu verhindern, indem die Auswahl der Leistungsklasse zufällig erfolgt.

#### *Leistungslotterie*

Dazu wird ein einziger Contest in eine Vielzahl von Zeitsegmenten von jeweils 30 min zerlegt. Ähnlich verfahren wir mit der Ausgangsleistung. Der Versuch wurde an unserer Klubstation OE5XWM durchgeführt und für die Ausgangsleistungen wur-

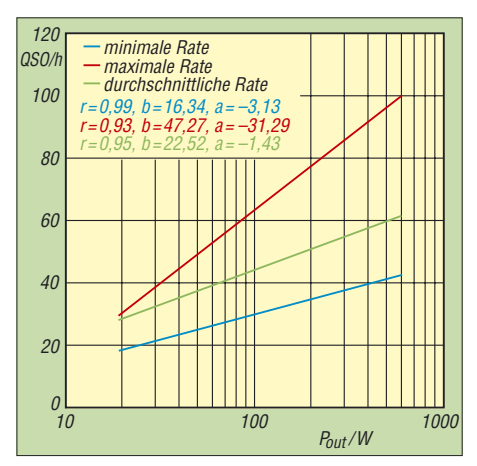

**Bild 3: Minimale, durchschnittliche und maximale QSO-Rate für OE5XWM im WPX-Contest 2002, SSB, in Abhängigkeit der Sendeleistung**

den sechs Werte in 3-dB-Schritten zwischen 19 und 600 W festgelegt. Jedem der 30-min-Zeitsegmente wurde eine unterschiedliche Leistungsklasse zugeordnet. Damit der Operateur vorher nicht weiß, welche Leistungsklasse ihn als nächstes erwartet, wurde die Leistungsklasse für das nächste Zeitsegment erst unmittelbar nach Ende des davor liegenden Segments durch Losen bestimmt. Gleichzeitig wurde festgelegt, dass zwischen jedem Segment eine kurze Unterbrechung stattfinden und die Frequenz gewechselt werden muss – um zu verhindern, dass noch Stationen, die von Anrufen mit einer höheren Leistungsklasse her noch warten, gearbeitet werden können.

### *Unsere Ergebnisse*

Der Test lief während des WPX-Contests 2002 sowohl im CW- als auch im SSB-Teil. Hier konnten wir in CW neun Werte sowie in SSB fünf Werte pro Leistungsklasse gewinnen. Bei der Beurteilung der QSO-Zahlen für jedes Zeitsegment ist zu beachten, dass sich diese über einen kürzeren Zeitraum (z. B. 30 min) ermittelten QSO-Raten selbstredend von jenen über einen längeren Zeitraum (z. B. 36 h) ermittelten unterscheiden.

Unsere Ergebnisse für SSB und CW sind in Tabelle 3 dargestellt. Dabei ist jeweils die höchste und die niedrigste sowie die, über alle entsprechenden Zeitsegmente ermittelte, durchschnittliche QSO-Rate dargestellt. Bild 3 zeigt die graphische Darstellung für den SSB-Contest, Bild 4 jene für den CW-Teil. Auch für diese Ergebnisse wurde wieder die Ausgleichsgerade berechnet. Die entsprechenden Werte hierzu sind in die Bilder 3 und 4 eingetragen. Es zeigt sich, dass auch hier die Korrelation noch relativ gut ist. Ein genaueres Ergebnis wäre erreichbar gewesen, wenn man die volle Contest-Zeit hätte ausnutzen können.

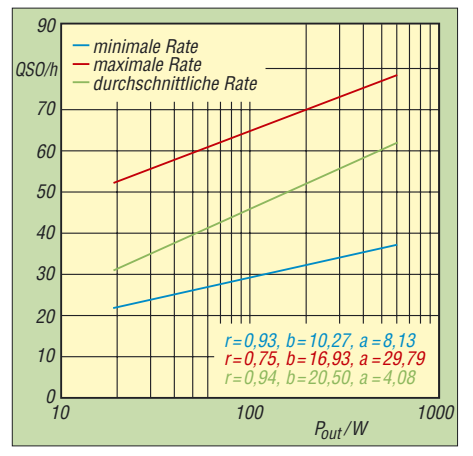

**Bild 4: Minimale, durchschnittliche und maximale QSO-Rate für OE5XWM im WPX-Contest 2002, CW, in Abhängigkeit der Sendeleistung**

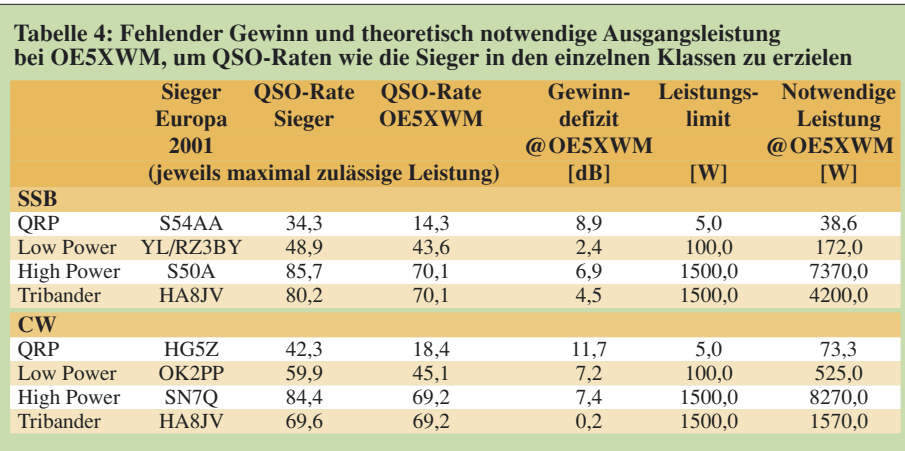

## ■ **Schlussfolgerungen**

Was sind die Ergebnisse aus diesen Auswertungen? Zuerst war es für den Autor eine neue Erfahrung, mit relativ kleiner Leistung noch vernünftige QSO-Zahlen machen zu können. Mit 19 W und einem Tribander war es durchaus möglich, über längere Zeit die eigene Frequenz zu halten und Stationen im CQ-Modus zu arbeiten. Aus den gewonnenen Daten zeigt sich, dass die Steigung der Kurven (Koeffizient *b* in Bildern 3 und 4) für die durchschnittliche und die maximale QSO-Rate höher ist als jene für die minimale QSO-Rate. Das bedeutet aber, dass man in den guten Stunden viel mehr für seine Leistung bekommt, als in den schlechten.

Dies erscheint fürs Erste etwas seltsam. Aber alle Werte, die wir haben, zeigen, dass in den guten Stunden eines Contests der Einfluss der Leistung weit höher ist, als in den ruhigeren. Dies kann im Übrigen auch eine Erklärung für die unterschiedlichen Ergebnisse bei den einzelnen Kontinenten sein. Stationen nahe am Äquator haben von den Ausbreitungsbedingungen her einfach mehr gute Stunden, als jene weiter nördlich oder südlich.

Die zweite Schlussfolgerung aus unseren Werten ist, dass auch für die eigene Station der Einfluss der Leistung in SSB deutlich höher ist als in CW. Das bestätigt unser Ergebnis aus der Auswertung der Daten der Sieger.

Da wir nun Daten haben, welchen Einfluss die Leistung auf die QSO-Zahlen hat, lässt sich leicht abschätzen, was eine neue Endstufe oder ein neuer Beam bringen könnte. Aus der berechneten Regression und dem bekannten Gewinnzuwachs durch ein neues Equipment ergibt sich die zu erwartende Zunahme der QSO-Rate:

$$
\Delta Q = b \cdot \frac{\Delta G}{10},\tag{2}
$$

6*Q*: zusätzliche QSO pro Stunde, *b*: Steigung der Ausgleichsgeraden aus Regressionswerten,

6*G*: Gewinnzuwachs in dB.

Diese Formel lässt sich auch anders schreiben, um den für eine bestimmte Steigerung der QSO-Rate notwendigen Gewinnzuwachs berechnen zu können:

$$
\Delta G = 10 \cdot \frac{\Delta Q}{b} \tag{3}
$$

Allerdings sind bei der Nutzung dieser Formel die Rahmenbedingungen zu beachten. Zum einen gibt es bei sehr leistungsfähige Stationen den oben erwähnten Sättigungseffekt. Zum zweiten bringt ein Leistungszuwachs, ausgedrückt in Dezibel, nicht unbedingt dasselbe Ergebnis, wie eine Verbesserung des Antennengewinns um das gleiche Maß.

Bei unserem eigenen Signal (ERP) ergibt sich zwar keine Änderung, aber mit der besseren Antenne werden wir nun auch schwächere Stationen hören und arbeiten können, wozu eine PA eben nicht verhilft. Gleichzeitig ist unser Ergebnis eben nur gültig für einen bestimmten Contest und einen bestimmten Operateur!

## ■ Wie viel Dezibel brauchen wir?

Es ist nun reizvoll, eine Hochrechnung anzustellen, wie viel Gewinnzuwachs wir brauchen, um Ergebnisse wie die Contestsieger zu erzielen. Die Ausgangssituation war ja, ob eine neue Endstufe wirklich sinnvoll ist. Eine wesentliche Änderung der Antennenanlage ist bei OE5XWM leider nicht möglich, sodass wir nur über die Leistung Einfluss auf unser Signal nehmen können.

Tabelle 4 zeigt, wie viele Dezibel uns vom jeweiligen Sieger in den einzelnen Leistungsklassen trennen.

Um eine ähnliche QSO-Zahl wie der Sieger in SSB (S54AA) zu erreichen, wäre eine Steigerung der Ausgangsleistung auf 4,2 kW nötig! In CW beträgt der Abstand zum Sieger (HG5Z) 11,7 dB. Damit wären sogar 8,3 kW nötig! Beides ist natürlich weit über den Lizenzgrenzen (1000 W für Klubstationen in Österreich bzw. 750 W in Deutschland) und damit nicht verwirklichbar.

Berechnet man die Dezibel, die uns in den einzelnen Teilnahmeklassen auf einen der vorderen Plätze fehlen, zeigt sich, dass in der Low-Power-Kategorie (100 W) der Abstand am geringsten ist. Die fehlenden Dezibel können hier natürlich nicht durch eine Leistungssteigerung erreicht werden. In unserem Fall hilft nur noch eine bessere Betriebstechnik.

Bisher habe ich persönlich in beiden Betriebsarten in der so genannten Tribander-Klasse mitgemacht. Hier war im Jahr 2001 dieselbe Station HA8JV Sieger in beiden Betriebsarten. Beim Vergleich der eigenen Werte mit den Ergebnissen dieser Station zeigt sich, dass der Abstand in CW deutlich geringer ist als in SSB. Dies war für mich überraschend, sah ich mich doch immer als mäßigen CW-, aber halbwegs guten SSB-Operator.

## ■ **Zusammenfassung**

Unsere Untersuchung zeigt eindeutig, dass ein klarer und logarithmischer Zusammenhang zwischen abgestrahlter Leistung und den QSO-Zahlen in einem Contest bestehen. Ausgenommen davon scheint lediglich ein Sättigungsbereich, über den auch die beste Station nicht hinauskommen kann. In CW ist der Einfluss der Leistung weniger ausgeprägt als in SSB. In beiden Betriebsarten scheint der positive Einfluss der Leistung für europäische und nordamerikanische Stationen deutlich geringer zu sein als für Stationen in den anderen Kontinenten.

Mit einer einfachen Testmethode, der Leistungslotterie, ist es jedem OM möglich herauszufinden, welcher Einfluss bei seiner eigenen Station vorliegt. Damit kann dann auch berechnet werden, wie viel Dezibel auf einen Siegerplatz fehlen. Gleichzeitig gibt ein derartiger Test Aufschlüsse, in welcher Teilnehmerklasse und Betriebsart die besten Chancen bestehen. Dieser Test könnte auch getrennt für einzelne Bänder durchgeführt werden, um festzustellen, welches Band am geeignetsten für die Single-Band-Kategorie ist.

Ausgangspunkt der Untersuchung war die Frage, wie viel eine größere Endstufe und damit die volle Ausschöpfung der Lizenzklasse erbringt. Ganz entgegen den Intentionen dieser Analyse zeigte sich, dass mit höherer Leistung nichts zu holen ist. In der 100-Watt-Klasse liegen die Chancen deutlich besser. Ebenfalls entgegen den bisherigen Annahmen zeigte sich, dass CW jene Betriebsart ist, die die besten Ergebnisse verspricht.

## *oe5cwl@energiedetektiv.com*

#### **Literatur**

<sup>[1]</sup> Katz, S., VE5ZX: A novel perspective of amateur radio contesting. *[www.sussex.ac.uk/Users/sylvank/](http://www.sussex.ac.uk/Users/sylvank/VE5ZX/Contest.pdf) VE5ZX/Contest.pdf*

## **Amateurfunkpraxis**

## *Arbeitskreis Amateurfunk & Telekommunikation in der Schule e.V.*

**Bearbeiter: Wolfgang Lipps, DL4OAD Sedanstr. 24, 31177 Harsum E-Mail: wolfgang.lipps@aatis.de Packet-Radio: DL4OAD@DB0KG**

#### ■ **Amateurfunk und Elektronik an Ganztagsschulen (2)**

Nachdem in der vergangenen Ausgabe einige praktische Hinweise zum Thema Elektronik gegeben wurden, sollen nun Anregungen für die Amateurfunknutzung folgen.

#### *Amateurfunkangebote*

Der Weg zum Amateurfunk führt über die Beschäftigung mit der experimentellen Telekommunikation. Dieser Begriff umschreibt den ein-

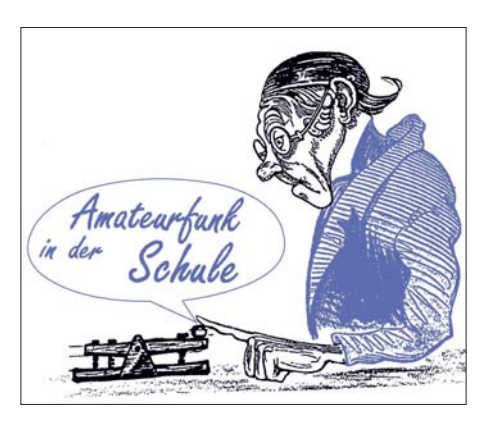

machen den Bausatz gerade für Schüler preisgünstig und somit interessant.

Mit diesem Empfänger lassen sich zahlreiche Experimente im Unterricht durchführen, etwa zur Bandbreite, Güte, Selektion und Trennschärfe. Die Rückkopplung lässt sich demonstrieren, Modulation und Demodulation erklären und die Ausbreitungsbedingungen ebenso untersuchen wie der Einfluss verschiedener Antennen sowie deren Ankopplung. Durch die Auswahl der Empfangsbereiche lässt sich die-

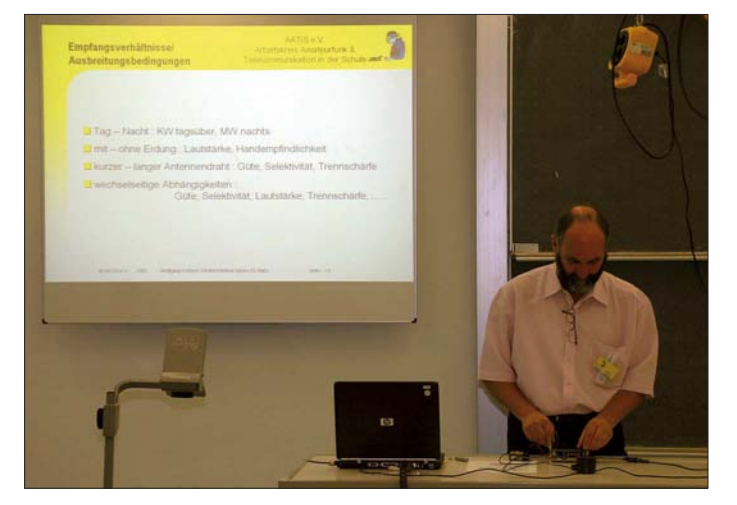

zigen Funkdienst, der laut Gesetz zum Experimentieren einlädt – den Amateurfunkdienst. Die Beschäftigungsmöglichkeiten damit sind somit recht vielfältig. Sie reichen vom Geräteselbstbau, dem Aufbau von Antennen und Zubehör, jedoch auch vom Amateurfunkpeilen über den Satellitenempfang, dem Sammeln von QSL-Karten und Diplomen.

Wer sich mit seinen Schülern Betriebsmodi wie APRS oder PSK31 zuwendet oder an einem der AATiS-Projekte (Ballon-, Treibbojenmission) beteiligen möchte – auf jeden Fall sind mehrere Wochenstunden dafür einzuplanen. Es ist der Kontakt zum benachbarten OV des DARC e. V. der Funkamateure empfohlen, da die Schule über die erforderlichen Geräte, Technik sowie "Man-Power" nicht verfügen dürfte!

Funken geht ohne entsprechende Geräte nicht, also muss zunächst ein Empfänger beschafft werden. Der AATiS stellte 2007 erstmalig einen experimentellen Empfänger für Mittelund Kurzwelle vor, den er "HAMSTER" nannte. Dieser Begriff steht für "Hams AM Simple Technics Experimental Radio".

Sein handlicher und kompakter Aufbau erfolgt auf einer Platine mit zusätzlicher Abdeckplatine, die die Bedienelemente trägt. Der Verzicht auf SMD-Bauteile sowie die Vermeidung von Drehkondensator und Kapazitätsdiode **Helmut Berka, DL2MAJ, führt den von ihm und Wolfgang Förtsch, DK4MZ, entwickelten Experimentierempfänger anlässlich der UKW-Tagung in Bensheim vor.** 

#### **Foto: DF8KK**

ser Empfänger optimal am Tag auf Kurzwelle und in den Abend- und Nachtstunden auf Mittelwelle einsetzen.

Dieser Empfänger ist unter der Bezeichnung [AS707 in der AATiS-Medienliste](http://www.aatis.de) *(www. aatis.de,* Sommer-Rundschreiben) zu finden und die Bauanleitung ausführlich – auf sieben Seiten – im Praxisheft 17 beschrieben. Da die Bauanleitung dem Bausatz nicht beiliegt, ist das Praxisheft 17 mitzubestellen (z. B. auf Wunsch zusammen mit dem Bausatz bei Gerhard Schmid, DH3NAW, via *dh3naw@aatis.de* lieferbar)!

#### **Vergriffene AATiS-Medien**

Der AATiS hält als Verein nur geringe Stückzahlen seiner Medien bereit. Aus diesem Grund sind die folgenden Bausätze nicht mehr lieferbar und werden auch nicht mehr zusammengestellt: das 80-/40-m-Reflexaudion AS060, der I2C-Bus-Tester AS221 sowie der AATiS-Wobbler AS603 mit dem dazugehörigen Markengenerator AS603b. Ferner sind der 136-kHz-Empfänger AS736 sowie die Lauflichtschaltung "Blitz" BB12 ab sofort nicht mehr verfügbar. Wer mit seinen Schülern oder seiner Jugendgruppe eine weihnachtliche Blinkschaltung aufbauen möchte, sollte das Blinkbäumchen AS017 (siehe Medienliste im Sommer-Rundschreiben unter [www.aatis.de\)](http://www.aatis.de) frühzeitig bei Gerhard Schmid, DH3NAW *(dh3naw@aatis.de)*, bestellen. **DL4OAD**

#### ■ **Elfjähriger Schüler gewinnt Roboterwettbewerb**

Zur Förderung von Kreativität und Selbstbau schrieb der AATiS im Frühjahr 2007 einen Wettbewerb für den in BASIC programmierbaren Roboter AS106 aus. Im ersten Teil waren ein einfacher Sensor und die entsprechende Software zu entwickeln, womit der Untergrund erkannt werden soll: Fährt der Roboter über eine rote Fläche, so muss eine rote LED an der Gehäuseoberseite diese Farbe angeben, ebenso soll die Farbe Grün detektiert werden. Ein kommerzieller Farbsensor darf nicht zum Einsatz kommen.

Im zweiten Teil soll der Roboter in einem Feld von 800 mm × 800 mm fahren. Der Untergrund besteht aus Quadraten mit 200 mm Seitenlänge, die schachbrettartig rot und grün ausgelegt sind. Das Feld ist durch 18 mm hohe Leisten begrenzt. Stößt der Roboter mit den Hinderniskontakten gegen die Begrenzung, ist der Richtungswechsel gleichgültig, den der Roboter einschlägt. Wichtig ist nur, dass innerhalb von 2 min Fahrzeit der Roboter möglichst viele verschiedene Farbfelder überfährt.

Als elfjähriger Schüler des Evangelischen Gymnasiums Lippstadt nahm Nils Holle im Frühjahr 2007 an dem vom AATiS ausgeschriebenen Hard- und Software-Wettbewerb für den Roboter AS106 teil. Er reichte die Beschreibung des Farbsensors mit Schaltplan, den

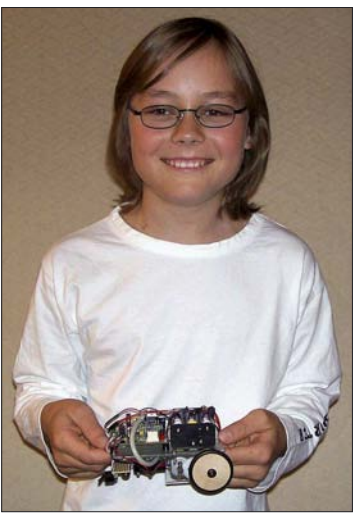

**Der elfjährige Nils Holle gewann beide Teile des AATiS-Roboterwettbewerbes. Er hat dazu einen Farbsensor für seinen Roboter entwickelt und die Software angepasst sowie alle Felder einer vorgegebenen Fläche je einmal überfahren. Foto: AATiS**

Quelltext des Basic-Programms, das den Roboter steuert, ein Video von etwa 2 min Länge sowie Fotos seines Roboters ein. Eine Kopie des Videos wurde auf der Homepage seines Vaters Andreas Holle unter *http://home.arcor.de/ andreasholle* [abgespeichert. Außer den Farben](http://home.arcor.de/andreasholle) Rot und Grün kann dieser Roboter sogar die Farbe Blau erkennen.

Nils will nunmehr seinen Roboter auch am 27. 10. 07 auf der Interradio in Hannover am AATiS-Stand gegen 10. 30 und um 14. 30 Uhr für jeweils 15 min vorführen. Er darf sich als Belohnung einen größeren Bausatz aus dem AATiS-Programm auswählen.
## *CB- und Jedermannfunk*

### **Bearbeiter: Harald Kuhl, DL1ABJ Postfach 25 43, 37015 Göttingen E-Mail: cbjf@funkamateur.de**

### ■ **Funkbegeisterung wecken**

Mein Sohn ist routinierter Funker erster Klasse – genauer: Er besucht seit September die erste Klasse der örtlichen Grundschule und lernt gerade, was man dort eben so lernt. Wie man ein Funkgerät bedient und darüber mit Eltern und Freunden Kontakt aufnimmt, weiß er bereits seit der Kindergartenzeit. Sohnemann hatte mit großem Interesse meine Funkaktivitäten beobachtet und wollte immer öfter selbst einmal auf die Sprechtaste drücken, wenn er etwa die Stimme meines guten Funkfreundes DH7UG

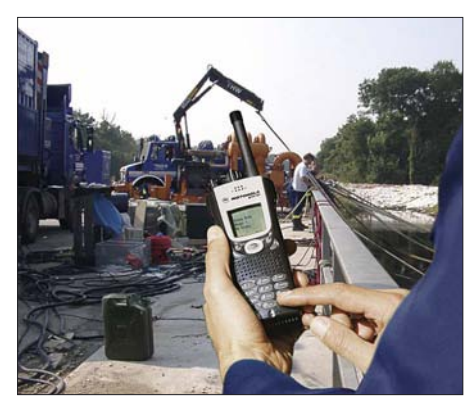

**Bild 1: Konsequent digital: Beim Profifunk setzt Motorola wie hier während des Elbehochwassers auf den Digitalfunk, der analoge Funksysteme bald ablösen soll.**

erkannte. Das macht sich allerdings in der örtlichen 10-m-Runde oder gar im *Pile-up* auf den HF-Amateurfunkbändern gar nicht gut. Da kam das vorhandene Paar PMR446-Handsprechfunkgeräte für den damals gerade Vierjährigen genau richtig, um die spannende Technik in der Praxis zunächst einmal im Wortsinn selbst zu begreifen. Antennen erkannte und benannte er in Bilderbüchern schon weitaus früher – das ist wohl so in einem Funkerhaushalt.

Dabei ist die Funkerei für ihn kein Selbstzweck, sondern immer Bestandteil eines Spiels. Beliebt sind etwa Funkgespräche zwischen dem Kontrollturm auf dem Lego-Flugplatz und dem Piloten des gebastelten Modellflugzeugs oder zwischen Streifenwagen und Polizeistation. Vergleichbar war mein erster Funkkontakt: Der Vater eines Spielkameraden installierte während der Woche Aufzüge und brachte übers Wochenende zwei Handsprechfunkgeräte von der Baustelle mit nach Hause. Über Frequenzbereiche und Betriebsfunk wussten wir Kinder nichts, aber das funkgeleitete Versteckspiel kreuz und quer durch die Kleingartenkolonie hat damals viel Spaß gemacht und bei mir vermutlich einen Grundstein gelegt. CB-Funk kam erst einige Jahre später nach Deutschland. Ob es beim eigenen Sohn nun ähnlich läuft und aus dem derzeit spielerischen Umgang mit der Funktechnik einmal mehr wird, ist für mich

heute zweitrangig. Das Angebot besteht jedenfalls und technisches Interesse ist unverkennbar vorhanden. Zugegeben, die Konkurrenz ist bereits sichtbar: So überraschte mich der sechsjährige ABC-Schütze unlängst mit der Frage, wo denn seine *Homepage* sei. Während sich aber das Internet zum alltäglichen Begleitmedium entwickelt, bleibt Funk ein technisches Hobby, mit dem man nicht früh genug Kontakt aufnehmen kann.

Das sieht die Firma Motorola offenbar ähnlich und hat einige Pakete mit Handsprechfunkgeräten für potenzielle Nachwuchsfunker geschnürt. Unter [1] stehen im Bereich "PMR-446 Funksprechgeräte" mehrere Geschenksets, darunter das *PoliceKit*, das *PilotKit* und das *Silverlit Flight Pac* mit jeweils zwei analogen PMR446-Handsprechfunkgeräten vom Typ T4512 und einem ferngesteuerten Flugmodell. Zum Motorola *Detective Kit* gehören zwei Funkgeräte T4502, ein Taschenkompass, ein Fernglas und eine Stillupe. Vielleicht sind dies spannende Geschenkideen für Weihnachten und Grundlage künftiger Funker- oder Technikerlaufbahnen? Einen Versuch ist es allemal wert.

### ■ **Neuer Frequenznutzungsplan**

Die Dienststelle 214a der Bundesnetzagentur für Elektrizität, Gas, Telekommunikation, Post und Eisenbahnen (BNetzA) hat den Entwurf eines aktualisierten Frequenznutzungsplans (FreqNP) veröffentlicht; das Dokument ist als PDF-Datei (7,3 MB) kostenfrei zugänglich unter [2]. Der FreqNP enthält Informationen über in Deutschland gültige Frequenznutzungen zwischen 9 kHz und 275 GHz und dient unter anderem Herstellern sowie Importeuren von Funktechnik als Nachschlagewerk. Allerdings stehen darin hauptsächlich zivile Nutzungen, während Frequenznutzungen des Bundesministeriums der Verteidigung nicht grundsätzlich hier veröffentlicht sind. Auch deshalb rät die BNetzA Herstellern und Importeuren, sich vor der Entwicklung oder Einführung neuer Geräte durch eine konkrete Anfrage Klarheit über die Nutzung des fraglichen Frequenzteilbereichs zu verschaffen.

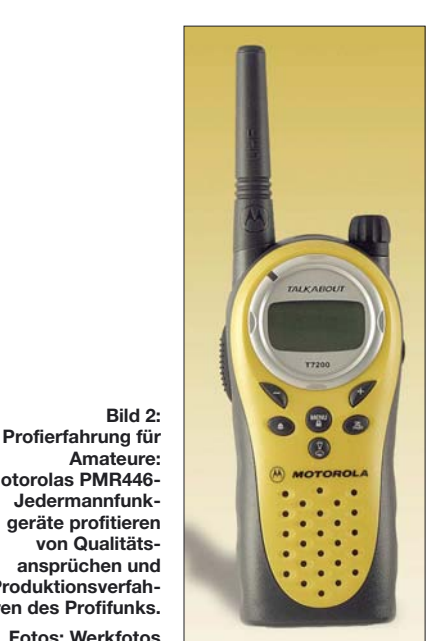

**Bild 2:**

**Motorolas PMR446- Jedermannfunk-**

**Produktionsverfahren des Profifunks.**

**von Qualitäts-**

Der neue FreqNP ist in 486 so genannte Frequenznutzungsteilpläne mit oft mehreren Einträgen gegliedert, die jeweils Details einzelner Frequenznutzungen enthalten. So betrifft Teilplan 164, Eintrag 164004, den CB-Funk, wäh-

**Bild 3: Alles geregelt: Der neue Frequenznutzungsplan der BNetzA unterteilt das Spektrum zwischen 9 kHz und 275 GHz in 486 so genannte Frequenznutzungsteilpläne. Bei Empfangsstörungen lassen sich hier Hinweise auf deren Verursacher finden.**

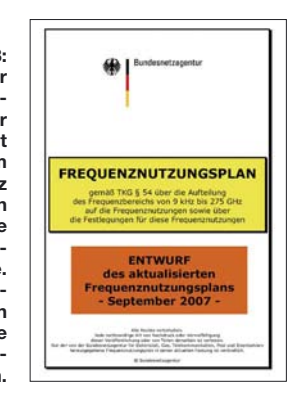

rend die Einträge 164001 bis 164003 sowie 164005 bis 164011 potenzielle weitere in diesem Frequenzbereich in Deutschland zugelassene Funknutzungen beschreiben. Dazu gehören unter anderem zivile und militärische Funkdienste sowie Fernsteuerungen und Kurzstreckenfunk (Stichwort: *Babyphone*). Bei Störproblemen könnte also ein Blick in dieses Dokument bei der Identifizierung der Quelle helfen. Den als *Freenet* bekannten Kurzstreckenfunk bei 149 MHz (Eintrag 195007) ordnet der neue Frequenznutzungsplan jetzt unter die Rubrik Betriebsfunk, was der Verbreitung dieser Funkanwendung etwa in Handwerksbetrieben und Sicherheitsfirmen als preisgünstige Alternative zum Profifunk Rechnung trägt. SRD-/LPD-Funk ist als Eintrag 223003 und PMR446 (analog und digital) als Eintrag 224010 dokumentiert. Motorolas digitales 2,4-GHz-Jedermannfunksystem (100 mW) arbeitet im Zuständigkeitsbereich des Frequenznutzungsteilplans 279.

#### ■ **Neue Kataloge**

Im September feierte die Firma Albrecht ihr 30. Jubiläum und hat auch aus diesem Anlass einen neuen Gesamtkatalog herausgegeben. Auf 68 Seiten A4 informiert das Werk über das gesamte Produktangebot, darunter Jedermannfunk, Funkscanner und Amateurfunktechnik. Der Katalog liegt im Fachhandel aus oder kann bei [3] angefordert werden.

Maas-Funkelektronik präsentiert aktuelle Geräteneuheiten in dem Ergänzungskatalog "Neuheiten 07/2007". Auf 20 Seiten zeigt die Broschüre PMR446-Funkgeräte, PMR446/LPD-Duobander, CB-Funkgeräte, Amateurfunktransceiver, Labornetzgeräte, Mikrofone, Antennen und weiteres Funkzubehör. Der Neuheitenkatalog steht unter [4] als PDF-Datei (7 MB) im Internet.

#### **Literatur und Vertriebsquellen**

- [1] Motorola Funktechnik bei Maas Elektronik, Elsdorf-Berrendorf: [www.motorola-funktechnik.de](http://www.motorola-funktechnik.de)
- [2] Bundesnetzagentur für Elektrizität, Gas, Telekommunikation, Post und Eisenbahnen (BNetzA), Bonn: *[www.bundesnetzagentur.de/media/archive/](http://www.bundesnetzagentur.de/media/archive/10476.pdf) 10476.pdf*
- [3] Albrecht/Alan, Lütjensee und Dreieich: *[www.albrecht-online.de](http://www.albrecht-online.de)*
- [4] Maas Elektronik, Elsdorf-Berrendorf: *[www.maas-elektronik.com/down/maas-Neuheiten](http://www.maas-elektronik.com/down/maas-Neuheiten2007.pdf) 2007.pdf*

## *Kurzwelle in Deutsch*

**Liste analoger deutschsprachiger Sendungen auf Lang-, Mittel- und Kurzwelle**

- **UTC Station Frequenzen (kHz)** 0000-0200 Deutsche Welle **6075** (GB + POR), 7120 (RUS), 7285 (SLK), 9545 (ASC), 9655 (RRW), 11 690 (RRW) 0000-0015 Radio Ö1 International – 7325 (So, Mo -0005) 0000-0100 Radio Ukraine International – 5830 0000-2400 Deutschlandradio Kultur – 990 0000-2400 DLF Köln – 153, 207, 549, 756, 1269, 1422, **6190** 0030-0045 Radio Ö1 International – 7325 (So, Mo -0035) 0200-0400 Deutsche Welle – **6075** (GB + POR) 0230-0300 HCJB Global Quito – 9780 (für Amerika) 0300-0330 HCJB Global Quito – 9780 (Plattdeutsch, für Amerika) 0400-0600 Deutsche Welle – **6075** (GB + POR), 9735 (GB), 13 780 (RUS), 17 800 (SLK) 0400-0100 Deutschlandradio Kultur – 177 0400-0415 RTL Radio – 1440 (Mo-Sa) 0400-0430 TWR Manzini – 3200, 4775 0400-0500 WYFR Family Radio – 9355 0400-2310 DRS Musigwälle – 531 0415-0430 Missionswerk W. Heukelbach – 1440 (Mo-Fr; via RTL) 0415-0430 Stimme des Trostes – 1440 (Sa; via RTL) 0430-0445 Missionswerk Freundes-Dienst – 1440 (Mo-Fr; via RTL) 0430-0500 TWR Manzini – 3200, 4775 (Sa, So) 0445-0500 Missionswerk W. Heukelbach – 1440 (Sa; via RTL) 0445-0500 RTL Radio – 1440 (Mo-Do, So) 0445-0500 Rundfunkmission – 1440 (Fr; via RTL) 0445-2300 ERF Radio Wetzlar – 1539 0500-0600 Radio Ö1 International – **6155,** 13 730 0500-0600 WYFR Family Radio – **3955** (via GB), 7780 0515-0530 RTL Radio – 1440 (So) 0520-0540 Radio Vatikan – 1530, 4005, **7250** 0530-0545 Missionswerk Freundes-Dienst – 1440 (So; via RTL) 0530-0600 RTL Radio – 1440 (Mo-Sa) 0545-0600 Radio Santec (Univ. Leben) – 1323 0600-0800 Deutsche Welle – **6075** (GB + POR), 7210 (GB), 9545 (GB), 11 865 (GB), 12 005 (RRW), 12 025 (GB), 15 410 (RRW); -0700: 6130 (GB) 0600-0700 Radio Ö1 International – **6155,** 13 730; Mo-Fr: 17870 0600-0605 Radio Ö1 International – 17 870 (Sa, So) 0600-0700 Radio Taiwan International – 7780 (via WYFR) 0600-0700 RTL Radio – 1440 0600-0757 China Radio International – **15 245**, 17 720 0600-1200 Radio France Bleu Elsass – 1278 (Mo-Fr) 0615-0630 Missionswerk W. Heukelbach – 1440 (So; via RTL) 0630-0635 Radio Ö1 International – 17 870 (Sa, So) 0630-0700 HCJB Global Quito – **9740**, 21 455 (Plattdeutsch) 0630-0700 Radio Bulgarien – **7400**, 9400 0700-0709 Radio Ö1 International – **6155**, 13 730 (So -0707) 0700-0725 Radio Rumänien International – **7175**, 9690 0700-0730 HCJB Global Quito – **9740**, 21 455 0715-0800 Radio Ö1 International – **6155**, 13 730 (So 0711-) 0730-0800 Radio Prag – **5930**, 7345 0730-0830 IRIB Teheran – 15 085, **17 590** 0800-1000 Deutsche Welle – **6075 (GB)**, 9545 (GB), 9785 (NLA), 13 780 (GB), 17 520 (SLK) 0800-1000 Radio Ö1 International – **6155**, 13 730 0800-0827 Radio Slowakei International – 5915, 6055 0830-0930 Radio Neumarkt (Tirgu Mures) – 1197, 1323, 1593 (So) 0900-1000 Hamburger Lokalradio – 945 (So; via LAT) 0900-1000 Radio Joystick – 9290 (1. Sa im Monat/via LAT) 0900-1000 Slowakischer Rdf. – Radio Patria – 702, 1098 (Mi, alle drei Wochen: 7. + 28.11.) 0900-1100 Magyar Radio 4 – 873, 1188 1000-1200 Deutsche Welle – 5905 (NLA), 5910 (RUS), **6075 (GB)**, 7265 (RUS), **9545 (GB)**, 13 780 (GB), 15 430 (KAZ), 15 610 (SLK); -1100: 9865 (USA), 1100-: 17 770 (ASC) 1000-1200 Radio Ö1 International – **6155**, 13 730 1000-1030 Stimme Griechenlands – 9420 (außer Di) 1000-1100 Christliche Wissenschaft – 6055 (So; via Jülich) 1000-1100 Hamburger Lokalradio – 6045 (1. So im Monat, via Jülich) 1000-1100 Stimme Russlands – 603 (Berlin), 630 (Braunschweig), 1323, 1431 (Dresden), 1575, 9720, **15 540** 1012-1015 Radio Bayrak International – 6150 (Mo-Fr) 1100-1130 Radio Prag – 7345, 9880 1100-1200 Radio Casablanca WS – 9290 (Sa ca alle vier Wochen/ via LAT) 1100-1200 Radio Timisoara – 630 1100-1300 Stimme Russlands – 603 (Berlin), 630 (Braunschweig), 1323, 1431 (Dresden), 1575
- 1130-1200 Ev. Missions-Gemeinden 6055 (Sa, So; via Wertachtal) 1130-1200 Radio Bulgarien 11 700, **15 700**
- 
- 1130-1200 Radio France Internationale 1179 (via Heusweiler/Saar) 1200-1400 Deutsche Welle – **6075 (GB)**, **9545 (GB)**, 13 780 (GB),
- 15 610 (SLK), 17 630 (GB) 1200-1300 Radio Ö1 International – **6155**, 13 730
- 1200-1215 Die Arche 6055 (So; via Wertachtal)
- **UTC Station Frequenzen (kHz)** 1200-1255 Radio Rumänien International 9690, 11 940 1200-1300 Bukarester Rundfunk – 909 1230-1255 Polskie Radio – **5965, 5975** (via Wertachtal) 1230-1325 Stimme der Türkei – 17 700 1300-1305 Radio Ö1 International – **6155**, 13 730, 17 855 1300-1330 Radio Azerbaijan Int. – 6111 1300-1330 Radio Prag – 6055, **7345** 1300-1400 MV Baltic Radio – 5965 (1. Sonntag im Monat; via Jülich) 1305-1315 Radio Ö1 International – 17 855 (Mo-Fr) 1305-1320 Radio Ö1 International – **6155**, 13 730 (Mo) 1305-1345 Radio Ö1 International – **6155**, 13 730 (Di-Fr) 1330-1335 Radio Ö1 International – **6155**, 13 730, 17 855 1335-1345 Radio Ö1 International – 17 855 (Mo-Fr) 1335-1400 Radio Ö1 International – **6155**, 13 730 (Mo) 1400-1600 Deutsche Welle – **6075 (GB), 9545 (GB)**, 13 780 (SLK), 15 275 (RRW), 15 335 (POR) 1400-1600 Radio Ö1 International – **6155**, 13 730 1400-1500 Radio Traumland – 5965 (So; via Jülich) 1420-1425 Radio Bayrak International – 6150 (Mo-Fr; Zeit variiert  $±5$  min) 1430-1457 Radio Slowakei International – 6055, **7345** 1500-1515 Radio Vatikan – 5885, **7250**, 9645 1500-1600 Radio Santec (Univ. Leben) – 6125 (So; via IRRS) 1600-1800 Deutsche Welle – **6075 (GB)**, 7255 (RRW), **9545 (GB)**, 12 055 (SLK), 12 070 (GB), 13 780 (GB); 1700- : 6075 (POR) 1600-1800 Radio Ö1 International – **6155**, 13 730 1600-1610 Radio Ö1 International – 13 675 (via Sackville/CAN; Sa, So -1605) 1600-1630 HCJB Global Quito – 3955 (Plattdeutsch; via Wertachtal) 1600-1630 Radio Prag – 5930 1600-1652 Stimme Russlands – 603 (Berlin), 630 (Braunschweig), 1215, 1323, 6145, 7290**;** außer Do: 1431, 1575 1600-1655 Stimme Koreas – **9325**, 12 015 1600-1700 Radio France Internationale – 1179 (via Heusweiler/Saar) 1600-1757 Radio China International – **5970**, 7155 (via ALB) 1625-1640 Radio Ö1 International – 13 675 (via Sackville/CAN; Sa, So 1630-1635) 1630-1655 Polskie Radio – 7270 (via Monte Carlo; // 7105?) 1630-1700 HCJB Global Quito – 3955 (via Wertachtal) 1652-1657 Radio Santec (Univ. Leben) – 603 (Berlin), 630 (Braunschweig), 1215, 1323, 1431, 1575, 6145, 7290; außer Do: 1431, 1575 (via Stimme Russlands) 1655-1700 Radio Ö1 International – 13 675 (via Sackville/CAN; Mo-Fr) 1700-1727 Radio Slowakei International – **5915**, 6055 1700-1730 Radio Serbien International – 6100 1700-1800 Stimme Russlands – 603 (Berlin), 630 (Braunschweig), 1215, 1323, 1431, 1575, 6145, 7290, 7300 1700-1800 WYFR Family Radio – 17760 1700-1830 RTL Radio – 1440 (Di -1815) 1700-2308 "RADI**Ö1**476" (ORF) – 1476 (zeitweise rel. RÖ1 Int. und fremdsprachige Sendungen) 1721-1741 Radio Pridnestrovye – 6235 (Mo, Mi) 1730-1800 Radio Bulgarien – 7400, 9400 1730-1800 Radio Prag – 5940 (via Krasnodar/RUS) 1730-1800 Radio Schweden – 1179 1730-1825 IRIB Teheran – 6205, **6255** (via LTU), 7380 1800-2000 Deutsche Welle – **6075 (GB + POR)**, 9545 (GB), 11 725 (RRW), 12 070 (GB), 15 440 (POR) 1800-1830 Radio Ö1 International – **6155**, 13 730 1800-1830 Radio Schweden – 6065 (Mo-Sa) 1800-1855 Stimme Koreas – **9325**, 12 015 1800-1900 Stimme Russlands – 1215, 1323 (außer Di), 1386, 6145, 7300 (außer So; Mi -1843, Di+Sa - 1830) 1800-1900 Radio Santec (Univ. Leben) – 1215, 1323, 1386, 6145, 7300 (So; via Stimme Russlands) 1800-1900 Radio Ukraine International – 5840 1800-1900 Stimme Indonesiens – 11 785 (alt 9525, 15 150) 1800-1900 WYFR Family Radio – **3955** (via Wertachtal), 21 455 1800-1957 Radio China International – 6160, **7170**, 9615 1805-1905 Radio Damaskus **9330**, 12 085 1815-1830 Ev. Missions-Gemeinden – 1440 (Di; via RTL) 1830-1845 Missionswerk Freundes-Dienst – 1440 (via RTL) 1830-1900 Radio Santec (Univ. Leben) – 1215, 1323 (nur Sa), 1386, 6145, 7300 ( Di+Sa; via Stimme Russlands) 1830-1925 Stimme der Türkei – 7205 1830-2000 Radio Ö1 International – 5945, **6155** 1843-1858 Die Lutherische Stunde – 1215, 1323, 1386, 6145, 7300 (via Stimme Russlands, Mi) 1845-1900 Missionswerk W. Heukelbach – 1440 (via RTL) 1900-1927 Radio Slowakei International – 5915, 7345 1900-1930 Radio Tirana – 1458 (Mo-Sa) 1900-1943 Stimme Russlands – 603 (Berlin), 630 (Braunschweig), 1215, 1323, **1386**, 6145 (So + Di -1925; Mi -1930); außer Mi: 1431, 1575 1900-1955 Radio Rumänien International – 7125, 9525 1900-1955 Stimme Koreas – **9325**, 12 015 1900-2000 Radio Kairo – 9990 (evtl. 6250) 1900-2000 Radio Neumarkt (Tirgu Mures) – 1197, 1323, 1593 (Mo-Sa) 1900-2000 Radio Taiwan International – 3955 (via UK)
- 1900-2000 WYFR Family Radio 7300 (via RUS) 1900-2040 Radiostation Belarus 7360, 7390, **7420** (ab 2000: 1170)
- 1900-2057 Radio China International **1440** (via LUX)
- 
- 1920-1940 Radio Vatikan 1530, 4005, 5885, **7250**

630 (Braunschweig), 1215, 1323, **1386**, 1431, 1575, 6145 (So + Di; via Stimme Russlands) 1930-2000 Radio Santec (Univ. Leben) – 1215, 1323, **1386**, 6145 (Mi; via Stimme Russlands) 1930-2000 Radio Schweden – 1179, **6065** (So –2030; Kurzwelle fällt evtl. weg) 1943-1958 Missionswerk W. Heukelbach – 603 (Berlin), 630 (Braunschweig), 1215, 1323, **1386**, 1431, 1575, 6145 (via Stimme Russlands, außer Mi) 2000-2200 Deutsche Welle – **6075 (GB + POR)**, 9545 (GB), 11 935 (-2100 SLK, 2100- RRW) 2000-2200 Radio Ö1 International – **5945**, 6155 2000-2005 Stimme von Kroatien – 1134, **6165** 2000-2015 Radio Thailand – 9535 2000-2100 KBS World Radio – 3955 (via GB) 2000-2100 Radio Bulgarien – 7400, 9400 2000-2100 Radio Taiwan International – 11 565 (via WYFR) 2000-2100 WYFR Family Radio – 7300 (via RUS), 9355 2030-2055 Polskie Radio – 9640, 11 940 (via GUF; // 9515?) 2030-2058 Stimme Vietnams – 3985 (via GB) 2031-2059 Radio Tirana – 7465 (Mo-Sa) 2100-2128 Stimme Vietnams – 3985 (via GB) 2100-2130 Radio Serbien International – 6100 (außer Sa) 2100-2145 WYFR Family Radio – 11 565 2100-2155 RAE Buenos Aires – 9690, 15 345 (Mo-Fr) 2100-2200 Radio Taiwan International – **3965** (via F) 2100-2200 Radio Ukraine International – 5830 2134-2138 Radio Slovenija – 918 2200-2400 Deutsche Welle – 5875 (KAZ), 5900 (RUS), **6075 (GB + POR)**, 9545 (UAE), 11 690 (RRW), 11 865 (POR); 2300-: 6050 (SLK) 2200-2308 Radio Ö1 International – **5945**, 6155 (So -2305) 2230-2300 HCJB Global Quito – 12 040 (Plattdeutsch, für Amerika) 2300-2400 HCJB Global Quito – 12 040 (für Amerika) 2330-2345 Radio Ö1 International – 9870 (Sa, So -2335) **Sendungen im DRM-Modus ("Kurzwelle digital") Station – Frequenze** 0000-2400 DLF – 855 (Berlin) 0000-2400 WDR 2 Klassik – 1593 0000-0400 RTL DRM – 1440

**UTC Station – Frequenzen (kHz)** 1925-1940 Missionswerk Freundes-Dienst – 603 (Berlin),

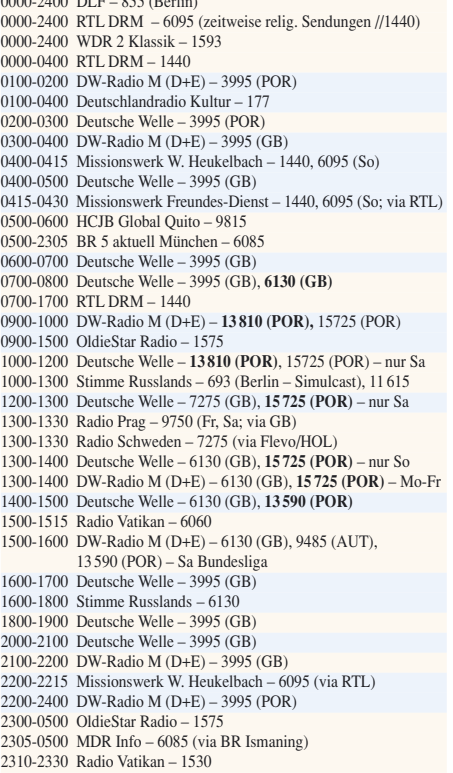

Die am besten hörbaren Frequenzen sind in **Fettdruck** wiedergegeben

#### **Die Deutsche Welle sendet von eigenen Relais und angemieteten Sendern aus folgenden Ländern:**

ASC – Ascension Island (English Bay), AUT – Österreich (Moosbrunn), GB – Großbritannien (Rampisham, Skelton, Woofferton), KAZ – Kasachstan (Almaty), NLA Niederl. Antillen (Bonaire), POR – Portugal (Sines), RRW – Rwanda (Kigali), RUS – Russland (Irkutsk, Krasnodar, Moskva, Novosibirsk, Petropavlovsk), SLK – Sri Lanka (Trincomalee), UAE – Vereinigte Arabische Emirate (Dhabayya), USA – USA (Cypress Creek)

**Achtung:** Leider lagen bei Redaktionsschluss noch nicht alle Wintersendepläne vor. Den komplett aktualisierten Hörfahrplan finden Sie im folgenden Heft.

**1236 • FA 11/07**

## *BC-DX-Informationen*

### ■ **Rares BC-DX**

*Radio Myanma*, der staatliche Sender des früheren Burma, erreicht seine Hörer weiter auch auf Kurzwelle. Während der kommenden BC-DX-Wintersaison gelingt der Empfang dieser Rarität bei guten Ausbreitungsbedingungen auch europäischen Kurzwellenhörern. Die besten Chancen bietet die Frequenz 7185 kHz, wo *Radio Myanma* um 0030 UTC den Inlandsdienst in der Landessprache Bamar startet. Im 49-m-Band bietet um die Jahreswende 5985,8 kHz zwischen 1430 und 1600 UTC eine Möglichkeit zum Empfang eines englischen Programms; hierfür braucht man neben überdurchschnittlichen Ausbreitungsbedingungen einen trennscharfen Weltempfänger mit möglichst abschaltbarer AGC. Das Minderheitenprogramm von *Radio Myanma* ist im Winter selten nachmittags bis zum Sendeschluss gegen 1515 UTC auf etwa 5040 kHz im 60-m-Tropenband in Europa aufnehmbar. Empfangsberichte sind in Yangon offenbar Chefsache und werden vom Stationsdirektor genau auf korrekte Details geprüft. Mit etwas Glück – und oft erst nach mehreren Versuchen – kommt eine QSL-Karte von dieser Anschrift: Radio Myanma, GPO Box 1432, 11181 Yangon, Myanmar. Die *Defence Forces Broadcasting Unit* aus Taunggyi im Bundesstaat Shan ist ein weiteres Empfangsziel aus Myanmar. Die Station untersteht dem Militär und sendet mit 10 kW täglich in Bamar sowie Minderheitensprachen von 0130 bis 0430 und von 1300 bis 1530 UTC auf 5770 kHz. Der Militärsender bestätigt weiter keine Empfangsberichte.

### ■ **Eisfunk aus Grönland**

Jährlich ab Herbst steigen die Chancen, eine Hörfunkstation aus Grönland auf Kurzwelle zu empfangen: *Kalaallit Nunaata Radioa* (KNR) überträgt von 2100 bis etwa 2215 UTC ein Programm in Grönländisch und Dänisch auf 3815 kHz in USB für die grönländische Fischereiflotte. Das 200-W-Signal kommt über Sendeanlagen der Küstenfunkstelle *Tasiilaq Kystra-*

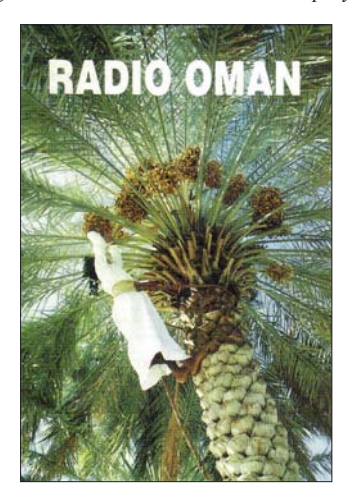

**Aus dem Land der Dattelpalmen:** *Radio Oman* **sendet auf Englisch täglich von 1400 bis 1500 UTC auf 15 140 kHz. QSL: Bü**

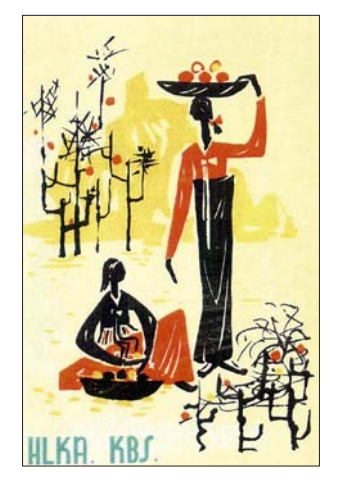

**Das deutsche Programm von** *KBS World Radio* **aus Seoul ist abends von 2000 bis 2100 UTC sehr gut auf 3955 kHz hörbar. Empfangsberichte bestätigt man gerne per QSL-Karte; dieses historische Exem**plar stammt aus dem Jahr 1959.

*dioen* (*Ammassalik Radio*, Rufzeichen OZL). Empfangsversuche lohnen von November bis Ende Februar, wenn bei guten Ausbreitungsbedingungen die Station mit Nachrichten gegen Sendeschluss ab etwa 2200 UTC im deutschsprachigen Raum zu hören ist. Im Sommer kommen die Sendungen eine Stunde früher, was wegen langem Tageslicht einen Empfang in Mitteleuropa ausschließt. Anschrift für Empfangsberichte: Kalaallit Nunaata Radioa-TV,

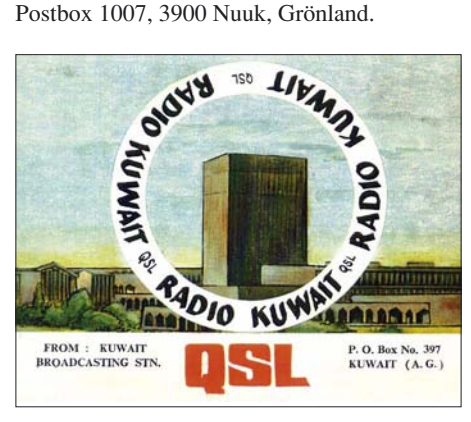

**Zurück auf Kurzwelle: Der englische Dienst von** *Radio Kuwait* **kommt von 0500 bis 0800 UTC auf 15 110 kHz und von 1800 bis 2100 UTC auf 11 990 kHz. QSL: Bü**

#### ■ Indien auf Kurzwelle

Herbst und Winter sind auch die besten Jahreszeiten für den Empfang von Inlandsdiensten aus Indien. *All India Radio* (AIR) betreibt neben dem internationalen Auslandsdienst ein Netz von Tropenband- und Kurzwellensendern zur Inlandsversorgung (siehe Tabelle *Inlandsradio aus Indien*), die neben Übernahmen des Zentraldienstes aus Delhi regelmäßig regionale Eigenprogramme in Lokalsprachen ausstrahlen. Da oft eine Sendeleistung von bis zu 50 kW zum Einsatz kommt, sind etliche indische Stationen regelmäßig in Mitteleuropa empfangbar. Rund ums Jahr bietet der späte Abend eine Empfangsmöglichkeit, wenn die AIR-Sender mit einer beeindruckenden Klangprozedur ihre Frühsendung beginnen. Von Oktober bis Februar sind indische Stationen zudem nachmittags ab etwa 1500 UTC bis zum Sendeschluss im 60-m-Tropenband zu beobachten. Die früher

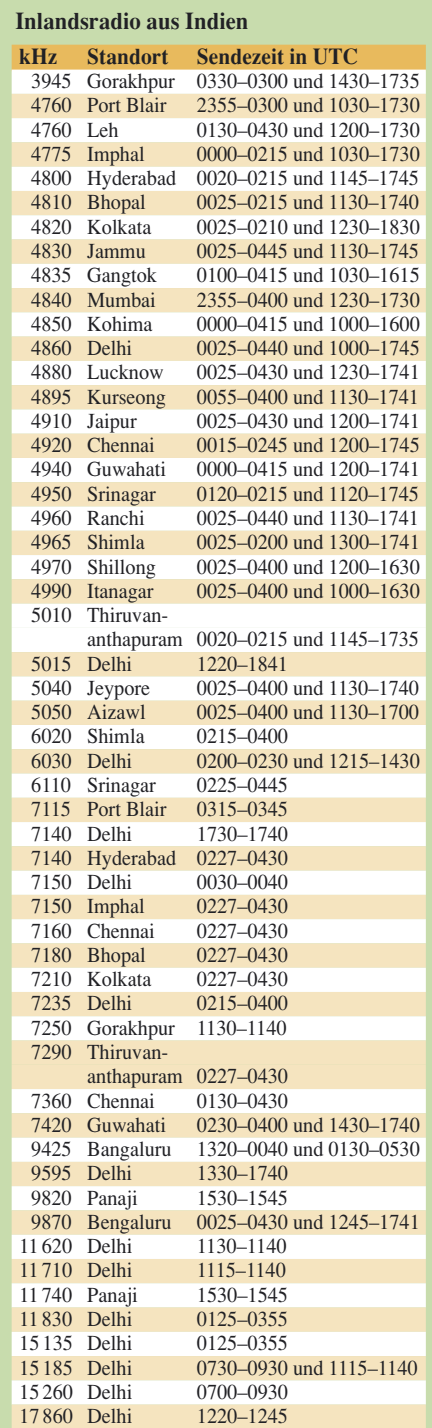

im 90-m-Band genutzten Frequenzen hat AIR aufgegeben und alle Sendungen ins 60-m-Band verlegt.

Empfangsberichte bestätigt die AIR-Zentrale in Delhi (Internet: *[www.allindiaradio.org](http://www.allindiaradio.org)*) mit einer detaillierten QSL-Karte und nennt darauf auf Wunsch auch den Senderstandort: AIR Delhi, Akashvani Bhawan, 1 Sansad Marg, New Delhi 110 001, Delhi, Indien. Alle AIR-Regionalstationen sind nach dem folgenden Schema per E-Mail auch direkt erreichbar: *delhi@air.org.in*, wobei vor dem "@" jeweils der Senderstandort steht.

*Die Berichte und Illustrationen stammen von Friedrich Büttner (Bü) und Harald Kuhl (HKu).*

## *Ausbreitung November 2007*

**Bearbeiter:**

**Dipl.-Ing. František Janda, OK1HH CZ-251 65 Ondˇrejov 266, Tschechische Rep.**

Die Sonnenaktivität bewegt sich bereits auf dem Niveau des Minimums des Elfjahreszyklus. Wenn sich die bisherige Entwicklung fortsetzt, könnte es im Monat März sein. Mit einem genügend hohen Anstieg der Sonnenstrahlung für gute Bedingungen auf den oberen KW-Bändern einschließlich des 10-m-Bandes können wir ab dem Jahr 2010 rechnen.

Für einen Rückblick über den Zyklus 23 sind die Diagramme von Tegnell und Cohen in der 1671. Nummer des regelmäßig publizierten Bulletins Preliminary Report and Forecast of Solar Geophysical Data "The Weekly" vom 11.9.07 unter *[www.sec.noaa.gov/weekly/pdf/prf1671.pdf](http://www.sec.noaa.gov/weekly/pdf/prf1671.pdf)*, S. 12, zu empfehlen.

Für die Novembervorhersage benutzt man die Sonnenfleckenzahl  $R = 4$  (resp. Solarflux SF = 67). Aus den wichtigsten Vorhersagezentren kommen folgende Werte: SEC *R* = 19,8 (im Konfidenzintervall 8,8–30,8), IPS  $R = 10.5 \pm 10$  und

SIDC *R* = 2 für die kombinierte Vorhersagemethode (die klassische Methode ergibt unbrauchbare Werte: *[http://sidc.oma.be/html/wolfjmms.htm](http://sidc.oma.be/html/wolfjmms.html)l*). Im November erwarten wir eine meistens ruhige, aber verhältnismäßig günstige Entwicklung der Ausbreitungsbedingungen. Infolge des niedrigen Niveaus der Sonnenstrahlung müssen wir uns mit relativ niedrigen unteren Grenzfrequenzen (LUF) abfinden. Die traditionell guten Ausbreitungsbedingungen werden hauptsächlich die längere Hälfte der Kurzwellen betreffen, aber sie werden durch einen, wenn auch nur mäßigen Anstieg der Sonnenaktivität insgesamt verbessert.

Gegenüber diesem positiven Trend führen die kürzer werdenden Tage auf der Nordhemisphäre zu kürzeren Öffnungen der oberen Kurzwellenbänder. Die Vorhersagediagramme, die die Entwicklung während des durchschnittlichen, ungestörten (oder wenig gestörten) Tages [darstellt, findet man wie immer unter:](http://ok1hh.sweb.cz/Nov07/) *http:// ok1hh.sweb.cz/Nov07/*.

Die kurze Analyse endete im letzten Bericht mit der günstigen Entwicklung der Ausbreitungsbedingungen am 21. 8. Sie setzte sich am 22. 8. fort (kurze positive Störungsphase). Die ruhige Phase endete am 25. 8. mit dem Transit der Erde über die Grenze des interplanetarischen Magnetfeldes. Ab dem 26. 8. erfolgte nur eine mäßige Verschlechterung. Danach gab es eine allmähliche Beruhigung, die mit der Verbesserung in den positiven Phasen am 31. 8. und 1. 9. gipfelte. Sie endete am 2. 9. in der negativen Phase des interplanetarischen Magnetfeldes.

Der Einfluss des sich nähernden Herbstes war deutlich an den guten DX-Bedingungen am 5. 9. und 14. 9. zu bemerken, wobei zwischendurch kurze Störungen am 7. 9. und 9. 9. auftraten.

Die ruhige Entwicklung im September zeigen folgende Tagesindizes: durchschnittlicher Solarflux (Penticton) 67,1 s.f.u. und  $A_k$  (Wingst) 11,3. Der Durchschnitt der Sonnenfleckenzahl für den September war *R* = 2,4. Daraus erhält man den letzten geglätteten Durchschnitt für den März 2007: *R*<sup>12</sup> = 10,8.

Als Berechnungsgrundlage dienen:<br>Sendeleistung: 100 W Sendeleistung: 100 W<br>TX- und RX-Antennen: Dipol, horizontal TX- und RX-Antennen: Dipol, horizontal<br>Empfangsumgebung: ländlich Empfangsumgebung: ländlich Bandbreite:<br>Parameter: Störabstand Legende: weiße Linie: MUFП **In** 

)–9 –6 –3 0 3 6 9 12 15 18 dB

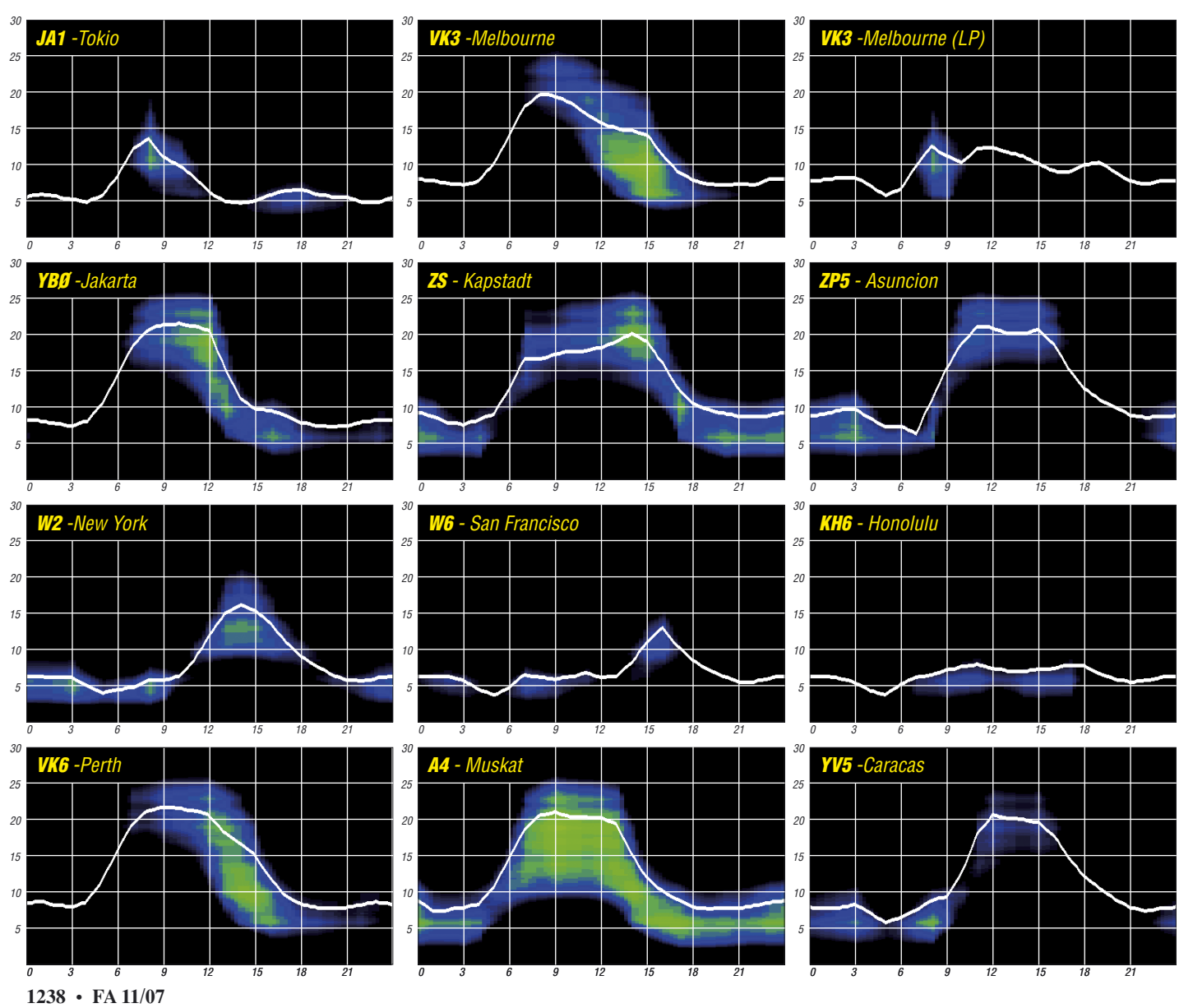

## *Costa Rica – die etwas andere Mittelamerika-DXpedition*

Irgendwann im Jahr 2006 wandte sich Wulf, DL3AXX, an unseren Ortsverband Hermsdorf (X 46) mit der Bitte um Mitgliedschaft. Das besondere daran: Wulf lebt seit etwa drei Jahren in Colon, Costa Rica, Mittelamerika. Wulf, geboren im thüringischen Pößneck, wo er schon frühzeitig Bekanntschaft mit dem Amateurfunk machte, hielt Ausschau nach einem DARC-Ortsverband im heimatlichen Thüringen – zum Erfahrungsaustausch.

Eines Tages – über Echolink oder Skype, wir hatten unzählige Kontakte miteinander – lud Wulf ein, uns seine neue Heimat zu zeigen. Funken sowie die Naturschönheiten Costa Ricas kennenzulernen sollte Ziel dieser Reise sein. Wulf wollte sich immerhin vor Ort um alles Notwendige kümmern.

Anfänglich hielt sich meine Begeisterung in Grenzen, da mir schon klar war, dass Costa Rica (TI), mal abgesehen von TI9, nicht gerade

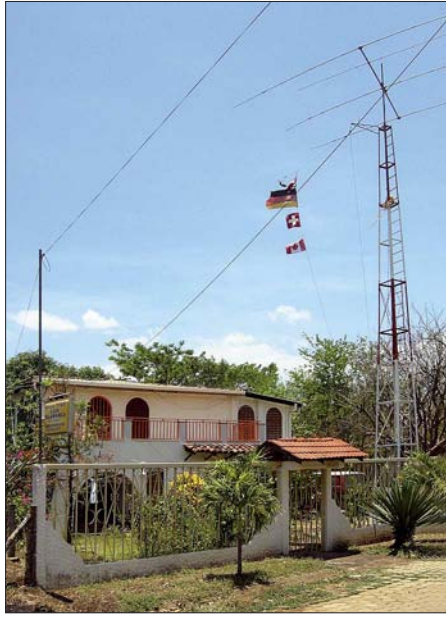

**Casa Talamanca: der Standort von Gunter, TI7WGI, mit Dreielement-Dreibandbeam auf 10-m-Mast**

ein begehrter DX-Flecken ist. Doch gut, den Urlaub mit dem Hobby zu verknüpfen – ähnlich konzipiert hatte ich meine bisherigen Funkreisen – dieser Aspekt hat mich dann doch noch überzeugt.

### ■ **Planung muss sein**

Nun sollte es also losgehen. Von anfänglich vier OMs nebst XYLs sind am Ende noch zwei übrig geblieben. Reinhardt, DL4ARW, mit Ehefrau Christine, sowie ich, DL2AWG, nebst Gattin Roswitha. Dazu gesellten sich noch zwei "Nicht-Funkerpärchen" (Heike und Peter sowie Regina und Reiner) und ein auf bisherigen Reisen erprobter Funkgeräte-Kofferträger. Da wir nur mit kleinem Funkgerätegepäck reisen wollten, denn es befand sich ja auch Equipment vor Ort, wie uns Wulf bei unseren Kontakten versicherte, erwarteten wir keine Übergepäckprobleme.

Die beste Reisezeit Richtung Mittelamerika ist von November bis Anfang Mai, danach beginnt die Regensaison. Wir legten uns nicht auf einen konkreten Termin fest und suchten im Internet nach günstigen Flügen.

> **TI7/DL2AWG und TI2AXX bei der Bewältigung des RTTY-Pile-Ups in**  der"La Caterata **Eco Lodge"**

als schwierig, eine geeignete Stelle für die Triple-Leg zu finden. Selbst das Aufhängen der W3DZZ-Antenne erschien problematisch, da man nicht ausreichende Höhe erreichen konnte. Ergebnis: Antenne über Nacht unmittelbar am Trap abgerissen – die aufgetretenen Zugkräfte erwiesen als zu groß.

Doch vor dem Funken stand noch das Abholen der Lizenzen. Wir begaben uns mit Wulf in die Hauptstadt San Jose. Während unsere Begleiter die Stadt erkundeten, begaben sich Reinhardt,

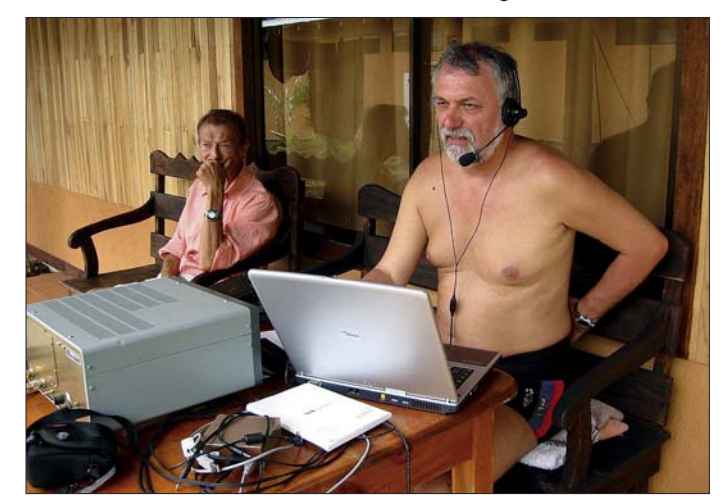

### **Fotos: DL2AWG**

Wulf meinte, der sollte nicht teurer als 500 € ausfallen. Gut, doch für acht Personen etwas zu finden, erwies sich als relativ schwierig.

Wir buchten schließlich einen Flug mit "Delta Airlines" für knapp unter 600 € vom 27. 3. mit Rückflug 17. 4. 07 via USA – da hatten wir schon Bedenken bezüglich der verschärften Sicherheitskontrollen. Unsere Funkausrüstung, bestehend aus Laptop, FT-857D, FL-2100Z, 12-m-GFK-Mast, W3DZZ und Triple-Leg nach DJ7ZG, die wir zu 90 % im Handgepäck mitführten, verursachte jedoch keinerlei Transportprobleme. Während der Vorbereitungen zu dieser Tour sandten wir unsere Lizenz- und Reisepasskopien als PDF-Datei zu Wulf, der sich um unsere TI-Funkgenehmigung kümmern wollte, damit wir bei der Zollkontrolle keinerlei Probleme bekämen.

Am 17. 3. 07, um 20. 45 Uhr Ortszeit, landeten wir in San Jose. Wir hatten keine TI-Lizenz in den Händen und so wurde unsere Endstufe von einem übereifrigen Zollbeamten konfisziert – mit dem Hinweis, falls ich eine TI-Lizenz vorweisen kann, könnte ich mir das Gerät jederzeit abholen. Da meine Spanischkenntnisse gen Null gingen, schien ein Verhandeln zu diesem Zeitpunkt wenig erfolgreich. Wulf, der uns am Flughafen abholen wollte, war auch nicht in Sicht und so mussten wir die Endstufe erst einmal dort lassen. Zum Glück blieb unsere weitere Funkausrüstung "unentdeckt".

Reinhardt machte sich auf die Suche nach Wulf und kam irgendwann mit ihm zurück. Endlich ging es ins Hotel. Das "El Moanama" liegt in Colon an einem Berghang inmitten des tropischen Regenwaldes.

Eine schöne und saubere Anlage, geführt von Frank, einem Deutschen, den es vor 20 Jahren hierher verschlug. Am nächsten Tag erkundeten wir die Lage und hielten Ausschau nach sinnvollen Antennenstellplätzen. Da kaum passende Bäume vor Ort existierten, erwies es sich

Wulf und ich zur Telekombehörde. Nach etwa einer Stunde Suchen fanden wir das entsprechende Gebäude samt ihrer Angestellten und erhielten dort die Wunschrufzeichen TI7/ DL4ARW sowie TI7/DL2AWG. Das dauerte kaum 30 min und kostete uns gar nichts! Entsprechend ausgestattet fuhr ich zum Flughafen, um die Kurzwellenendstufe abzuholen. Dort angekommen erfuhr ich, dass das Gerät am Terminal "Unidas" abzuholen sei. Also charterte ich ein Taxi. Nur gut, dass der Fahrer einigermaßen Englisch beherrschte. Kaum eingetroffen, zeigte ich meine TI-Lizenz vor und sollte daraufhin den Linaerverstärker ausgehändigt bekommen. Doch weit gefehlt! Verhandeln hin und her – am Ende stand eine

Telefonnummer, die wir anrufen sollten und

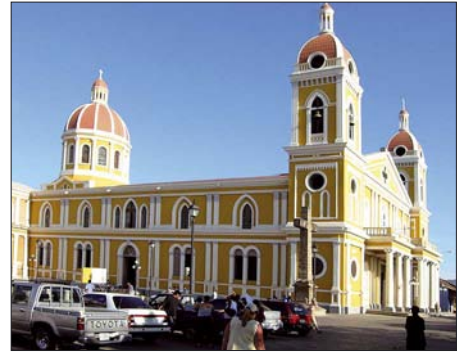

**Die Kathedrale von Granada Nicaragua**

dann würde sich alles in Wohlgefallen klären. Auf dem Rückweg zum Hotel baten wir Frank, der perfekt Spanisch spricht, für uns diesen Anruf zu tätigen. Der Mann an der anderen Seite arbeitete als Importeur, der berechtigt war, Waren aus dem Terminal "Unidas" nach Costa Rica einzuführen.

Doch der bermerkte, dass unsere Endstufe im Camping-Rucksack nicht "sein Geschäft" sei und deutete an, dass, wenn wir Herrn "X" morgen aufsuchen, es keine weiteren Probleme geben wird. Also bauten wir erst einmal unsere Triple-Leg auf und hofften auf morgen.

Am nächsten Tag hatte Wulf einen Ausflug zum Vulkan Poas, einem von mehr als 100 Vulkanen in Costa Rica, eingeplant. Vorher wollte man noch schnell die PA abholen. Doch wer meint, dass nur in Deutschland Bürokratie vorherrscht, der irrt gewaltig.

Bei Mr. "X" angekommen – weiter geschickt an Frau " $Y''$  – da noch eine Kopie vom Reisepass und dann noch drei von der Lizenz und hier noch das Formular ausfüllen und, ja dann dort in dieser Wartegemeinschaft anstellen – so gingen einige Stunden vorüber. Nur die Ruhe bewaren! Unsere Begleiter haben wir dann in der Nähe des Flughafens zum Entspannen in einem Lokal mit herrlichem Ausblick auf die Landebahn abgesetzt und sind erneut auf die Jagd nach unserer Endstufe gegangen.

Toni, unser Busfahrer – eine wahre Perle, verhandelte für uns in Spanisch und bewahrte Jetzt wäre alles o. k. und er könne ja auch nichts dafür, dass es so lange gedauert hat – er sei auch nur an seine Vorschriften gebunden. Wie es auch sei – hin zum nächsten Schalter und erneut ein Papier ausgefüllt und mit dem zur Kasse. Wie – jetzt zur Kasse, ich hatte doch schon bezahlt. Ja, doch nicht die Lagergebühr; schließlich hätte man ja meine PA gut eingelagert und dadurch sind eben Kosten entstanden. Meine Blutdruckwerte gingen gen 180, doch es half nichts – noch einmal waren etwa 15 US-\$ fällig. Nach sage und schreibe fünf Stunden durfte ich die Endstufe in Empfang nehmen. Die Stimmung der Nichtfunker war entsprechend gereizt und der Tag gelaufen.

### ■ **Endlich QRV**

Doch nun konnten wir schließlich richtig QRV werden. Ich versprach mir einiges von den digitalen Betriebsarten, wie BPSK sowie RTTY, und Reinhardt wollte vorrangig in CW Betrieb machen. Wie sich zeigte, waren während des

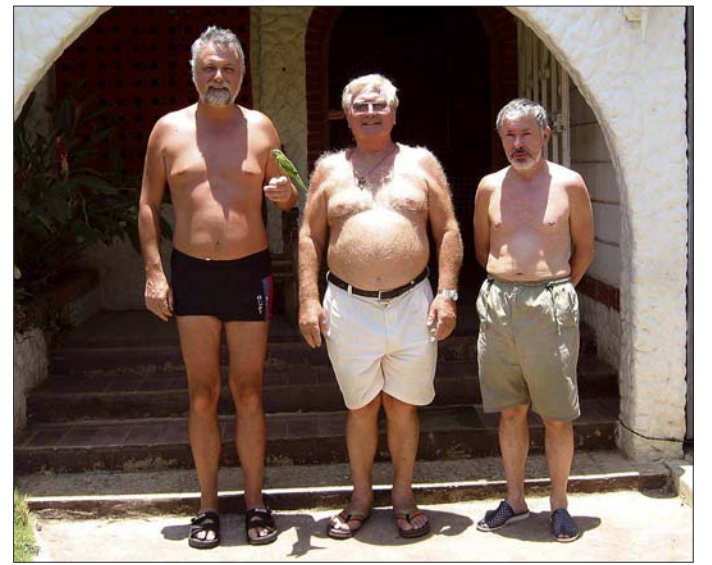

dabei immer die Haltung. Das war bei mir nicht der Fall. Am liebsten hätte ich die Linearenstufe dort gelassen – so entnervt war ich – die Nerven lagen blank, aber jegliches Fluchen beeindruckte die Bürokraten kaum.

Mr. "X" machte erst einmal eine Stunde Mittagspause – wir sollten doch noch mal drei Kopien anfertigen und dann wollte er weitersehen. Endlich wurden wir vorgelassen und ich musste auch noch den Zeitwert der FL-2100Z-Endstufe angeben. Ah dachte ich, Holzauge sei wachsam, denn die Endstufe ist gebraucht sowie schon ziemlich alt und daher höchstens 50 US-\$ Wert. Das musste ich dann noch einmal schriftlich bestätigen.

Nachdem endlich sämtliche Daten im Computer erfasst waren, druckte er uns eine Rechnung, basierend auf den 50 US-\$ aus, und ich sollte umgerechnet etwa 5 US-\$ bei der National Bank einzahlen und danach erneut bei ihm "antreten". Zurück von der Bank, mit der Bestätigung der Einzahlung, hieß es warten – doch worauf warten wir eigentlich? Ja sprach Mr. "X", die Bank muss noch per Fax bestätigen, dass wir bezahlt hätten. Das kann dauern. Toni nervte nochmals die Bank, um das notwendige Fax zu beschleunigen, und siehe da, ich war wieder im "Geschäft".

**An dem für DX-Betrieb notwendigen Gegengewicht dürfte es bei diesen drei Operatoren, TI7/DL2AWG, TI7GWI und TI7/DL4ARW (v. l.), nicht mangeln.**

Tages kaum Verbindungen mit Europa möglich. Erst am Abend, da war es in Deutschland schon gegen Mitternacht, ließen sich einige Stationen auf 20 und 40 m loggen.

In Colon blieben wir vier Nächte, unternahmen tagsüber Ausflüge in die Umgebung von San Jose und funkten am Abend.

Wulf hatte unsere Reiseroute geplant – so ging es weiter nach La Fortuna ins Areal des Vulkans Arenal. Der Arenal ist der drittaktivste Vulkan der Erde und spuckt ununterbrochen Lava. In unmittelbarer Nähe bezogen wir ein einfach ausgestattetes Hotel, die "LA Caterata Eco Lodge". Diese Bungalowanlage ist günstig

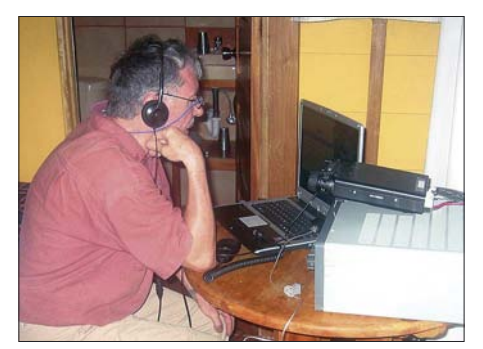

**Reinhard, TI7/DL4ARW, beim QSO-fahren**

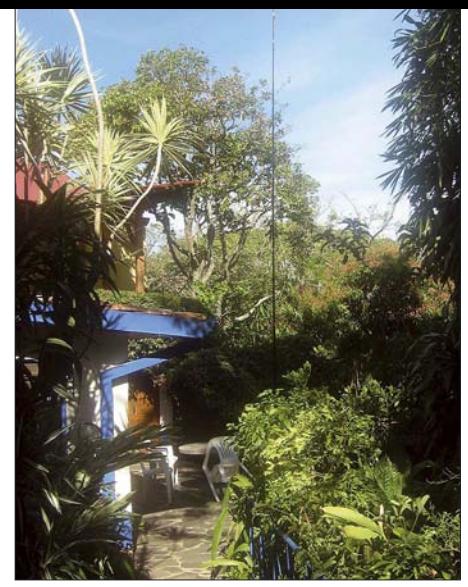

Die Triple-Leg im Garten des "El Maranon"

gelegen und bietet gute Möglichkeiten, um Antennen aufzustellen.

Am Abend findet man Entspannung in den bis zu 60 °C heißen Wasserbecken der Badeanstallten. "La Fortuna" ist ein Eldorado für Naturliebhaber und Ausgangspunkt aufregender Touren in die Regenwälder. Doch uns zog es nach vier Nächten weiter nach Nicaragua. Geplant war, auch von dort aus QRV zu werden, doch ohne Sendegenehmigung schien das für uns von Beginn an kein Thema. Eine Lizenz hatten wir im Vorfeld nicht besorgen können. Also machten wir uns ohne Funkgeräte und nur mit leichtem Handgepäck auf den Weg nach Granada.

Granada – eine echte Perle am Nicaragua-See. Schon der Grenzübertritt erwies sich als ein Erlebnis. Wir fuhren auf der "Panamericana" in Richtung YN und bemerkten auch hier schon aller paar Kilometer Polizeiposten, schwer bewaffnet und mit schusssicheren Westen ausgestattet. Dann, auf der anderen Seite, wo unsere Weiterfahrt mit der einheimischen Buslinie geplant war, mussten wir drei Taxis ordern. Es war Karfreitag – da fuhren die Busse nicht bis zur Grenze. Auf der etwa 100 km langen Fahrt kontrollierten uns schwer bewaffnete Polizeiposten. Auch in Granada war überall Polizei präsent – da fühlte man sich sicher. Unser Hotel war eine Absteige für 20 US-\$ pro Zimmer und Nacht, inklusive Frühstück.

Wulf, der das Hotel von früheren Reisen kannte, hatte dort für uns reserviert – ein Umbuchen kam nicht mehr in Frage, da sich über Ostern viele Touristen in der Stadt aufhielten. Granada – eine malerische Stadt, umgeben von majestätischen Vulkanen – ist immer eine Reise wert. Zwei Nächte blieben wir und fuhren anschließend zu unserer endgültigen Unterkunft in die ..Villa Talamanca".

Dort lebt Gunter, TI7WGI. Er wanderte vor 30 Jahren nach Costa Rica aus und lebt seither in Playa del Coco an der Pazifikküste in der Provinz Guanacaste. Dorthin wurden schon vorab unsere Koffer nebst Funkgeräten verbracht. Bei Gunter standen uns ein Dreielement-Dreibandbeam sowie eine G5RV zur Verfügung.

Gunter hat Übernachtungsmöglichkeiten inkl. Frühstück für zwölf Personen und bietet moderate Preise. Zur Abkühlung steht ein Pool zur Verfügung. Sämtliche Zimmer sind mit Ventilator bzw. Klimaanlage ausgestattet. Das ist auch zwingend notwendig, da die Temperaturen selbst nachts kaum unter 30 °C absinken.

Die Funkstation war schnell aufgebaut, die Antennen angeschlossen. Doch QRM von S 9 auf sämtlichen Kurzwellenbändern! Wir bekamen recht miese Laune, hatten wir doch erwartet, mit der relativ guten Antennenanlage unsere QSO-Ausbeute stark zu verbessern.

Die digitalen Betriebsarten sowie CW boten noch die besten Möglichkeiten – obwohl tatsächlich nur europäische Stationen mit guter Ausrüstung bei uns eine Chance bekamen, gehört zu werden. In SSB war es die Härte – wir sind fast in den Transciver "reingekrochen" und haben uns die Ohren plattgedrückt, um auch das für uns vermeintlich leiseste Signal herauszufiltern. Die Störungen nervten permanent 24 Stunden pro Tag, ob Wochenende

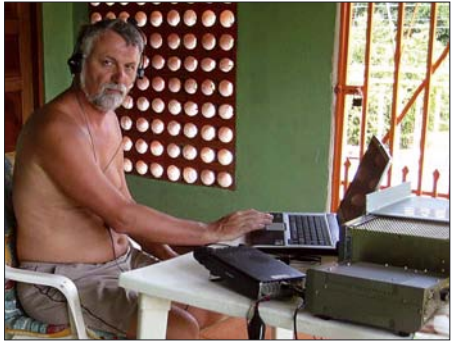

Günter, TI7/DL2AWG, in der "Casa Talamanca" **beim SSB-Betrieb**

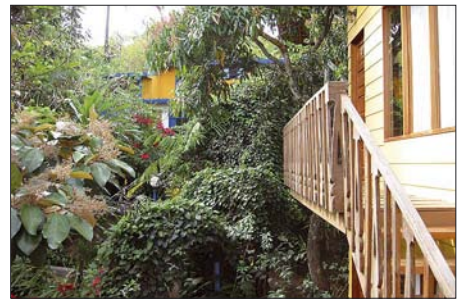

**Das "El Moanama" inmitten des Regenwaldes**

oder Werktag. Nicht selten kam es zudem zu Stromausfällen, die mehrere Stunden andauerten.

Unsere Erwartungen bezüglich QSO-Anzahl, die von Beginn an nicht besonders hoch geschraubt waren, sind doch weit zurückgeblieben. Ein Grund dürften die Störungen gewesen sein, von denen wir nichts vor der Reise wussten, sonst hätten wir sicher an den anderen Standorten noch mehr Aktivität entwickelt.

Ansonsten ist Costa Rica ein sehr schönes Reiseland – man erlebt jede Menge exotische Naturbegebenheiten. Es bietet zudem einen Ausgangspunkt für DXpeditionen nach YN, TG oder YS. Mit Unterstützung durch Gunter und Frank kann man bei Unternehmungen immer rechnen.

Leider ist Wulf, TI2AXX, vier Monate nach unsererm Besuch verstorben. Damit verlor unser OV einen stets hilfsbereiten und guten Menschen. So wollen wir ihn auch mit diesem Betrag in guter Erinnerung bewahren.

Zu guter Letzt noch ein Blick auf unsere QSO-Statistik: Insgesamt gelangten 1100 Verbindungen, davon 200 in CW und immerhin 500 in RTTY bzw. BPSK, sowie der Rest in SSB, ins Log. **Reinhard Werner, DL4ARW; Günter Gassler, DL2AWG**

## *LY-Hamfest 2007*

Mittlerweile hat dieser Termin einen festen Platz in meinem Terminkalender – das letzte Wochenende jeweils im Juli: LY – Nationales Treffen der litauischen Funkamateure. In diesem Jahr fand es inzwischen zum 9. Mal statt. Stets an einem neuen Standort des Landes, da jedes Jahr eine andere regionale Abteilung des litauischen Amateurfunkverbandes (LRMD) für die Organisation des Treffens verantwortlich zeichnet. 2007 lag diese Arbeit in den Händen der Region Kaunas (federführend der Klub der dortigen Universität), und das Hamfest wurde in der Nähe der zweitgrößten Stadt Litauens, im Örtchen Ariogala durchgeführt. Durch Polen, mit Aufenthalt im Ermland und in den Masuren, konnte man bereits die Anreise als Urlaub deklarieren.

Amateurfunktreffen im "Osten" lassen sich nicht mit deutschen Wertevorstellungen messen – weder einerseits von der Organisation und vom Komfort (Wasser gab es im Fluss) – sowie andererseits von der Begeisterung und dem Enthusiasmus der Teilnehmer. Sie ähneln Volksfesten unter Amateurfunk-Flagge! Wer einmal dabei war oder sich die Bilder aus den vergangenen Jahren auf [www.lrmd.org](http://www.lrmd.org) anschaut, dürfte verstehen, wovon ich rede. So verlief es auch dieses Mal. Über Nacht verwandelte sich ein riesiger Sportplatz (sonst finden hier Rockkonzerte statt) in ein Zeltlager mit vielen unterschiedlichen Antennenkonstruktionen. Aus allen Teilen des Landes kamen Funkamateure zusammen, und vom Baby bis zur Oma war zudem ziemlich alles an Gästen vertreten. Kaum schien ein Zelt errichtet, entfachte man ein Feuerchen bzw. heizte man einen Grill an – und man ließ es sich gutgehen. Selbst das Wetter, diesen Sommer nicht ganz so erquicklich, konnte diesem lustigen Treiben Einhalt gebieten.

Das Durchschnittsalter der Mitglieder im litauischen Amateurfunkverband liegt bei etwa 40 bis 45 Jahren. Doch wie die Fotos veranschaulichen, hat der LMRD keine Nachwuchssorgen.

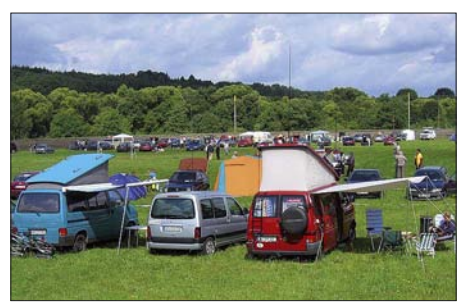

**Blick auf das Hamfest-Gelände mit den vielen Besuchern**

Der offizielle Beginn des Treffens verlief mit dem Hissen der litauischen Flagge und dem Abspielen der Nationalhymne. Danach konnte man von einem reichhaltigem Angebot an unterschiedlichen Wettbewerben, amateurfunkgemäßer oder sportlicher Art, partizipieren; dazu gesellten sich Rufzeichen-Hören in CW und SSB, UKW-Handfunken-Contest, Amateurfunk-Peilwettbewerbe für alle, Geben mit der Handtaste, Dart-Wettkampf, Tauziehen usw. Jeder konnte überall mitmachen oder auch nur Zaungast sein. Parallel dazu gab es Gelegenheit, vor seiner

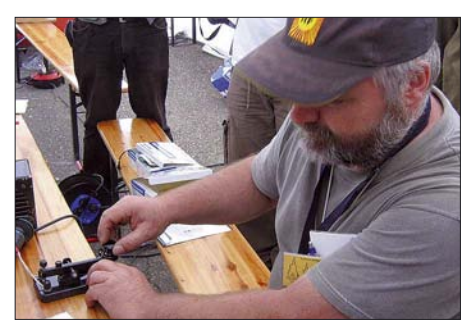

**Der Handtasten-Wettbewerb erforderte jegliche Aufmerksamkeit. Fotos: DL6ZFG**

Unterkunft (Zelt) seinen persönlichen Flohmarkt einzurichten.

Für das leibliche Wohl sorgte ein mobiler Kiosk, obwohl die meisten alles dabei hatten, nur der Bierabsatz war immens. Apropos Bier: Der in jedem Jahr beliebteste sowie die meisten Zuschauer anziehende Wettbewerb ist jeweils der obligatorische "Bier-Drinking-Contest" in verschiedenen Variationen. Im vergangenen Jahr war eine Flasche selbst zu öffnen, ins Glas zu füllen (mit möglichst wenig Schaum) und das Glas mit dem Strohhalm zu leeren. Mit viel Schaum im Glas hatte man keine Chance. In diesem Jahr ging es um Masse. Jeweils einen Humpen (1 l) war zu leeren. Der Sieger, LY1U, benötigte 13,7 s (ich war nicht ganz so schnell).

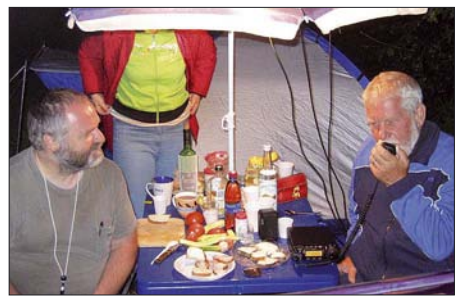

**Nächtliches DX (LY-round-table auf 80 m); der Autor rechts im Bild**

Eine Tombola, die Preisverleihung für die Wettkämpfe sowie ein mitternächtliches Feuerwerk rundeten die abwechslungsreiche Veranstaltung ab. Nebenbei traten Volkskunst-Ensembles auf, eine regionale Gesangs- und Tanzgruppe produzierte sich – 2006 sorgte eine noch unbekannte Rockband für die musikalische Unterhaltung. Egal ob Rock- oder Volksmusik – getanzt wird immer! Nachttruhe, ein Fremdwort. Die Nacht wird zum Tage gemacht, an den Lagerfeuern finden sich Gruppen zusammen, mit oder ohne Gitarre, mit oder ohne Kofferradio, manche machen die ganze Nacht DX!

Naja – man sollte es erlebt haben. Unbedingt hervorheben muss ich die grenzenlose Freundlichkeit, Offenheit und Hilfsbereitschaft der litauischen Mitbürger. Während meiner diversen Reisen und Aktivitäten gen "Osten" habe ich Derartiges kaum in einer solchen Weise gespürt. 2008 ist die hauptstädtische Abteilung des LMRD mit der Ausrichtung des LY-Hamfestes betraut.

Es ist ein doppeltes Jubiläum, das 10. Hamfest in dieser Serie und gleichzeitig das 70-jährige Jubiläum der Gründung des litauischen Amateurfunkverbandes (1938). Man darf gespannt sein. Ich bin jedenfalls in Vilnius dabei!

**Rolf Rahne, DL6ZFG**

## *DX-QTC*

**Bearbeiter: Dipl.-Ing. Rolf Thieme, DL7VEE Boschpoler Str. 25, 12683 Berlin E-Mail: rolf@dl7vee.de URL: [www.dl7vee.de](http://www.dl7vee.de)**

Alle Frequenzen in kHz, alle Zeiten in UTC Berichtszeitraum: 4. 9. bis 2. 10. 07

### ■ **Conds**

Meist musste man mit extrem schwachen Conds bei einem Flux mit dem Tiefststand von 65 leben. Selbst 17 m bot tagsüber kaum Abwechslung. Die niederfrequenten Bänder erschienen stabiler, jedoch bei großen Entfernungen machte sich auch hier die Dämpfung deutlich bemerkbar.

### ■ **DXpeditionen**

Die **3B7C-**DXpedition der 5-Sterne-Association startete pünktlich am 7. 9. 07. Die Signale ab 80 m kamen recht gut und es wurde rund um die Uhr gefunkt. Neue Rekorde waren im Visier, doch die Trauben hingen hoch: Die höchste QSO-Zahl einer DXpedition schaffte D68C mit 168 000.

Auch die maximale Anzahl der QSOs in den Betriebsarten CW und SSB je DXpedition hat D68C mit gut 84 000 und 75 000 im Kasten. In RTTY führt N8S die Liste mit 7475 Verbindungen an. Die Lowband-Rekorde hält 5A7A: mehr als 7600 QSOs auf 160 m und über 18 000 auf 80 m. Immerhin 137 488 QSOs konnten die 20 OPs von 3B7C im Sonnenfleckenminimum verbuchen. Davon 51 700 in

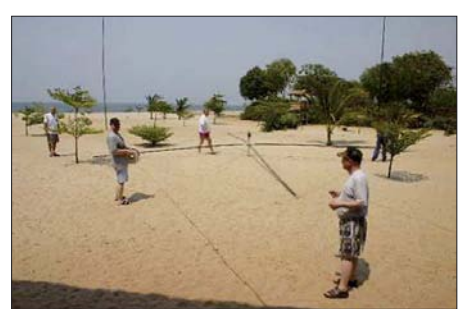

SSB, 79 200 in CW und 6500 in RTTY. Die interessanten Statistiken auf der Homepage verleiteten sicher viele DXer zum Mitrufen, obwohl 3B7 nicht überall gebraucht wurde. Top-DXer verbuchten bis zu 24 Band-Mode-Punkte. Auf PSK wurde zu Gunsten von RTTY verzichtet. Vermisst habe ich RTTY-Betrieb auf 80 m, wo sicherlich ebenfalls großes Interesse bestand. Unsere beiden deutschen Vertreter sind heil wieder zu Hause und in Kürze dürfen wir eine Story im FA erwarten.

Überraschend tauchte **G4GIR/KH9** in seiner Freizeit von Wake Island in CW auf. Mit einem simplen Langdraht und 50 W gelang es ihm, 1200 QSOs zu tätigen, jedoch nur 50 mit Europa. Der OM konnte allerdings diverse Europäer auf 80 und 160 m hören!

Ein weiteres Highlight war die Zweimann-DXpedition unter **VK9WWI** von Willis Island: guter Betrieb mit Vertikalantennen und kleinen Endstufen, doch meist leise Signale.

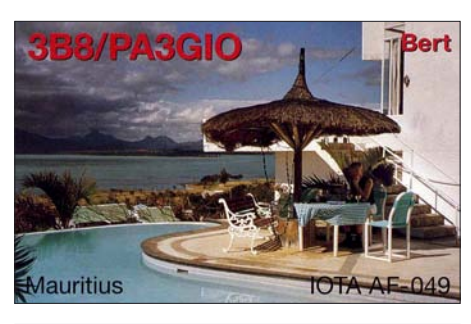

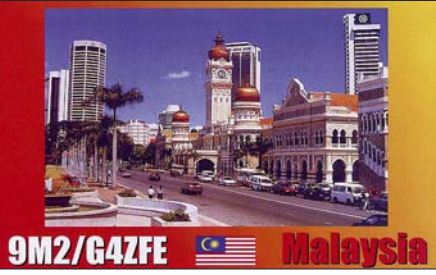

Einigen Top-Leuten aus Europa gelangen QSOs auf 80 m. – Auch die IOTA-Inselhopper-DXpedition unter dem Rufzeichen **P29VCX** produzierte recht brauchbare Signale und war bis auf 80 m zu arbeiten. – Die holländische Urlaubs-DXpedition anlässlich ihrer 20. Reise nach Malta funkte erstmals unter **9H20** (ohne Suffix). – **V5/DJ8VC** meldete sich in SSB aus Namibia.

Gerd, **J3/DL7VOG,** legte mit seiner XYL Erika wiederholt eine tolle Leistung als Einmann-DXpedition hin. Es wurde auch dieses Mal wieder 160-m-Betrieb getätigt, doch die Conds Richtung Europa waren mies und der QRN-Pegel extrem hoch. – **VQ9LA** ist wieder aktiv und auf allen Bändern mit kräftigem Signal zu vernehmen. – Hinter **C91R** verbirgt sich der recht aktive CT1BXT, der noch etwa ein Jahr in Mocambique bleibt. Bis jetzt wurde Betrieb ab 20 m aufwärts in CW, SSB und RTTY registriert.

Chris, **5U5U,** verlangt QSLs via QRZ.com. – **J6/DL7AFS** bot ganz ordentliche Signale auf etlichen Bändern in CW, SSB sowie auch PSK/RTTY und bot mit bis zu drei Stationen Parallelbetrieb. In St. Lucia ist es nicht mehr so einfach und preiswert, eine Amateurfunkgenehmigung zu erhalten.

DL7DF-Crew ihren Standort in Burundi. Die Signale von **9U0A** waren trotz schwacher Bedingungen ganz gut. Meist funkten zwei Kilowatt-Stationen rund um die Uhr. – Leider hat J**D1BMM** vom gefragten Minami Torishima mit wenigen Stunden Betriebszeit pro Woche nicht den großen Bedarf aus Europa decken können. Viele DXer müssen sich nun auf seinen nächsten Einsatz gedulden.

DJ7RJ meldete sich erneut als **5R8RJ** aus Madagaskar mit Schwerpunkt Lowbands. – In CW, RTTY und SSB wurde **D2NX** (JM1CAX, ex JY9NX) gearbeitet; die QSL geht via JH7FQK. – Als neue Station von St. Helena erschien **ZD7X** in CW und SSB mit flottem Splitbetrieb.

JA8BMK wurde Ende September als **T30XX** QRV. Leider ist inzwischen seine Linear defekt.– Von der Swan-Insel-Aktivierung **(HR)** ist wegen Problemen mit dem Transportboot nur HR2J übrig geblieben. – Dagegen sind die kurzfristig angekündigten deutschen OPs von Guyana als **8R1XT** auf den Bändern erschienen. – **Z29KM** ist eine neue Station aus Zimbabwe, vornehmlich in CW zu hören. Die QSL geht über EA7FTR. – Die Weltmeisterschaft in RTTY (Ende September) bot ein gutes Stationsangebot, allein die Bedingungen auf den höherfrequenten Bändern ließen zu wünschen übrig.

### ■ **Kurzinformationen**

Unter *[www.qsl.net/ti2hmg/](http://www.qsl.net/ti2hmg/)* werden von Henry, **TI2HMG,** noch OPs für die im Februar geplante Aktivität zur Cocos-Insel gesucht. – Im Iran **(EP)** konnten einige neue Lizenzen beobachtet werden. Die QSLs gehen überwiegend direkt. – Tom, DL2OBO, besuchte die Lizenzbehörde in Andorra **(C3).** Prinzipielle Voraussetzung für eine dortige Funkgenehmigung ist ein nachzuweisender Aufenthaltsort (Hotel o. ä.). Spanisch- oder Französisch-Kenntnisse sind dabei von Vorteil. Die Lizenzbehörde entscheidet jährlich zweimal über etwaige Anträge. Die CEPT-Regeln gelten nicht *(siehe auch [www.dl2obo.de](http://www.dl2obo.de)).*

SM1TDE ist für ein Jahr als **HS0ZHR** von Phuket Island QRV. – **FH1LE** (ex F4RPW) hält sich nun ständig auf Mayotte auf und beabsichtigt, seine bescheidene Station aufzurüsten. – Der nicht unerfahrene DXpeditionär F5IRO lebt bis Januar in **Polynesien** und hofft, dort QRV werden zu können. – Anlässlich 50 Jahre "Vatican Broadcasting Center" erhielt IK0FVC das Rufzeichen **HV50VR.** QSL an IW0GPN. Auch **HV6SP** ist eine neue Station im Vatikan, QSL über IK0FVC.

N6SS half **WH0V** beim Aufbau einer neuen 160-m-Antenne – vielleicht nun eine Chance für Europa im Winter. – Die auf Meldungen von 104 UK-DXern basierende **Umfrage der GMDX** zeigt folgende zehn Most Wanted DXCC: P5, KP1, 7O, KP5, 3Y/B, FR/G, ZL8, JD1/M. T., ZS8 und C2.

### ■ **Vorschau**

Zum **CQ WWDX SSB** gibt es viele Aktivitäten von interessanten Plätzen. So will eine Gruppe Amerikaner, u. a. mit DL5AXX, von Grenada **(J3A)** schon ab 16. 11. 07 funken.

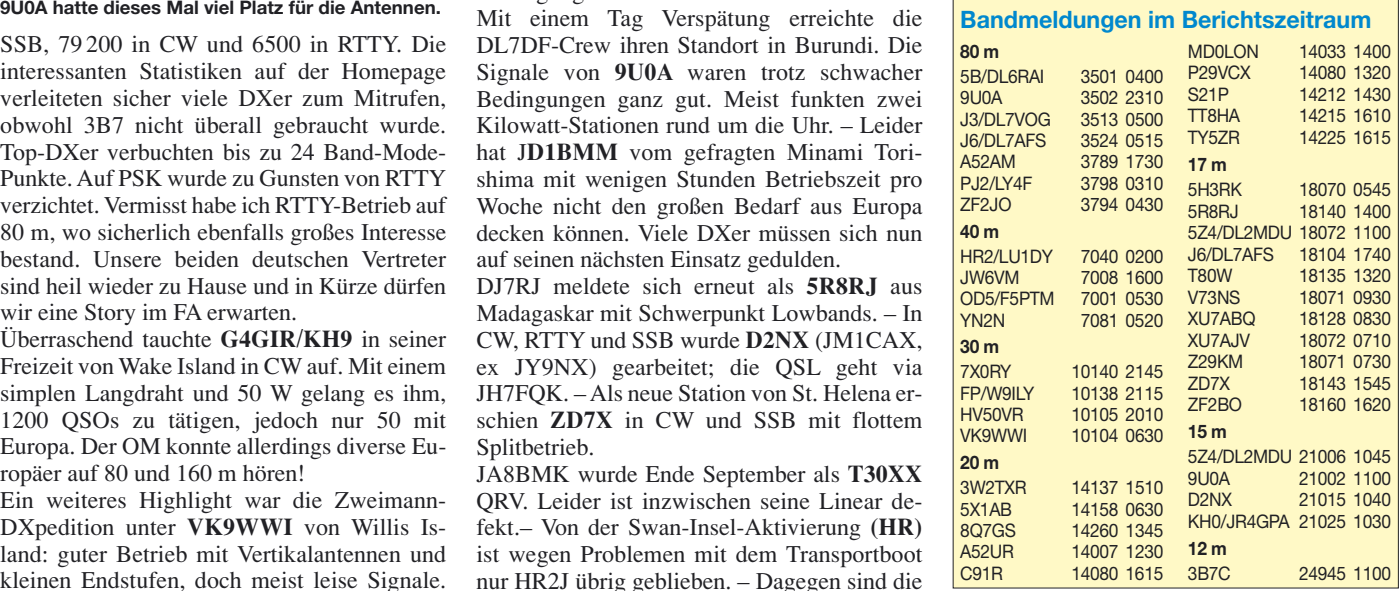

Ein Team um K3IXD funkt als **C6APR.** – Unter anderem sind weitere Aktivitäten von **1A3A** (Multi-OP), **3DA0WW, 4U1ITU** als **4U1WRC, 6W1RY, 9M6LSC, C50C, EY8MM** (160 oder 80 m), **JW5E, NH0DX, T49C, V31FB, V4/NE1RD, VP5T, ZD7X** und **ZP0R** angekündigt. – Noch bis 12. 11. 07 dürfte **T6EE** (KE6GFF) vornehmlich auf 20 m in SSB aus Afghanistan zu arbeiten sein.

**9H3ML** (G4EFE) ist in der Zeit vom 1. bis 18. 11. 07 besonders an Zweiweg-QRP-Verbindungen auf 20, 30 und 40 m interessiert. – VK2CCC (auch LY1DF) funkt vom 20. bis 27. 11. 07 von VK9 (Lord Howe) mit dem Rufzeichen **VK9CLH.**

Eine gemischte europäische Gruppe mit Ronald, PA3EWP, Flo, F5CWU, und Tom, GM4FDM, ist vom 4. bis 18. 11. 07 aus Brunei in der Luft. Sie wird als **V8FWP** (QSL via PA7FM), **V8FWU** (QSL via F5CWU) und **V8FDM** (QSL via GM4FDM) auf 160 bis 10 m in CW, SSB und RTTY arbeiten. Besonders auf den unteren Bändern will man auf Westeuropa und die USA achten. – PY2TNT und PY2WAS wollen in den ersten vier Novembertagen unter **8R1PY** von Georgetown funken. QSL via PY4KL.

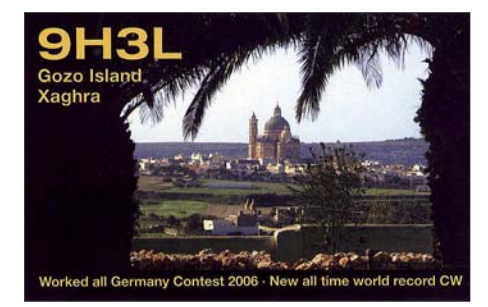

Während seines Urlaubsaufenthalts will sich **3B8/SM7DKF** vom 8. bis 24. 11. 07 gelegentlich auf den IOTA-Frequenzen, meist in SSB, von Mauritius melden. – Acht Mitglieder eines griechischen Radioklubs wollen bis zu zehn Tage in der ersten Novemberhälfte unter **YK9SV** (AS-186) funken. Geplant ist Allmode-Betrieb auf allen Kurzwellenbändern. Siehe auch *[www.yk9sv.com](http://www.yk9sv.com).*

Andy, DL5CW, und Marina, DM5YL, halten sich vom 8. bis 26. 11. 07 in Anguilla, NA-022, auf. Sie hoffen, als **VP2EDL** und **VP2EDM** einschließlich im CW WWDX QRV zu sein. – Montserrat **(VP2M)** wird vom 20. 11 bis 2. 12. 07 durch K9CS und sechs weitere OPs aktiviert.

Der offizielle mexikanische Amateurfunkverband (FMRE) kündigt eine DXpedition nach Revillagigedo **(XF4)** an, bei der ihr Präsident XE1YK sowie drei weitere OPs (XE2MX, XE2YW und XE1VVD) die Genehmigung der

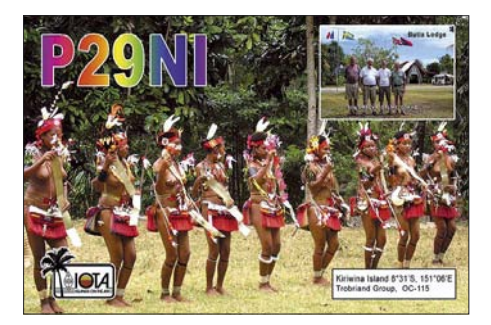

mexikanischen Marine erhalten haben, auf Scirocco Island den 75. Jahrestag der FMRE zu begehen. Diese Aktion soll vom 15. 11. bis 15. 12. 07 ablaufen. Rufzeichen sind wahrscheinlich **XF4YK** und **6E4LM.** – NM7H (auch G0MKT) wird als **A7/G0MKT** vom 1. 11. 07 bis 5. 1. 08 vorwiegend in CW in der

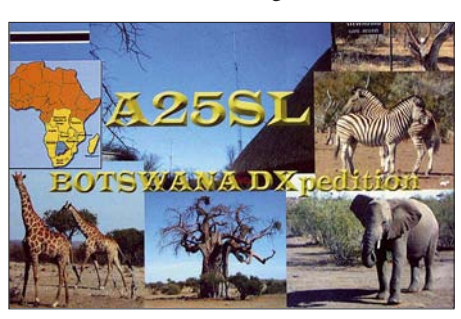

Luft sein. Auch digitale Betriebsarten und SSB ab 40 m aufwärts sind vorgesehen. – Eine Gruppe mit K3WT, N0STL, W0OR und N0AT geht vom 19. bis 27. 11. 07 nach San Andres (HK0). Den CW WWDX will man unter **5J0A** bestreiten.

W5KDJ (ex A25KDJ) ist vom 25. 11. bis 10. 12. 07 in Mosambique **(C9)** und beabsichtigt, mit einer 20 m hohen Vertikalantenne vor allem die niederfrequenten Bänder zu aktivieren. – DH1ND, DG5XJ und DJ5HD annoncieren eine DXpedition nach Sint Maarten **(PJ7)** im Zeitraum vom 15. bis 28. 11. 07 in CW, SSB und Digi. – Vor dem CQ WWDX CW will G3RWF als **5X1NH** erscheinen. Er beabsichtigt, bevorzugt auf den unteren und WARC-Bändern zu funken.

### ■ **Honor Roll 2007**

Per 28. 9. 07 waren in der Honor Roll der ARRL folgende Stationen aus dem deutschsprachigen Raum mit "Full House" (alle 337 Gebiete bestätigt) registriert:

**Mixed:** DF2UH, DF3CB, DF3UB, DF9ZP, DF9ZW, DJ2RB, DJ2YA, DJ3IW, DJ4SO, DJ5JK, DJ6NI, DJ6RX, DJ7ZG, DJ8NK, DJ9RQ, DJ9RR, DJ9ZB, DK0EE, DK3KD, DL1BO, DL1EY, DL1RWN, DL4MCF, DL4MDO, DL7HU, DL9ZAL, HB9AFI, HB9AQW, HB9BGN, HB9BGV, HB9BZA, HB9CIP, HB9DDZ, HB9KT, HB9MX, HB9TL, OE3EVA, OE3OLW, OE3WWB.

**Fonie:** DF3CB, DJ2RB, DJ2YA, DJ6NI, DJ6VM, DJ8NK, DJ9RQ, DJ9ZB, DK0EE, DL1EY, DL4MCF, DL4MDO, DL5ZBB, DL7HU, DL9ZAL, HB9BGV, HB9TL, OE3WWB.

In der Betriebsart **CW** wurde bekanntermaßen nur eine Handvoll Vorführ-QSOs von Nordkorea (P5) aus gefahren. So ist es nicht verwunderlich, dass weltweit nur fünf Stationen alle 337 DXCC-Gebiete in CW bestätigt haben. Als deutsche Stationen mit 336 DXCC bestätigt stehen DF3CB, DJ8NK und DL4MCF sowie aus der Schweiz HB9AQW in der Liste. In **RTTY** wurden noch nicht alle Gebiete aktiviert. Hier ist der alleinige Spitzenreiter I5FLN mit 335 bestätigten Ländern. DJ2BW kommt auf stolze 334, DK3CU auf 333.

Die Honor Roll wird geführt ab maximalen DXCC-Gebieten minus 9, also ab 328 bestätigten DXCCs, in den Betriebsarten Mixed, Fonie, CW und Digital (RTTY, PSK usw.).

### *Homebrew & Oldtime Equipment Party*

Einmal im Jahr stellen die Selbstbauer und die Liebhaber von Oldtime-Geräten gemeinsam ihre Kreationen auf der HOT-Party vor. Ein Hauch von Chirp liegt in der Luft und etwas längere Umschaltpausen werden wohlwollend geduldet. Kunstvoll reanimierte Museumsstücke geben ebenso wieder Lebenszeichen von sich wie allerneueste Schöpfungen rund um ICs und SMDs. Sachkundig gewartete kommerzielle Funktechnik trifft sich mit konsequentem Eigenbau. Das reaktivierte TX-Erstlingswerk aus den frühen Jahren Ihrer Afu-Karriere oder ein wieder zum "Spielen" gebrachter alter RX berechtigen allein schon zum Eintritt (s. u. Klasse B).

Sie benötigen also keineswegs eine vollständige Selbstbaustation oder eine komplette alte Collins-S-Line, um die HOT-Party mitfeiern zu können. Auch "Tabus" wie die 5-W-QRP-Grenze engen die Freizügigkeit dieses drahtlosen Treffens nicht ein. Also "anything goes", wie man sich das bei HOT gleich gedacht hat? Nicht ganz, bei der HOT-Party draußen bleiben muss die Kombination von "buy & plug & play & von nix keine Ahnung".

In diesem Sinn lädt die QRP-Contest-Community zur 20. Homebrew & Oldtime Equipment Party ein.

**Gäste:** Betreiber von selbstgebauten oder mehr als 30 Jahre alten Funkgeräten. **Klasse A:** TX und RX Eigenbau oder älter als 30 Jahre. **Klasse B:** TX- oder RX-Eigenbau bzw. älter als 30 Jahre (ein Homebrew- oder Oldtime-TX bzw. -RX darf mit einem neueren oder kommerziellen Gerät zur Station ergänzt werden). **Klasse C:** QRP-TX <10 W In- bzw. 5 W Output, HB oder >30 Jahre.

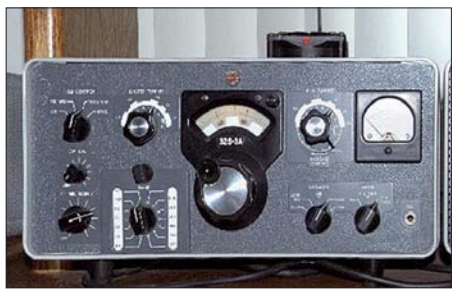

**Echter Oldtimer: Teil der Collins-S-Line Foto: K4ZD**

**Zeit/QRG:** 18. 11. 07, 1300–1500 UTC auf 7010–7040 kHz; 1500–1700 UTC von 3510– 3560 kHz. **Betrieb:** Single-OP in CW, Input <100 W. **Anruf:** "CQ HOT". **Punkte:** Klasse A und C untereinander: 3 Punkte; Klasse B mit A, C (und umgekehrt): 2 Punkte; Klasse B mit B: 1 Punkt (keine Multiplikator-Punkte).

**Austausch:** z. B. 579001/A. Serien-Nr. ab 001 auf 40 m und (!) 80 m. **Logs:** Die Homebrewoder Oldtime-Komponente der Station ist unbedingt anzugeben (Typ, Baujahr). Eine Kurzbeschreibung (etwa 40 Buchstaben) wird in der Ergebnisliste veröffentlicht. E-Logs bitte "unverpackt" im txt- oder im LM-Format.

**Einsendeschluss:** Bis 15. 12. 07 an Dr. Hartmut Weber, DJ7ST, Schlesierweg 13, 38228 Salzgitter (e-Mail *dj7st@darc.de*).

**Hartmut Weber, DJ7ST**

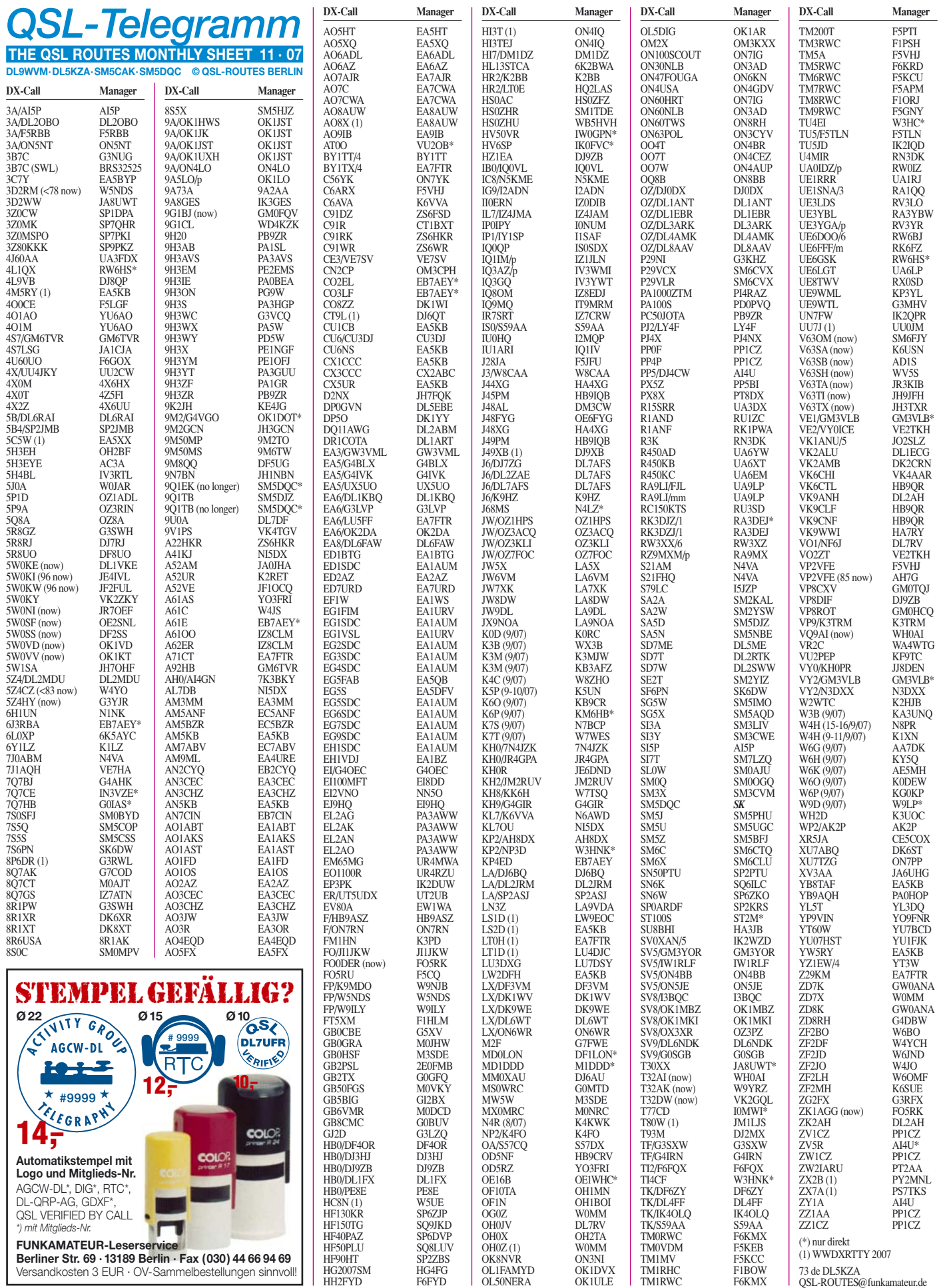

**Rufzeichen Adresse**

## *QSL-Splitter*

Im Berichtszeitraum (4. 9. bis 2. 10. 07) gab es u. a. die folgenden **direkten** QSL-Eingänge: 1A0KM, 1A4A, 5B8AD (W3HNK), A25OOK (M5AAV), SX5P, TZ4T (GDXF), UK8FF (W3HNK) sowie **via Büro** (meist über Manager): 3B8/OM0C, 3D2OK, 5B/DJ7ZG, 7Q7BP, 9K2HS, 9K9HQ, CS7A, CT6B, CU2AF, EY8MM, J20MM, JT800OK, LX2007D, LX2007G, MP1SWL/p, OH0RB, P41S, P49MR, R1ANN, ST2A, T80X, T93Y, TZ6CW, UK8AJ, UK9AA, V25OP, V63TN, VP8LGT, VU3JRA, VY0ICE und ZK1TTT.

Nach entsprechenden Anfragen an die zuständige IARU-Website *(www.iaru.org/iaruqsl. html)* [ergab sich, dass die QSL-Büros in Sierra](http://www.iaru.org/iaruqsl.html) Leone **(9L)** und Haiti **(HH)** nicht mehr vernünftig funktionieren.

SM5DJZ übernimmt die QSL-Managertätigkeit des kürzlich verstorbenen SM5DQC für **9Q1TB** und **9Q1EK.** Direktanfragen bitte an Jan Hallenberg, Vassunda Andersberg, SE-74191 Knivsta, Sweden. Die Logs sind unter *[www.logsearch.de](http://www.logsearch.de)* zugänglich und werden auch zum LoTW hochgeladen.

Jay Mills, K1YJ, agierte Anfang dieses Jahres als HP3/K1YJ. Er lebt jedoch inzwischen in Panama, doch sämtliche QSLs für **HP3/K1YJ** sowie seiner früheren HP3-Rufzeichen werden von W4JS bearbeitet.

Jede Menge Direkt-QSL-Karten für **NN7A /NL7** (NA-206, Juli 2007) trafen bis zum 14. 9. 07 beim Bearbeiter ein. QSLs von NF7E/ KL7 und KL1YY gingen entsprechend kurzfristig raus. Insgesamt kamen während der fünftägigen Operation 1000 QSOs (700 in CW und 300 in SSB) zusammen.

**OH0Z** weist darauf hin, dass sein Rufzeichen seit dem 27. 6. 07 vor allem ab 1700 UTC auf dem 30-m-Band missbraucht wurde. OH0Z funkte im Jahr 2007 nur zweimal auf 30 m: vom 26. bis 27. 5. durch OH3BHL und vom 24. bis 26. 6. mittels OH9MM. Mehr Informationen finden Sie unter *[www.oh0z.net.](http://www.oh0z.net)* Die QSL geht über W0MM.

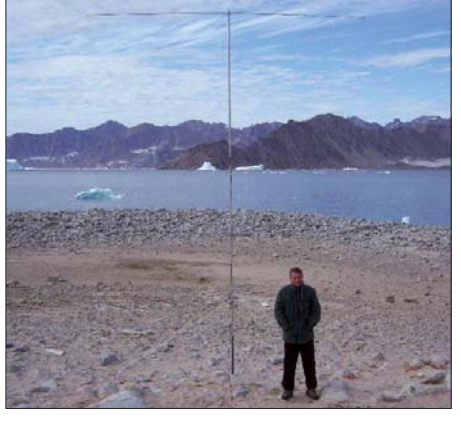

**OX/PA3EXX/p auf Rathbone Island (NA-243) Foto: Willemsen**

**OJ0B** machte am 23. 9. 07 nach insgesamt etwa 30 000 QSOs um 1400 UTC QRT. Falls Sie Briefmarkensammler sind oder ihre Direktpost mit Market-Riff-Marken zurückerwarten, sollten Sie ein SASE an den QSL-Manager OH2BH mit 7 € (10 US-\$) einplanen *(www. [lighthousesociety.fi/eng/\).](http://www.lighthousesociety.fi/eng/)*

Online-Logs sowie Bilder der vergangenen **OX/PA3EXX/p-**Operation von Rathbone Is[land \(NA-243\) kann man unter](http://home.quicknet.nl/mw/prive/willemsen/) *http://home. quicknet.nl/mw/prive/willemsen/* einsehen.

Der QSL-Manager SM6CVX erinnert daran, dass jeder Brief ins Ausland (auch Europa) mit 11 SEK zu Buche schlägt. Das entspricht etwa 2 US-\$. Wer also Direkt-QSLs von **P29VCX** und **P29VLR** anfordert, sollte entweder 1 IRC oder 2 US-\$ beilegen.

**QSL-Gallerie:** Die vermeintlich umfangreichste Web-QSL-Sammlung (4700) auf der Les Nouvelle DX's-Website wurde aktualisiert. Allerdings sucht man noch verschiedene QSL-Karten; Ihre Beteiligung ist dabei erwünscht. Schauen Sie bitte auf *http://LesNouvellesDX. free.fr* [nach oder senden Sie Kommentare an](http://LesNouvellesDX.free.fr) *LesNouvellesDX@free.fr.*

KP3YL/W6 und W6/G3MHV, funkten während einer Geschäftsreise aus Ufa unter den Rufzeichen **UE9WML** und **UE9WTL**. Die Karten gehen an die jeweiligen Heimatrufzeichen, entweder direkt oder via RSGB-Büro.

#### **Tnx für die QSL-Karten via DG0ZB, DJ1TO, DL7VEE und DL9RCF.**

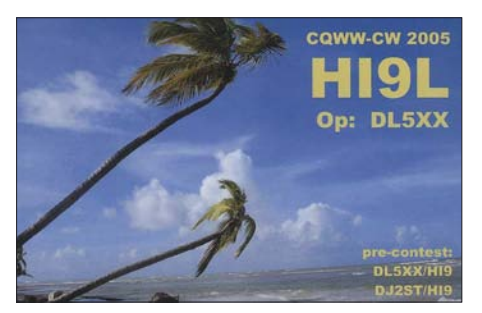

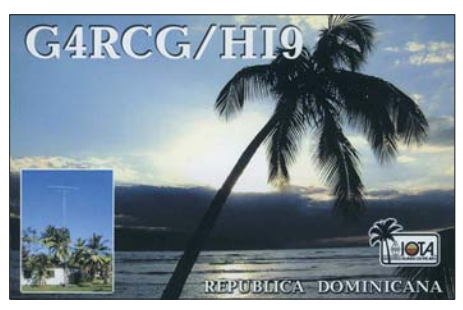

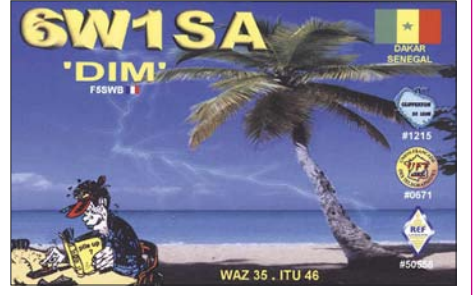

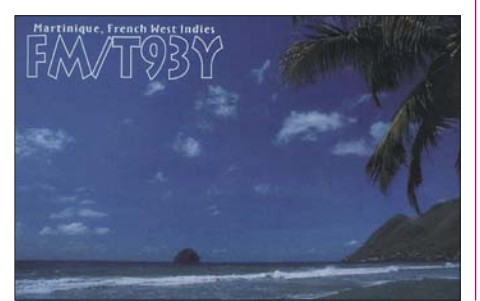

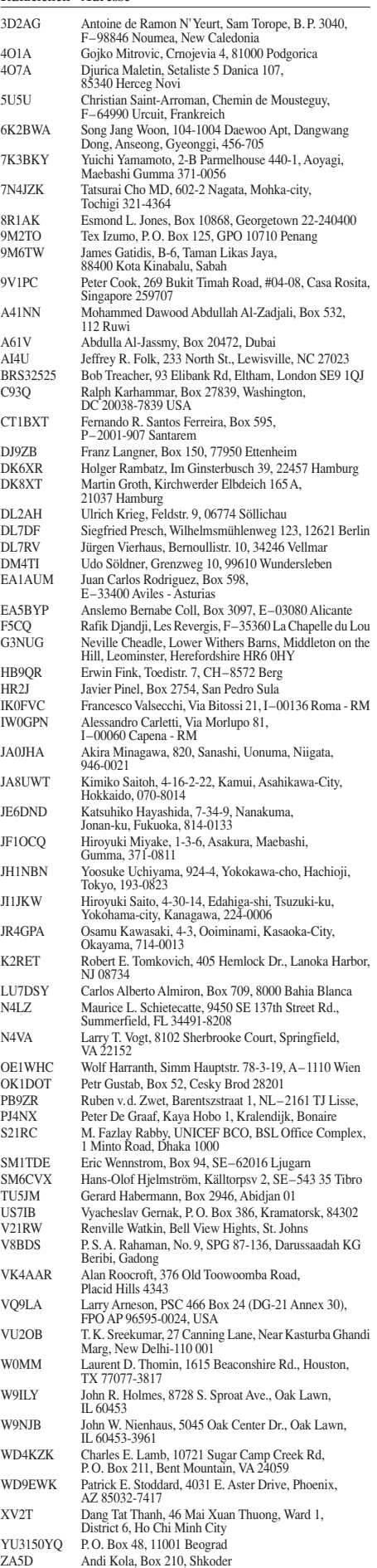

ZA5E Edi Shurbani, Box 210, Shkoder

## *SOTA-QTC*

**Bearbeiter:**

**Dipl.-Ing. Harald Schönwitz, DL2HSC Försterweg 8, 09437 Börnichen E-Mail: dl2hsc@darc.de**

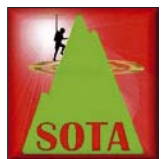

#### ■ **SOTA-Regeln für Newcomer**

Da in der vergangenen Zeit sehr viele Bergfunkbegeisterte das SOTA-Programm für sich entdeckt haben, aber

noch nicht die "Allgemeinen Regeln" kennen, hier in Absprache mit dem SOTA-DM-Management-Team einige Hinweise zum Regelwerk (PDF downloadbar unter *[www.sota-dl.de](http://www.sota-dl.de)*) und zu aufgetretenen Fragen: Wenn sich mehrere Aktivierer auf dem Gipfel befinden, muss nicht jeder ein eigenes Funkgerät hochgetragen haben. Ein Gerät kann von allen genutzt werden (Punkt 3. 7. 1, Abschnitt 5)! Wichtig ist, dass die Ausrüstung mit Muskelkraft transportiert wurde. Es ist jedoch möglich, z. B. einen Bollerwagen zum Transport zu nutzen.

Die Formulierung der Aktivierungs-Regel, das letzte Stück zum Gipfel (final access, Punkt 3. 7. 1, Abschnitt 3) mittels Muskelkraft zurückzulegen, bietet leider einen sehr großen Interpretationsspielraum. Manche fahren bis zum Gipfelparkplatz, denn gewisse zeitliche Differenzen zwischen der letzten Verbindung vom ersten sowie dem erstem QSO vom folgenden Berg lassen sich nicht anders erklären.

Andere starten am Fuß des Berges, auch wenn der Weg zum Gipfel dadurch weiter und anstrengender ist. Jäger sollten im Zweifelsfall nachfragen, ob die Aktivierung regelkonform stattgefunden hat. Beispiele zeigen nämlich, dass auch abgerechnet wird, wenn der vermeintliche Aktivierer aus dem Auto heraus Funkbetrieb machte.

Ein weiterer Punkt, der leider zuwenig Beachtung findet, ist die Abrechnung von Klubstations- oder Ausbildungsrufzeichen. Dabei gilt die Regel, dass der Aktivierer eine persönliche Sendelizenz besitzen muss. Jugendliche in der Ausbildung können und sollten am SOTA-Jugendpokal teilnehmen, wenn sie ihre Aktivierungen abrechnen wollen.

Zu diesen und anderen Fragen ist eine FAQ unter *[www.sota-dl.de/sc/sota-dm.htm,](http://www.sota-dl.de/sc/sota-dm.htm)* Rubrik Hinweise, eingerichtet worden.

### ■ **SOTA-Funkbetrieb**

Wichtigste Regel: Hören, hören, hören … Das trifft besonders auf den VHF- und UHF-Frequenzen zu. Auf dem Berg hat man einen exponierten Standort und hört Stationen, die die Jäger im Tal nicht einmal erahnen können (besonders auf den FM-Kanälen). In den vergangenen Monaten habe ich vielfach erlebt, dass Aktivierer ihr Gerät einschalten, Rauschsperre auf Anschlag stellen (das kann man in der Ortsrunde machen) und CQ rufen. Dass da z. B. auf 145,575 MHz gerade eine weit entfernte Station mit einem Aktivierer in der Nähe spricht, wird erst gar nicht bemerkt. Dieses QSO ist dann "im Eimer". Eine Selbstverständlichkeit sollte sein zu fragen, ob die Frequenz frei ist. Alte Hasen können die Neueinsteiger darauf hinweisen, aber natürlich so, dass der oder die Neue nicht gleich die Lust am Bergfunken verliert. Besonders an Wochenenden ist ein fast Contestartiger Betrieb notwendig, da zahlreiche Stationen QRV sind. Also keine ellenlangen Gespräche, es reicht, die notwendigen Daten auszutauschen.

Zum SOTA-Funkbetrieb gehört unbedingt das korrekte Führen des Logs. Hier reicht es nicht, nur geschätzte Zeiten einzutragen. Wenn die Log-Zeiten des Aktivierers und des Jägers zu sehr differieren, erscheint beim Jäger kein Sternchen zur Bestätigung hinter dem QSO in der Online-Datenbank. Eine Funkuhr ist heute für alle erschwinglich, es sollte also zum guten Ton gehören, die QSO-Zeiten minutengenau einzutragen. Man darf auch nicht erwarten, dass der Aktivierer schon wenige Minuten nach Ende seiner Tour die Daten in der Datenbank abrechnet. Schließlich hat er meist einen langen Heimweg und die Ausrüstung muss schließlich gewartet werden.

Immer mehr Bergfunker nutzen die Möglichkeit, aus benachbarten Ländern aktiv zu werden. In der Datenbank ist dabei im Feld "callsign used" das korrekte Rufzeichen einzutragen, also z. B. OK/DL2HSC/p.

### ■ **SOTA-Herbstwanderung im Harz**

Matthias, DL1JMS, nutzte das schöne Wetter am 30. 9. 07, um im Harz den Vorderen Ebersberg **(DM/NS-104)** zu aktivieren. Er schreibt: "Der Vordere Ebersberg (Erstaktivierung) liegt vor Hohegeiß und bietet eine freie Fläche Richtung Süden. So war es kein Problem, die thüringer OMs und zwei Stationen des Ruhrgebietscontests auf der Wasserkuppe auf 2 m und 70 cm zu arbeiten. Im 2-m-SSB-Bereich ließen sich gegen 1000 UTC kaum Stationen aufnehmen, so u. a. auch keine der angekündigten Jugendpokal-Stationen. In SOTAwatch *([http://sotawatch.sota.org.uk/spots.php\)](http://sotawatch.sota.org.uk/spots.php)* hatte ich mich dann für 7118 kHz QRV gemeldet und kurz darauf kam es auf 40 m zu ersten Verbindungen mit ON3VAB, G0AOD, G0RQL, G0VWP und MM0USU. Gearbeitet habe ich mit einer Mobilantenne samt Radials."

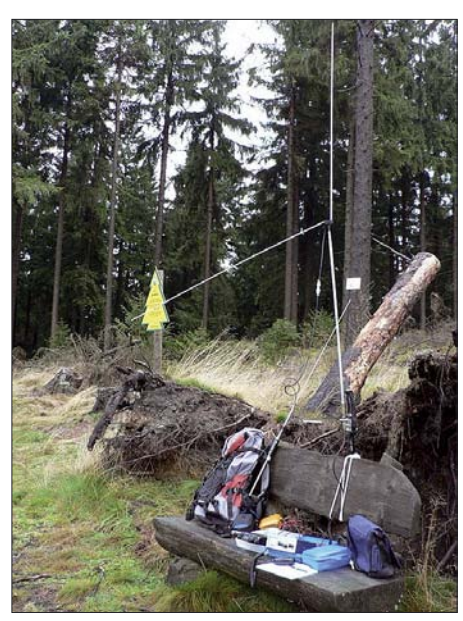

**Portabelausrüstung: Mobilantenne mit Radials auf** dem Vorderen Ebersberg

## *Packet-QTC*

#### **Bearbeiter:**

**Jürgen Engelhardt, DL9HQH Azaleenstr. 31, 06122 Halle Packet-Radio: DL9HQH@DB0ZWI E-Mail: dl9hqh@gmx.de**

### ■ **Digipeater**

#### *DB0SAO (Böblingen)*

Ende August kam es zu Fehlfunktionen auf dem Userzugang von DB0SAO. Nach einem Reset und dem Aufspielen der neuesten *XNET-Software V1.39* ließ sich der Fehler beheben. Der entscheidende Hinweis kam dabei von DJ3TZ.

Zur Optimierung der PR-Bandbreite steht seit dem 29.9.07 ein RabbIT-Proxy zur Verfügung. Ein Proxy vermittelt den Datentransport zwischen Subnetzen und dem Internet. Der RabbIT-Proxy überträgt die Webseiten mit dem HTTP-1.1-Standard (komprimiert) und rechnet zusätzlich die Bilder von den Webseiten auf ein stärker komprimiertes Format herunter. Hintergrundbilder und Werbe-Popups werden dabei oft gänzlich weggelassen.

Um den Web-Proxy nutzen zu können, muss man in TCP/IP QRV sein und folgende Einstellungen im Internet-Explorer vornehmen: Extras –> Internetoptionen –> Verbindungen –> LAN-Einstellungen –> Einstellungen Proxy-Server anklicken, Adresse: 44. 130. 60. 100 und Port: 9666 verwenden.

Ganz wichtig ist das Einstellen des HTTP-1. 1- Supports: Extras –> Internetoptionen –> Erweitert –> Einstellungen für HTTP-1.1 –> HTTP-1.1 verwenden anklicken und –> HTTP 1. 1 über Proxy-Verbindungen verwenden anklicken. Der Proxy steht bei DB0FHN und wird über das I-Gate von DB0SAO auf direktem Wege angesprochen. Damit kann man Afu-Internet-Seiten auch ohne Internetverbindung zu Hause nutzen. Wichtig dabei ist, dass die Route zu *db0fhn.ampr.org* (wird automatisch über DB0SAO gelenkt) ohne VJ-Kompression konfiguriert wird!

### *DB0SWR (Wertheim)*

Am 22.8.07 wurde die Antenne in Richtung DB0KUN (Künzelsau) durch eine vierfache Doppel-Hypridquad ersetzt. Am letzten Augusttag versuchte man vergeblich, Probleme auf dem 70-cm-User-Zugang zu beheben.

### *DB0BLN (Berlin-Wannsee)*

Wegen der Auflagen der DFMT wurde der Server von DB0BLN gegen einen energiesparenden Laptop ausgetauscht. In diesem Zusammenhang stellte man das Betriebssystem von *Suse 9* auf *ubuntu 7.04* um. Nahezu zeitgleich hat DB0BLN auch den Internet-Provider verloren. Dadurch war der Digipeater zeitweise nicht über I-Gate zu erreichen.

In nächster Zeit soll der Funkrufsender sowie der 23-cm-9k6-Zugang erneut aktiviert werden. Entsprechende Genehmigungen für die Frequenzen 1298,825/1270,825 MHz liegen vor. Der Zugang soll zunächst im Dama-Betrieb laufen und später auf Echo-Duplex umgestellt werden.

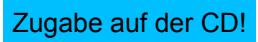

## *QRP-QTC*

#### **Bearbeiter: Peter Zenker, DL2FI Molchstr. 15, 12524 Berlin E-Mail: dl2fi@dl-qrp-ag.de Packet-Radio: DL2FI@DB0GR**

### ■ **Neues zur QRP-Technik**

Unter dem Sammelnamen "Softrock" existieren inzwischen eine ganze Reihe von Bausätzen, die selbst Anfängern den Einstieg in die Technik des "Software Defined Radio" erlauben. Dank Bodo, DJ9CS, der eine hervor[ragende Softrock-Homepage betreibt](http://dj9cs.raisdorf.net/SDR-SoftRock.html) *(http:// dj9cs.raisdorf.net/SDR-SoftRock.html),* können sich auch Funkamateure, die sich Projekte in englischer Sprache nicht zutrauen, an den Aufbau eines Einsteiger-SDR heranwagen. Als Einführung sind Bodos Beiträge im FA 6/06, S. 665 – 668, und FA 7/06, S. 792 – 795, zu empfehlen. Die SoftRock-Bausätze sind inzwischen auch sendefähig, sodass man mit ihnen eine komplette Funkstation aufbauen kann.

### ■ **New England QRP-SCAF**

Dutzende Mitglieder des NEQRP Clubs haben in der vergangenen Zeit ein von Dave, NT1U, entwickeltes SCAF (NF-Filter mit geschalteten Kapazitäten) aufgebaut und sind durchweg begeistert *([http://newenglandqrp.org/nesca](http://newenglandqrp.org/nescaf)f)*. In der Vergangenheit sind zwar schon so einige SCAF veröffentlicht worden, der Entwurf aus Neuengland besticht jedoch durch seine Einfachheit.

Am zweiten Wochenende im November werden wir das Herbst-Bastelwochenende des OV D15 (Berlin-Prenzlauer Berg) nutzen, um diese Filter selbst nachzubauen. Wer in der Gegend wohnt und mitmachen oder einmal vorbeischauen möchte, ist herzlichst eingeladen. Das Bastelwochenende findet in der Herberge "Alte Schule" in 15913 Jessern statt. Jessern liegt am Rande des Spreewaldes zwischen Lübben und Beeskow. Anmeldungen bitte rechtzeitig per E-Mail an *dl2fi@qrpproject.de* oder Tel. (0 30) 85 96 13 23.

#### ■ **Monoband-Allmode-Transceiver der DL-QRP-AG**

Es geht mit riesigen Schritten voran. Nachdem nun das Konzept völlig modular geworden ist, gestaltet sich die Entwicklung der einzelnen Baugruppen viel einfacher, als wenn alles auf eine große Platine müsste. Inzwischen sind die Module Mischer, ZF-Verstärker, SSB-Exciter, HF-Frontend und Steuerplatine komplett fertig – es fehlt also nicht mehr viel. Im Zuge der Entwicklung dieses Projektes wurde mir immer deutlicher, dass die dringend benötigte Verstärkung unseres kleinen Teams im Bereich der Programmierung von Mikroprozessoren wohl ohne Weiteres nicht kommen wird. Was also tun? Selbst ist der Mann. Einige Telefonate brachten mich auf die Homepage *[www.myavr.de](http://www.myavr.de)* in Löbau, Sachsen. MyAVR beschäftigt sich mit Atmel (AVR)-Prozessoren und bietet preiswert fertige Experimentier- und Entwicklungs-Systeme an. Ein Hinweis unseres FA-Dauer-Autors Dr. Sander führte zum Erwerb eines Bascom-Compilers, und nach knapp einer Woche abend-

licher Übungen funktionierte bereits einigermaßen ein DDS-Generator. Hilfe bekomme ich nun von allen Seiten, es ist offensichtlich tatsächlich ein Unterschied, ob ich von jemandem eine komplette Transceiversteuerung oder nur die Lösung eines Teilproblems brauche. Mir macht das Programmieren in den Abendstunden Spaß, es ist nebenbei auch ein gutes Training für die grauen Zellen.

### ■ **Schwarzwaldtreffen der QRP-AG und SOTA**

Am 22. 9. 07 trafen sich in Achdorf bei Donaueschingen etwa 80 deutsche und schweizerische Diskussionen. Der OV A 52 des DARC e. V. hat sich viel Mühe mit der Ausrichtung dieses Treffens gegeben. Der eigentliche Vor-Ort-Organisator, Klaus, DF2GN, wurde bereits am Vormittag nach einer Fortsetzung 2008 gefragt. Auffällig im Gegensatz zu vielen anderen Amateurfunktreffen war, dass sich die Besucher des Schwarzwaldtreffens tatsächlich mehr als Teilnehmer denn als Besucher fühlten. Fast alle beteiligten sich rege an den Diskussionen, immer wieder bildeten sich Gruppen, die sich an einem konkreten Thema abarbeiteten, und so mancher der Vorführenden erhielt konkrete Tipps für die Weiterentwicklung seines Projektes.

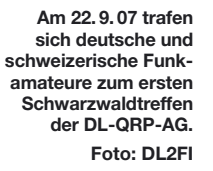

Funkamateure zum ersten Schwarzwaldtreffen der DL-QRP-AG. Da viele Familienmitglieder mitkamen, konnten die Veranstalter mehr als 100 Personen begrüßen. Das "Haus des Gastes" erwies sich als idealer Treffpunkt, da es jede Möglichkeit zum Aufbau von Antennen und Testen von Funkgeräten bot.

Das Meeting verlief in lockerer Atmosphäre. Vorträge von Gerhard, DJ5AP (vierfach-Quad), Peter, DK1HE (100-W-PA), und Peter, DL2FI (Monoband-Allmode-Transceiver), wechselten in loser Folge mit spontanen Vorführungen und

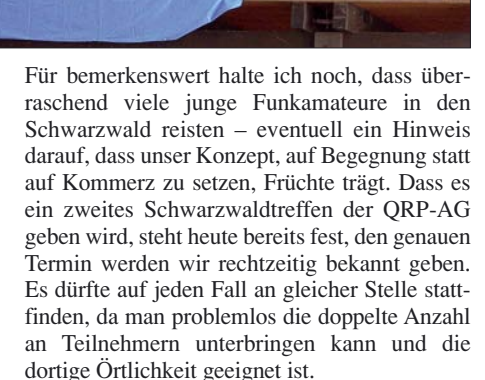

## *Viadrina Ham-Radio-Meeting 2007*

DL-QRP-AG

Am 15. 9. 07 war es wieder soweit: Um 9 Uhr öffneten sich die Türen der Halle 2 auf dem Messegelände in Frankfurt/Oder zum 2. Ham-Radio-Meeting, das auch in diesem Jahr unter dem Motto "Treffen der polnischen und deutschen Funkamateure" stand.

Mehr als 200 Besucher und Aussteller hatten den Weg nach Frankfurt/Oder gefunden. Sie kamen aus Polen, Brandenburg, Berlin, Sachsen, Sachsen-Anhalt, Niedersachsen, MVP und NRW. Ich hoffe nicht, weitere Bundesländer vergessen zu haben. Den weitesten Weg nahm Andreas, DJ3EI, der mit seinen Drahtesel eine Woche von Ratingen bis nach Frankfurt/Oder brauchte – und dann das Vortragsprogramm durch zusätzliche Fachbeiträge zum mathematischen Verständnis des Stehwellenverhältnisses von Antennen sowie zu SOTA-Themen bereicherte.

Eine große Wertschätzung erhielten wir durch den Vorstand des polnischen Verbandes (PZK). Wir konnten Ewa, SP1LOS, die stellvertretende PZK-Vorsitzende begrüßen und ihr einen Strauß Blumen überreichen. Nach der "offiziellen Eröffnung" begannen die Vorträge, die sich dann über den Zeitraum der Veranstaltung erstreckten. Es fand auch erneut eine UKW-DOK-Börse statt, die Horst, DL3BRA, oblag. In der Messehalle waren die Stände der Flohmarkt-Händler, von FUNKAMATEUR, DARC-Verlag, QRP-Projekt und anderen Ausstellern gut besucht. Besonders sehenswert waren u. a. die KW-Endstufen (500 W bis 2 kW) des Teams um Willi, DL1RYD, dem Entwickler des legendären "Teltow"-Transceivers. Im Foyer standen genügend Tische und Stühle, sodass jeder der wollte einen Sitzplatz bekam. Hier wurden Bekanntschaften mit Funkamateuren aufgefrischt oder neu geknüpft und man konnte ausführlich fachsimpeln. Als Organisatoren dieser Veranstaltung haben wir uns mit den Freunden aus Polen auch über das kommende Meeting im Jahr 2008 unterhalten und sind uns einig, noch besser als in diesem Jahr zusammenzuarbeiten.

Wir danken allen, die nach Frankfurt/Oder gekommen sind und freuen uns auf Euch im nächsten Jahr. Es werden auch für 2008 Sponsoren gesucht. Kontaktaufnahme bitte über *dh2uai@gmx.de* oder *dl2fi@qrpproject.de.*

### **Roland Jäger, DH2UAI**

**Anm. d. Red.:** Man kann es vielen deutschen Fachhändlern sowie zahlreichen Gästen aus osteuropäischen Ländern, die vielleicht auch gern zur Viadrina gekommen wären, kaum verdenken, wenn sie stattdessen die zeitgleich anberaumte, traditionell sehr gut frequentierte Weinheimer UKW-Tagung besucht haben. Vielleicht findet sich ja für die nächste Viadrina ein anderer Termin als der 13./14. 9. 08 …

## *CW-QTC*

### ■ **Das** "Morsen" gibt es **seit 170 Jahren**

Am 4. 9. 1837 hat Samuel Finley Breeze Morse (geboren am 27. 4. 1791 in Charleston in Massachusetts als Sohn eines protestantischen Predigers) im Gebäude der New Yorker Universität erstmalig seine Telegrafeneinrichtung vorgeführt, die er einen Monat später zum Patent anmeldete. Er war der Initiator und Erfinder der Grundidee, die dann von seinem Mitarbeiter Vail praktisch umgesetzt wurde. Der konstruierte aus einem Bildständer, alten Uhrwerken und Elektromagneten den ersten Morseapparat, in dem ein Bleistift eine gerade Linie schrieb und jedes Zeichen, nachdem der elektrische Strom den Magneten aktiviert hatte,

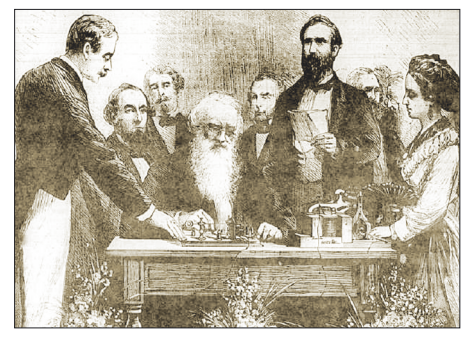

**Telegrafie-Versuche während der Vorführung im US-Kongress 1844 (S. Morse sitzend in der Mitte)**

als V-förmiger Zacken aufgezeichnet wurde. Es wird berichtet, dass das Telegramm, das zuerst übermittelt wurde, den Text enthielt: "Erfolgreicher Versuch mit dem Telegraphen am 4. September 1837". Überliefert ist jedoch auch, dass der erste übertragene Satz "What God hath wrought" lautete, was in Anbetracht der Herkunft von Samuel Morse durchaus plausibel klingt.

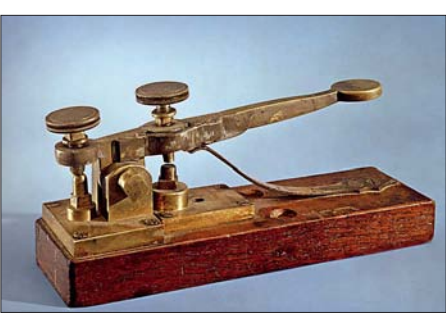

**Die von A. Vail gebaute Morsetaste (1844)**

Ab 1840 produzierte Morse praktisch verwendbare Telegrafiergeräte, die den Bau der damaligen längsten Telegrafenverbindung, nämlich zwischen Baltimore und Washington mit einer Länge von 64 km ermöglichte. Für seine Telegrafenunternehmungen erfand Morse das nach ihm benannte Alphabet, das jedoch gewisse Änderungen seitens seines Mitarbeiters Vail erfuhr, da sich die erste Fassung als nicht sehr praktisch in der Anwendung erwies. Man kann auch noch hinzufügen, dass sich der Erfolg nicht eingestellt hätte, ohne die Hilfe des Physikprofessors Joseph Henry, der mit Elektromagneten experimentierte und 1832 die Selbstinduktion entdeckte und beschrieb.

Einige Jahre später entwickelte er Relais, die er Morse großzügig für dessen Versuche zur Verfügung stellte. Vor dem Bau der Strecke von Baltimore nach Washington ersuchte Morse um staatliche Unterstützung vom Kongress der USA. Im März 1843 wurde die Angelegenheit diskutiert. Es folgte eine stürmische Sitzung, die bis in die Nacht dauerte. Die erste Abstimmung verlief unentschieden, da die Erfindung sowohl Befürworter als auch Gegner hatte. Die zweite Runde brachte eine Entscheidung zu Gunsten Morses, mit 86 zu 80 Stimmen, was einen Zuschuss von 300 00 US-\$ bedeutete. Die Leitungen wurden nicht nur auf speziellen

Masten verlegt – bei dieser ersten Telegrafen-

## *SWL-QTC*

### **Bearbeiter:**

**Andreas Wellmann, DL7UAW Angerburger Allee 55, 14055 Berlin E-Mail: andreas.wellmann@t-online.de Packet-Radio: DL7UAW@DB0GR**

### ■ 75 Jahre FMRE: **Sonderpräfixe aus Mexiko aktiv**

Nochmals sei daran erinnert, dass der mexikanische Amateurfunkverband FMRE (Federación Mexicana de Radioexperimentadores) im Oktober 2007 sein 75-jähriges Bestehen begeht. Aus diesem Anlass dürfen mexikanische Funkamateure noch bis zum 31. 12. 07 an Stelle ihres regulären Präfixes XE1–XE3 einen Sonderpräfix verwenden. So gilt 6H1 für XE1-, 6I2 für XE2- und 6J3 für XE3-Stationen.

### ■ **VK2RWI** funkt auf 5 MHz

Zur Verbesserung der sonntäglichen regionalen Rundspruch-Übertragungsqualität im australischen Bundesstaat New South Wales darf seit September 2007 auch eine Frequenz außerhalb der üblichen Amateurfunkbänder verwendet werden. Die australische Fernmeldebehörde ACMA genehmigte für das Rufzeichen VK2RWI die Nutzung von 5425 kHz in der Betriebsart SSB (USB). Zulässig ist auf dieser Frequenz, die zwischen dem 80- und 40-m-Amateurfunkband liegt, nur die Relaisübertragung der Rundspruchaussendungen von VK2WI. Ein zweiseitiger QSO-Betrieb ist dort nicht möglich. VK2RWI darf die Frequenz 5425 kHz nur auf sekundärer Basis nutzen. Primärnutzer dürfen durch die Rundspruchaussendungen nicht gestört werden.

Die Rundsprüche werden zweimal am Sonntag ausgestrahlt. Nur für die morgendliche Übertragung (0000 UTC) kommt die 5-MHz-Fre-

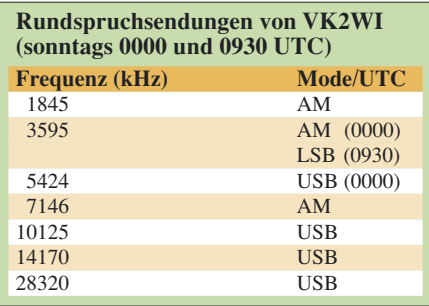

linie gab es auch Befestigungen an Bäumen, wobei als Isolatoren leere Bierflaschen Verwendung fanden. Die Strecke ging schließlich am 24. 5. 1844 feierlich in Betrieb. Das Morsealphabet, dieses System aus Punkten und Strichen, trat seinen Siegeszug an. Auch die Begriffe "Morsen" und "Morsetelegrafie" haben sich gehalten und erinnern an S. F. B. Morse. Morse verstarb übrigens, hoch dekoriert und bewundert, als Erfinder und Initiator einer großen Sache, in Poughkeepsie, im Staat New York am 2. 4. 1872. Er war auch als Maler sehr erfolgreich, weniger als Politiker, da er eine extreme Linie vertrat.

Im praktischen Gebrauch wurde in den USA, das Morsealphabet in der Vail´schen Fassung angewendet. Zunächst in Europa und später weltweit kam das "reformierte" Alphabet nach dem deutschen Beamten Gehrke in Gebrauch, das man auch "Continental Code" nannte und das auch heute noch, mit unwesentlichen Anderungen, Verwendung findet. Neben militärischen Spezialeinheiten und als Notlösung im militärischen Bereich wird Morsen gebraucht – vor allem jedoch im Amateurfunk-

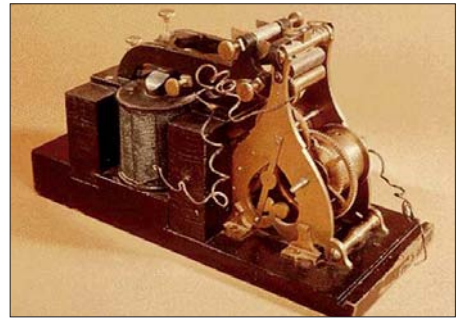

**Teil des Morseapparates, von A. Vail konstruiert**

dienst, wo es unter dem Kürzel "CW" geführt wird. Und Funkamateure sind es, die sich – in Strichen und Punkten – mit CWFE (CW for ever) grüßen! Otto A. Wiesner, DJ5QK **Otto A. Wiesner, DJ5QK** 

quenz zum Einsatz. Die Rundspruchaussendung erfolgt im 60-m-Band mit einer Leistung von 100 W (PEP).

Die jeweils aktuellsten Informationen sind unter der URL *[www.arnsw.org.au/html/page\\_](http://www.arnsw.org.au/html/page_vk2wi_freqs.htm) vk2wi\_freqs.htm* zu finden.

### ■ **DB0FRE: Multimode-Bake in Freiburg**

In Freiburg (JN37WX) ging bereits im April dieses Jahres die Multimode-Bake DB0FRE in den Dauerbetrieb. Auf den Frequenzen 144,444 und 432,444 MHz kommt ein FT-817 mit einer Sendeleistung von 1 W und auf der Frequenz 1296,880 MHz ein DB6NT-Bakensender mit 0,9 W zum Einsatz. Als Antenne wird ein Dreiband-Rundstrahler (X-5000) verwendet. Die Aussendung des Bakentextes erfolgt in folgender Reihenfolge: CW – RTTY – CW – PSK31 – CW. Im 23-cm-Band sendet die Bake nur in Telegrafie.

Über Empfangsberichte, die an die Adresse *baken@db0fre.de* zu richten sind, freut sich Chris, DJ8SC. Auf der Homepage von DB0FRE *[\(www.db0fre.eu\)](http://www.db0fre.eu)* sind sowohl Fotos zur Bake selbst, als auch ein Link zu weiteren Bakeninformationen zu finden.

## *Sat-QTC*

**Bearbeiter: Thomas Frey, HB9SKA Holzgasse 2, 5242 Birr E-Mail: hb9ska@amsat.org Packet-Radio: HB9SKA@HB9PD.CHE.EU**

### ■ **GB50SO aktiv zum 50. Geburtstag des Sputnik-Starts**

John, G7HIA, und Robert, G8ATE, aktivieren das Spezialrufzeichen GB50SO, um den 50. Geburtstag des ersten Satelliten der UdSSR (Sputnik-1 ) zu würdigen.

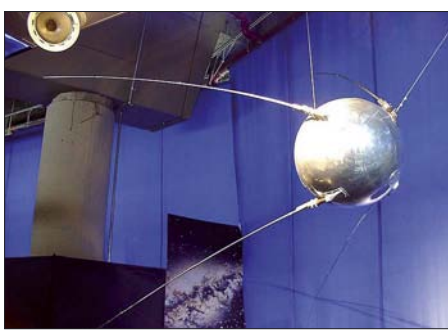

**Modell von Sputnik 1 Foto: Wikipedia**

GB50SO will ab 4. 10. 07 für einen Monat aktiv sein. Dabei wollen die beiden sämtliche gängigen Satelliten frequentieren. Nach diesem Event ist eine spezielle QSL-Karte erhältlich.

### ■ **FO-29 Fahrplan online**

Einen aktuellen Fahrplan, zusammengestellt von Masa, JN1GKZ, findet man auf der Internetseite *[www.ne.jp/asahi/m-arai/gkz/satinfo/](http://www.ne.jp/asahi/m-arai/gkz/satinfo/fo29e.htm) fo29e.htm.*

### ■ GeneSat-1: Bake abgeschaltet

Die Packet-Bake funktioniert, deren Frequenz hat sich jedoch verschoben. Wegen anderer Tätigkeiten hat man die Bake abgeschaltet.

### ■ **Packet-Radio auf ISS aktiv**

Der Transceiver wurde für APRS-Digipeating auf 145,825 MHz (simplex) aktiviert. Der "path" geht "via ariss", ebenso wie bei den anderen APRS-Satelliten NO-44 und NO-61.

### ■ **YES2**

Eine unbemannte Foton-M3-Kapsel startete am 14. 9. 07 um 1100 UTC mit etwa 40 europäischen Experimenten an Bord einer Sojus-U-Rakete vom Weltraumbahnhof Baikonur in Kasachstan.

Die Foton-Kapsel trug eine 400 kg schwere Nutzlast mit wissenschaftlichen Experimenten und umkreiste 12 Tage lang die Erde in einer Höhe von 350 km. Dann tauchte sie wieder in die Erdatmosphäre ein und landete an der Grenze zwischen Russland und Kasachstan.

Zuvor lief das "Young Engineers Experiment (YES2)". Am 25. 9. 07 wurde YES2, eine kleine Kapsel, an einem 30 km langen Seil ausgesetzt, um die Möglichkeit der Rückkehr von kleinen Nutzlasten zur Erde zu demonstrieren. In der Kapsel befand sich auch ein Telemetriesender, der während der 6 h Daten auf 437 MHz zur Mutterkapsel funkte. Die Projekt-Homepage ist unter *[www.yes2.info/](http://www.yes2.info/)* zu finden.

## *Diplome*

### ■ **RDA** – Russian District Award

Das Russian District Award (RDA) ist ein internationales Diplomprogramm mit der Zielstellung, möglichst viele verschiedene Distrikte (entsprechend einer RDA-Liste) der Russischen Föderation zu arbeiten. Es existieren 2745 Distrikte in 89 Verwaltungsgebieten.

Es zählen alle Kurzwellenverbindungen seit 12. 6. 1991 (keine Betriebsartenbeschränkung). Das RDA-Diplom können Sendeamateure sowie auch SWL-Stationen erwerben.

Herausgeber und Sponsor ist die Tambov Award Group (TAG). RDA-Aktivitäten finden bevorzugt auf diesen Frequenzen statt: SSB – 1850, 3650, 3780, 7080, 14 180, 18 180, 21180, 24 980 und 28 580 kHz; CW – 1820, 3520, 7020, 10 120, 14 020, 18 080, 21 020, 24 910 sowie 28 020 kHz (14 180 und 14 020 kHz sind besonders populär). Zudem findet an jedem dritten Augustwochenende der RDA-Contest statt. Für das Basis-RDA müssen mindestens 100 Distrikte erreicht sein. Zusätzlich lassen sich spezielle Sticker sowie Trophys für die Honor Roll erarbeiten:

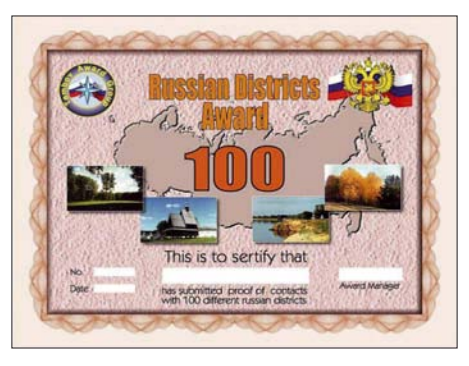

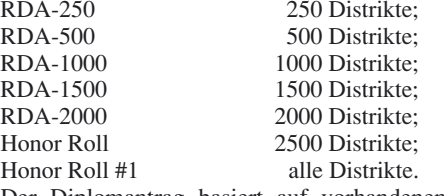

Der Diplomantrag basiert auf vorhandenen QSL-Karten, die jedoch nur nach Aufforderung des Diplommanagers vorzulegen sind. Der Antrag muss Rufzeichen, QSO-Datum und Distriktnummer beinhalten und ist zusätzlich von zwei Genehmigungsinhabern (Klasse A – ähn-

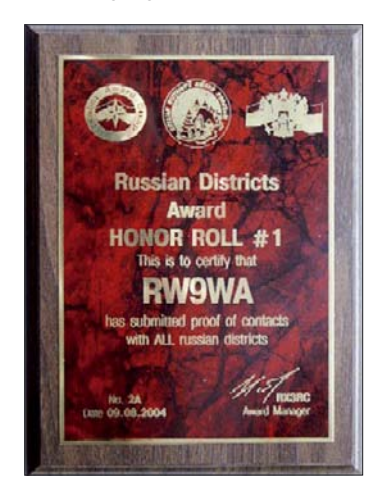

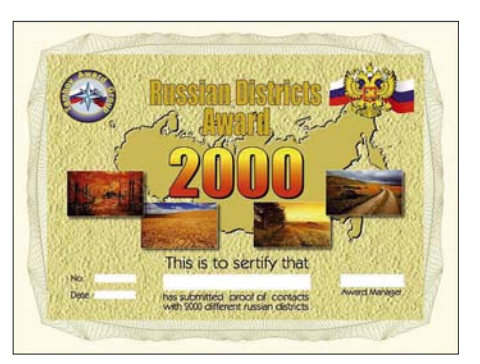

lich GCR-Liste) oder einem Offiziellen des lokalen Radioklubs gegenzuzeichnen. Bei späteren Anträgen für höhere Klassen genügt die Aufstellung der hinzugekommenen Verbindungen sowie die Angabe der Nummer des Basisdiploms und dessen Ausstellungsdatum. Die Kosten für die RDA-Zertifikate belaufen sich jeweils auf 10 US-\$, 10 IRCs oder 10 €. Die RDA-2500 Honor Roll-Platte schlägt mit 50 und die RDA-All Honor Roll #1 mit 65 US- \$, IRCs bzw. Euro zu Buche. Diplommanager ist Roman A. Novikov, RX3RC, P. O. Box 21, 392000 Tambov, Russland. Zur Sicherheit sollte der Antrag als Einschreiben geschickt werden. Geld nach Russland zu senden, ist zu vermeiden – die Alternative heißt Tom Baugh, AE9B, 14716 S. Bynum, Lone Jack, MO 64070, USA. Weitere Informationen samt [RDA-Liste gibt es unter](http://rdaward.org/indexeng.htm) *http://rdaward.org/ indexeng.htm.*

### ■ **Alpine Flowers Award**

Stationen aus Europa benötigen jeweils ein bestätigtes QSOs wie folgt: mit einem Mitglied des Dolomites Radio Club; mit einer I-Station (nur mit 1, 2 oder 3 im Präfix); mit einer F-

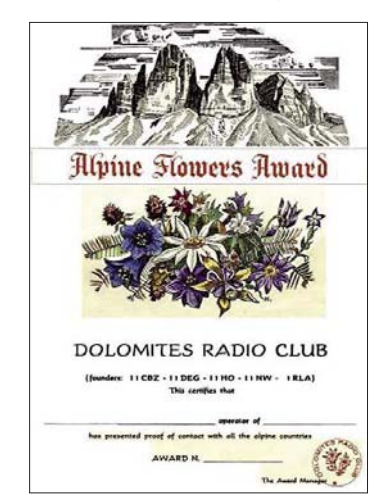

Station; mit HB9 oder HB9; mit DL (nur DOKs A, C, T oder U); mit OE (außer mit 1 und 4 im Präfix) sowie mit Slowenien (S5).

DX-Stationen müssen je ein QSO mit den sechs alpinen DXCC-Gebieten nachweisen, ebenso Antragsteller, die via Satellit funken. VHF-/UHF-/SHF-Stationen genügen vier Verbindungen mit verschiedenen Alpenländern. Für SWLs gelten obige Bedingungen.

Es gelten Verbindungen ab 1. 1. 1966. Als Antrag ist eine GCR-Liste erforderlich. Die Kosten betragen 10 IRC oder 5 US-\$ bzw. 5 €. Anträge gehen an Dolomites Radio Club, P. O. Box 26, 39031 Bruneck (BZ), Italien.

## *UKW-QTC*

**Magic Band, Topliste, Conteste: Dipl.-Ing. Peter John, DL7YS Am Fort 6, 13591 Berlin E-Mail: dl7yspeter@gmx.de Packet-Radio: DL7YS@DB0BLO**

**Aktuelles, Aurora, MS, EME:** Dipl.-Ing. Bernd J. Mischlewski, DF2ZC **Auf dem Scheid 36, 53547 Breitscheid E-Mail: df2zc@web.de**

#### ■ **D44TD: EME und Tropo-Rekord von den Kapverden**

Frank, DL8YHR, und Norbert, DL8LAQ, führten vom 2. bis 7. 8. 07 eine äußerst erfolgreiche 144-MHz-DXpedition von den Kapverdischen Inseln durch. Die beiden loggten mehr als 100 QSOs auf 2 m.

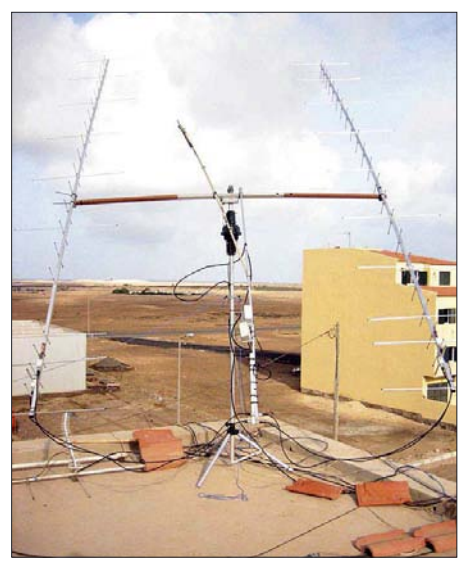

**Zwei Yagis für 2 m und eine kleine für 70 cm – ausreichend für gute Erfolge von den Kapverden. Foto: DL8YHR**

Highlight der Aktivität war jedoch etwas ganz anderes: ein "banales" Tropo-QSO. Nach einigen nicht erfolgreichen Tests klappte es mit Hilfe einer enormen Inversion über dem Ostatlantik am 4. 8. 07 um 1915 UTC endlich, mit G4LOH (IO70JC) ins CW-QSO zu kommen. Sagenhafte 4048 km Entfernung und damit ein neuer Rekord für die IARU-Region 1 liegen zwischen den beiden Standorten, und das gelang sogar über die Standardausbreitung auf 144 MHz.

Dieses Ereignis beweist nur wieder einmal, dass ein Überbrücken des Atlantiks auf dem 2-m-Band nicht so sehr eine Frage des "ob", sondern vielmehr des "wann" ist. Insbesondere zwischen Westafrika und Brasilien ist es mit an Sicherheit grenzender Wahrscheinlichkeit bereits zu ähnlichen Tropo-Ausbreitungskanälen gekommen. Gerade über den dortigen warmen Wassermassen stellen sich regelmäßig starke, großflächige Inversionen ein, sodass auf UKW für diesen Frequenzbereich eigentlich derartige Entfernungen per Tropo nicht unmöglich sein sollten.

Allerdings sitzen dort an den in Frage kommenden Standorten bedauerlicherweise keine UKW-Funkamateure. Vielleicht sind auch hier-

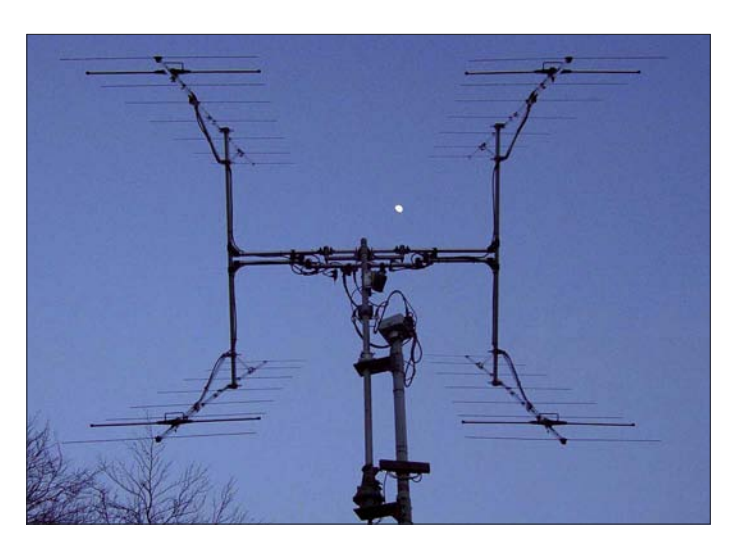

für DXpeditionen nötig – nach Westafrika und gleichzeitig in Brasilien?

Auf 70 cm glückten via Mond (EME) QSOs mit Jan, DL9KR (CW), und Dan, HB9Q (JT65). Es steht außer Zweifel, dass einer dieser beiden OMs das erste 70-cm-DXCC schaffen wird. Jan benötigt nun nur noch fünf DXCC-Gebiete und hat damit einen Vorteil von elf Ländern gegenüber Dan. Allerdings arbeitet Jan aus prinzipiellen Gründen nur in CW, deshalb sind neue Gebiete für ihn in Zeiten, wo EME überwiegend nur noch in JT65 durchgeführt wird, wesentlich schwerer zu machen. Andererseits reichen auch 50 W Ausgangsleistung an einer 19-Element-Yagi schon aus, denn DL9KRs Station ist entsprechend gut optimiert. HB9Q hingegen genießt neben dem Pegel-"Gewinn" von JT65 zusätzlich noch den Vorteil eines 15-m-Spiegels für EME. Es bleibt also spannend.

### ■ **Amateurfunk von der Jamesburg Earth Station**

Die Jamesburg Earth Station im kalifornischen Cachagua Valley in CM96EK, etwa 30 km südöstlich von Monterey gelegen, wird zukünftig regelmäßig mit ihrem riesigen Spiegel durch UKW-Funkamateure per Erde-Mond-Erde aktiviert.

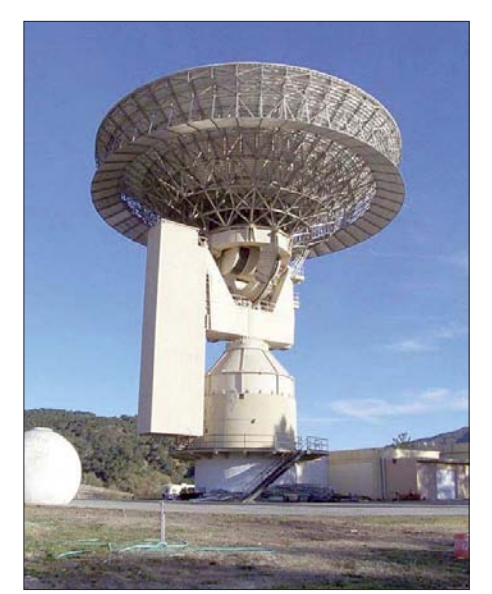

**Die Jamesburg Earth Station in der Hand von Funkamateuren! Foto: N9JIM**

**Meist zum Mond ausgerichtet: die Gruppe von vier Achtelement-Yagis bei Steffen, DD0VF**

#### **Foto: DD0VF**

Bereits im Jahr 1969 ging diese Erdfunkstation in Betrieb, gerade rechtzeitig, um für die Live-Übertragung der ersten Mondlandung rund um die Erde zu sorgen. Der Eigentümer, das US-Unternehmen COMSAT, nutzte die Jamesburg Earth Station danach vor allem für weltweite Satelliten-Übertragungen zwischen den USA und den Pazifik-Anrainern.

Vor fünf Jahren wurde die Station schließlich an einen privaten Investor verkauft, der glücklicherweise einer Gruppe von Funkamateuren um N9JIM bis auf Weiteres den Zugang und die Nutzung der Jamesburg Earth Station gestattet. Auf mehreren VHF-/UHF-Bändern sind mittlerweile Stationen mit dem 32-m-Spiegel von Jamesburg QRV. Weitere Bilder sowie auch informative Videoclips sind auf der Website *[www.jamesburgdish.org](http://www.jamesburgdish.org)* abgelegt.

#### ■ **Tropo-DX am 15. 9. 07**

Die klassische UKW-Ausbreitung – troposphärische Überreichweiten – scheint immer seltener sowie zudem kürzer aufzutreten. Viele ältere UKW-Freaks können sich noch an Zeiten in den 70er- oder 80er-Jahren des vergangenen Jahrhunderts erinnern, als das Band wenigstens eine Woche oder länger "offen" war (und das noch dazu fast jeden Herbst/Winter).

Legendär ist eine 2-m-Öffnung, die Mitte der 80er eine Woche lang DX-QSOs von Norddeutschland in Richtung Ukraine ermöglichte, mit Entfernungen von bis zu 2000 km. Selbst Distanzen von bis zu 4000 km sind per Tropo-Ducting möglich, falls der Ausbreitungspfad ausschließlich übers (erwärmte) Meer verläuft. Von Verbindungen zwischen Hawaii und Kalifornien wird ziemlich regelmäßig berichtet. Der in diesem QTC beschriebene Kontakt zwischen G4LOH und D44TD zeigt abermals die Möglichkeiten eventueller Tropo-Öffnungen auf.

Es sieht heutzutage jedoch so aus, dass sich solche meteorologischen Konstellationen, die troposphärische Überreichweiten ermöglichen, viel seltener ausbilden als früher. Mitte September 2007 war es allerdings wieder einmal so weit. Die "richtige" Feuchte-Temperatur-Schichtung in der Troposphäre sorgte für Überreichweiten auf 144 MHz. Steffen, DD0VF, hatte nach dem Blick auf die Wetterkarte schon eine Vorahnung. Und tatsächlich empfing er an seinem QTH in Dresden (JO61WB) englische und französische Stationen, wenn auch trotz der Vierer-Gruppe nur mit moderaten Feldstärken – doch so ist das halt, wenn man am Rand der Überreichweiten-Zone liegt. Dafür gibt es im Umkehrschluss ja auch die größeren Distanzen zu arbeiten. Das erste QSO am 15. 9. 07 glückte mit Dave, G7RAU, auf der Isle of Wight in IO90IR. Über 1062 km wurden in CW beiderseits 559-Rapporte gegeben. Gleich die nächste Verbindung stellte dann bereits das ODX dar: F8DBF (IN78RI) mit 419/519 über 1354 km. Via Mixed-Mode ging es weiter mit G0UWK (IO83VC ) um 2222 UTC mit 55/419 über 1119 km. QSOs mit G8VHI (IO92FM) – 419/429 – über 1070 km und G4DBL (IO91JH) – 55/53 – über 1049 km schlossen sich an.

Mit G4LOH in IO70JC klappte es dann leider nicht mehr. Nach anfänglicher Signalstärke von S2 verschwand das Signal aus Cornwall im Rauschen. Darüber hinaus konnte Steffen auf 144,410 MHz die französische Bake FX3THF (IN88GS) über 1265 km mit maximal 539 hören. Diese Bake sendet in der Nähe des bretonischen Orts Lannion mit 50 W an einer Richtung Osten angebrachten Neunelement-Yagi.

In der Nähe von FX3THF gibt es mit F5XAR noch eine zweite 144-MHz-Bake. Sie arbeitet auf 144,405 MHz mit 400 W an einer Neunelement-Langyagi in Richtung USA – als Indikator für Transatlantik-Ausbreitung. Bei guten Ausbreitungsbedingungen kann man die über Nebenkeulen abgestrahlten Signalanteile der Bake trotzdem in (West)-Deutschland hören.

#### ■ GM4CXM/p aktiviert IO76

Von jeher existieren in Schottland eine Fülle von Mittelfeldern, die für viele OMs "Terra Incognita" darstellen. Jedes einzelne der Felder IO76, IO66, IO67 und IO68 beispielsweise würde für sich bereits eine spezielle DXpedition rechtfertigen.

Ray, GM4CXM, hatte für einen Familienurlaub zufälligerweise (?) einen Campingplatz südöstlich von Callander in IO76VF gebucht. Am 20. 9. 07 kam die Familie dann auch in für Schottland nicht unüblichen strömenden Regen

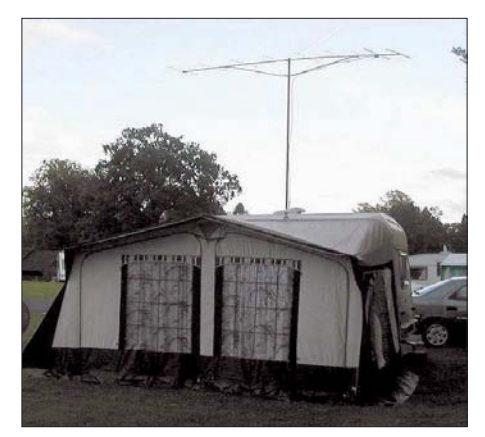

Die Antenne "schaute" meist nach Mitteleuropa:<br>GM4CXM/p.in.IO76VE. Foto: GM4CXM **GM4CXM/p in IO76VF.** 

nächsten Morgen zu warten, um Antenne und Kabel zu überprüfen. Nachdem das am folgenden Tag alles geregelt schien, ging es los mit "CQ", mit 400 W an einer Neunelement77 komplette Meteorscatter-QSOs in FSK441 und einen Tropo-Kontakt via JT65. Eine gute Ausbeute angesichts der Tatsache, dass es praktisch immer nur sporadische Meteoriten waren, die genutzt werden konnten. Somit bleiben noch genügend Reserven für andere unternehmungslustige Funkamateure, die aus diesem Locator funken möchten.

#### ■ Aktiv als PJ4EME

Vom 8. bis 25. 6. 07 aktivierten Peter, PJ4/ PA3CNX, und René, PE1L, auf 144 MHz als PJ4EME die Insel Bonaire, die zu den niederländischen Antillen gehört.

Von dort tätigten sie 273 EME-QSOs (davon 21 in CW) mit Stationen aus immerhin 50 DXCC-Gebieten (47 via Mond, eines via Meteorscatter (HI3TEJ) und zwei via Tropo nach YV4 und PJ4). Das Setup bestand u. a. aus 4 × Neunelement-Yagis nach DK7ZB, einer I0JXX-Endstufe mit 1 kW sowie einem TS-2000.

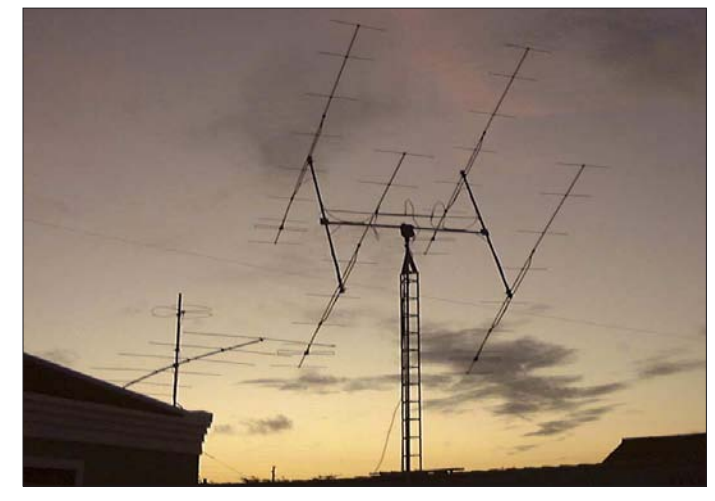

**Die 4** × **Neunelement-Gruppe nach DK7ZB auf Bonaire bei Peter, PJ4/PA3CNX Foto: PE1L**

Yagi. Und Ray blieb die meiste Zeit bis zum folgenden Morgen an der Station. Selbst ein Leistungstief frühmorgens meisterte er tapfer, wobei die Erwartung zunehmender MS-Reflexionen dies erleichterte. Wie andere UKW-DXpeditionäre machte auch Ray die Erfahrung, dass es mit den kompletten QSOs

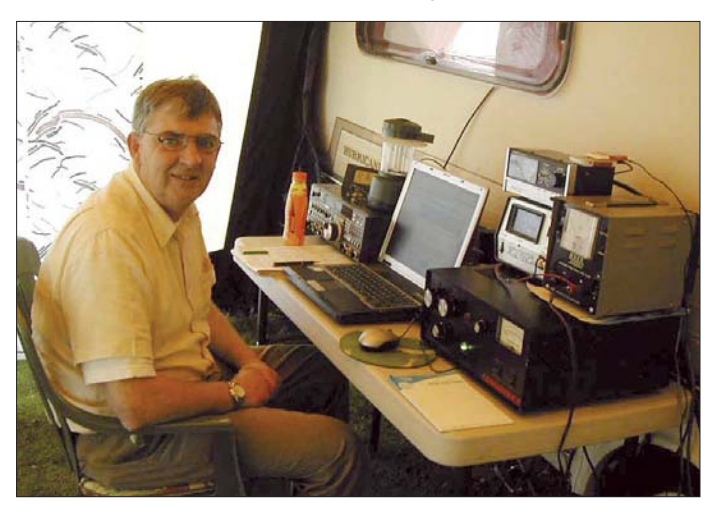

dort an. Der Stationsaufbau folgte in der Priorität gleich nach dem Aufbau des Zeltes, und schon abends war alles funkbereit. Ein ungewöhnlich hohes Stehwellenverhältnis veranlasste Ray dann aber doch, noch bis zum **Ray, GM4CXM/p,**  bei der "Arbeit" **Foto: GM4CXM**

manchmal Schlag auf Schlag ging, einige Zeit später jedoch plötzlich 30 min nötig waren, bis endlich die "finalen Rogers" eintrafen. Bis zum Ende dieses Funk-Kurzurlaubs am 24. 9. 07 gegen 0900 UTC loggte GM4CXM/p Insgesamt 39 DL-Stationen stehen im Log. DL8EBW schaffte es als erste deutsche Station und DK3EE gelang eine CW-Verbindung. Da Bonaire zu Südamerika gehört, konnten viele UKW-DXer einen neuen Kontinent fürs WAC-Diplom (Worked All Continents) verbuchen. Ab 15. 12. 08 erlangt Bonaire politische Eigenständigkeit und wird zu einem neuen DXCC-Gebiet (zählt dann nicht mehr zu den Niederländischen Antillen)! Peter und René versuchen dann erneut eine 2-m-EME-Aktivität zu unternehmen. Bis dahin ist Peter als PJ4/PA3CNX auf 2 m via EME, Meteorscatter, Tropo, E<sub>s</sub> sowie TEP QRV. Ende 2007 erhält er dann das Rufzeichen PJ4NX. [Weitere Informationen finden Sie unter](http://www.emelogger.com/bonaire) *www. emelogger.com/bonaire.*

**René Hasper, PE1L**

#### ■ **Echolink im Hinteren Zillertal**

Nach erfolgreichen Probeläufen ist nach der Echolink-Anbindung des Vorderen Zillertals durch Alfred, OE7ABH-L, auch das Hintere Zillertal angebunden. Er läuft unter OE7FMI-L, die Node-Nummer lautet 350 270 und die Kurzwahl, gültig auf den OE-Relaisstellen, ist 713. Der Simplexlink arbeitet auf 144,950 MHz, die Betriebszeiten sind abhängig von der Anwesenheit des Sysops. Der Einzugsbereich des Links liegt im Raum Mayrhofen, Finkenberg und Hochsteg. **Claus Stehlik, OE6CLD**

## *DL-QTC*

### ■ **Blitzschutztagung des VDE**

Die 7. VDE/ABB-Blitzschutztagung findet am 15. und 16. 11. 07 im Edwin-Scharff-Haus, Silcherstr. 40, 89231 Neu-Ulm, u. a. mit folgenden Themen statt: Stand der Normung und deren Konsequenzen; Trennungsabstand; Blitzwirkungen; Blitzschutzeinrichtungen; Blitzschutz spezieller Objekte.

In 18 Vorträgen wird Aktuelles aus dem wissenschaftlichen, industriellen aber auch praxisnahen, handwerklichen Umfeld vorgestellt, sodass ein lebhafter Meinungs- und Erfahrungsaustausch zu erwarten ist. Auch von einer Ausstellung dürften Impulse für die praktische Arbeit ausgehen. Anmeldeformulare sowie [Programminformationen gibt es auf](http://www.vde.com/blitzschutztagung2007) *www.vde. com/blitzschutztagung2007.*

**K. Stimper, Tagungsleiter**

### ■ 50 Jahre OV Bernau Y 14

Anlässlich des 50-jährigen Bestehens des Ortsverbandes Bernau fand am 21.9.07 ein "Tag der Offenen Tür" in der Klubstation statt. Dabei konnten Gäste aus 16 OVs und vier Distrikten sowie zahlreiche Ehrengäste und Bernauer Bürger begrüßt werden.

In seiner Festrede ging der OV-Vorsitzende Achim Ronnger, DM2DME, auf die ersten Schritte durch Helmut Kraus, DM2AOE, die diversen Umzüge innerhalb der Vereinsgeschichte sowie die erreichten Erfolge und Höhepunkte im Verlaufe der 50 Jahre ein.

Besondere Beachtung fanden seine Ausführungen zur Entwicklung der vergangenen Jahre, in denen sich, bedingt durch seitens der Stadtverwaltung großzügig zur Verfügung gestellten Räume, wieder eine kontinuierliche Arbeit im Verein entwickeln konnte. Dementsprechend wurden die Grußansprachen des Bernauer Bürgermeisters, Hubert Handke, der Geschäftsführung der Stadtwerke Bernau sowie von Mitgliedern der Stadtverordnetenversammlung des öfteren durch spontanen Beifall unterbrochen.

Zum Gratulieren waren der Distriktsvorsitzende Wolfgang Möbius, DL8UAA, die Bundestagsabgeordnete Frau Dr. Dagmar Enkelmann, Herr Herzog von der FFW Bernau, der Chefredakteur des FA Dr. Werner Hegewald, DL2RD (als DM3TME ex-Mitglied des OV), sowie Preben, OZ1KAH, aus Odense, DL8OBH aus Peine und DL6LZM aus Leipzig angereist.

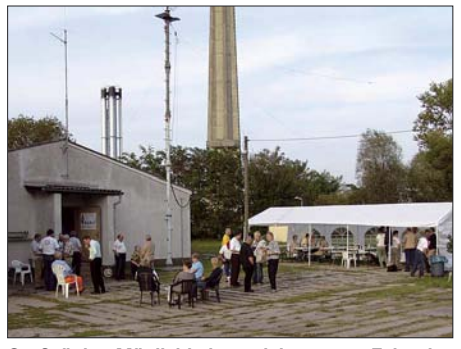

**Großzügige Möglichkeiten, nicht nur zur Feier des 50-jährigen Bestehens des OV Y14, sondern auch zum Aufbau größerer Antennen Foto: DL3BWG**

Der OV Bernau wollte zum WAG- und Brandenburg-Berlin-Contest unter dem Sonderrufzeichen DM50BER QRV sein – sicher auch interessant für Diplomjäger (Hussitendiplom). **Reinhard Borgwarth, DL3BWG**

#### ■ **AMTEC** mit neuem Termin

Die AMTEC, eine internationale Ausstellung für Amateurfunk, Computertechnik und Hobbyelektronik, findet 2007 erstmals nicht zum ersten Advent, sondern zwei Wochen früher, am 18. 11. 07, im Messezentrum Saarbrücken, statt. Eine unter den Ausstellern durchgeführte Umfrage hatte eine 70-%-Mehrheit zu Gunsten der Verlegung des Termins ergeben.

Die Veranstaltung beginnt um 9 und endet um 17 Uhr. E-Mail-Anfragen an *info@amtec-ev.de* oder Tel. (06 81) 30 14 04 55. Die Anfahrt mit dem Pkw führt von Mannheim über die A6, von Luxemburg über die A620, von Köln/ Bonn/Trier über die A1, von Stuttgart über die A8 und von Metz/Paris über die A4.

**Quelle: AMTEC e. V.**

#### ■ Wahl im Distrikt Brandenburg

Wolfgang Möbius, DL8UAA, ist am 22. 9. 07 auf der Distriktsversammlung Brandenburg in Königs Wusterhausen als Distriktsvorsitzender bestätigt worden. Zum ersten Stellvertreter wurde Siegfried Stroede, DG1RPN, gewählt. Das Amt des zweiten stellvertretenden Distriktsvorsitzenden wurde nicht besetzt, da Thomas Scobel, DH1TST, seine Kandidatur zurückzog und Roland Jäger, DH2UAI, die Wahl nicht annahm. Zu weiteren Mitgliedern des Distriktsvorstandes wurden Cornelia Schreiber, DM7PCH, und Peter Wasieloski, DK6PW, gewählt. **DL-Rundspruch des DARC 39/07**

#### ■ **Aktualisierter Entwurf des Frequenznutzungsplans**

Der zurzeit gültige Frequenznutzungsplan vom Mai 2006 wurde von der Bundesnetzagentur überarbeitet und aktualisiert. Der in der Verfügung 56/2007 im Amtsblatt 19/2007 der Bundesnetzagentur vom 26. 9. 07 bekanntgegebene Entwurf des aktualisierten Frequenznutzungsplanes zur Einreichung von Anregungen und Bedenken durch die interessierten Kreise der Öffentlichkeit (PDF-Dokument, 7323 kB) kann über folgenden Verweis eingesehen, heruntergeladen oder gedruckt werden: *[www.bundesnetzagentur.de/media/archive/](http://www.bundesnetzagentur.de/media/archive/10476.pdf) 10476.pdf.*Anmerkung: Der FreqNPlan von Mai 2006, unter *[www.bundesnetzagentur.de/media/](http://www.bundesnetzagentur.de/media/archive/1820.pdf) archive/1820.pdf* abgelegt, kann nur eingesehen und heruntergeladen, jedoch nicht gedruckt werden. **Quelle:** *[www.bundesnetzagentur.de](http://www.bundesnetzagentur.de)*

#### ■ **16. IARU-Region-1-ARDF-Meisterschaft**

Vom 11. bis 16. 9. 07 trafen sich 320 Wettkämpfer aus 23 Ländern zur 16. IARU-Region-1-Meisterschaft im Amateurfunkpeilen in Bydgoszcz. Für den DARC gingen 21 Wettkämpfer an den Start. Am ersten Wettkampftag konnte Manfred Platzek eine Silbermedaille auf dem 80-m-Band in der M60-Kategorie gewinnen. Zusammen mit Dieter Barg und Dieter Schwider kam auch das M60-Team auf den zweiten Platz. Für dieses Team sprang auf dem 2-m-Band noch ein 3. Platz heraus.

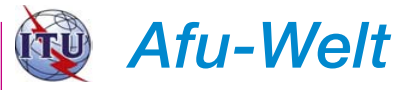

#### ■ Saar-Lor-Lux-Afu-Treffen

Auch beim 38. Amateurfunktreffen, vom 8. bis 10. 6. 07, im Jugendzentrum von Weicherdange im Norden Luxemburgs, war von Langeweile keine Spur. Seit 1969 gibt es jährliche Freundschaftstreffen mit Funkamateuren aus Frankreich, Luxemburg und Deutschland. Die meisten Meetings fanden in der Vergangenheit in Jugendzentren Nordluxemburgs statt, wo gewöhnlich genügend Fläche zum Antennenaufbau zur Verfügung stand. Eigens für diese Treffen haben die Luxemburger das Sonderrufzeichen LX0SAR kreiert, das auch heute noch Pile-Ups auf den Bändern verursacht. In diesem Jahr konnten wir eine Amateurfunk-Premiere erleben, denn seit dem vergangenen Jahr darf auch in Luxemburg auf dem 4-m-Band (70 MHz) gefunkt werden. Das erste 70-MHz-QSO hat LX0SAR (OP DL1VF) am 9. 6. 07 um 1128 UTC mit LX1JX getätigt. Hubert, DJ8VH, Stefan, DL1VF, Wolfgang, DD4VD, Francois, F4CYM, und andere hätten zwar noch weitere Funkverbindungen realisieren können, aber schließlich hat man sich auch die Zeit für Begegnungen und Gespräche genommen, denn Völkerverständigung hat für uns stets höchste Priorität.

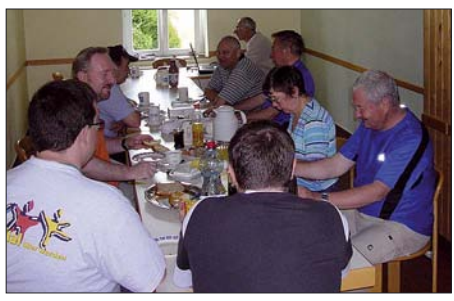

**SWL Sascha, Stefan, DL1VF, Roland, F6CVP, Henry, F6CUC, Helmut, DO9HL, Helmut, DK2VB, Renate, DK4XD, Heinz, DK4XC, und Eric, DG8VE Foto: LX0SAR**

Der Präsident des "RL" Armand Erpelding, LX1MA, der DV-Saar Eugen Düpre, DK8VR, das Vorstandsmitglied der AMRA 57 Francois Houlle, F4CYM, die OVVs von Q 08 und Q 13 und andere OVs haben diverse Funkaktivitäten mit Sonderrufzeichen und evtl. gemeinsamer QSL-Karte für das kommende Jahr im Visier. Erstmals wurde in diesem Jahr parallel zum Freundschaftstreffen ein Crash-Kurs für die Einsteigerklasse (E) durchgeführt. Markus, DL4VAC, und Eric, DG8VE, haben sämtliche Technikthemen im Schnelldurchlauf erläutert. Das Resultat des 38. Freundschaftstreffens kann sich sehen lassen. Besonders die jungen Teilnehmer aus LX waren von der Atmosphäre begeistert und freuen sich schon auf die nächste Zusammenkunft. Allen Organisatoren sei an dieser Stelle gedankt. Besonderer Dank geht an Armand, LX1MA, der uns jährlich das Sonderrufzeichen LX0SAR zur Verfügung stellt. Dank auch an LX1JX und F4CYM, die die Werbetrommel fleißig rührten.

Wir hoffen, dass auch beim nächsten Freundschaftstreffen wieder viele nette Begegnungen und Gespräche stattfinden können.

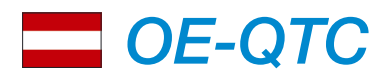

#### **Bearbeiter:**

**Ing. Claus Stehlik, OE6CLD Murfeldsiedlung 39, 8111 Judendorf E-Mail: oe6cld@oevsv.at**

### ■ **OE2XJL** mit Echolink

Wie Michael, OE2WAO, kürzlich berichtet hat, ist seit Anfang Oktober das Relais OE2XJL auf 145,7625 MHz (R6x) am Gernkogel bei St. Johann im Pongau in 1780 m ü. NN unter dem Rufzeichen OE2XJL-R mit Echolink verbunden.

Die Nodenummer lautet 352002 und die Kurzwahl auf den OE-Relaisfunkstellen 202. Sysop ist Gerd, OE2GMN. Der Link wird je nach Anwesenheit des Sysops aktiv sein.

#### ■ **OE3XUR – HF-Gate**

Seit 1. 10. 07 ist das Rufzeichen OE3XUR aktiv. Der Standort des neuen APRS-Gateways befindet sich in Perchtoldsdorf bei Wien in JN88DC (OE3MSU).

OE3XUR ist ein APRS-Digipeater sowie Gateway für Kurzwelle, vornehmlich auf 10 147,3 MHz, aber bei Bedarf und besseren Bedingungen auch auf den anderen für APRS vorgesehenen Kurzwellenfrequenzen. Dieser Digi-

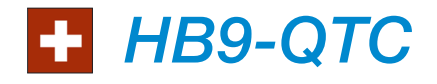

**Bearbeiter: Perikles Monioudis, HB9IQB Hohlstr. 86b, CH-8004 Zürich E-Mail: hb9iqb@uska.ch**

### ■ **HB3: 100 W auf KW**

Wie im HB9-QTC 2/07 berichtet, werden ab voraussichtlich Frühjahr 2008 auch Inhaber einer Amateurfunkkonzession 3 (HB3-er) auf Kurzwelle senden dürfen. Nun haben die Union Schweizerischer Kurzwellen-Amateure (USKA) und das Bundesamt für Kommunikation (Bakom) zu einer konkreten Regelung gefunden. Sie sieht folgende Frequenzbereiche für HB3-er vor: 1810 bis 2000, 3500 bis 3800, 21 000 bis 21 450 und 28 000 bis 29 700 kHz, mithin die kompletten Bänder 160, 80, 15 und 10 m. Die Senderausgangsleistung wird auf 100 W PEP festgelegt, womit die Überlegungen hinsichtlich einer 10-W-Lösung hinfällig geworden sind. Für HB3-er zulässig werden auch auf Kurzwelle nur die Betriebsarten CW, RTTY, Packet-Radio, Fonie und Faksimile sein (weder SSTV noch ATV).

Das Bakom wird die Genehmigungsinhaber zu gegebener Zeit persönlich benachrichtigen. Mit dieser Regelung für die Klasse 3 habe man sich unter den unübersichtlichen europäischen Möglichkeiten an Deutschland orientiert, so die USKA.

#### ■ **Euro-08-Diplom**

Die Union Schweizerischer Kurzwellen-Amateure (USKA) wird gemeinsam mit dem Österreichischen Versuchssender-Verband (ÖVSV) peater empfängt FSK-Aussendungen (Packet-Radio mit 300 Bd) sowie auch Robust-Packet (OFDM) und gibt die empfangenen Daten sowohl auf derselben QRG als auch ins Internet weiter.

Vorgesehen ist, die Dienste dieses Digipeaters vor allem für Stationen außerhalb Österreichs innerhalb eines Umkreises von 3000 km zur Verfügung zu stellen. Es wurden jedoch auch schon Datenpakete, vor allem in Robust-Packet, aus mehr als 7000 km einwandfrei empfangen.

Falls beispielsweise jemand in ein Urlaubsland fährt, in dem APRS noch unbekannt ist, oder er sich auf offener See befindet, so ist es auf jeden Fall lohnenswert, über eine kleine KW-Station (maximal 50 W) nachzudenken. Er kann dann von seinen Freunden sowie auch Verwandten im Internet begleitet werden. Das dazu notwendige TNC/Tracker ist immerhin schon ab 25 € erhältlich.

Zum Einsatz bei OE3XUR kommt ein IC-7400 mit etwa 50 W an einem Vierelement-Sechsband-Beam. Decodiert werden die Signale von zwei DSP-TNCs, eins auf FSK300 und eines in Robust-Packet. Mit Hilfe des Programms *UiView32* werden diese Daten sowohl digipeatet als auch in das internationale APRS-Netz weitergeleitet.

Zusätzlich ist ein Port mittels Soundcardmodem mit einem IC-2200 verbunden und

anlässlich der Fußball-Europameisterschaft 2008 in der Schweiz und in Österreich ein Diplom herausgeben. Die Ausschreibung ist in Vorbereitung. Seitens der USKA werden 26 vom Bundesamt für Kommunikation (Bakom) für die Zeit vom 15. 5. bis 31. 7. 08 autorisierte Sonderrufzeichen (HB2008A-Z) an Interessenten vergeben. Die in den Austragungsorten Basel, Bern, Genf und Zürich ansässigen USKA-Sektionen und -Kollektivmitglieder werden dabei bevorzugt behandelt. Mehr dazu unter *[www.uska.ch](http://www.uska.ch).* 

#### ■ "HB Radio" statt "OM"

Das inzwischen 75 Jahre alte Schweizer Amateurfunk-Magazin "old man", Organ der

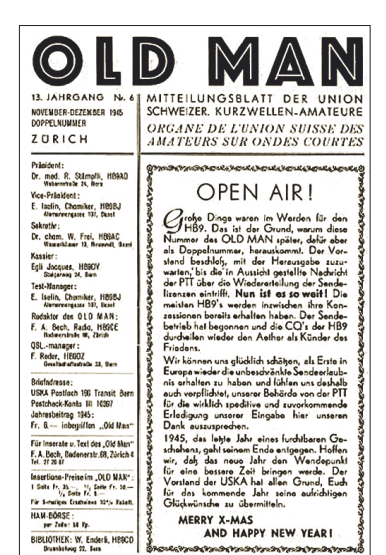

Ausgedient: Der "OM" (hier Nr. 6/1945) wird zu "HB Radio".

überträgt APRS-Signale im Raum Ostösterreich bis hin an die ungarische Grenze auf 144,800 MHz.

Theoretisch wäre es sogar möglich, Signale von jedem Port zu jedem Port weiterzuleiten. Zum Beispiel werden Robust-Packet-Signale, die auf 10 147,3 MHz empfangen wurden, auf

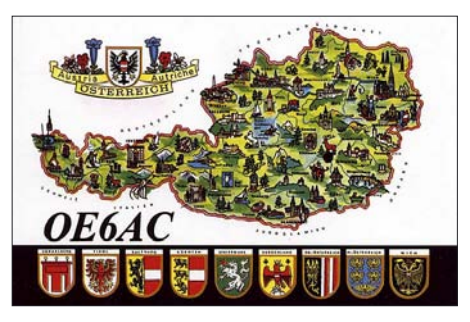

144,800 MHz ausgesendet und können daher auch ohne jedweden Internetanschluss empfangen werden. In die Gegenrichtung macht das allerdings keinen Sinn.

### ■ **ADL 505 – Rotes Kreuz Linz**

Ab November 2007 werden, während der Wintermonate, die Klubabende in das Lokal BBSV, Sportstüberl Elisabeth, in Linz verlegt. Der Klubabend findet jeden 1. Freitag im Monat ab 19 Uhr statt (am 7. 12. 07 mit gemeinsamer Weihnachtsfeier).

Union Schweizerischer Kurzwellen-Amateure (USKA), soll nach dem Willen des USKA-Vorstands ab Februar 2008 seine monatliche Erscheinungsweise aufgeben und stattdessen unter der neuen Bezeichnung "HB Radio" sechsmal im Jahr (Februar, April, Juni, August, Oktober, Dezember) gedruckt vorliegen.

Komplementär dazu werden weitere Informationen der USKA unter der noch neu zu gestaltenden Vereinswebsite verfügbar sein. "HB Radio" wird zukünftig im A4- statt im A5-Format verbreitet. Damit will der verantwortliche Redakteur Peter W. Frey, HB9MQM, den informatorischen (Internet), ästhetischen (Layout, Schriften) und sprachlichen ("old man" schließt " (ex) young ladies" begrifflich nicht ein) Veränderungen der Zeit Rechnung tragen, nicht zuletzt der besseren Ausstrahlung des Amateurfunkdienstes in der Öffentlichkeit wegen.

"HB Radio" wird voraussichtlich, durchgehend vierfarbig, maximal 32 Seiten pro Ausgabe umfassen und thematisch je einem Schwerpunkt verpflichtet sein. Das neue Magazin soll zudem den Kostenrahmen des bisherigen nicht sprengen.

### ■ **(A)DSL beliebt**

Die aktuelle amtliche Schweizer Fernmeldestatistik, herausgegeben vom Bundesamt für Kommunikation (Bakom), weist für das neunte Jahr im liberalisierten Fernmeldemarkt die weitere Zunahme der Breitbandanschlüsse in der Schweiz aus.

Mehr als 69 % der Internet-Nutzer verwendeten 2006 DSL bzw. ADSL. Die Zahl der Mobilfunk-Kunden, die das UMTS-Netz nutzen, betrug 2006 allerdings nur 360 690. Das entspricht 4,85 % aller Kunden.

## *November 2007 18. 11.*

### *1. 11.*

0700/1200 UTC **Holzhammer-Contest** (All)

*1. – 7. 11.*

0000/2400 UTC **HA QRP-Contest** (CW)

### *3. 11.*

**Dag voor de Radio Amateur** mit VERON-Flohmarkt von 9.30 bis 17 Uhr in der Americahalle, Laan van Erica 50, 7321 BX, Apeldoorn, Niederlande. Weitere Infos im FA 10/07, S. 1140.

0600/1800 UTC **IPA Radio Club Contest** (CW)

### *3. – 4. 11.*

1200/1200 UTC **Ukrainian DX-Contest** (CW/SSB) 1400/1400 UTC **Marconi-Memorial 144 MHz** (CW)

### *4. 11.*

**Großraum Berlin Mobilfunkwettbewerb** von 0630 bis 0830 UTC (80, 2 m und 70 cm). Unterlagen via *dl7amg@ gmx.de.*

0600/1800 UTC **IPA Radio Club Contest** (SSB) 0900/1700 UTC **HSC-Contest** (QRX 1100 –1500) (CW) 1100/1700 UTC DARC-10-m-Contest "Corona" (Digi)

### *5. – 11. 11.*

1600/1800 UTC **VFDB-Aktivitätstage** (CW/SSB)

### *6. 11.*

1800/2200 UTC **NAC/LYAC 144 MHz** (CW/SSB/FM) 2000/2230 UTC **G-Aktivitätscontest 2 m** (CW/SSB)

### *8. 11.*

1800/2200 UTC **NAC/LYAC 50 MHz** (CW/SSB)

### *10. 11.*

0900/1800 UTC **Schleswig-Holstein-Aktivität** (CW/SSB/FM)

### *10. – 11. 11.*

0000/2359 UTC **WAE DX-Contest (WAEDC)** (RTTY) 0700/1300 UTC **JA International DX-Contest** (SSB) 1200/1200 UTC **OK/OM DX-Contest** (CW) 1400/0600 UTC **Kentucky QSO-Party**

### *10. – 12. 11.*

1900/0500 UTC **CQ-WE Contest** (All)

### *11. 11.*

0700/1700 UTC **Schleswig-Holstein-Aktivität** (CW/SSB/FM)

### *13. 11.*

1800/2200 UTC **NAC/LYAC 432 MHz** (CW/SSB/FM) 2000/2230 UTC **G-Aktivitätscontest 70 cm** (CW/SSB)

### *15. – 16. 11.*

**7. VDE/ABB-Blitzschutztagung** im Edwin-Scharff-Haus, Silcherstr. 40, 89231 Neu-Ulm, mit 18 Vorträgen. Infos unter *[www.vde.com/blitzschutztagung2007](http://www.vde.com/blitzschutztagung2007).*

### *16. 11.*

1600/2200 UTC **YO International Contest** (PSK31)

### *17. 11.*

1500/1700 UTC **Feld Hell Sprint** (Hell) 1600/2000 UTC **Herbstcontest Köln-Aachen** (CW/SSB)

### *17. – 18. 11.*

1200/1200 UTC **LZ DX-Contest** (CW/SSB) 1600/0700 UTC **All Austria 160-m-Contest** (CW) 2100/0100 UTC **RSGB 1,8-MHz-Contest** (CW)

### *20. 11.*

1800/2200 UTC **NAC/LYAC 1,3 GHz** (CW/SSB/FM) 2000/2230 UTC **G-Aktivitätscontest 1,3/2,3 GHz** (CW/SSB)

### *22. 11.*

0130/0330 UTC **NAQCC Straight Key/Bug Sprint** (CW)

### *24. – 25. 11.*

**10. Radio Ham Trade Fair in Pordenone** (Italien). Infos unter *[www.radioamatore2.it/](http://www.radioamatore2.it/).* 0000/2400 UTC **CQ WWDX Contest** (CW) 0000/2400 UTC **CQ WW SWL Challenge** (CW) 0000/2359 UTC **ARRL EME-Contest** (VHF/UHF)

*25. 11.* 0930/1200 UTC **12. IGARAG St. Barbara Party** (CW/SSB)

*27. 11.* 1800/2200 UTC **NAC** \***2320 MHz** (CW/SSB) 2000/2230 UTC **G-Aktivitätscontest 50 MHz** (CW/SSB)

*29. 11.* 0000/0600 UTC **ARCI Topband Sprint** (SSB/CW)

### *30. 11. – 2. 12.*

2200/1600 UTC **ARRL 160-m-Contest** (CW)

*Quellen: DARC-Contest-Kalender, WA7BNM Contest Calendar (ohne Gewähr)*

### *Vorschau Heft 12/07* **erscheint am 27. 11. 2007**

**Einfaches Interface für Icom-TRX** Dieses FA-Bausatzprojekt beinhaltet ein sehr einfach aufzubauendes Interface, das eine Datenkopplung zwischen Icom-Transceiver und PC realisiert sowie die CWund PTT-Leitung schaltet. Dadurch wird die umfassende Nutzung moderner Log- und Contest-Programme ermöglicht.

Foto: Red. FA

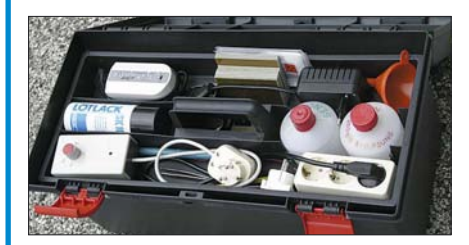

**Ferngesetuerter Antennenumschalter** Wollten Sie nicht schon immer Ordnung auf dem Stationstisch schaffen? Dieser fix aufgebaute Umschalter erledigt die Auswahl zwischen verschiedenen Antennen am Mast bzw. auf dem Dach, sodass nur noch ein Koaxialkabel ins Shack führt. Foto: DC9ZP

**… und außerdem:**

- **QSL 100 % okay? Wege zum Erfolg**
- **Der Himalaya vor der Tür Besuch bei 9N7JO**
- **Was passiert auf nicht angepassten HF-Leitungen?**
- **Moderne Oszilloskope und was bei der Auswahl zu beachten ist**
- **Aufbau und Abgleich von Sperrkreisen echt einfach**

### **Inserentenverzeichnis**

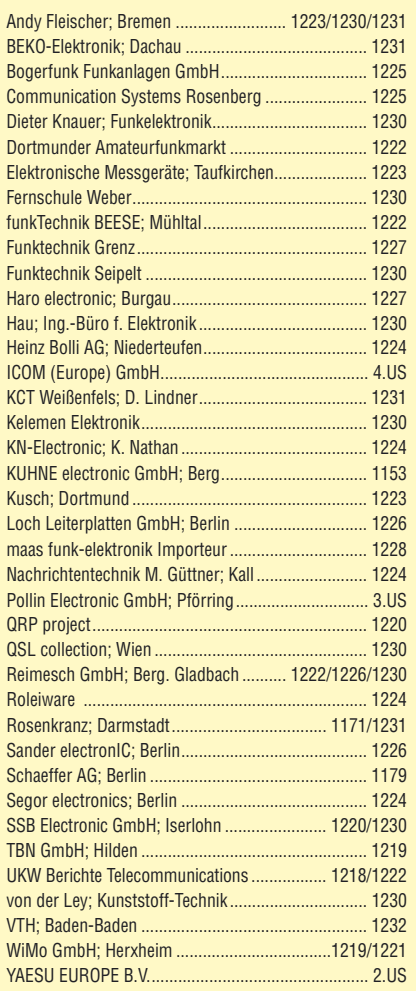

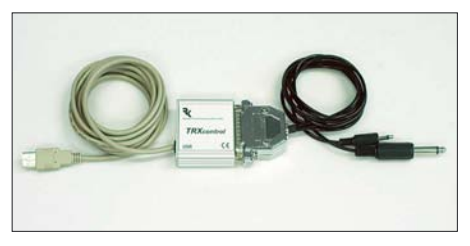

### **Leiterplattenlabor im Koffer**

Wer Platinen noch selbst herstellt, kennt das Problem: Alle benötigten Utensilien sind irgendwo in der Bastelecke verstreut. Und zum Belichten sowie dem Temperieren der Lauge müssen oft eine Kurzzeit-Küchenuhr nebst Thermometer herhalten. Wir stellen eine Kompaktversion im Werkzeugkoffer vor. Foto: OE1MSA

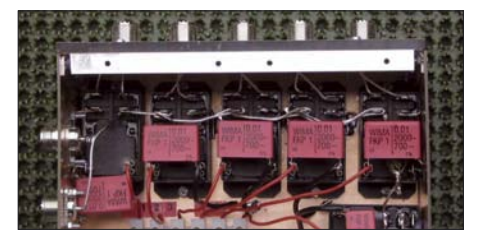

Vorankündigungen ohne Gewähr.

# **Faszinierendes Sortiment** zu unschlagbaren Preisen!

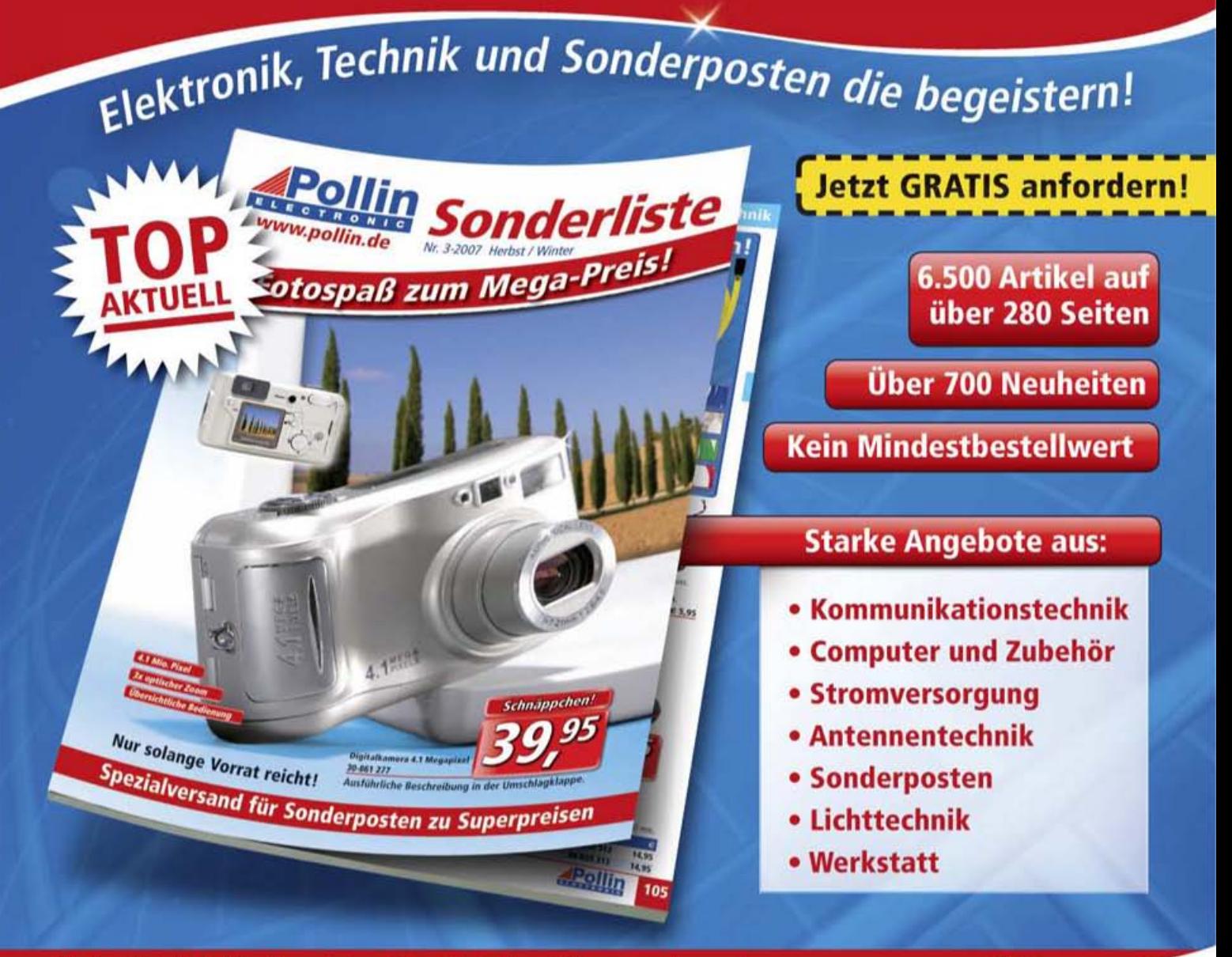

### Mehr Highlights im aktuellen Katalog! Vorgeschmack:

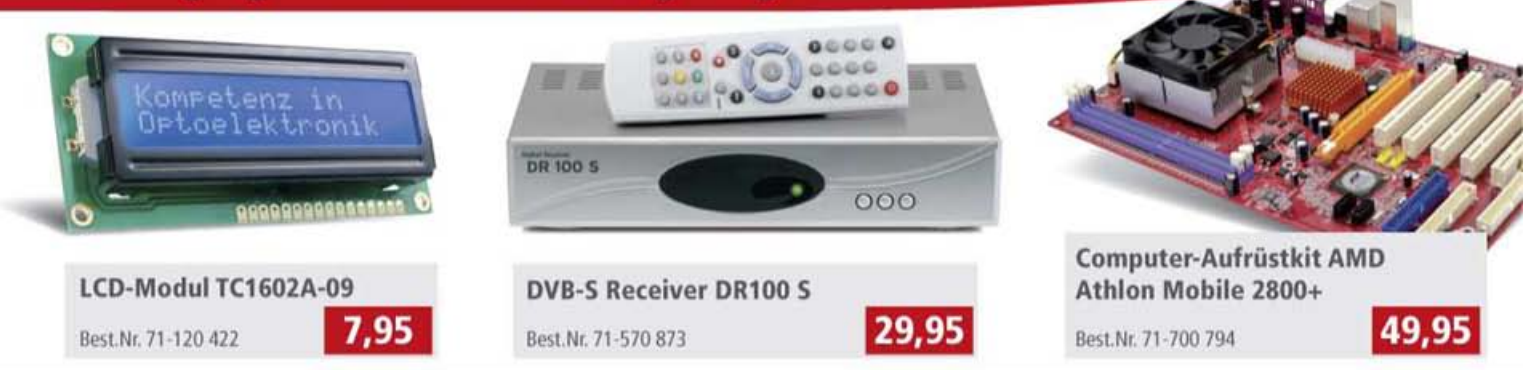

## Spezialversand für Sonderposten zu Superpreisen

**Pollin Electronic GmbH** Max-Pollin-Str. 1 85104 Pförring

Tel. (08403) 920-920 Fax (08403) 920-123 www.pollin.de

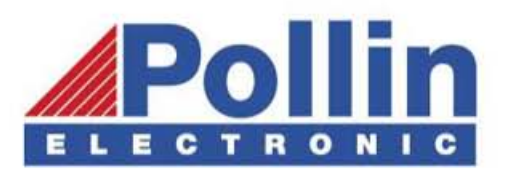

# COM

Features von **Count On Us!** High-End-Transceivern jetzt auch in der Kompaktklasse

\*25415:38

**THE CARD CARL UFOA** 

 $2.4k$ 

ANF

3 5 7 9 20 40 6088

:0MO 5 10 15 20

1.2

G + F

821

nax ca

**TUNER** 

ICALL

**PBTIE** 

 $\tau$ IR- $\epsilon$ n

100 W Sendeleistung auf KW und 6 m · 50 W auf 2 m · 35 W auf 70 cm · Grafische Anzeige des SWR-Verlaufs einer Antenne · Bedienteil abnehmbar · Drehmoment des Abstimmknopfs wählbar · Klickbetrieb möglich · DSP-gesteuerter HF-Sprachkompressor · CW-Voll-BK · CW-Revers-Empfang · CW-Tonhöhe einstellbar Tone-Squelch für FM-Empfang • 503 Speicher • Sprachsynthesizer zur Ansage von<br>Frequenz, Betriebsart und S-Meter-Anzeige • Duplex-Mode und automatische Repeater-Funktion · Sendemonitor · DTMF-Monitor · 1-Hz-Abstimmung · VOX CI-V-Interface . RIT/4TX . RF/SQL-Knopf . großer Lautsprecher . Auto-TS-Funktion · leiser temperaturgesteuerter Lüfter · Rauschsperre · S-Meter-Squelch Vorverstärker · 20-dB-Eingangsabschwächer · SSB-Sendebandbreite einstellbar

Mit dem IC-7000 definieren wir die Klasse der Kompakttransceiver neu. Denn im Format des Bestsellers - der Modellreihe IC-706 - haben unsere Entwickler gleich zwei ZF-DSPs untergebracht, die Funktionen wie variable ZF-Bandbreiten, digitale Notch-Filter, Rauschminderung und Störaustaster realisieren. Erstmals ist ein Kompaktgerät mit digitalem Sprachrecorder und Farb-TFT-Display ausgestattet, das u.a. als Bandskope oder zum Mitlesen empfangener RTTY-Texte genutzt werden kann. Der hochstabile Master-Oszillator bietet eine Stabilität von 0,5 ppm, wie man sie für die Data-Betriebsarten benötigt. Dank eines ausgeklügelten Menükonzepts ist der IC-7000 trotz seiner enormen Funktionsvielfalt gut bedienbar.

Schauen Sie sich den IC-7000 bei einem unserer Fachhändler einmal genauer an. Er kann Sie über das umfangreiche Zubehör informieren und Ihnen weitere Vorzüge erläutern.

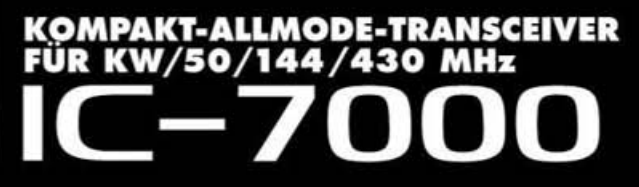

Für Mobilbetrieb zugelassen!

 $e1$  \*03\*4634

www.icomeurope.com

Icom (Europe) GmbH • Communication Equipment Infos: Himmelgeister Str. 100 - 40225 Düsseldorf - Germany<br>Telefon (0211) 34 60 47 - Fax 33 36 39 - E-Mail info@icomeurope.com